# UNIVERSIDAD NACIONAL DE INGENIERIA FACULTAD DE INGENIERIA CIVIL

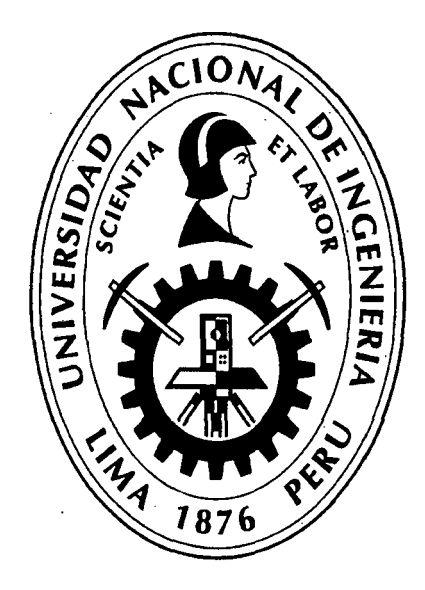

# APLICACIÓN DE UN SISTEMA DE CONTROL PARA EL MEJORAMIENTO DE LA PRODUCTIVIDAD EN EDIFICACIONES

# **TESIS**

# Para optar el Titulo Profesional de:

# INGENIERO CIVIL

# OSCAR RAMÓN QUISPE SOTO

Lima- Perú

# 2014

#### Digitalizado por:

Consorcio Digital del Conocimiento MebLatam, Hemisferio y Dalse

A mi mamá, Violeta Soto Alzamora; una vida dedicada a la educación de sus hijos y una eternidad en la gloria de Dios como guía e inspiración de valentía. Muchas gracias.

Al trabajo y esfuerzo de mi papá, Artemio Quispe Blanco.

A mi esposa Soledad, cada latido de mi corazón es una letra de tu nombre, cada mirada el más hermoso retrato y cada beso mi dosis de amor; te amo.

A mis hijos Anthony, Melina y Mía; me enseñan a ser niño me enseñan a ser papá.

 $\frac{1}{2}$ 

# **IN DICE**

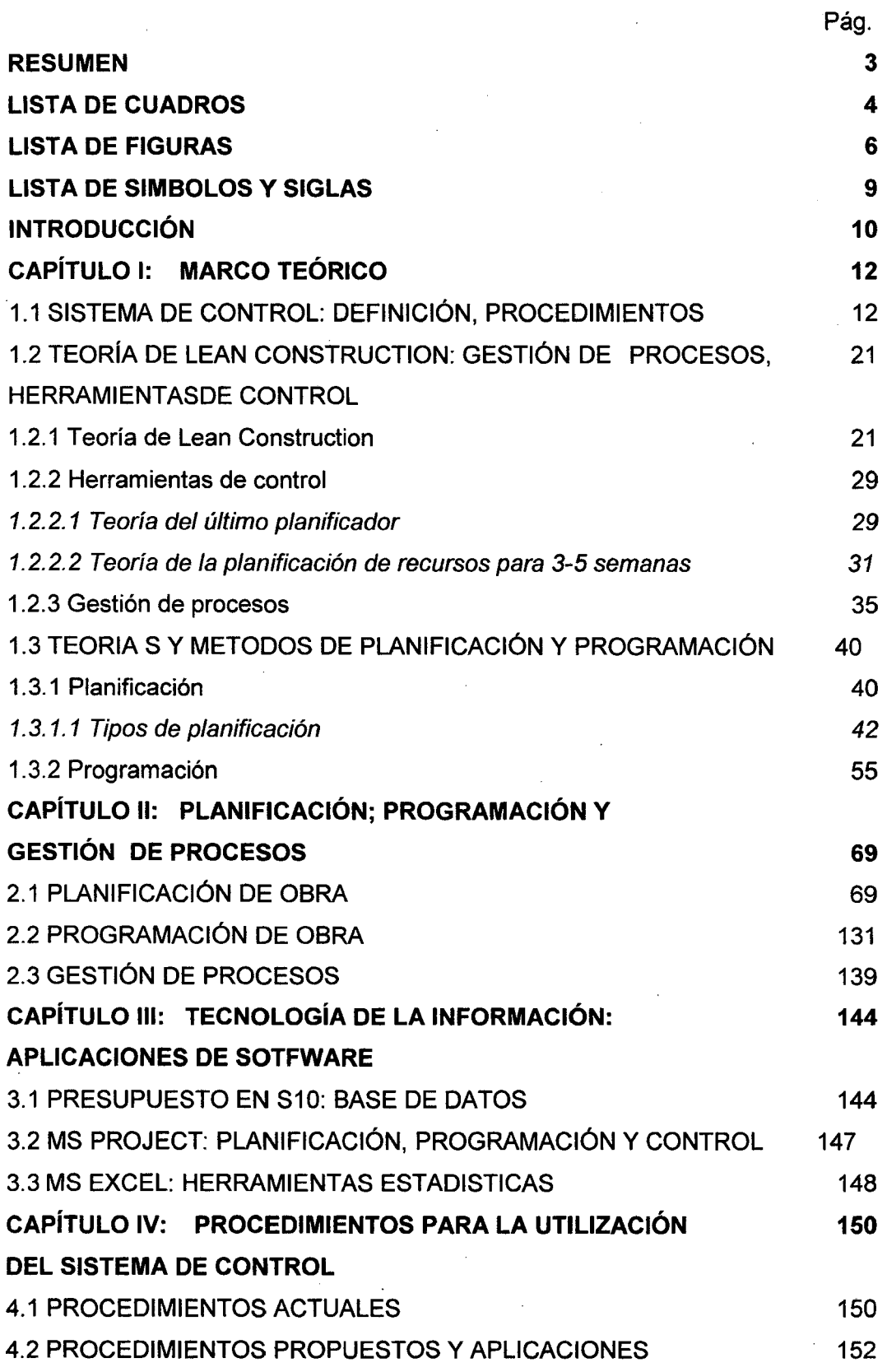

 $\sim$   $\sim$ 

 $\sim$ 

 $\mathbf{1}$ 

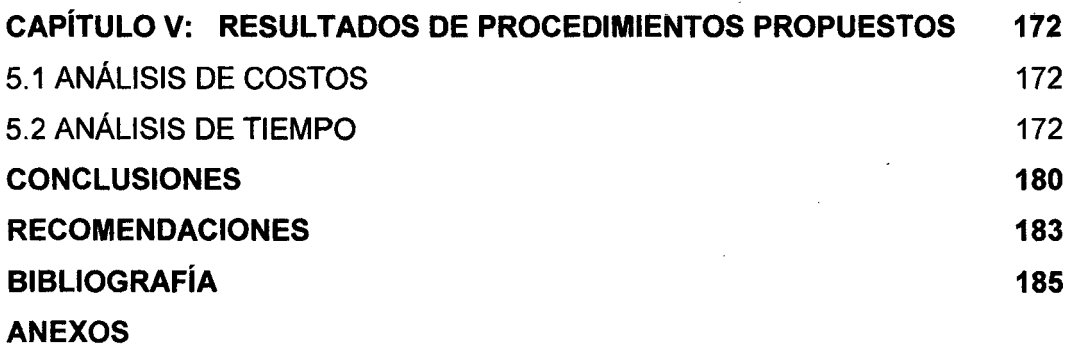

l,

# **RESUMEN**

La presente tesis "Aplicación de un sistema de control para el mejoramiento de la productividad en edificaciones", es la utilización de un sistema que sirve para el control de procesos claves de un proyecto de edificaciones. Llamamos procesos claves a aquellos procesos que se diferencian de los demás en la incidencia en tiempo o costo.

Un sistema es el conjunto de partes que interactúan entre sí para el cumplimiento de un objetivo; con el control aseguramos que estos objetivos se cumplan. Dentro del sistema de control cada proceso clave tendrá unos indicadores que son variables que medirán y evaluaran el cumplimiento de los objetivos.

En la etapa inicial del proyecto se realiza la planificación, etapa muy importante, en esta etapa se desarrollan y establecen todos los objetivos que se cumplirán para el éxito del proyecto; se define el alcance, la calidad, el tiempo, el costo y el seguimiento y control.

Conociendo lo anteriormente descrito con la ayuda de la teoría de lean construction; específicamente de sus herramientas, como el look ahead y el last planner, establecemos los procedimientos para tener el control de procesos claves, como la utilización del EDT, los diagramas Gant, para saber el estado de los indicadores de cada proceso clave en el transcurso del tiempo, con estos datos recopilados se realiza el cálculo del indicador final, tanto de las variables para el tiempo y el costo. De las herramientas del lean construction tenemos como resultados el PPC acumulado, además estas también brindan cada semana la lista de partidas que se podrán realizar al no tener ninguna restricción.

Para un procesamiento de datos más rápidos utilizamos software; para los costos (datos del presupuesto) utilizaremos el S-10, para el tiempo (programación) utilizaremos el MS Project, además para el cálculo de gráficas y cuadros estadísticos el MS Excel.

# **LISTA DE CUADROS**

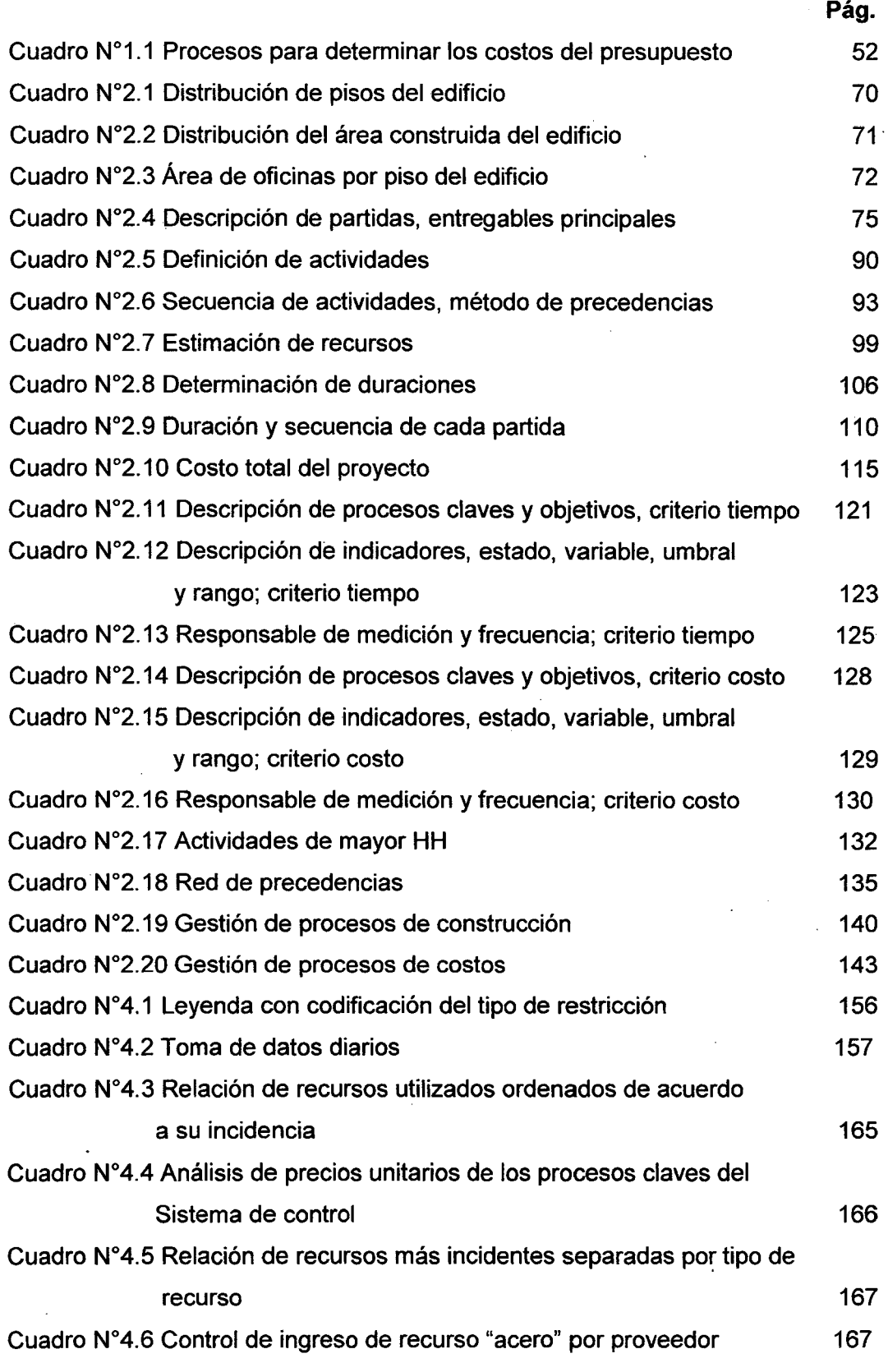

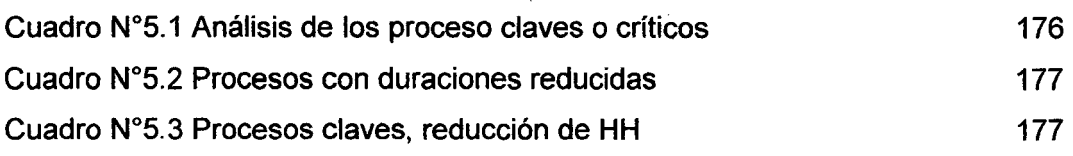

 $\overline{a}$ 

 $\bar{z}$ 

l.

l,

# **LISTA DE FIGURAS**

 $\ddot{\phantom{1}}$ 

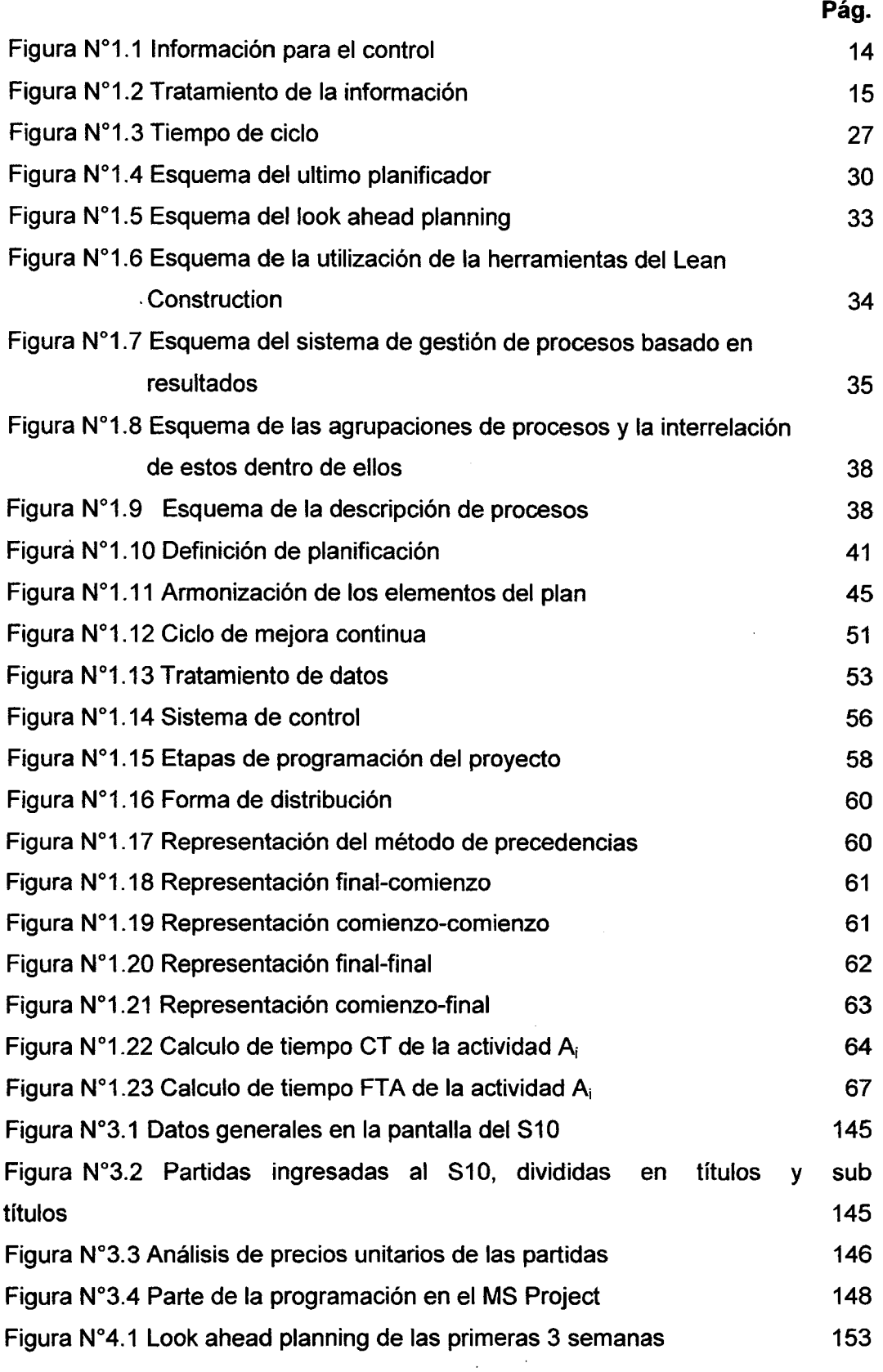

 $\ddot{\phantom{0}}$ 

l,

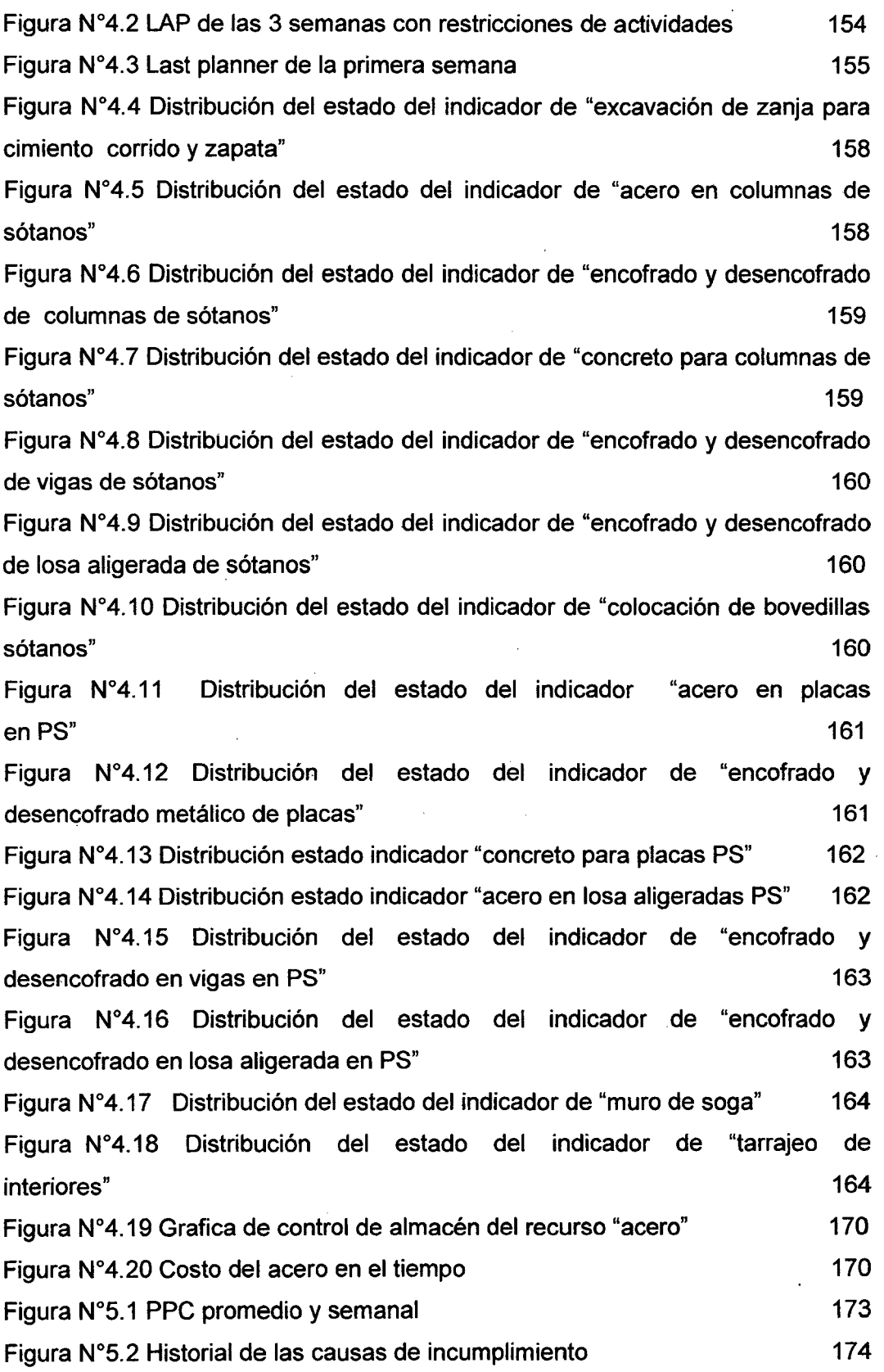

 $\overline{\phantom{a}}$ 

ú

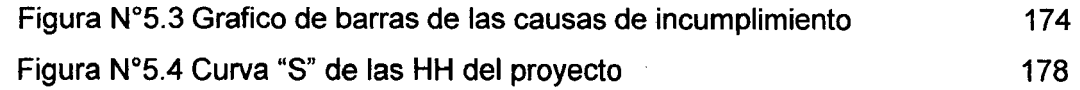

 $\ddot{\phantom{a}}$ 

# **LISTA DE SIMBOLOS Y FIGURAS**

- BRP: Base del rendimiento presupuestado
- éAP: Cronograma aprobado del proyecto
- CB: Costo de proceso básico
- ccs: Control de costo del suministro
- CEn-1: Costo de proceso de ejecución n-1
- CEP: Costo de ejecución del presupuesto
- CER: Costo de ejecución real
- CPM: Método del camino critico
- CTA: Comienzo más tardío
- CT: Comienzo más temprano
- CS: Costo de suministro
- D: Duración
- EDT: Estructura de descomposición del trabajo
- EFQM: Fundación Europea de la gestión de calidad
- ERCn: Estado real del cronograma
- ERPn: Estado real del presupuesto
- FT: Fin más temprano
- FTA: Fin más tardío
- HT: Holgura total
- PAC: Porcentaje de actividades cumplidas
- PB: Procesos básicos
- PBP: Presupuesto base del proyecto
- PE: Perdidas por espera
- PE-N1: Proceso de ejecución de nivel 1
- PERT: Técnica de revisión y evaluación de proyecto
- PPC: Porcentaje de plan cumplido
- PTI: Perdidas por trabajo inefectivo
- PT: Perdidas por traslados
- PTL: Perdidas por traslado lento
- PTR: Perdidas por trabajo rehecho
- RCP: Red de cronograma del proyecto
- RRO: Rendimiento real de obra

# **INTRODUCCIÓN**

En la actualidad en el Perú resulta imprescindible que toda empresa constructora se esmere en aumentar la productividad de sus actividades, por eso dichas empresas están implementando técnicas las cuales permiten realizar cambios que dan como resultado el aumento de la productividad. En la presente tesis se propone un sistema que permite el control de algunos procesos que conforman el proyecto, y son fundamentales para el cumplimiento de los objetivos. Este sistema se apoya en la filosofía del lean construction, básicamente en las herramientas que tiene esta, así también en la tecnología de la información para poder procesar los datos recogidos con mayor rapidez, además utilizamos la gestión de procesos que nos otorga procedimientos para el logro de los objetivos del proyecto.

Esta presente tesis denominada "Aplicación de un sistema de control para el mejoramiento de la productividad en edificaciones", tiene como objetivo ser una herramienta alternativa para el mejoramiento de la productividad en obras de edificación.

En el capítulo 1: Marco teórico, se describe la teoría necesaria para el desarrollo de la tesis, se define el sistema de control con sus procedimientos para la aplicación del mismo dentro de una obra, la teoría del lean construction, mencionamos las características de sus herramientas como el look ahead, last planner, y la definición de gestión de procesos; teorías y métodos de planificación y programación como parte fundamental al inicio de todo proyecto para determinar y establecer los objetivos del proyecto como los procesos para lograrlos.

El capítulo 11: Planificación, programación y gestión de procesos; se realiza la planificación para la construcción de un edificio de oficinas siguiendo la teoría descrita en el capítulo 1; definimos los objetivos para cada una de las estrategias, calidad, tiempo, costo y seguimiento y control; así mismo calculamos la duración necesaria para el desarrollo del proyecto y establecemos la gestión de procesos, la cual tendrá que aplicarse para el buen desarrollo del proyecto.

Dado que la construcción se presenta como una industria dinámica utilizaremos software que nos ayudarán al procesamiento de datos, el cual describimos en el capítulo 111: Tecnología de la información: aplicaciones de software; utilizamos el S10-módulo de presupuestos para poder cambiar rápidamente el costo del proyecto y sobre todo tener resultados cuando se requiera; también el MS Project que lo utilizaremos para el procesamiento de las duraciones y redes del proyecto y por último el MS Excel para poder establecer una base de datos de las mediciones y las gráficas de las mismas.

Todo lo descrito en el capítulo 1 sobre sistema de control se procede a ejecutar en el capítulo IV: Procedimiento para la utilización del sistema de control, aquí describimos primeramente los procedimientos actuales que utilizan algunas empresas constructoras, desarrollamos todos los procesos para la correcta utilización del sistema de control; determinamos los procesos claves, establecemos sus indicadores con todos los elementos (umbral, estado y rango) y realizamos la aplicación del mismo para luego recolectar los datos indicados de tiempo y costo.

Con los datos recolectados en el capítulo IV, procedemos al análisis de los resultados, detallados en el capítulo V: Resultados de procedimientos propuestos, acá los clasificamos en costo y tiempo, con respecto al costo observaremos las variaciones que podrían tener los indicadores y si estas influyen en el costo total del proyecto, así mismo con respecto al tiempo, si estos indicadores varían en el transcurso de la duración del proyecto; estos resultados se dan a lo largo del proyecto ya que sirven para tomar las decisiones adecuadas sin esperar la finalización del proyecto.

ſ

# **CAPÍTULO 1: MARCO TEÓRICO**

#### **1.1 Sistema de control: Definición, procedimientos.**

En décadas pasadas los proyectos tenían márgenes de utilidades que permitían a las constructoras sobrevivir con prácticas sencillas de control de obras; estas empresas constructoras utilizaban herramientas y sistemas no especializados, sistemas asilados que les permitían cumplir con los procesos de operaciones, absorbiendo sin ningún problema el riesgo por omisiones, cambios en el presupuesto y la incertidumbre de conocer el estado real de las obras.

En los últimos años las empresas constructoras están utilizando diferentes métodos y teorías, los cuales les permitirán generar un proceso de cambio y un mejoramiento en la productividad en los diferentes proyectos que realicen. Una de estas teorías que es posible utilizar es la "Teoría de Sistemas" aplicado al control de dichos proyectos.

Un sistema es un conjunto de partes o elementos debidamente organizados y relacionados que interactúan entre sí para lograr un objetivo, lo más importante de este concepto es la idea de conjunto de elementos que se encuentran interconectados para formar un todo con propiedades y características que no se encuentran en los elementos de forma aislada.

Una de las características de sistema seria el propósito u objetivo para lo cual se interrelacionan estos elementos, es decir el trabajo que realizan todos estos elementos para producir o llegar a un ideal.

El control consiste en asegurarse de que todo lo que ocurra esté de acuerdo con los planes establecidos e instrucciones dadas al inicio del proyecto.

Entonces un "sistema de control" es la utilización de elementos de control interrelacionados entre sí durante todo el proyecto para que este tenga un mejor uso de recursos logrando alcanzar o superar los resultados esperados y además posibilite oportunamente las acciones correctivas que se requieran realizar.

Estos elementos del sistema de control interactúan desde el inicio del proyecto mejorando el cumplimiento de las actividades planificadas y programadas en la ejecución.

Esta manera de ver un sistema es una forma de ver y ejercer el control sobre el proyecto de acuerdo a las exigencias de un entorno actual.

Un sistema de control se debe establecer en las etapas de previsión del proyecto, es decir en las etapas de planificación, programación y presupuesto · para asignar los procesos que van a utilizarse en el transcurso del proyecto.

Se entiende por previsión a la suposición o conocimiento anticipado de algo a través de ciertas señales o indicios; la previsión está relacionada al futuro y para un proyecto responderá a la pregunta: **¿Qué sucederá?,** las respuestas podrán determinar posibles consideraciones del proyecto que podrán ser tomados en cuenta.

Con estas consideraciones podemos ingresar a la etapa de planificación donde se establece qué hay que medir y por qué, también se establecen de acuerdo a la información de otros proyectos similares o de acuerdo a la experiencia los nuevos estándares de desempeño de las actividades. Luego en la programación se establece el cuándo y dónde se podrán realizar las mediciones del desempeño real.

Con esta información se elaboran los planes de acción del proyecto, se establecen las prioridades para que puedan ser ejecutadas; en esta etapa se ejerce el control mediante un sistema que describiremos líneas abajo.

Existen técnicas tradicionales de control como por ejemplo: sistemas presupuestarios, análisis de variaciones etc. que se utilizan en una parte del proyecto y que no son suficientes para tener el mejoramiento deseado para el proyecto; todas estas técnicas se pueden considerar ahora dentro de un sistema, se relacionan con la gestión de procesos que se detallan en el ítem 1.2.3 de este capítulo.

En esta etapa de ejecución se desarrolla todo un sistema, que tiene comienzo con la entrada de recursos, la fijación de estándares, recopilación de datos, un análisis de desviaciones constantes que se logra con la comparación de datos del desempeño real con los objetivos y estándares determinados al inicio; en síntesis todo esto es para poder obtener los resultados deseados o superarlos en términos de calidad, tiempo y costo del proyecto.

El control de proyectos se basa tradicionalmente en datos estadísticos recopilados en el transcurso del proyecto, resultado de la verificación que las cosas se desarrollen de acuerdo a lo que se desea, es decir, de acuerdo a lo planificado.

Un sistema de control tiene como característica la **integración e interpretación de la información. La integración** nos permite conocer y tener dominio de las actividades y la **interpretación** permite tomar decisiones al mismo tiempo o antes de comenzar la actividad.

La información para el control se basa en un conjunto de operaciones o trabajos que hay que realizar aplicados en el entorno; esta información se traslada a un centro de mando para su tratamiento y determinar las respectivas acciones.

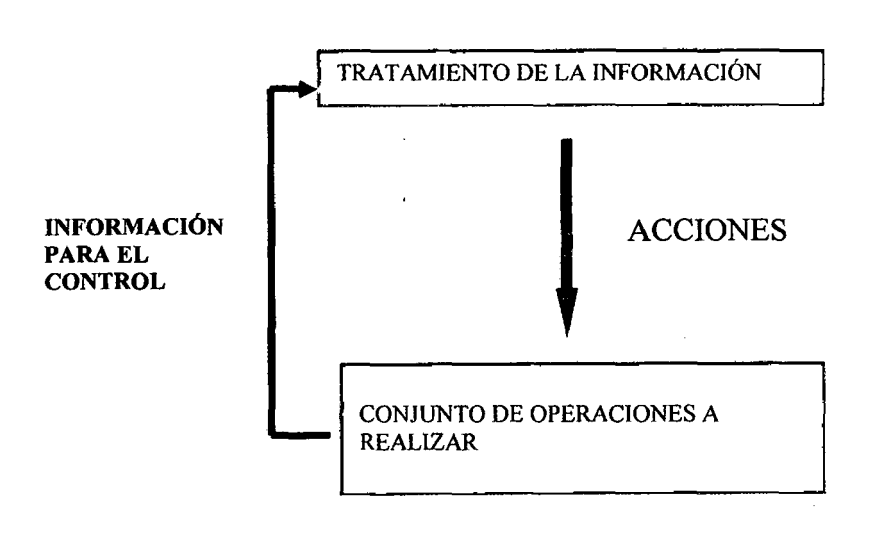

#### Figura 1.1: Información para el control

"Aplicación de un sistema de control para el mejoramiento de la productividad en edificaciones" Bach. Osear Ramón Quispe Soto *14* 

Para el **tratamiento de la información** recopilada se tendrán **criterios como calidad, tiempo, costo,** etc. para luego con las variaciones determinar qué tipo de acciones se plantearan como indica el grafico.

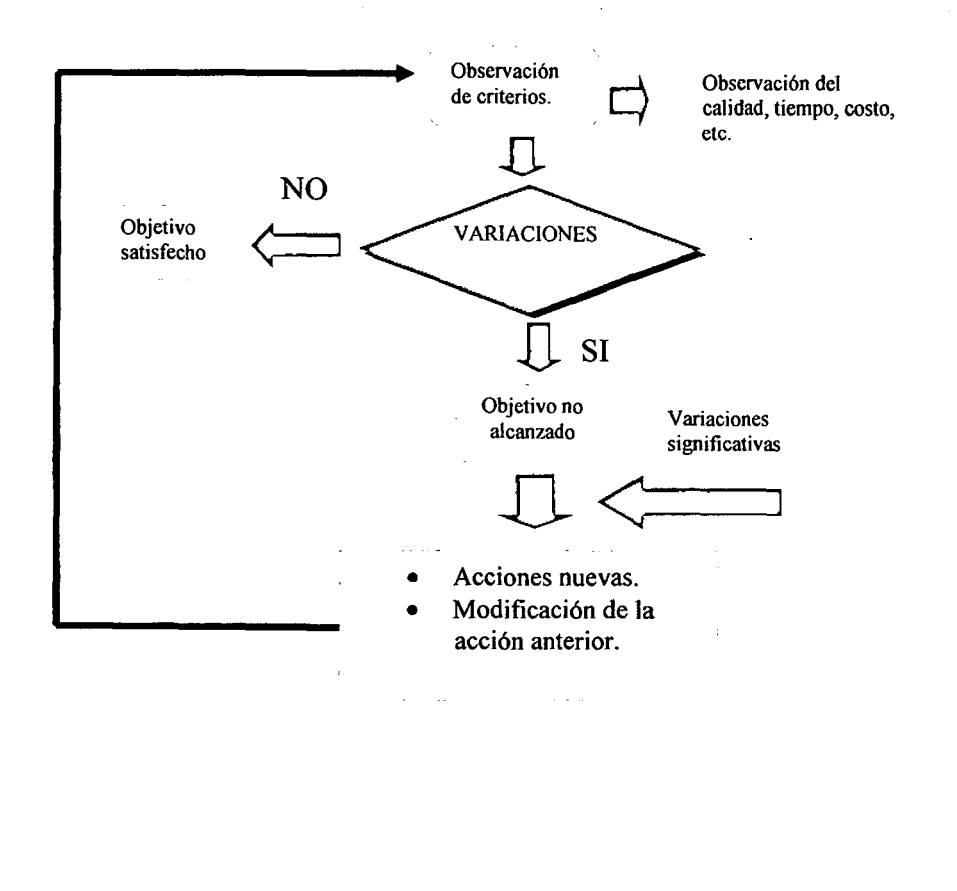

Figura 1.2: Tratamiento de la información

El establecimiento de estos **criterios** que se van a utilizar para los procesos determinados en la planificación deben definirse y utilizarse con la mayor claridad, permitiendo la fijación de objetivos y la cuantificación de estos.

Durante el proyecto estos criterios permitirán determinar las actividades críticas para la obtención de los objetivos y su cuantificación permitirá la evaluación de dichas actividades y las repercusiones en los objetivos establecidos.

Estos **objetivos** debidamente conformados deben estar ajustados a las características del entorno y a las necesidades del proyecto, deben ser claros, precisos y cuantificables. Se entiende por ser cuantificable a expresarlos numéricamente para que puedan ser verificables.

Es importante la definición de estos ya que son la base para el funcionamiento del sistema de control del proyecto.

Con la definición de los objetivos del proyecto es necesario establecer un conjunto de **procesos claves** (establecido o determinado teniendo como base los criterios dados al inicio y también relacionados con la gestión de procesos en el ítem 1.2.3 de este capítulo), las cuales se emplearan en el logro de los objetivos propuestos.

Este concepto de factores o procesos claves apareció sugerido en la literatura administrativa en los inicios de 1960, en el artículo del Dr. Ronald Daniel titulado "Management lnformation Crisis" publicadó en la revista Harvard Bussiness Review.

Se establecieron algunas definiciones:

"Número limitado de áreas en las cuales, los resultados si son satisfactorios aseguran un desempeño competitivo exitoso para la organización ... son áreas que requieren cuidadosa y constante atención de la gerencia." (Rockart 1999)

"Son factores internos o externos al proyecto que deben ser identificados y reconocidos porque soportan o amenazan el logro de los objetivos e incluso su existencia. Requieren atención especial para evitar sorpresas desagradables o la pérdida de oportunidades." (Ferguson 1982)

Entonces podemos definir factores o procesos claves como:

"El conjunto de condiciones o actividades del sistema, suficientes y necesarios para asegurar el logro de los objetivos del sistema y que por lo tanto deben estar bajo control."

Para determinar estos procesos claves podemos utilizar interrogantes como: ¿Qué reflejara mejor los objetivos del proyecto?, ¿Qué me mostrara mejor cuando no se·cumplan estos objetivos?, ¿Qué me dirá quién es el responsable de cualquier fracaso?.

Es importante la definición de estos dos elementos tanto los **objetivos** como sus **procesos claves;** sin ellos no será posible tener los resultados ni las características de estos resultados esperados para el logro del proyecto, no se tendrá conocimiento si lo planificado y programado al inicio. se está cumpliendo y no se podrá tener opción a la corrección o al mejoramiento que se quiere con la utilización de este sistema de control.

Una vez establecidos los procesos claves se establecen unos elementos de información utilizados por los mecanismos de control para monitorear y ajustar las acciones que un determinado sistema o proceso emprende para alcanzar el cumplimiento de sus objetivos, estos son denominados **indicadores.** 

#### **Indicadores:**

Es la relación de variables específicas que miden el cumplimiento de las metas de acuerdo con los resultados esperados detallados en el plan, programa (proyecto), proporcionando una escala con la que puede medirse el cambio real logrado.

# $INDICADOR = \frac{X}{Y}$  (resultado logrado) \* 100

Un indicador es la medida de algo que te permite saber y entender donde estas, hacia dónde vas y que tan lejos te encuentras de dónde quieres llegar, dentro del proyecto; es una variable que alerta de los problemas antes que lleguen a un punto sin solución, que ayuda a reconocer que se necesita para resolverlo en el transcurso del proyecto.

Para establecer estos indicadores debemos partir de la identificación del tipo de control que se desea realizar sobre los procesos claves, de esta manera se establece el tipo de indicador que se desea establecer.

Los indicadores que son utilizados comúnmente en la evaluación del desempeño de un sistema asociado a la productividad son:

- a. Indicadores de eficiencia
- b. Indicadores de eficacia
- **a. Indicadores de Eficiencia:** (Control de recursos o entradas) Se define como la utilización de los recursos de acuerdo a un programa establecido, la eficiencia tiene que ver con los recursos: financieros, técnicos, humano y tiempo, los cuales se miden en peso, hora-maquina, hora-hombre, días, horas, meses, etc.

Evalúan la relación entre recursos y grado de aprovechamiento de estos.

**b. Indicadores de Eficacia:** (Control de resultados) Se define el logro de resultados propuestos, por lo tanto, conformarán este grupo los indicadores que cumplan o no los resultados esperados. Evalúan la relación entre la salida y el valor esperado de esta salida.

Los indicadores tienen ciertas características para que cumplan con su función estas son:

- **Oportunos y deben tener fidelidad;** deben permitir obtener información · de tiempo real, adecuada y oportuna; las mediciones deben tener un grado aceptable de precisión para que los resultados alcanzados muestren datos de total confianza para determinar la diferencia con respecto a objetivos propuestos.
- **Deben ser prácticos;** ser fáciles de generar, recolectar y procesar.
- **Deben poderse expresar cuantitativamente.**

.·

- **Deben ser sencillos;** ser comprensibles para los diferentes niveles y partes del proyecto.
- **Deben tener un fin;** ser útiles para la toma de decisiones, debe tener un fin que justifique su diseño y puesta en marcha.

La utilización de estos indicadores proporciona ventajas al proyecto, estas son:

- **Monitorear el progreso;** mantiene un flujo permanente de información sobre el comportamiento del proyecto, los resultados que se obtienen muestran el alcance logrado; esto genera que el progreso sea continuo, manteniendo el control sobre los principales procesos del proyecto.
- **Comparación de procesos;** con los resultados obtenidos se realizan comparaciones a intervalos de tiempo determinados previamente en la etapa de la planificación, comparaciones con resultados de años anteriores; esto para poder determinar cómo pueden mejorar. Estas comparaciones nos permiten saber si estamos en la trayectoria adecuada y con la dinámica pertinente.
- **Conducir al cambio;** a través de un proceso de retroalimentación de tal manera que realicen actividades de mejoras continuas, preparando planes de contingencia para el proyecto o aportando elementos para planificaciones futuras.
- Toma de decisiones oportunas.
- Predecir los riesgos futuros y realizar simulaciones que permitan cambiar escenarios desfavorables.

Después de determinar los indicadores a cada proceso clave del proyecto se procede a identificar las **variables** del sistema, estas serán recolectadas y evaluadas periódicamente para el cálculo de los indicadores y el tratamiento de la información.

Una forma de determinar estas variables es:

- Cuando el proceso clave se refiere a una condición de entrada (indicadores de eficiencia) las variables estarán determinadas por las características de los elementos de entrada que son necesarios controlar.
- Cuando el proceso clave tiene un indicador de eficacia (resultado) las variables estarán relacionadas con el cumplimiento de los resultados esperados por parte de dicho proceso.

Luego que los indicadores determinados para cada proceso clave tengan sus respectivas variables se procede a determinar para cada uno de ellos su **estado, umbral y rango.** 

Los indicadores serán mecanismos útiles si pueden ser comparados con valores de referencia establecidos previamente.

Estos valores de referencia se definen a partir de los objetivos y las condiciones del proyecto a monitorear y controlar.

- **1. Estado del indicador;** es el valor real y actual de un indicador, su valor inicial coincide con el valor del umbral, es calculado con las medidas de las variables de los procesos.
- **2. Umbral del indicador;** es el valor del indicador al inicio del proyecto, este valor es establecido en la etapa de planificación, debe ser aceptable de acuerdo a los requerimientos establecidos por el proyecto.
- **3. Rango del indicador;** es el espacio comprendido entre los valores mínimos y máximos aceptables que el indicador pueda tomar, es establecido en la etapa de planificación.

Finalmente para el cálculo de cada indicador es necesario determinar las fuentes de información, la frecuencia de la medición de las distintas variables, la forma de tabulación, el análisis y la presentación de la información.

Cuando los indicadores correspondientes al proyecto han sido identificados, será necesario asignar responsables para su medición, se asignaran recursos, tiempo para medirlos y determinar los medios de verificación.

No es válido construir indicadores para medir únicamente los resultados alcanzados (eficacia), si no, simultáneamente es necesario evaluar el proceso realizado; partiendo desde el principio de alcanzar un buen resultado solo es posible si se ha diseñado y ejecutado el proceso adecuado, para esto utilizaremos la teoría del Lean Construction.

Es decir no se puede considerar solo un tipo de indicador de forma independiente ya que cada uno brinda una medición parcial de los resultados, se considera un sistema de indicadores que sirven para medir de forma integral la productividad del proyecto.

Igualmente un indicador puede mostrar que una organización es altamente eficaz (logro de objetivos que se han propuesto), pero si analizamos aisladamente puede esconder su ineficiencia; como por ejemplo, puede incurrir en altos costos o la generación y entrega de los resultados no es oportuna.

Cada proyecto está expuesto a continuas desviaciones o perturbaciones con respecto a lo planificado o programado, debido a esa característica el sistema de control tiene que ser flexible para adaptarse a éstas.

Aplicando este sistema de control en el proyecto se puede tomar decisiones oportunas en el presente o para el futuro del proyecto, detrás de cada uno de los indicadores se encuentra la causa que provoca la desviación del proceso donde actúa y puede generar una alternativa de solución de acuerdo a los datos numéricos recolectados anteriormente.

# **1.2 Teoría Lean Construction: Gestión de procesos, herramientas de control.**

**1.2.1 Teoría Lean Construction:** 

En la actualidad la construcción está en un proceso de cambios, manifestándose en el modo de gestión, donde se incorporan calidad, seguridad, especializaciones, productividad, tecnologías y otras disciplinas.

La planificación y control de algunos proyectos, en oportunidades no se encuentran o no están muy detalladas, esto causa en el proyecto una mala comunicación como consecuencia de la ausencia o deficiencia en la información de los procesos; así también la falta de coordinación entre las disciplinas que intervienen en el proyecto provoca una anormal toma de decisiones y una desequilibrada asignación de recursos.

Se han realizado esfuerzos para tener conceptos de los problemas en la industria de la construcción, tratando de estructurar un marco teórico que permita entender qué clase de producción es la construcción, esta referencia teórica que se ha desarrollado se denomina "Lean Construction" o "Construcción sin pérdidas"; se denomina así ya que esta teoría trata de minimizar perdidas, perdidas que implican menor productividad, menor calidad, mas costos.

Esta nueva teoría o filosofía de producción se desarrolló en Japón en el año 1950, siendo su ejemplo de aplicación la compañía Toyota. La idea básica en el sistema de producción de Toyota es la eliminación de inventarios y perdidas, a través de la producción en lotes pequeños, reducir o simplificar la estructura de producción, utilización de máquinas semiautomáticas, cooperación entre los proveedores, entre otras técnicas.

Estas ideas han sido desarrolladas y refinadas por ingenieros industriales mediante procesos de pruebas y errores, pero no se llegó a establecer una base teórica.

La información que tenía el mundo occidental era muy limitada hasta principio de los años ochenta, las ideas difundidas a Europa y Norteamérica acerca de esta filosofía comienzan aproximadamente en 1975, debido al cambio de mentalidad de la industria automotriz.

Ya en los años 80 tanto Deming, Schonberger, entre otros supieron explicar y analizar esta nueva filosofía en forma más detallada.

El lean production o también conocido como sistema Toyota ha servido de base para la elaboración de las cadenas críticas, teoría de restricciones y mejoramiento continuo, todo esto propuesto por Eliyahu Goldratt descrito en su libro La Meta.

El sistema de producción de Toyota tiene como idea fundamental la disminución y/o eliminación de perdidas e inventarios, a través de lotes pequeños, reducción de tiempo de arreglos de equipos, semi automatización de la maquinaria, cooperación con proveedores así lo describe Virgilio Ghio Castillo en su libro "Productividad en obras de construcción"

Lauri Koskela en paralelo con Goldratt, propone una nueva filosofía de planificación de proyectos teniendo como modelo el Lean Producction Japonés, junto con la ingeniería de métodos da nuevos conceptos para planificar y controlar obras.

Esta filosofía de producción plantea que la producción es un flujo de materiales y/o información desde la materia prima hasta el final del producto terminado. Durante este flujo el material es convertido, es inspeccionado, está esperando o se está moviendo.

Según Virgilio Ghio, el procesamiento representa el aspecto de conversión de la producción. La inspección, el movimiento o transporte y las esperas representan el flujo de la producción. En conclusión la eficiencia de la producción es atribuible tanto a los procesos de conversión como a la eficiencia del flujo de actividades. Por esto, el mejoramiento en los flujos debe centrarse en su reducción o eliminación y los procesos de conversión deben volverse más eficientes.

En algunas construcciones la forma de planificación, programación y control está basada en el intercambio verbal del ingeniero y el maestro de obra; algunas

"Aplicación de un sistema de control para el mejoramiento de *la* productividad en edificaciones" Bach. Osear Ramón Quispe Soto *23*  ocasiones estos no se relacionan con la ejecución; de esta manera los recursos son utilizados ineficientemente.

Con esto la industria de la construcción es un proceso de producción donde las materias primas (las entradas) son transformadas en productos (las salidas), esto es un modelo denominado "Modelo de Conversión".

Uno de los errores . de este modelo es la no diferencia entre los procesos de conversión y procesos de flujo; como por ejemplo el concreto, el asentado de ladrillo (son procesos que agregan valor); las esperas, controles, movimientos (actividades que no agregan valor) las considera como si ambos tipos de procesos agregasen valor al proyecto.

Entonces la construcción debe verse como un conjunto de procesos compuestos por una serie de flujos, como el ejemplo anterior, estos flujos tienen un impacto e influencia en los procesos de producción.

Así lo hace el Lean Construction o construcción sin pérdidas, esta es una teoría que tiene sus bases en la teoría de Lean Production o producción sin pérdidas, **el enfoque de esta teoría son las pérdidas, la reducción de las mismas y el manejo del modelo de flujos.** 

El modelo de flujo permite ver las pérdidas que encontramos en la construcción que el modelo de conversión no detecta o no permite ver, es una síntesis de varios modelos sugeridos, se puede definirse de la siguiente forma:

Como ya habíamos mencionado, la producción es un flujo de recursos y/o información desde la materia prima al producto final. En este flujo, el material es procesado, se producen inspecciones, esperas y posteriormente movimientos de recursos hacia el proceso siguiente.

Como podemos apreciar la **producción es tanto conversión como flujo,** su eficacia es la eficacia de ambas. Todos los procesos consumen tiempo y costo pero solo los procesos de conversión agregan valor siendo transformados en un producto final que satisfaga al cliente; los procesos de flujos deben de ser enfocados a su reducción o eliminación para aumentar la eficacia de la producción.

Con el Lean Construction podemos entender la "Producción en la construcción", sus dependencias, variabilidades, el movimiento de los recursos que componen el proyecto.

Antes de presentar los principios del Lean Construction definiremos las **pérdidas en la construcción;** según Ohno la define como:

"Es todo que sea distinto a la cantidad mínima de equipos, materiales, piezas y tiempo laboral absolutamente esenciales para la producción".

Podemos clasificar las pérdidas en la construcción en cinco grupos (clasificación realizada por Borcherding en 1986 adecuada al campo de la construcción) estos son:

- 1.- Pérdidas por esperas (PE).
- 2.- Pérdidas por traslados (PT).
- 3.- Pérdidas por trabajo lento (PTL).
- 4.- Pérdidas por trabajo inefectivo (PTI).
- 5.- Pérdidas por trabajo rehecho (PTR).

El área administrativa presentan pérdidas como: requerimientos innecesarios, 'exceso o falta de control, mala planificación, excesiva burocracia; exceso, falta, mal uso, mala distribución y disponibilidad de los recursos.

El "Lean Construction" propone los siguientes principios:

- 1. Reducir las actividades que no agreguen valor.
- 2. Incrementar el valor del producto mediante requerimientos del cliente.
- 3. Reducir la variabilidad.
- 4. Reducir el tiempo del ciclo.
- 5. Incrementar la transparencia en los procesos.
- 6. Introducir el mejoramiento continuo en los procesos.

## **1.- Reducir las actividades que no agregan valor. (Pérdidas)**

Las actividades que no agregan valor hoy en día dominan la mayor parte de los procesos; entonces ¿Por qué se encuentran allí estas actividades?.

Parecen haber tres causas de origen: el diseño, la ignorancia de estas y la naturaleza propia de la producción que no presta atención a los flujos de trabajo. La mayor parte de los principios presentados más adelante están dirigidos a eliminar actividades que no agregan valor.

Para la aplicación de este principio debemos realizar un diagrama de flujo de que se está haciendo actualmente, después analizar y evaluar para mejorar este diagrama pensando en los flujos, luego realizamos el entrenamiento del personal con la aplicación de las mejoras una y otra vez en. busca del óptimo, como por ejemplo el transporte de materiales, el almacenamiento de acabados, etc.

## **2.- Incrementar el valor del producto mediante requerimiento del cliente.**

Las exigencias del cliente hacen que el proceso adquiera valor en su realización. Para cada actividad hay dos tipos de clientes; el cliente interno y el cliente externo o final.

El last planner (último planificador) propone definir los requerimientos del cliente cumplirlos para que puedan ser ejecutados.

## 3.- **Reducir la variabilidad**

Todos los procesos de producción son variables. Hay dos motivos para reducir la variabilidad del proceso:

Primero, el punto de vista del cliente; un producto uniforme siempre es mejor. Segundo, la variabilidad, especialmente de la duración de procesos aumenta el volumen de actividades que no agregan valor.

Recordemos que la desviación de lo planificado representa la "variabilidad", la ausencia de ésta se traduce en una planificación confiable.

# 4.- Reducir el tiempo del ciclo

El flujo de producción puede ser caracterizado por el tiempo del ciclo, se refiere al tiempo requerido para que un material atraviese dicho flujo.

Con la medición del tiempo podemos mejorar la calidad, el proceso, los costos, debemos tener en cuenta el mejoramiento de la toma de datos dentro del proyecto.

Este principio básico es la reducción del tiempo del ciclo, obliga a la reducción de inspecciones, movimientos y esperas. Esto genera las siguientes ventajas:

- Cumplir las fechas planificadas.
- Disminución en la interrupción de los procesos de producción debido a un cambio de órdenes con la mejora.
- La gestión resulta más fácil porque hay menos requerimientos del cliente.

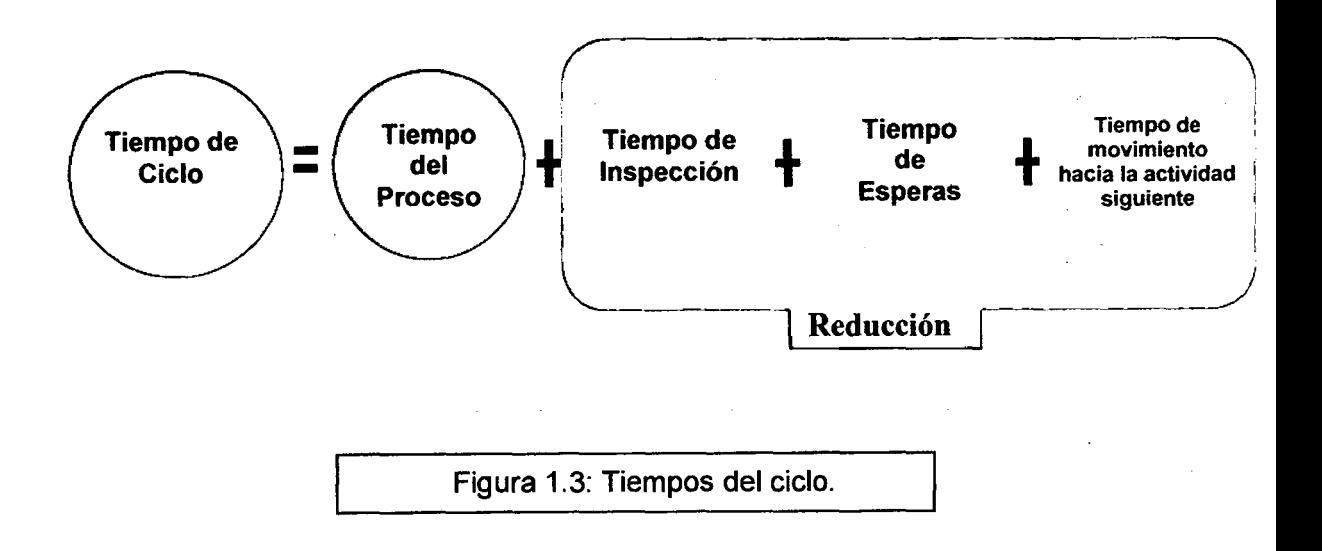

### **5.- Incrementar la transparencia en los procesos.**

Los métodos y procedimientos de los procesos deben ser conocidos por todos los involucrados; es decir deben ser transparentes.

Debemos de tener en cuenta que la carencia de transparencia de los procesos, reduce la visibilidad de errores y disminuye la motivación para mejorar.

El objetivo de este principio es tratar que la producción sea más transparente facilitando el control y el mejoramiento: **"hacemos que el flujo principal de operaciones, de principio a fin sean más visibles y comprensibles para todos los involucrados"** 

Para poder mejorar la transparencia tenemos:

- Hacer los procesos directamente observables a través de planos en planta apropiados para el entendimiento de todos.
- La utilización de órdenes visuales para permitir a cualquier persona inmediatamente reconocer normas y desviaciones de ellas.

#### **6.- Introducir el mejoramiento continuo de los procesos.**

El mejoramiento continuo está basado en la filosofía japonesa del Kaizen, se introduce como uno de los principios ya que la de reducción de pérdidas y aumento de la producción qüe propone el Lean Construction deben de incrementarse.

El mejoramiento continuo tiene como requisito el trabajo en equipo para la introducción de este en los procesos. También se propone la estandarización de los procedimientos, se puede tomar como referencia para las buenas prácticas constructivas y servir para futuras mejoras, creamos una metodología que identifique las causas de los problemas, luego el análisis de las causas de no cumplimiento de la planificación apunta a conseguir el mejoramiento de los procesos.

## **1.2.2 Herramientas de control:**

Dentro de las herramientas que se utilizaran en la presente tesis tenemos las herramientas de control que propone el Lean Construction las cuales son: teoría del último planificador (The Last Planner System) y la teoría de planificación de recursos para 3-5 semanas (Look Ahead Planning).

#### **1.2.2.1 Teoría del último planificador (The Last Planner System)**

Es una herramienta que propone el Lean Construction para poder controlar la variabilidad de los procesos y sus interdependencias para asegurar el mayor cumplimiento de los procesos planificados.

Esta teoría es una herramienta de control de producción donde se rediseñan los sistemas de planificación convencionales para lo cual se incorporan en algunos casos a capataces, subcontratistas entre otros para que todos estén comprometidos con el proyecto y con la planificación de obra.

Según Virgilio Ghio el último planificador es la persona o grupo de personas cuya función es la asignación de trabajo directo a los trabajadores, su nombre proviene del hecho que él o ellos no dan instrucciones a ningún otro nivel de planificación posterior, van directamente al campo a las operaciones de construcción.

La construcción tiene como herramientas esenciales a la planificación y el control, estas herramientas son realizadas por diferentes personas en sitios diferentes y durante varias veces en la vida del proyecto; la planificación debe determinar lo que se debe hacer, como se debe hacer, que acción debe tomarse, quién es responsable de ella y porque, para tal proceso Glenn Ballard propone la teoría del Último Planificador que dirige sus acciones a aumentar la

fiabilidad de la planificación para reducir las perdidas principales a través de mejorar la confiabilidad del flujo de trabajo.

Los últimos planificadores dicen lo que SE **HARA,** que es el resultado de un proceso de planificación que **DEBERlA** ser ejecutado y se tiene que contrarrestar con lo que se **PUEDE** ejecutar, según la figura n° 1.4.

También tenemos presente que la teoría del último planificador está dentro de un esquema de planificación de corto plazo, normalmente es de una semana, con la finalidad de asignar trabajos que sepamos se van a cumplir.

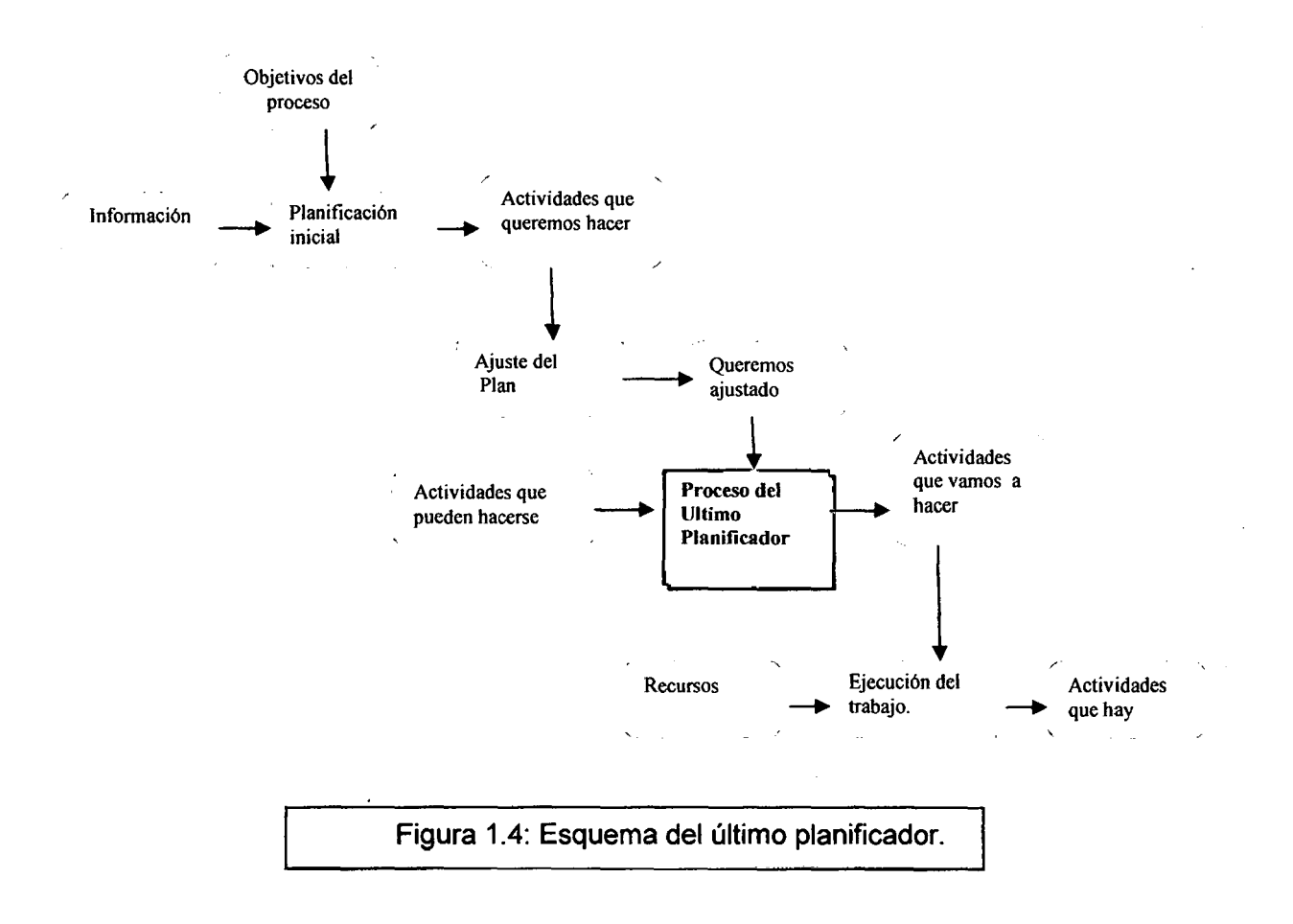

Como podemos ver en la figura parte de la función del último planificador es determinar que procesos cuentan con todos los recursos para que estos sean

"Aplicación de un sistema de control para el mejoramiento de la productividad en edificaciones" Bach. Osear Ramón Qulspe Soto *30*  bien preparados y que su terminación sea totalmente realizada; recursos como mano de obra, materiales, herramientas, equipos; es decir procesos **"bien definidos".** 

Estos procesos seleccionados factibles de realizar dentro de la semana planificada deben estar en la secuencia correcta siguiendo una planificaciónprogramación general del proyecto, es decir procesos dentro. de la **"secuencia lógica"** establecida. Además se debe considerar la cantidad correcta de capacidad a completar, después de una revisión al costo del presupuesto y al trabajo específico a realizar.

Ballard también propone una herramienta para la verificación del cumplimiento de la planificación operacional semanal denominada PPC (Percentage Planned Complete) o PAC (Porcentaje de Actividades cumplidas); es el número de procesos planificados cumplidos entre el número total de actividades planificadas todo esto expresado en porcentaje. ·

El Porcentaje de Actividades Cumplidas mide principalmente el grado de compromiso dentro del proyecto. La medición del rendimiento en el nivel del último planificador no significa que sólo hagamos cambios en ese nivel, como mencionamos anteriormente las perdidas pueden ocasionar las causas de un plan fallido y las podemos encontrar también en otro nivel de la organización, proceso o función.

El análisis del PAC es muy importante ya que nos brinda iniciativas que puedan acortar la brecha entre un buen y ún mal programa. El análisis de las causas de no cumplimiento de la planificación que se realizan semanalmente, es el pilar que sostiene el proceso de mejoramiento continuo y aprendizaje que se genera a partir de la implementación de un nuevo modelo de Planificación.

**1.2.2.2 Teoría de la planificación de recursos para 3-5 semanas (Look Ahead Planning)** 

Según Virgilio Ghio en su libro de "Productividad en Obras de Construcción" define el Look Ahead Planning como la planificación de jerarquía media (entre la planificación maestra del proyecto y la planificación semanal), dedicada a controlar la asignación de mano de obra, materiales, equipos, información; de forma que la planificación de corto plazo se haga en función a proceso que sean posibles.

Esta teoría de planificación de recursos cumple funciones dentro del proyecto estas son:

- Formar la secuencia del flujo del trabajo con procesos definidos.
- Proponer el flujo del trabajo y su capacidad analizando las restricciones.
- Descomponer los procesos del programa maestro en paquetes de programa y operaciones de trabajo de más fácil manejo.
- Desarrollar métodos detallados para la ejecución del trabajo.
- Mantener un inventario de trabajo ejecutable.
- Poner al día y revisar los programas del nivel superior.

El número de semanas para la planificación de recursos se determina de acuerdo a las características del proyecto, también depende de la confianza de la planificación y sobre todo el tiempo de respuesta para el pedido de información, materiales, mano de obra y equipos.

Se tiene que tener en cuenta que dentro de la planificación Look Ahead solo se \_ presentan los procesos que pueden ser realizados, aquellos cuyas restricciones no pueden levantarse al 1 00% no deben de figurar para su programación.

Como podemos apreciar en la figura 1.5, la asignación de trabajo es el resultado de una relación de trabajos que se **puedan ejecutar** ya que se debe considerar la relación lógica de la programación del proyecto. Dentro de la revisión de trabajos para las semanas siguientes se determinan y detallan las restricciones, para Juego informar en qué estado se encuentran; estas restricciones pueden ser contratos, diseños, materiales, prerrequisitos de trabajos, espacio, equipos, mano de obra; de esta manera ningún trabajo pasara si todas sus restricciones no sean levantadas.

El Look Ahead Planning es utilizado para dirigir los esfuerzos de la gestión de obra sobre los procesos que se pueden ejecutar en un futuro cercano, de esta manera se podrán tomar las decisiones en el presente para que en el futuro sea una realidad.

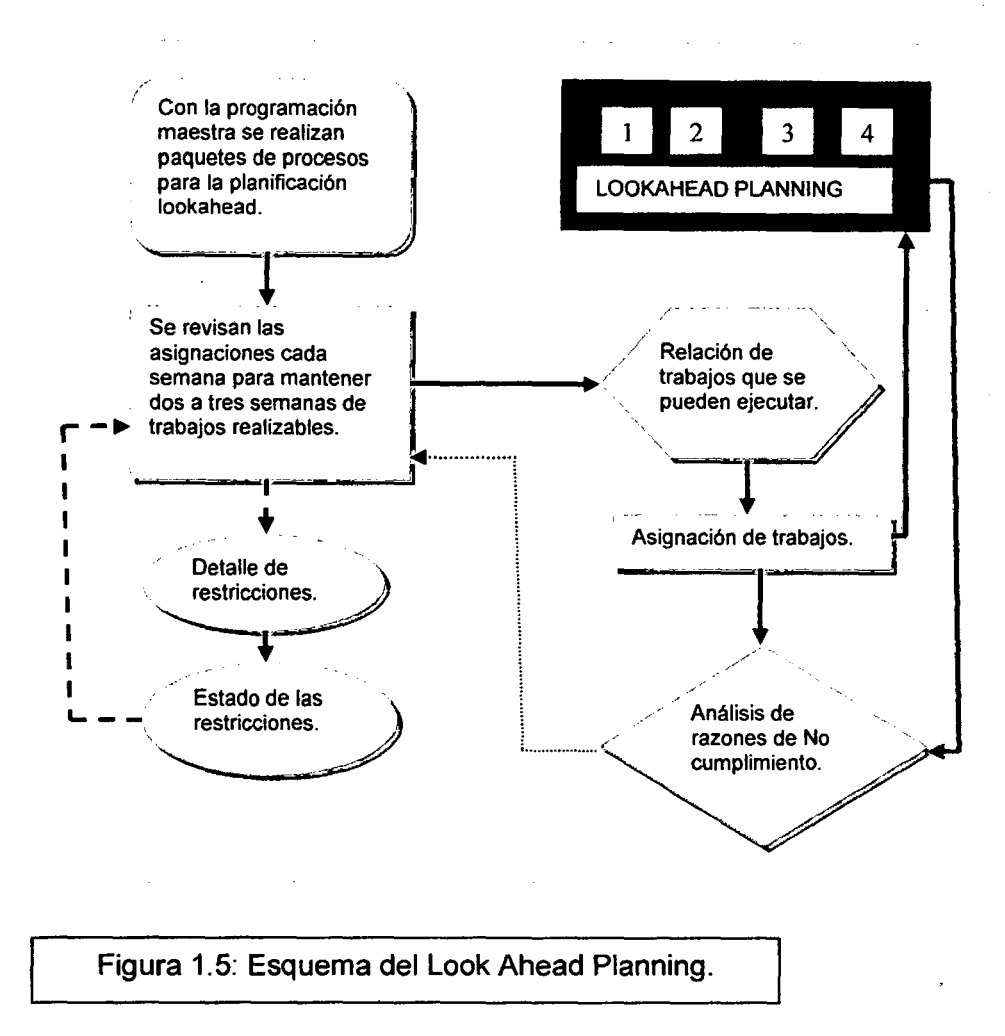

Para utilizar las herramientas que del Lean Construction se deben tener algunos componentes:

## **l. Programación maestra.**

Es la programación general del proyecto del cual obtenemos el presupuesto total del mismo.

## **11. Definición del intervalo de tiempo de la planificación Look Ahead.**

Esto ya lo vimos, se define de acuerdo a las características del proyecto, la confianza en la planificación inicial y el tiempo de respuesta para la adquisición de información, materiales, mano de obra, y maquinaria.

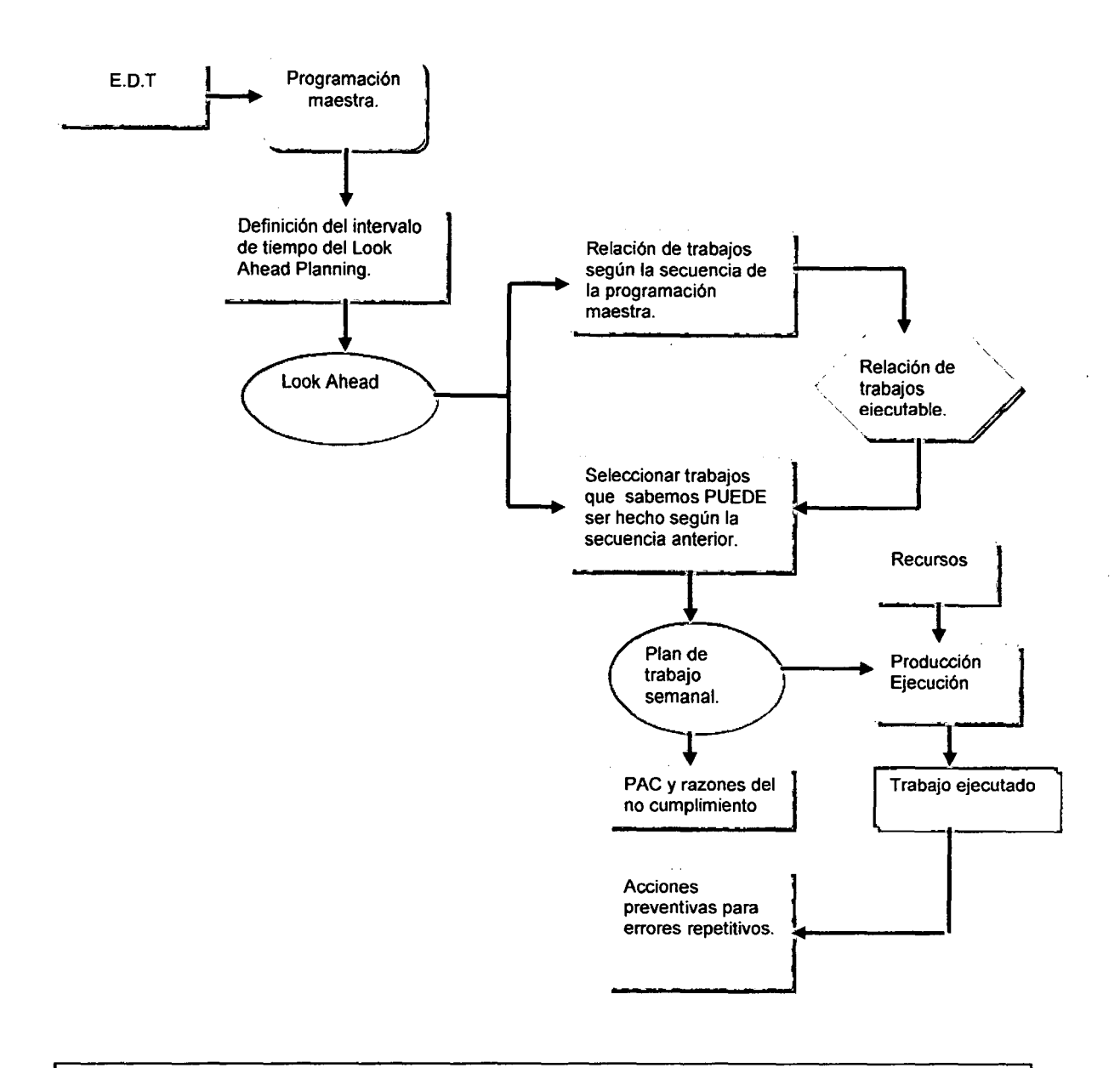

Figura 1.6: Esquema de la utilización de las herramientas del Lean Construction.

La utilización del Lean Construction y sus herramientas de control; logran reducir la incertidumbre de la planificación inicial, sobre todo aquella planificación donde se asignan tareas ejecutables; con esto mejoramos la confiabilidad del sistema utilizado y reducimos las pérdidas en los flujos
### **1.2.3 Gestión de procesos:**

Para el cumplimiento de los objetivos del proyecto, estos necesitan gestionar sus procesos y recursos; por eso es necesario la aplicación de metodologías y herramientas que permitan a los proyectos implementar un sistema de gestión.

 $\sim$ 

Según **ISO 9000:2000** define sistema de gestión como:

"Sistema para establecer la política, los objetivos para lograr estos".

**La Fundación Europea de la Gestión de Calidad (EFQM)** lo define como:

"Esquema general de procesos y procedimientos que se emplea para garantizar que la organización realiza todas las tareas necesarias para alcanzar los objetivos".

Mediante estas definiciones podemos notar que el EFQM orienta el sistema de gestión hacia la obtención de resultados que es verdaderamente el fin de estos, mientras ISO 9000:2000 se basa en establecimientos de. requisitos y/o directrices.

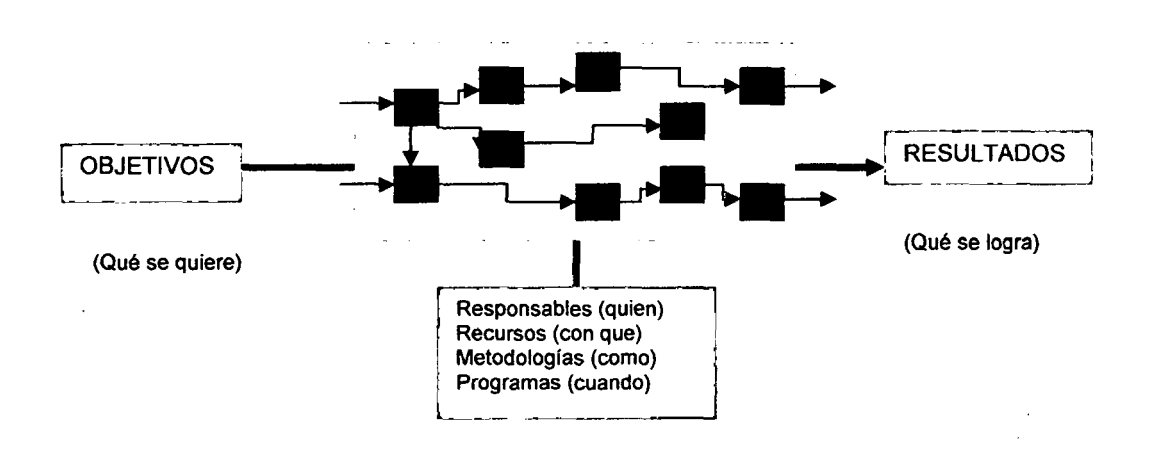

Figura 1.7: Esquema del sistema de gestión de procesos basado en resultados.

"Aplicación de un sistema de control para el mejoramiento de fa productividad en edificaciones" Bach. Osear Ramón Quispe Soto *35* 

Estableciendo un sistema de gestión de procesos dentro del proyecto tenemos como resultado que los procedimientos y recursos se gestionen como un proceso; para alcanzar resultados más eficientes.

Un proceso es "un conjunto de actividades mutuamente relacionadas, las cuales transforman elementos de entradas en resultados", entonces con una gestión de procesos se podrá tener resultados más eficientes si se agrupan las actividades entre sí.

Una actividad es la suma de tareas que normalmente se agrupan en procedimientos para poder facilitar su gestión, si ordenamos estas actividades en una secuencia dada tenemos un proceso; ahora un procedimiento es el conjunto de reglas e instrucciones que determinan la manera de proceder para cumplir una actividad es decir: en un procedimiento se tienen documentos que contienen el objetivo y donde actúa la actividad, que debe hacerse y quien debe hacerlo; cuando, donde y como se cumplirá la actividad, que materiales y equipos deben de utilizarse, como se debe de controlar y registrar la actividad.

Considerar las actividades agrupadas entre sí constituyendo procesos, permite al proyecto tomar mayor atención a "áreas de resultados" que son importantes de conocer y analizar para el control del conjunto de actividades y la obtención de los objetivos del proyecto.

La gestión de procesos, permite al proyecto identificar indicadores para poder evaluar el rendimiento de los procesos que se llevan a cabo, no solo consideradas de forma aislada, sino formando parte de un conjunto interrelacionado. Esto es importante para asegurar los resultados ya que nos permitirán corregir previamente las posibles desviaciones.

Con los siguientes pasos podemos establecer un sistema de gestión de procesos:

**1.- Identificación y secuencia de procesos.** 

Debemos de tener:

a. Reuniones para identificar los procesos, designar a los encargados, realizar sus diagramas; es precisamente en este punto donde reflexionan sobre cuáles son los procesos que deben de figurar en el sistema (pueden ser procesos de planificación, recursos, seguimiento, etc.) es decir, que procesos deben de aparecer en la estructura del sistema, como los procesos ya existen dentro del proyecto el esfuerzo esta en identificarlos y gestionarlos de manera apropiada.

Una manera más representativa de cómo presentar los procesos es a través de un **mapa de procesos;** es una representación gráfica de la estructura de procesos que conforman el sistema de gestión. Para interpretar más fácilmente el mapa de procesos tenemos que establecer las posibles agrupaciones donde están los procesos, estas permiten establecer analogías.

Para poder establecer adecuadamente las secuencias e interrelaciones entre los procesos, es fundamental conocer que salidas produce cada proceso y quien o quienes son sus clientes también los recursos que necesitan.

b. Luego se pone en marcha, con los encargados, las ejecuciones de los procesos, comenzando con entregar los diagramas de los procesos a cada involucrado; debemos de implantar conciencia acerca de los errores entregados a los clientes internos ya que su mejora nos ayudaran a mejorar el proceso.

#### **2.- Seguimiento y la medición para conocer los resultados que se obtienen.**

Para poder realizar el seguimiento y la medición primero tenemos que describir los procesos, tiene como finalidad determinar los criterios y métodos para asegurar que las actividades que comprenden dicho proceso se cumplan de una manera eficaz teniendo controladas dichas actividades.

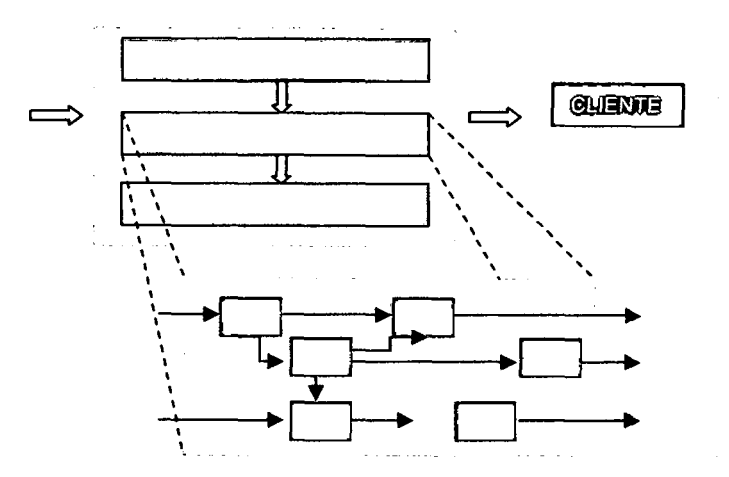

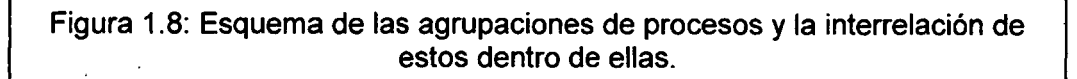

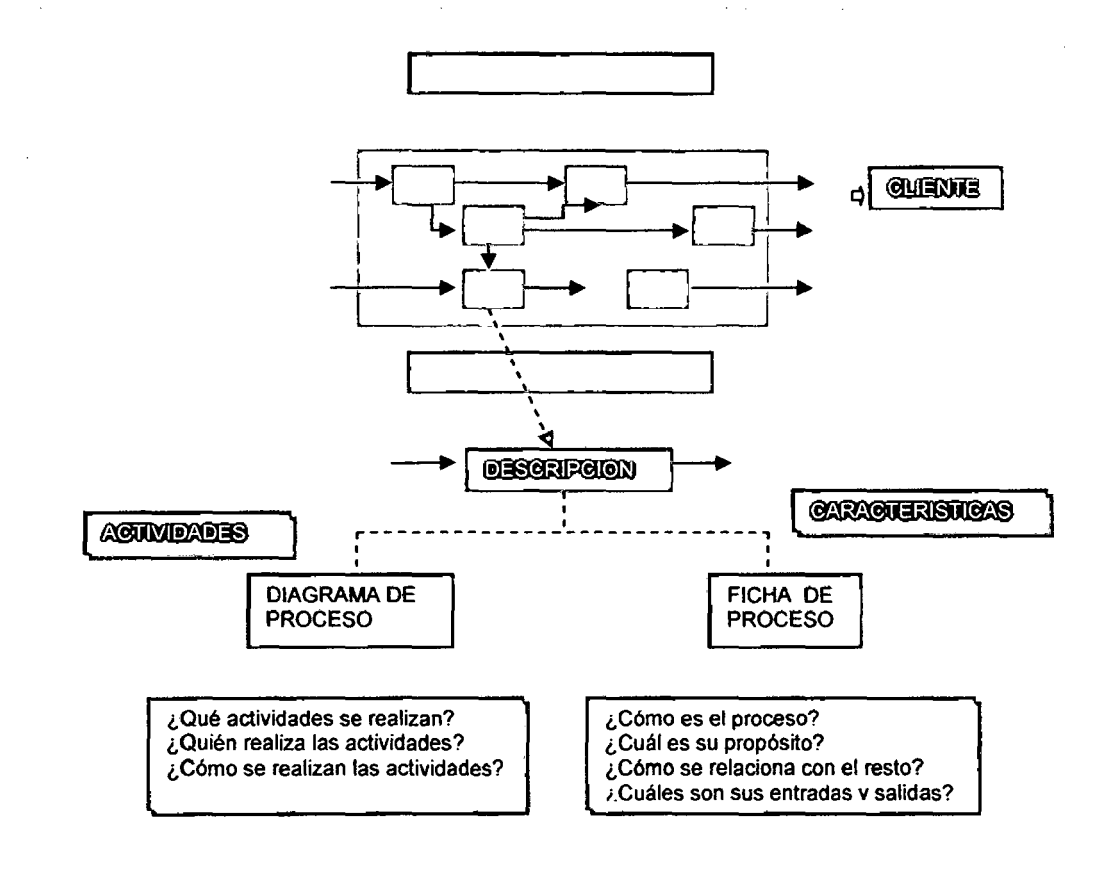

**Figura 1.9: Esquema de la descripción de procesos.** 

"Aplicación de un sistema de control para el mejoramiento de la productividad en edificaciones" Bach. Osear Ramón QuiSP!! Soto *38*  Puede ser necesario utilizar técnicas y herramientas como:

- **a. Control estadístico de procesos:** utilizada para determinar el rendimiento de un proceso mediante el análisis del seguimiento de un parámetro (indicador del proceso). Se tiene que tener en cuenta que cada proceso implicara el manejo de una serie de indicadores y estos ofrecen información; debemos de manejar indicadores que brinden información que sea adecuada y relevante.
- **b. Despliegue de la función de calidad:** para poder tener en cuenta las necesidades de los clientes internos.
- **c. Diagrama de Pareto:** que nos permite conocer y ordenar los datos en función a su importancia y repercusión del total que intervienen, esto permite saber cuál es el dato sobre el cual hay que actuar prioritariamente.

## 3.- **Mejora de los procesos teniendo como base el seguimiento y la medición realizada.**

Los datos recopilados del seguimiento y la medición de los procesos deben ser analizados con el fin de conocer las características y la evolución de los procesos.

Con estos datos obtenemos la información para conocer:

- Que procesos no alcanzan los resultados planificados.
- Donde existen oportunidades de mejora.

Una acción de mejora se describe como una acción destinada a cambiar la forma como se desarrolla un proceso, como consecuencia se debe de mejorar los indicadores del proceso. Un proceso se puede mejorar mediante aportaciones creativas, imaginación como por ejemplo:

- Simplificar y eliminar burocracia.
- Normalizar la forma de realizar una actividad.
- Mejorar la eficiencia del uso de recursos.
- Reducir el tiempo del ciclo.

En cualquiera de estos casos de mejora continua, es necesario seguir pasos que permitan ejecutarlas, estos pasos se encuentran en el **Ciclo de Mejora Continua de Deming.** 

Como sabemos este ciclo detalla cuatro pasos para establecer la mejora continua:

- **1. Planificar:** implica establecer que se quiere alcanzar (son los objetivos) y como se pretende alcanzarlos (planificación de las acciones).
- **2. Hacer:** se realiza la implantación de las acciones planificadas en la etapa anterior.
- **3. Verificar:** en esta etapa se comprueba la implantación de las acciones y la efectividad de las mismas para alcanzar las mejoras .. planificadas.
- **4. Actuar:** se realizan las correcciones necesarias "ajustes".

La gestión de procesos es uno de los principios básicos y fundamentales para orientar un proyecto hacia el cumplimiento de los objetivos; la gestión de procesos no es un fin en sí mismo, sino un medio para que la organización pueda alcanzar eficaz y eficientemente sus objetivos.

## **1.3 Teorías y métodos de planificación y programación.**

#### **1.3.1 Planificación:**

La planificación en la construcción es una preocupación permanente, tiene diversas implicancias para el proyecto, entre ellas la productividad, la competitividad, la gestión, etc.

La planificación la podemos definir como

- "Es el proceso de definir metas y elegir medios para alcanzar dichas metas" (Stoner, 1996).
- "Es el proceso que se sigue para determinar en forma exacta lo que la organización hará para alcanzar sus objetivos" (Ortiz).
- "La planificación ... se anticipa a la toma de decisiones. Es un proceso de decidir... antes que se requiera la acción" (Goodstein, 1998).
- "Consiste en decidir con anticipación lo que hay que hacer, quien tiene que hacerlo, y como deberá hacerse" (Murdick. 1994).

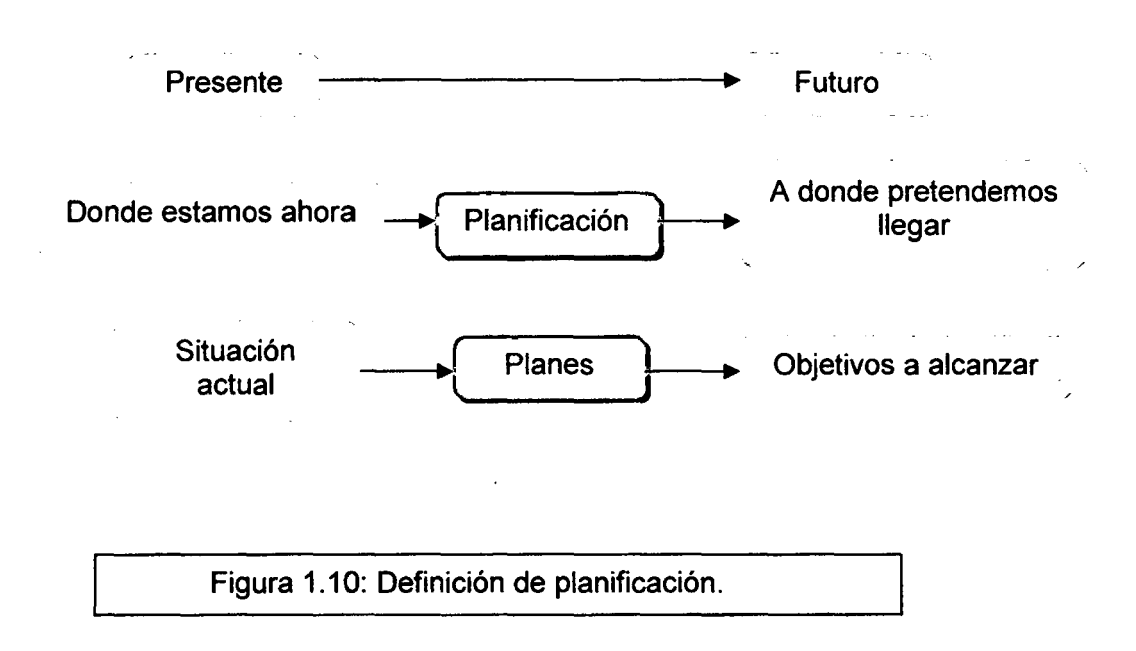

Podemos notar en las definiciones anteriores de planificación que existen palabras en común como "definir metas", "medios para alcanzarlos", "decidir con anticipación"; que nos muestran el **propósito de la planificación** el cual sería:

# **"Mediante la definición de las metas y los medios para alcanzarlas se reduzcan las incertidumbres con decisiones anticipadas que generen el éxito del proyecto".**

Estas decisiones anticipadas consisten en coordinaciones entre los diferentes tipos de recursos que se manejaran en el transcurso del proyecto como mano de obra, material y equipos.

La planificación nos ayuda: a obtener y saber dónde aplicar los recursos anticipadamente para lograr los objetivos, a que todos los involucrados del proyecto desempeñen actividades y tomen decisiones congruentes teniendo ya los procedimientos y objetivos escogidos, a poder controlar el logro de los objetivos del proyecto.

Algo que tenemos que tener en cuenta acerca de la planificación: es un proceso permanente y continuo en el transcurso del proyecto, donde primero se establece una necesidad y luego se desarrolla estrategias de la mejor manera para satisfacer esa necesidad; es cíclica ya que permite la evaluación y medición para establecer una nueva planificación con información más segura y correcta de acuerdo con la realidad actual del proyecto, con esta evaluación podemos actuar de inmediato ante cualquier variación de medición ya que la planificación correcta hace posible realizar ajustes sin comprometer las metas globales.

No existen reglas de cuando realizar una planificación, esto a menudo es antes de empezar un nuevo proyecto, una vez puesta en marcha la planificación requiere un seguimiento constante para su evaluación y alteración si fuese necesario; para esta revisión tampoco existen reglas que detallan cada cuanto se deben realizar, esto se determina en la planificación inicial.

#### **1.3.1.1 Tipos de Planificación:**

La planificación tiene diferentes clasificaciones o tipos; según Stoner, los gerentes usan dos tipos de planificación: la planificación estratégica y la planificación operativa.

Estos tipos de planificación se pueden definir de la siguiente manera:

**Planificación Estratégica:** Está diseñada para satisfacer las metas generales de la organización, es una planificación a largo plazo que enfoca a la organización como un todo, es una planificación de mayor envergadura. Representa un enfoque general que analiza la situación donde funciona (social, político y económico), de modo que se entienda el contexto y se pueda formular una visión futura.

En este tipo de planificación se analizan los puntos fuertes y débiles, para poder enfrentar los problemas del entorno, también se identifican las oportunidades y amenazas que puedan afectar los trabajos, se debe establecer una estructuración adecuada de la organización.

Toda organización debe tener una planificación estratégica para que tengan un marco estratégico en que trabajar; . esta planificación estratégica debe ser revisada de vez en cuando ya que las situaciones cambian apareciendo nuevas oportunidades, tampoco se puede recomendar una planificación estratégica anual ya que estos cambios darán lugar que lo planteado no llegue a funcionar debido al poco tiempo.

**Planificación Operativa:** Esta muestra cómo se pueden aplicar los planes estratégicos en el quehacer diario del proyecto para conseguir las metas y objetivos, consiste en formular planes a corto plazo, describe la función que las partes de la organización deben de realizar para el éxito del proyecto. Establece la secuencia y el orden para realizar las cosas, delega responsabilidades para la ejecución de los trabajos, nos brinda el progreso del trabajo mediante revisiones y mediciones.

Con el planeamiento estratégico el siguiente paso es el plan operativo que responde a las siguientes preguntas:

¿Qué falta hacer? ¿Cómo se va hacer? ¿Quién lo va hacer? ¿Cuándo tiene que estar acabado? ¿Qué recurso se requiere para estar acabado? y **¿Cómo realizar el seguimiento y control? ¿Quién realizara el seguimiento y control? ¿Cuándo se evaluaran los resultados del seguimiento y control?**  Se proponen estas últimas interrogantes, se desarrollan en la etapa de la planificación; estas interrogantes son muy importantes, las respuestas influirán mucho en la etapa de ejecución, los datos proporcionados serán necesarios para la revisión, propuestas de mejora y cambios en la planificación inicial; en el plan del proyecto se incluirá un plan de seguimiento y control para responder a estas interrogantes, esto a su vez demandara la participación de nuevos involucrados en la planificación así se pueden incorporar algunos capataces, subcontratistas.

Las mejoras se pueden dar mediante la fijación de nuevos objetivos o ajustes a objetivos ya trazados; basados como se dijo anteriormente en los datos recolectados. Estos objetivos, como lo describe Janet Shapiro en su publicación de "Herramientas de descripción general de planificación" deben ser:

- $L =$  Limitados.
- $A =$  Acordado (por todos los involucrados).
- S = Susceptibles a ser medidos.
- $E = E$ specifico.
- $R =$  Realista.

Son **limitados** por que solo se plantean a las actividades donde los resultados se pueden mejorar o reajustar; es **acordado** ya que todos los involucrados en el proyecto deben de saber cuáles son los nuevos objetivos; tienen que ser **medibles** ya que según esas mediciones podremos saber si dan resultados; es **especifico** porque está destinado a una actividad y es **realista** porque se plantea teniendo en consideración lo que ocurre a su alrededor.

Utilizar un plan de seguimiento y control consiste en establecer y determinar cómo y quién realizara una continua recopilación de los datos del proyecto; cuando se realizara la evaluación del progreso, así poder realizar los cambios y ajustes donde sea necesario. Debemos tener claro que esta evaluación tiene como objetivo determinar la eficiencia, eficacia y el impacto del proyecto hasta la fecha de la evaluación; para poder mejorar, mantener y aprender de las experiencias lo que se denomina **mejora continua.** Este plan debe de indicar que tipo de información se necesita recopilar y definir el tipo de indicadores para enfocar más el seguimiento y control (la definición, los tipos y el uso de estos indicadores lo encontramos en el ítem 1.1 del Marco teórico).

Para la planificación de un proyecto se recomienda realizar una **planificación operativa inicial denominada plan de proyecto,** donde se establecen los objetivos totales del proyecto, se determinan cuáles son las estrategias que tendrá y deberá de seguir el proyecto, así como las políticas operativas y compromisos asumidos para con el cliente. Este plan de proyecto se convierte en una fuente primaria de información para determinar la manera como se planificara, ejecutara, controlara y cerrara el proyecto.

En las estrategias encontramos:

- a) Estrategias de gestión del alcance
- b) Estrategias de gestión de calidad
- e) Estrategias de gestión del tiempo
- d) Estrategias de gestión de costos
- e) Estrategias de gestión de seguimiento y control

Para realizar estas estrategias del plan del proyecto tenemos que tener en cuenta armonizar dos tipos de elementos que son diferentes entre sí, estos elementos son los objetivos y los recursos necesarios para cumplirlos.

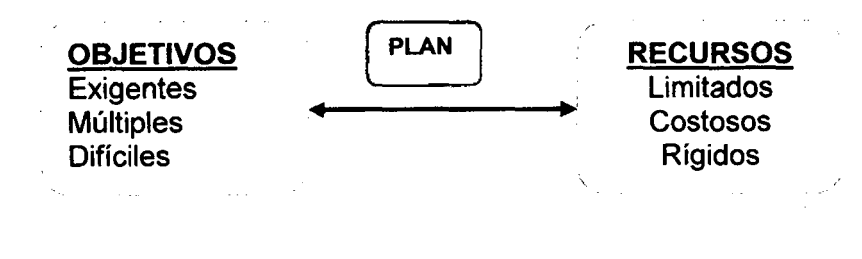

Figura 1.11: Armonización de los elementos del plan.

Antes de describir las estrategias de gestión que su utilizarán, describiremos una herramienta que nos ayudara para el desarrollo de las mismas, la Estructura de Descomposición de Trabajo (EDT).

El EDT lo utilizamos para definir las actividades, planificar los recursos, estimar costos y también con el fin de controlar con oportunidad el avance del mismo en función a lo planificado.

Lo podemos definir como la representación del trabajo en forma de una estructura jerárquica orientada a los entregables, que organiza y define el alcance total del proyecto. Cada nivel representa la descripción de los trabajos del proyecto a un nivel cada vez más detallado.

Lo utilizamos en cada plan de gestión del proyecto, si fuera necesario, asignando responsables en cada uno de ellos. A su vez ellos en base al EDT pueden determinar los requerimientos de los recursos y el seguimiento del uso de estos para las estimaciones de costos, gastos y desempeños.

Para poder realizar un EDT que nos ayude con el cumplimiento de los objetivos del proyecto, se debe asegurar que el proyecto incluya todo el trabajo necesario y así mismo asegurar que no incluya el trabajo innecesario. Si el trabajo necesario no es considerado el proyecto se retrasará y habrá excesos en los costos, si el trabajo innecesario es realizado el tiempo y el dinero del proyecto serán malgastados.

Para desarrollar un EDT es recomendable seguir los siguientes pasos:

- 1. Se identifica el producto final (un edificio, el tramo de una carretera, etc.), el cual se establece según las especificaciones técnicas del mismo, este producto final debe ser consistente y tener todos los requerimientos.
- 2. Se define los entregables principales o **procesos de ejecución de nivel 1 (PE-N1)** que sean necesarios, son los que tienen mayor área de trabajo del proyecto (frecuentemente son entregables predecesoras necesarios para el proyecto, por si solas no satisfacen al producto final).
- 3. Descomponer estos entregables principales a un nivel de detalle apropiado para poder gestionarlos y controlarlos.
- 4. El último nivel de proceso de ejecución necesario se descompone en actividades básicas o procesos básicos (PB).

Debemos de tener en cuenta que cada elemento del EDT representa un entregable único y medible. Deben estar lógicamente descompuestos al nivel como serán producidos y pertenecer a un único elemento superior, a un nivel de detalle requerido para planear y gestionar el trabajo, debemos considerar también limitar el tamaño y la definición de los entregables para que el control planteado sea efectivo, es decir no deben ser tan pequeños que signifique un costo de control excesivo ni tan grandes que sean elementos inmanejables.

Una vez establecida el EDT será utilizado fomentando la medición de trabajo logrado de cada una de las actividades y no la medición de la meta lograda como hacen en algunos proyectos; con esto se pretende vincular el EDT con el costo y cronograma del proyecto, es importante para el sistema de control propuesto ya que obtendremos un análisis integrado de costos, plazos y rendimientos.

Se debe de tener en cuenta para el sistema de control, la vinculación entre los índices de rendimiento y todas las actividades o procesos básicos establecidos en el EDT; este vínculo será la **base del rendimiento presupuestada (BRP).** 

No debemos olvidar que el EDT en el proyecto tiene como propósito la descomposición de sus entregables, y esta descomposición solo será a niveles necesarios para cubrir las necesidades del proyecto.

#### **a) Estrategias de gestión del alcance**

La utilizamos para definir y controlar cuales son los procesos que se incluyen y que no se incluyen en el proyecto, garantizando que sea el trabajo requerido.

En esta estrategia necesitamos recolectar todos los **requisitos del proyecto**  para cumplir con los objetivos del proyecto establecidos en primera instancia por el cliente (como por ejemplo la fecha límite de entrega del proyecto), estos requisitos deben ser las expectativas cuantificadas y documentadas por parte de los involucrados, deben tener un nivel de detalle con el cual se pueda medir y controlar el proyecto; los requisitos son la base para realizar el EDT y son la fuente para las estrategias de gestión de calidad, tiempo, costo y control.

Tenemos que desarrollar los alcances del proyecto, una descripción detallada del proyecto es fundamental, acá se determinan: los entregables principales o procesos de ejecución, además del trabajo necesario para poder obtener dichos entregables; también las restricciones que pueden limitar el proyecto por ejemplo un presupuesto determinado, las fechas o hitos del cronograma impuestas por los clientes; los supuestos del proyecto.

Se crea el E.D.T. (Estructura de Descomposición del Trabajo); como se describió anteriormente el EDT es la descomposición jerárquica del proyecto en entregables y procesos más pequeño fáciles de manejar para lograr los objetivos del proyecto. Cada uno de los entregables y las tareas del EDT son codificados para que las estrategias de gestión de alcance, calidad, tiempo, costo se puedan integrar al sistema de medición y control del desempeño de los recursos del proyecto.

En el nivel más bajo del EDT es donde se planifica el trabajo, estos pueden ser programados, medidos, controlados, sus costos y duraciones pueden ser estimados.

#### b) Estrategias de gestión de calidad

Se determinan los objetivos y políticas de calidad, también se asignan sus responsables para que el proyecto satisfaga las necesidades determinadas para no tener costos de no calidad.

Gestión de calidad significa:

• La satisfacción del cliente, entendiéndose por cliente a toda actividad o proceso que recibe un trabajo previo, tenemos que entender, evaluar, definir las expectativas de estos de modo que se cumplan todos sus requerimientos.

- Debemos establecer la política de anticipar o prevenir los errores por medio de la planificación.
- Aplicar el ciclo de mejora continua como base para obtener una mejor · calidad.

Se debe tener en consideración que los principales beneficios de cumplir con los requisitos establecidos en la política de calidad es obtener un menor reproceso, una mayor productividad, menores costos y sobre todo una mayor satisfacción de los clientes.

Para esta estrategia se manejaran diferentes tipos de formatos que detallan las revisiones necesarias para prevenir las fallas.

La utilización de estos formatos nos permite cuantificar las fallas que se pueden presentar en un proceso, identificando la falla que más inciden en el proceso.

También se tendrá en cuenta verificar la calidad de los proveedores y sobre todo de los materiales que ingresan a obra, así mismo la calidad de los subcontratistas del proyecto.

#### **e) Estrategias de gestión del tiempo**

Es la estrategia que se utiliza para la administración del tiempo del proyecto, se selecciona el método que define las reglas para la elaboración del cronograma que es el resultado de la gestión del tiempo y se utilizara como línea base para el sistema de control propuesto.

Para la administración del tiempo tenemos que realizar:

Primero tenemos que **definir las actividades;** se determina de los niveles más bajos del **EDT** (todas las actividades del proyecto que, pueden ser programadas, medibles y controladas), no debemos olvidar que las actividades deben estar codificadas según la descripción del EDT.

Después de definir las actividades tenemos lo segundo es **secuenciar las actividades;** consiste en identificar las relaciones entre las actividades, se establece mediante relaciones lógicas, cada actividad debe estar conectado al menos con una actividad predecesora y sucesora a excepción de la primera y última. Los métodos para realizar la secuencia de las actividades lo detallaremos en la teoría de programación. Obtenemos la **Red del cronograma del proyecto,**  es la representación esquemática de las actividades del cronograma del proyecto y de sus relaciones lógicas denominadas dependencias.

Lo tercero es la **estimación de los recursos** para cada una de las actividades del proyecto; consiste en estimar el tipo y las cantidades de recursos como mano de obra, material, equipos y demás suministros requeridos, se realiza mediante los datos históricos de obras similares o con la ayuda de personas capacitadas con la experiencia necesaria. A esto lo llamaremos **hoja de recursos.** 

Después de estimar los recursos, lo cuarto es **determinar las duraciones,**  consiste en determinar la cantidad de periodos de trabajos necesarios para que cada actividad cumpla con sus objetivos, caso similar a la estimación de recursos se puede tener datos de un proyecto similar; para determinar estas duraciones se pueden utilizar **datos paramétricos,** es una relación entre: la cantidad de trabajo, su rendimiento estimado llamado **BRP** (base del rendimiento presupuestada) utilizada para calcular las horas hombre y la cantidad de recursos Mano de obra asignadas a dicha actividad. Con esto se determinan duraciones más exactas, se debe tener en consideración una reserva de tiempo para la duración de la actividad denominada **colchón.** A todo esto lo llamaremos **hoja de duraciones.** 

Para realizar el **cronograma del proyecto** tenemos que analizar el orden de las actividades, su duración, los requisitos de los recursos; esto genera un cronograma con fechas planificadas para el desarrollo de las actividades del proyecto (fechas de inicio y fin de cada actividad).

La aprobación del cronograma del proyecto es la línea base y lo llamaremos **Cronograma Aprobado del Proyecto (CAP).** 

#### **d) Estrategias de gestión de costos**

En esto utilizaremos la teoría de sistema y el ciclo de mejora continua, como metodología para lograr interrelacionar la estrategia con el sistema de control de obra propuesto.

Esta metodología aplica el **ciclo de,mejora continua,** esto basado en la revisión continua de todos los postulados y resultados, para conseguir las mejores respuestas posibles a las necesidades detectadas en el transcurso del proyecto, como lo describe la Dra. Victoria de' Montes Delgado en su tesis doctoral "Nuevo Modelo de Presupuesto de Obras Basados en Procesos Productivos" de la Universidad de Sevilla.

Como lo habíamos visto, el dinamismo de la mejora continua permite adaptarse al ambiente actual del proyecto e incluso anticipares a futuros cambios.

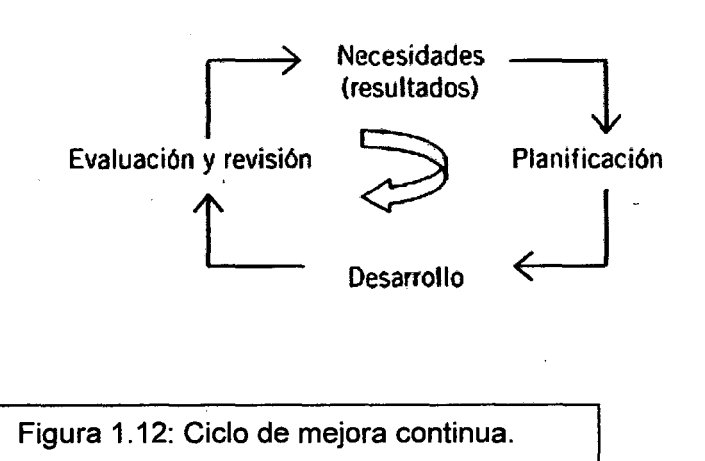

Esta estrategia de gestión del costo basada en procesos, por estar relacionada y precedida por las estrategias de gestión de alcance y tiempo; permite tener presupuestos con un elevado grado de detalle, comparaciones de presupuestos en diferentes estados de tiempo brindando información en tiempo real para la toma de decisiones.

Empezamos con el EDT, trabajando primero con los procesos básicos a los cuales se asigna una lista de suministros, luego con los entregables de los diferentes niveles.

Estos suministros, procesos y entregables se interrelacionan como se muestra en el cuadro 1.1:

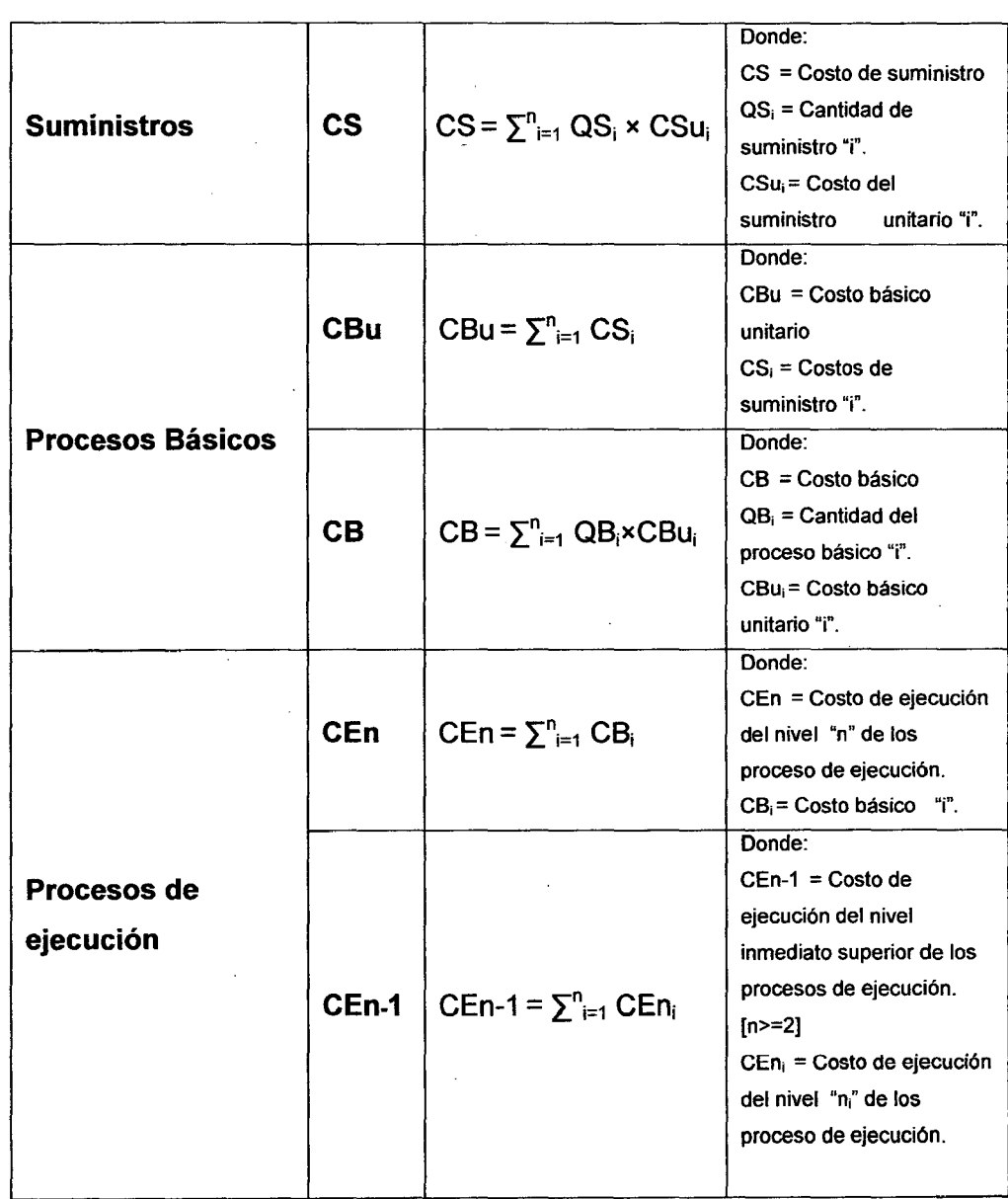

Cuadro 1.1: Procesos para determinar los·costos del presupuesto.

 $\overline{\mathbf{C}}$ 

Finalmente la suma de todos los costos de los procesos de ejecución CE<sub>1</sub> es el presupuesto base del proyecto **PBP.** 

Como apreciamos en el cuadro 1.1 el presupuesto base del proyecto (PBP) se efectúa en sentido ascendente, partiendo de los costos unitarios de los suministros, luego por los costos básicos y costos de ejecución hasta llegar al presupuesto.

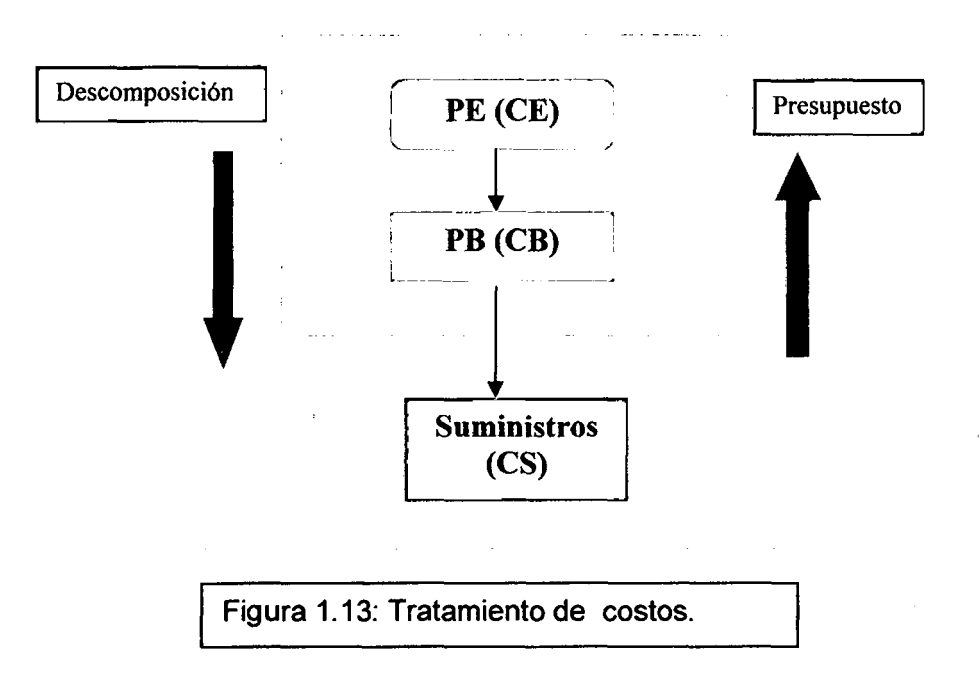

## e) Estrategias de gestión de seguimiento y control

En esta estrategia se planifica el Sistema de control propuesto; para el cumplimiento de los objetivos del proyecto.

Establecer índices; primeramente se establece el EDT, se determinan los procesos claves del proyecto; cada uno con su respectivo BRP (Base de rendimiento presupuestado).

Para determinar los procesos claves (procesos que influyen en el proyecto) se utiliza la "Ley de Pareto" o la experiencia de los planificadores. Cada uno quedara establecido con un índice, estos índices de eficacia son los rendimientos de cada proceso clave.

**Establecer rangos e hitos de medición;** se establece cuándo medir, se define cada cuanto tiempo se medirán los índices de cada proceso establecido, se debe tener en· cuenta que la recolección de datos es importante para poder expresar el verdadero avance en producción, tiempo y costo del proyecto; es por eso que se tienen que asignar para esta función a personas responsables y capacitadas.

**Comparación con la base de índices;** luego de tener el dato de los índices en el tiempo establecido, cada dato recolectado se compara con la base de índices establecida.

De la comparación obtenemos tres resultados:

- 1. Si el **índice medido es mayor al índice base,** entonces aplicamos el ciclo de mejora continua para dar dinamismo al sistema, con esto establecemos lineamientos para aumentar los índices correspondientes.
- 2. Si el **índice medido es igual al índice base,** establecemos lineamientos para aumentar el índice a un nivel superior de su respectiva base.
- 3. Si el **índice medido es menor al índice base,** se identifican las causas que ocasionan este resultado para proponer y establecer las soluciones y mejorar estos índices.

Es importante realizar la planificación antes de iniciado el proyecto: su ejecución oportuna propicia el buen desarrollo del proyecto estableciendo los métodos que se utilizaran para el uso racional de los recursos, ayuda a reducir las incertidumbres, se encarga de preparar los planes de contingencia, reduce los riesgos y promueve la eficiencia eliminando los trabajos improvisados y no productivos.

### **1.3.2 Programación:**

El proceso constructivo del proyecto debe estar estructurado de manera que exista un orden en la disposición y combinación de los recursos (materiales, mano de obra, equipos) de la forma más adecuada.

La programación de un proyecto es un procedimiento de toma de decisiones, donde se asigna diferentes recursos a los distintos procesos que componen un proyecto; identificando la relación existente entre ellos, un tiempo determinado, asignando los recursos necesarios para obtener un optimo resultado y el cumplimiento de los objetivos del proyecto.

La programación del proyecto la podemos dividir en tres etapas como describe el Dr. Francisco Medina Ramón de la Universidad Politécnica de Valencia en su tesis doctoral de "Diseño optimo de redes para la programación de obras de edificación, para una nivelación y distribución de recursos personales constantes", estas son:

**ETAPA 1:** En el inicio del proyecto con los recursos disponibles y rendimientos de mano de obra, podemos calcula'r la duración (calculo descrito en la estrategia de gestión de tiempo) de los diferentes procesos, así como sus costos directos.

**ETAPA** 2: Obtenidas las duraciones y los costos directos en la ETAPA 1, se procede a la obtención de la programación inicial mediante cualquiera de las técnicas existentes, generalmente se utilizan la técnica de redes.

**ETAPA** 3: A partir de la programación inicial se determina la programación óptima (aquella que satisfaga los objetivos del proyecto en tiempo y costo); para luego realizar un grafico de barras horizontales o de Gantt, acá se distribuyen los recursos disponibles, obteniéndose un histograma el cual se procede a nivelar en función al cumplimiento de los objetivos del proyecto.

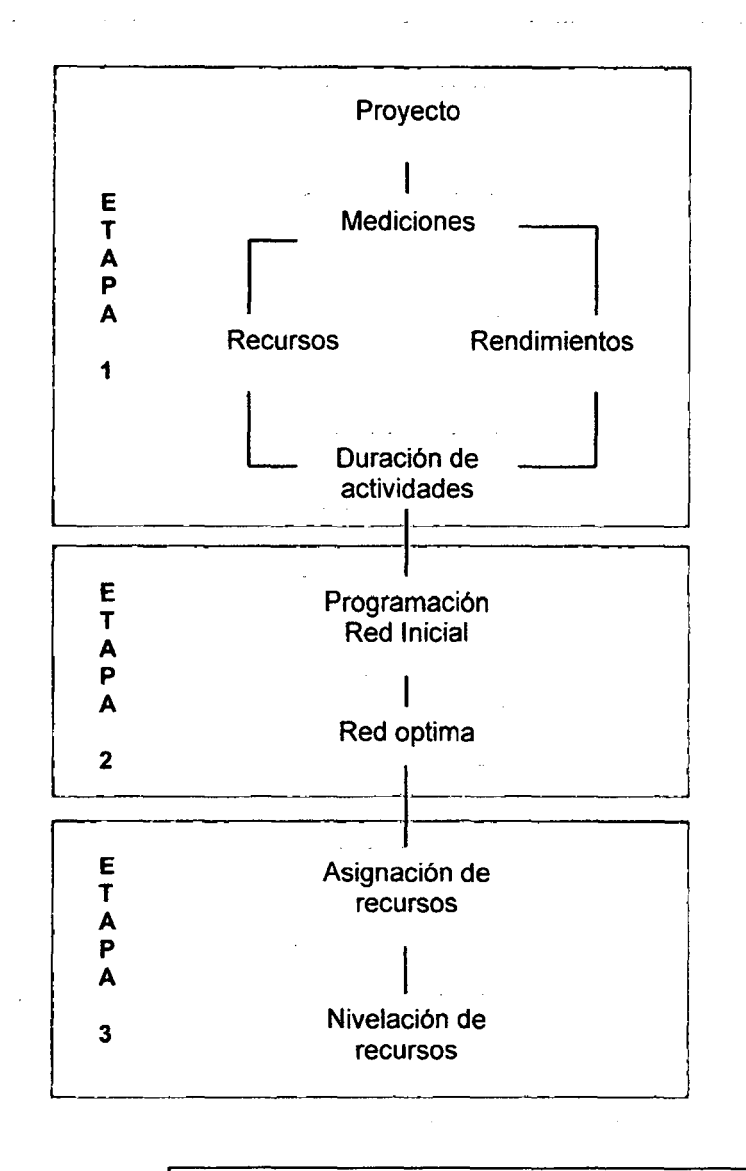

Fiaura 1.14: Etaoas de oroaramación

En la etapa 2 se tiene la red inicial del proyecto; es una red de actividades la cual se representa mediante un diagrama de flujo de trabajo, representa gráficamente las relaciones de dependencia entre las actividades que componen el proyecto.

Las técnicas más comunes para esta red son:

**PERT (Técnica de Revisión y Evaluación de Proyectos) y el CPM (Método del Camino Critico);** también se les conoce como técnicas de trayectoria critica

*L* 

ya que planean y programan en forma grafica y cuantitativa una serie de actividades, teniendo en cuenta la duración y el costo.

El método PERT fue desarrollado primeramente por la Armada de los Estados Unidos de América, en 1957, para controlar los tiempos de ejecución de las diversas actividades integrantes de los proyectos espaciales por la necesidad de terminar cada una de ellas dentro de los intervalos de tiempo disponibles. Fue utilizado originalmente por el control de tiempos del proyecto Polaris y actualmente se utiliza en todo el programa espacial.

El método CPM, fue desarrollado también en 1957 en los Estados Unidos de América, por un centro de investigación de operaciones para la firma Dupont y Remington Rand, buscando el control y la optimización de los costos de operación mediante el planeamiento adecuado de las actividades componentes del proyecto.

Ambos métodos aportaron los elementos administrativos necesarios para formar el método del camino crítico actual, utilizando el control de los tiempos de ejecución y los costos de operación para buscar que el proyecto total sea ejecutado en el menor tiempo y al menor costo posible.

El PERT/CPM expone la "ruta critica" de un proyecto; en la ruta critica están las actividades que limitan la duración del proyecto, para que el proyecto se realice con la duración estimada se debe cumplir con la ejecución de la ruta critica; PERT/CPM también considera los recursos necesarios para completar los procesos, tenemos que tener en cuenta que las limitaciones de recursos hacen que la programación sea difícil,

La diferencia entre el método PERT y CPM es la estimación de los tiempos: En el método PERT el tiempo para la realización de cada actividad es una variable aleatoria que se describe en una distribución de probabilidad.

Describiremos los tiempos que se suponen con el método PERT, este tiempo para una actividad es una distribución beta y se definen por tres estimados:

• Estimado de tiempo más probable (m): es el tiempo que se necesita para completar la actividad bajo condiciones normales.

"Aplicación de un sistema de control para el mejoramiento de la productividad en edificaciones" Bach. Osear Ramón Quispe Soto *57* 

- Estimado de tiempo más optimista (a).
- Estimado de tiempo más pesimista (b).

Los tiempos optimistas y pesimistas proporcionan la medida de la incertidumbre que hay en una actividad, debido a algunos desperfectos en el equipo, disponibilidad de mano de obra, retardo de materiales y algunos otros factores.

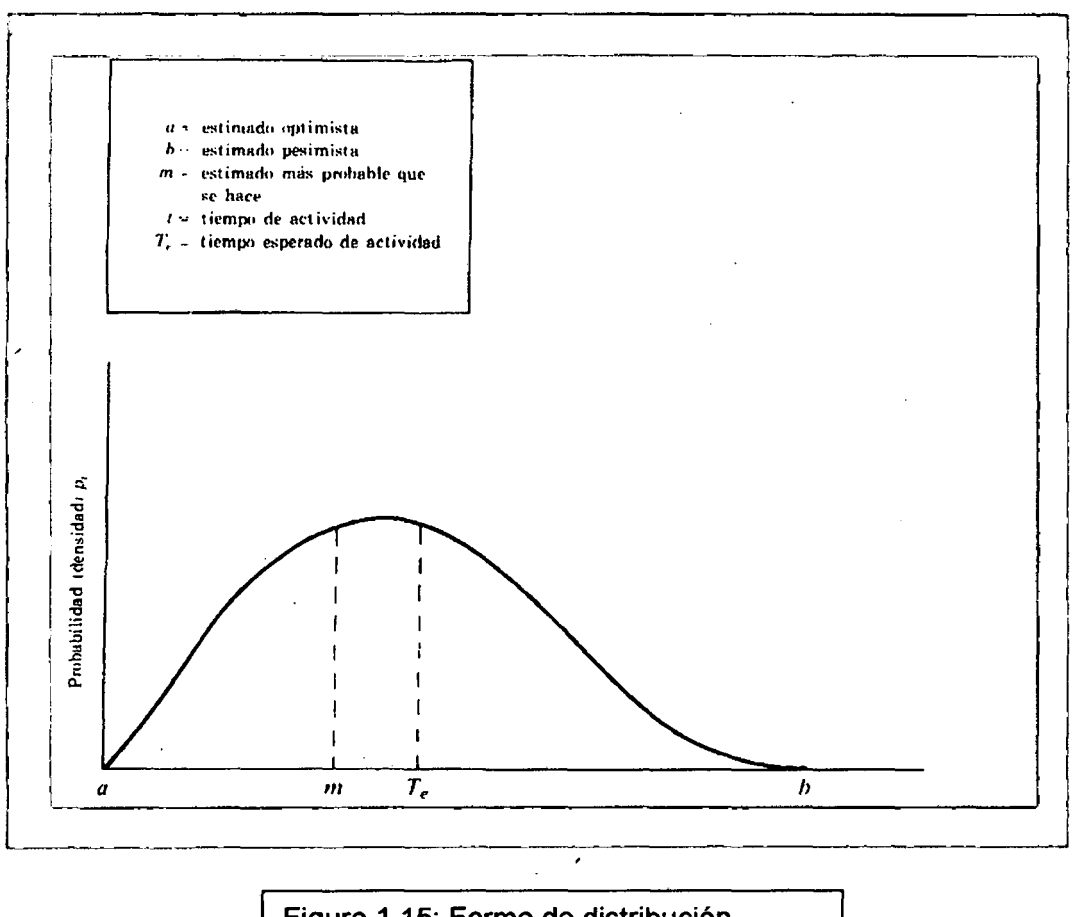

Figura 1.15: Forma de distribución.

Con la distribución definida se calcula el tiempo para cada actividad utilizando la siguiente formulas de aproximación:

$$
T(activated) = \frac{a+4m+b}{6}
$$

$$
\sigma\bigl(\text{activated}\bigr) = \frac{b-a}{6}
$$

Donde:

- T(actividad)= es el tiempo de cada actividad en función de los demás tiempos.
- *a* (actividad)= desviación estándar de cada actividad.

Los tiempos en CPM solo requieren un estimado (tiempo de duración de una actividad), todos los cálculos se realizan con la suposición que los tiempos de las actividades se conocen, estos estimados se utilizan para controlar y monitorear el proyecto.

Después de conocer los tiempos se realiza una secuencia de actividades para ello utilizaremos el método de precedencias:

## **Método de precedencia:**

Se inició en IBM cuando desarrollo el "Sistema de control de proyectos 360", en el cual se usaban múltiples dependencias por esta razón empezó a utilizar el nombre de **"red de precedencias" o "diagrama de precedencias".** 

Este método consta de reglas de representación de actividades con sus respectivas relaciones y duraciones.

Estas actividades se representan en los vértices o nodos de las graficas y los arcos o flechas solo representan la relación de precedencias entre dos actividades.

El método de precedencias es un modelo más completo permite manejar las cuatro posibles formas de precedencias entre actividades; son:

- 1. Final-comienzo
- 2. Comienzo-comienzo
- 3. Final-final
- 4. Comienzo-final

Para la realizar el método de precedencias seguimos las siguientes normas de construcción:

- Como lo habíamos mencionado los vértices representan las actividades, los arcos o flechas indican la relación entre actividades y el orden que serán ejecutadas.
- No existen sucesos ni actividades ficticias.
- Para la representación de las actividades utilizaremos el siguiente grafico:

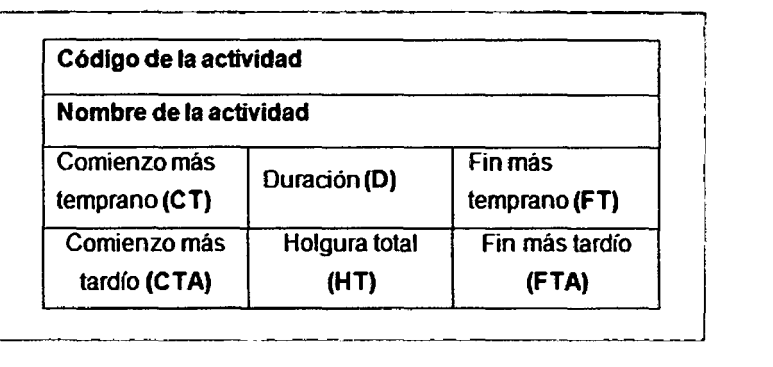

Figura 1.16: Representación del método de precedencias.

- Además sobre las flechas donde se representan las relaciones de precedencias, se escriben las demoras (R) existentes entre cada actividad.
- Describiremos las formas de precedencias mencionadas con las actividades Ay B.
- 1. Final-Comienzo, con retardo R; la actividad B puede comenzar solo R unidades después de haber finalizado la actividad A, además la actividad A tiene que haber terminado antes que B comience.

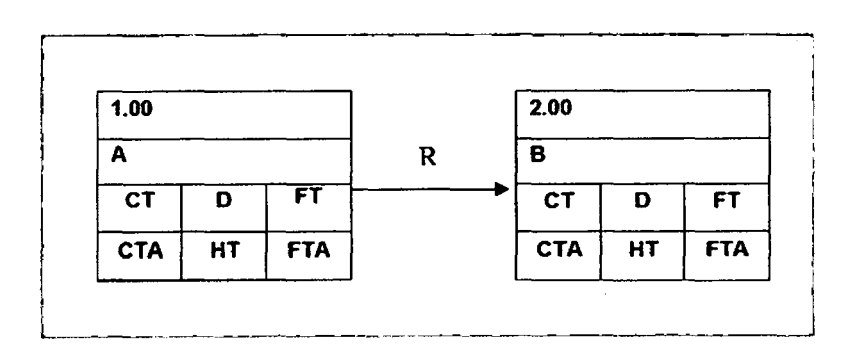

Figura 1.17: Representación final-comienzo.

2. Comienzo-Comienzo, con retardo R; la actividad B puede comenzar solo R unidades después de haber comenzado la actividad A, además la actividad A tiene que haber comenzado antes que B comience.

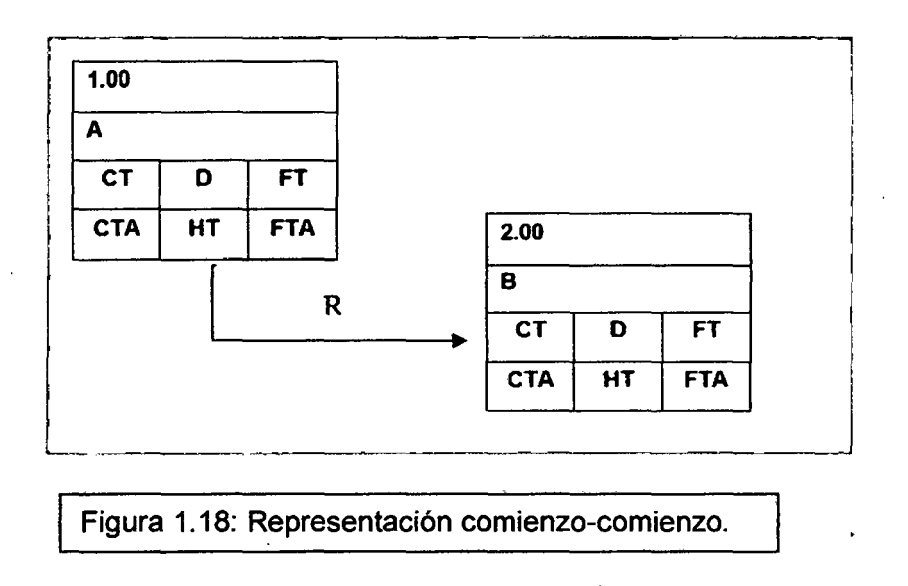

3. Final-Final, con retardo R; la actividad B puede terminar solo R unidades después de haber terminado la actividad A, además la actividad A debe terminar antes que B termine.

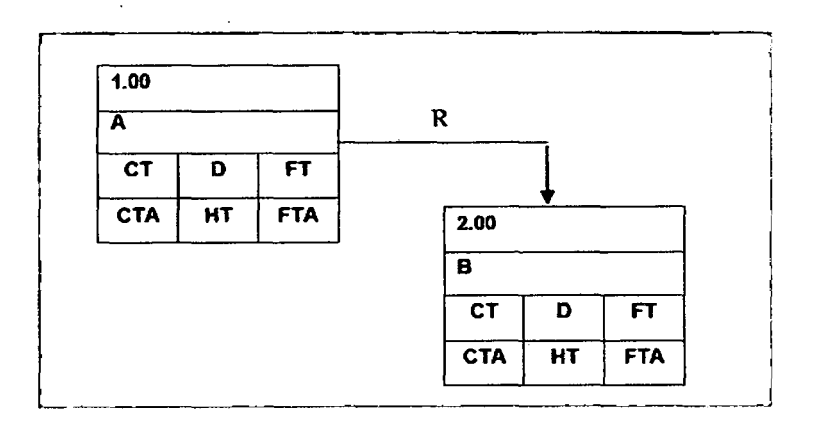

Figura 1.19: Representación final-final.

4. Comienzo-Final, con retardo R; esta es una relación menos común que las anteriores, en esta relación la actividad B puede terminar solo R

"Aplicación de un sistema de control para el mejoramiento de la productividad en edificaciones" Bach. Osear Ramón Qulspe Soto *61* 

unidades después de haber comenzado la actividad A, además la actividad A tiene que haber comenzado antes que B comience.

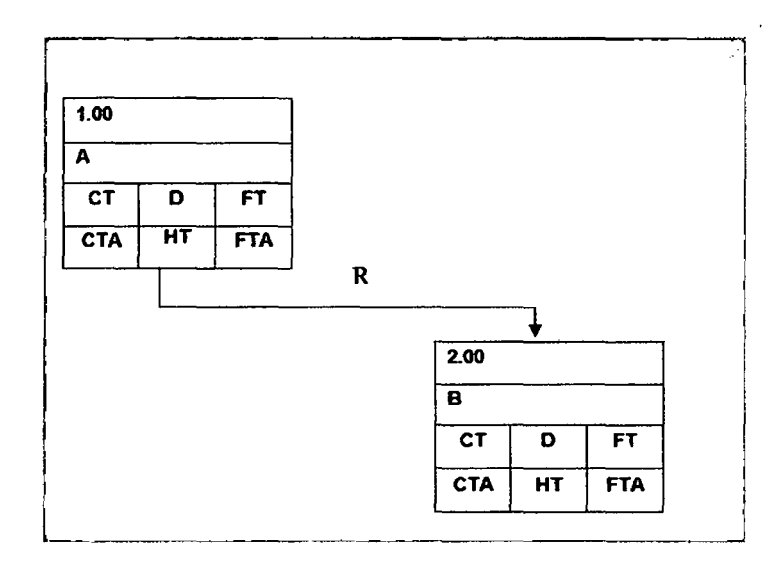

Figura 1.20: Representación comienzo-final.

- Luego de conocer las actividades: se establecen las dependencias, se indican las demoras, se tiene que identificar la actividad inicial y se procede al diseño siguiendo las relaciones que marcan la secuencia de ejecución de actividades.
- Para el cálculo de los tiempos CT, FT, CTA, FTA se procede de la siguiente manera:
	- $\checkmark$  Primero, la fecha más temprana de comienzo (CT) de la actividad inicial se pone cero.
	- $\checkmark$  Para el cálculo de la fecha más temprana de comienzo (CT) de cualquier actividad se tiene:

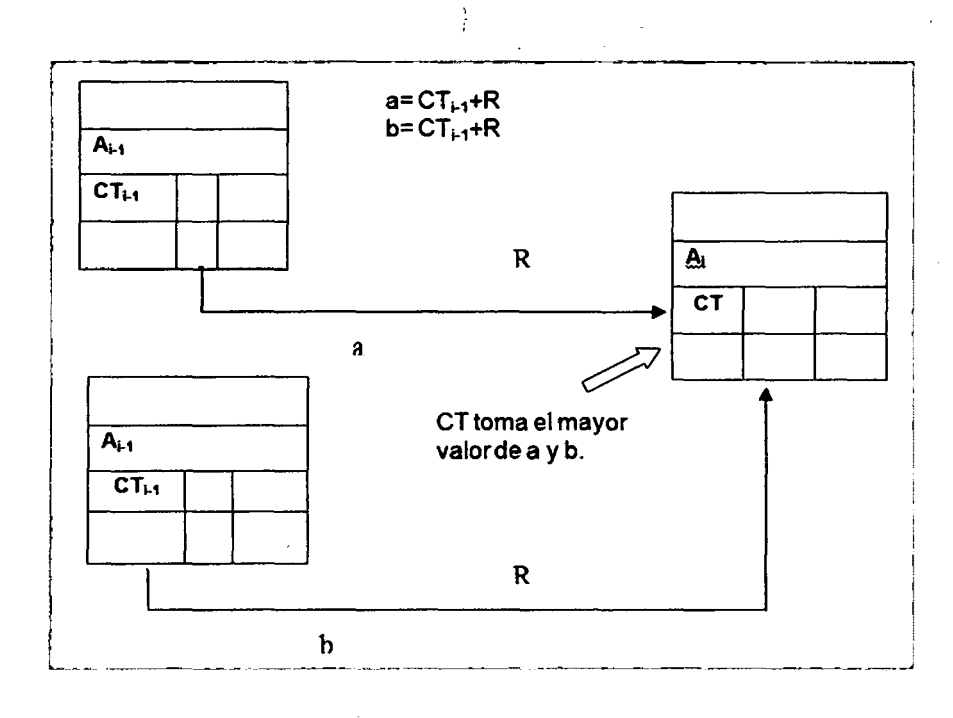

Figura 1.21: Calculo de tiempo CT de la actividad A¡ .

- ./ La fecha de fin más temprana de una actividad cualquiera es la suma de CT mas la duración de dicha actividad.
- ./ Para el cálculo de la fecha de fin más tardía de cualquier actividad tenemos:

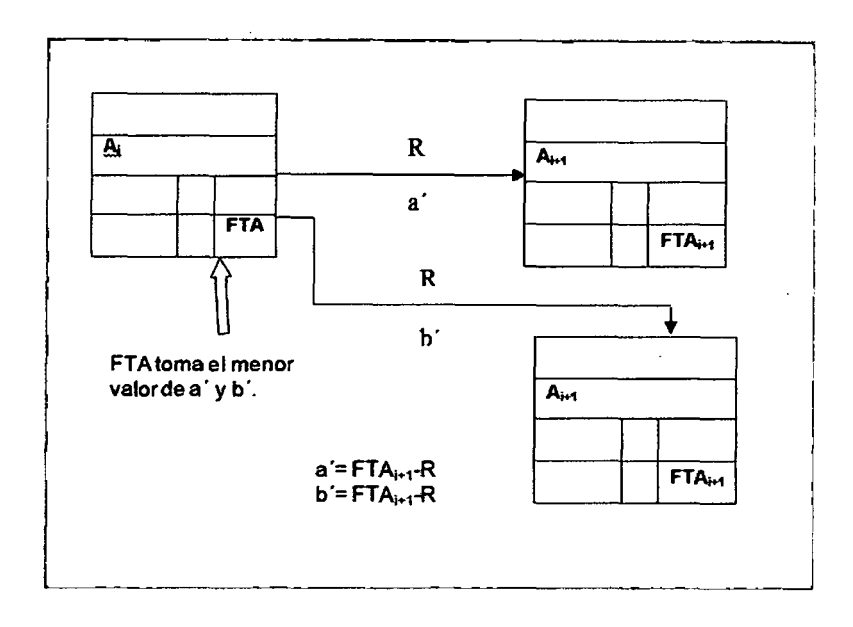

Figura 1.22: Calculo de tiempo FTA de la actividad A¡ .

- La fecha de comienzo más tardío de una actividad cualquiera es la diferencia de FTA y la duración de dicha actividad.
- La holgura total es el exceso de tiempo disponible con respecto a la duración de una actividad, se calcula mediante la diferencia entre la fecha final más tardía y la fecha fin más temprana:

#### HT= FTA- FT

• Si la holgura total de una actividad es nula, dicha actividad pertenece al camino crítico. El camino crítico es la secuencia de actividades con holgura total cero, un retraso en estas actividades provocarían un retraso en el proyecto.

La ausencia de varianza y por tanto ausencia de incertidumbre permite un manejo lineal de costos y tiempo, en este método no se mencionan estimaciones, ni aproximaciones si no valores exactos y predecibles. Esto permite las reducciones del tiempo en función de los costos en recursos y se pueden aplicar modelos de optimización de estos.

Podemos decir que los recursos son los medios necesarios para llevar a cabo la realización de un producto, para que una actividad sea productiva en un proyecto se debe saber el objetivo de la actividad y los medios necesarios para obtenerlo. Cada recurso pierde la forma independiente cuando entran en el proceso productivo de la actividad incluyendo el costo de ellos para constituir una sola unidad y un solo costo.

Lo más frecuente de estos recursos necesarios para la realización y cumplimiento de una actividad es tener una disponibilidad limitada, el CPM ofrece como ventaja la nivelación de los recursos a lo largo del proyecto.

Los recursos que intervienen en un proyecto son:

- **Recursos materiales;** son los materiales necesarios para el cumplimiento del proyecto, estas necesidades no cambiaran durante la ejecución de la obra, estos recursos no son variables en el tiempo debido a que sabemos la cantidad y costos fijos a inicios del proyecto, los problemas con estos recursos son generalmente los plazos de entrega realizadas por los proveedores.
- **Recursos humanos;** estos recursos son los más complejos de una actividad, la definición de necesidades tanto cuantitativamente y cualitativamente tiene que ser gestionada.
- **Recursos de maquinarias y equipos;** la necesidad de estos están determinados por el tipo y volumen de trabajo a realizar.

Con la estimación del tiempo y los recursos necesarios para el desarrollo del proyecto, es posible calcular varias alternativas de costos de obra, seleccionando la más económica; a esto se le llama **Programación óptima.** 

En proyectos de construcción se producen dos tipos de costos: costos directos y costos indirectos; los primeros son los necesarios y se consumen en la producción, es decir en la ejecución material de la obra, los segundos son aquellos que no se consumen en la ejecución material de la obra pero son necesarios para llevarla a cabo.

Los costos directos aumentan al disminuir la duración de una actividad, al producirse la disminución del tiempo de ejecución se aumenta el costo de la actividad.

Como podemos ver los factores principales que intervienen en la programación son:

- •Tiempo
- •Costo
- •Recursos

Entonces del equilibrio de estos obtenemos la programación óptima.

Ahora con el respecto al tiempo se establece dos límites:

- $\checkmark$  Tiempo máximo que puede durar una actividad.
- $\checkmark$  Tiempo mínimo que puede durar una actividad.

A cada uno de estos tiempos como es lógico le corresponde un costo.

Estos dos límites de tiempo establecen un intervalo para la ejecución de una actividad en función del costo. En el proyecto se presentan un límite mínimo y uno máximo en el proyecto denominaremos **duración normal y duración acelerada.** 

Con la programación realizada con duraciones normales y sabiendo que existe una duración acelerada; podemos reducir el tiempo final de ejecución teniendo en cuenta las variaciones de costos; a toda esta operación se le conoce como **Reducción o Compresión de la red.** 

A la operación inversa, es decir a la ampliación de la red se le conoce como **Ampliación o Descompresión de la red.** 

Con los datos de duración normal y acelerada con su respectivo costo normal y acelerado tenemos la figura 1.23. De la figura obtenemos la pendiente de la recta formada por los puntos A y **N.** A esta pendiente **(p)** la llamaremos **pendiente de costos.** 

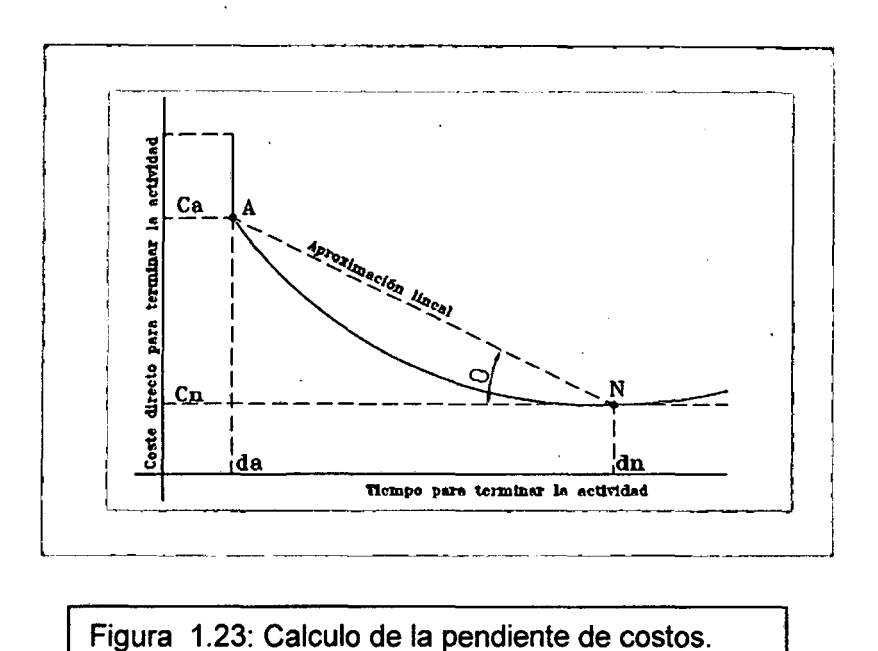

Para realizar la compresión de una red, procederemos de la siguiente forma:

1. Se calculan los días posibles (Dp) de reducción de todas las actividades, será la diferencia entre la duración acelerada y normal de cada una de ellas.

$$
Dp = dn - da
$$

- 2. Se obtiene la pendienté de costos.
- 3. En el supuesto que exista un solo camino crítico, se reduce la actividad de menor pendiente de costos.
- 4. Una vez elegida la actividad a reducir, construiremos la nueva red con la duración reducida de la actividad, calculando el costo de la reducción, el cual obtendremos multiplicando la pendiente de costos por el número de días que se ha reducido, lo que nos dará el aumento del costo directo.
- 5. En el caso de que existan varios caminos críticos, hay dos posibilidades:
	- a. Reducir una actividad común a todos los caminos críticos.
	- b. Reducir una actividad de cada camino crítico el mismo tiempo.

 $\mathbf{r}$ 

Elegiremos la solución más económica, es decir la que suponga un incremento de costo directo menor.

Como podemos ver el costo y tiempo de cada una de las actividades es la información básica de un proyecto para determinar el costo y la duración optima del proyecto.

## **CAPITULO 11: PLANIFICACION; PROGRAMACION Y GESTIÓN DE PROCESOS**

## **2.1 Planificación de obra**

De acuerdo a lo indicado en el capítulo 1, la planificación tiene como propósito la definición de las metas y los medios para alcanzarlas, la utilizamos para poder minimizar los posibles riesgos de no cumplimiento, analizándolos y anticipándose a estos brindando soluciones que satisfagan al proyecto.

Describiremos las estrategias descritas anteriormente para el proyecto "Edificio de oficinas Buenavista":

- 1. Estrategia de gestión de alcance.
- 2. Estrategia de gestión de calidad.
- 3. Estrategia de gestión del tiempo.
- 4. Estrategia de gestión de costos.
- 5. Estrategia de gestión de seguimiento y control.

## ESTRATEGIAS DE GESTION DE ALCANCE PROYECTO DE OFICINAS BUENAVISTA

El proyecto trata de un edificio destinado a oficinas denominado "Edificio de oficinas Buenavista", ubicado en calle Monterrey nº 303 en Santiago de Surco, las características del edificio son las siguientes:

Cuadro 2.1: Distribución de pisos del edificio.

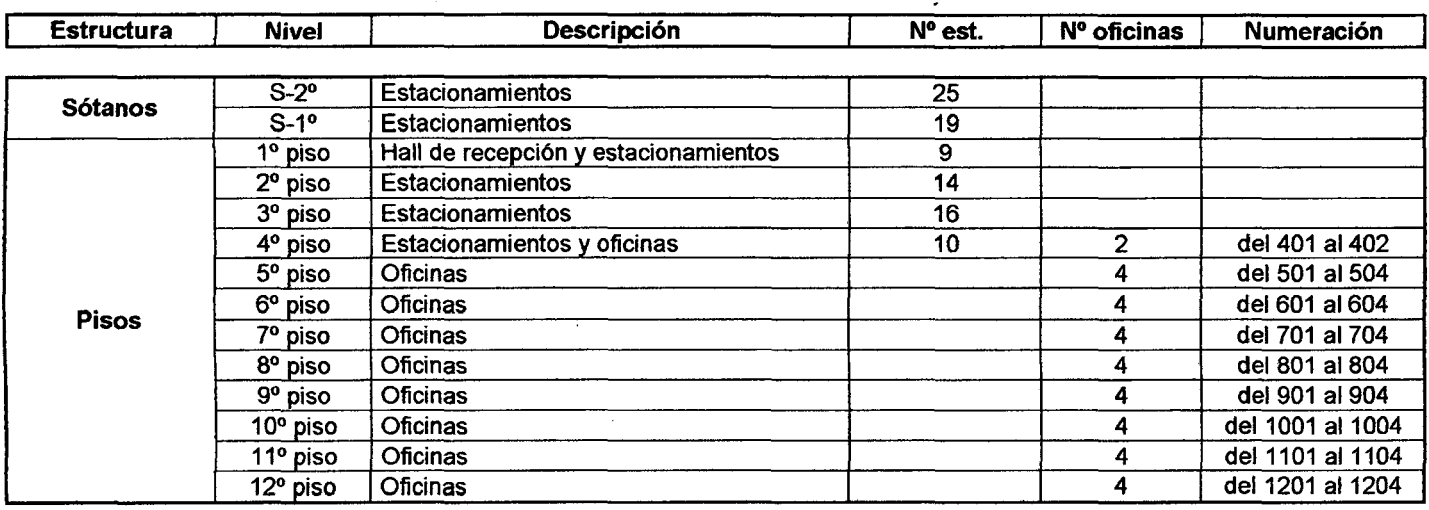

Del cuadro podemos definir una subestructura determinada por dos sótanos y una superestructura determinada por los doce pisos, en total tenemos 93 estacionamientos, un hall de recepciones y 34 oficinas distribuidas según el cuadro n° 2.1.

El terreno tiene un área total de 629.00 m<sup>2</sup> (de 17.00 m de fachada y 37.00 m de fondo). El área construida se detalla en el cuadro 2.2:
Cuadro 2.2: Distribución del área construida del edificio.

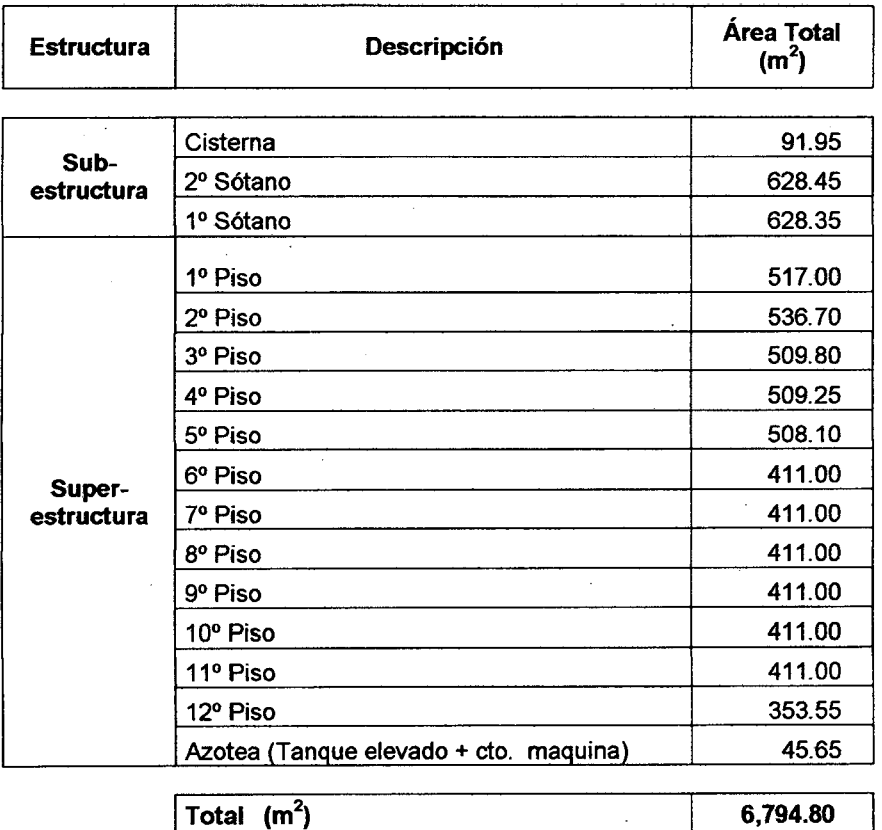

El área de cada nivel donde están los ambientes para oficinas se distribuyen según como indica el cuadro 2.3:

Podemos mencionar que las oficinas n° 503, 504 y 604 cuentan con terrazas de 21.75 m<sup>2</sup>, 25.40 m<sup>2</sup> y 49.94 m<sup>2</sup> respectivamente.

 $\bar{\mathcal{A}}$ 

Cuadro 2.3: Área de oficinas por piso del edificio.

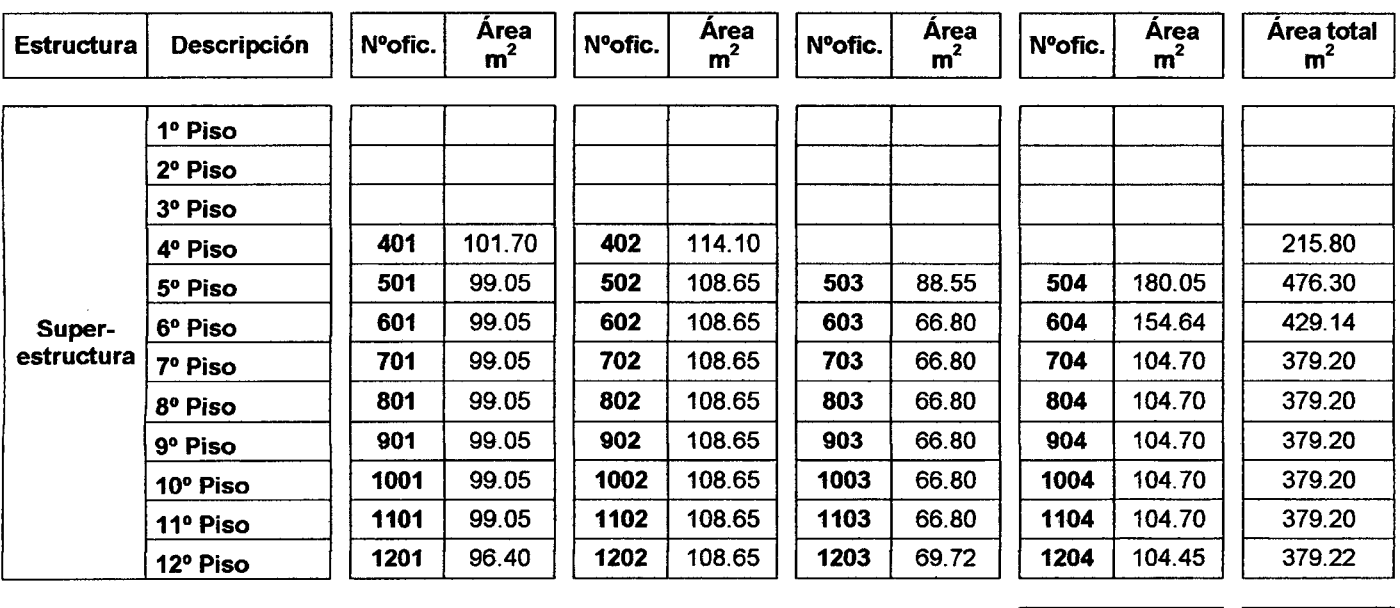

El proyecto fue diseñado estructuralmente con sistema aporticado, el encofrado a utilizar será madera en la subestructura (sótanos) con un acabado tipo cara vista y encofrado metálico en la superestructura (del 1º al 12º piso).

Las divisiones entre oficinas y demás ambientes serán de ladrillo de arcilla con acabado tarrajeado, los pisos de los estacionamientos tendrán un acabado semi pulido los cuales no llevaran contra piso.

En los pisos donde están las oficinas se colocara contra piso y en los baños se colocara piso y pared de cerámico del tipo nacional; los pisos y contra zócalos de las áreas comunes serán de porcelanato modelo y color por definir por el cliente.

Además el edificio será equipado con:

Total

 $|$  3396.46

- Dos cisternas; una para uso doméstico de 18.00 m<sup>3</sup> y una para agua contra incendio de 60.00 m<sup>3</sup>.
- Cuarto de bombas; equipada con dos bombas domésticas, una bomba ACI, una jockey y dos bombas sumidero para desagüe. Totalmente equipadas por el cliente.
- Tanque elevado de 10.20 m<sup>3.</sup>
- Cuarto de máquinas para ascensores.
- Escalera de servicio con puertas corta fuego en las salidas de cada piso.
- Sistema de detección y alarma contra incendio. Contratado por el cliente, solo se dejara las salidas empotradas en la estructura.
- Red de agua contra incendio (con rociadores en todas las oficinas). Contratado por el cliente.

Definimos cuáles serán los entregables principales del proyecto los cuales se presentan en el **cuadro n°2.4,** también realizamos el EDT (estructura de descomposición del trabajo) que ayudara a ordenar las partidas en ejecución tanto para la parte de costo como de tiempo.

Cuadro 2.4: Descripcion de partidas , entregables principales.

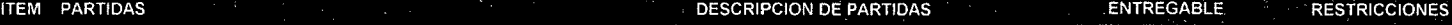

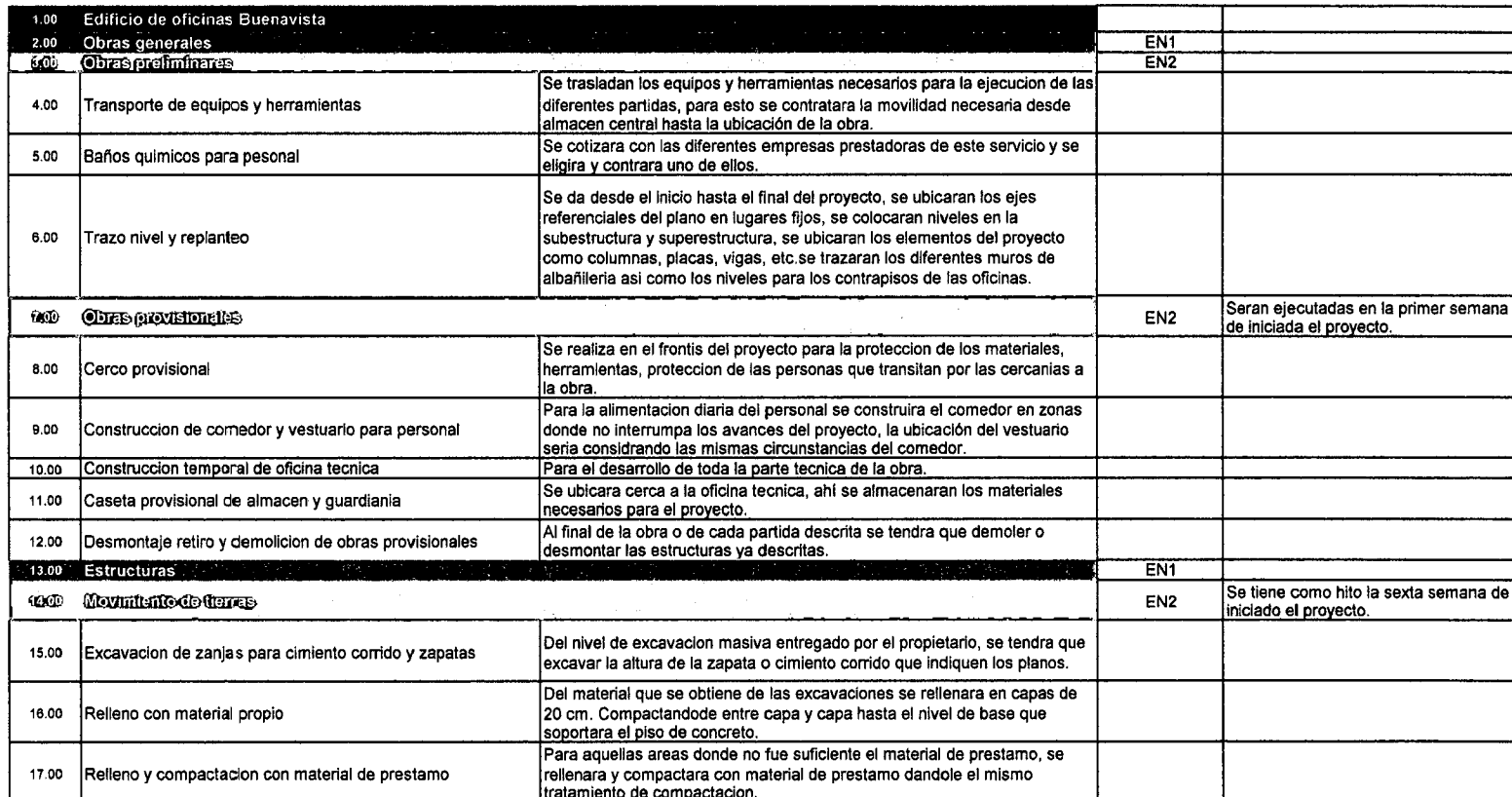

 $\sim$ 

 $\sim 10^7$ 

 $\sim$ 

## THEM PARTIDASS A PARTICLONES AND THE STATE RESERVED ON DEPARTIDAS A PARTIDAS AND LOCAL STATEGABLE CONFIDENTIAL

 $\sim$ 

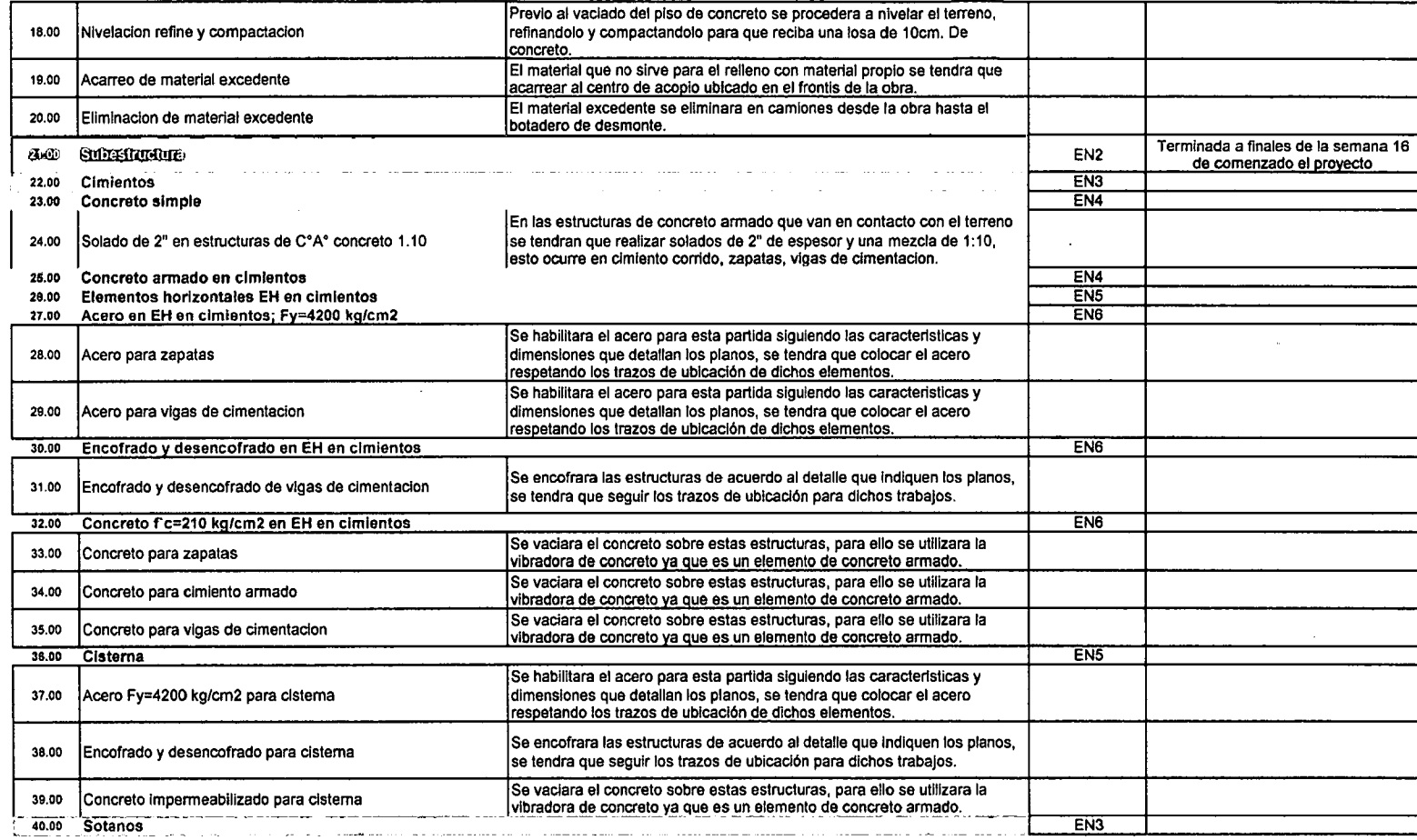

 $\sim$ 

 $\sim$ 

 $\ddot{\phantom{a}}$ 

 $\sim$ 

 $\bar{z}$ 

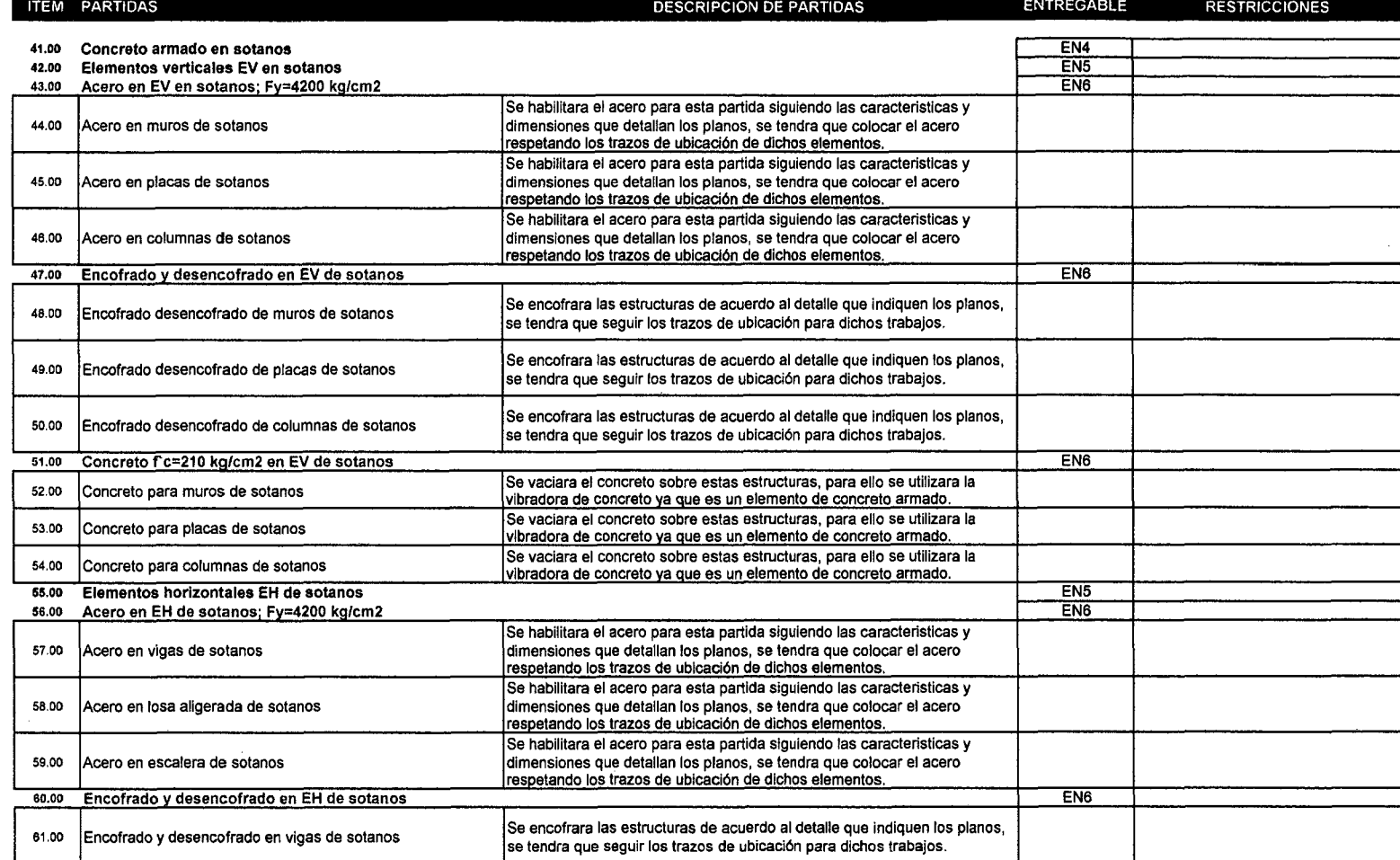

 $\sim 10^{-1}$ 

 $\sim 10^{-11}$ 

 $\sim$   $\sim$ 

 $\sim$ 

 $\mathbf{r}$ 

 $\sim 10^{-1}$ 

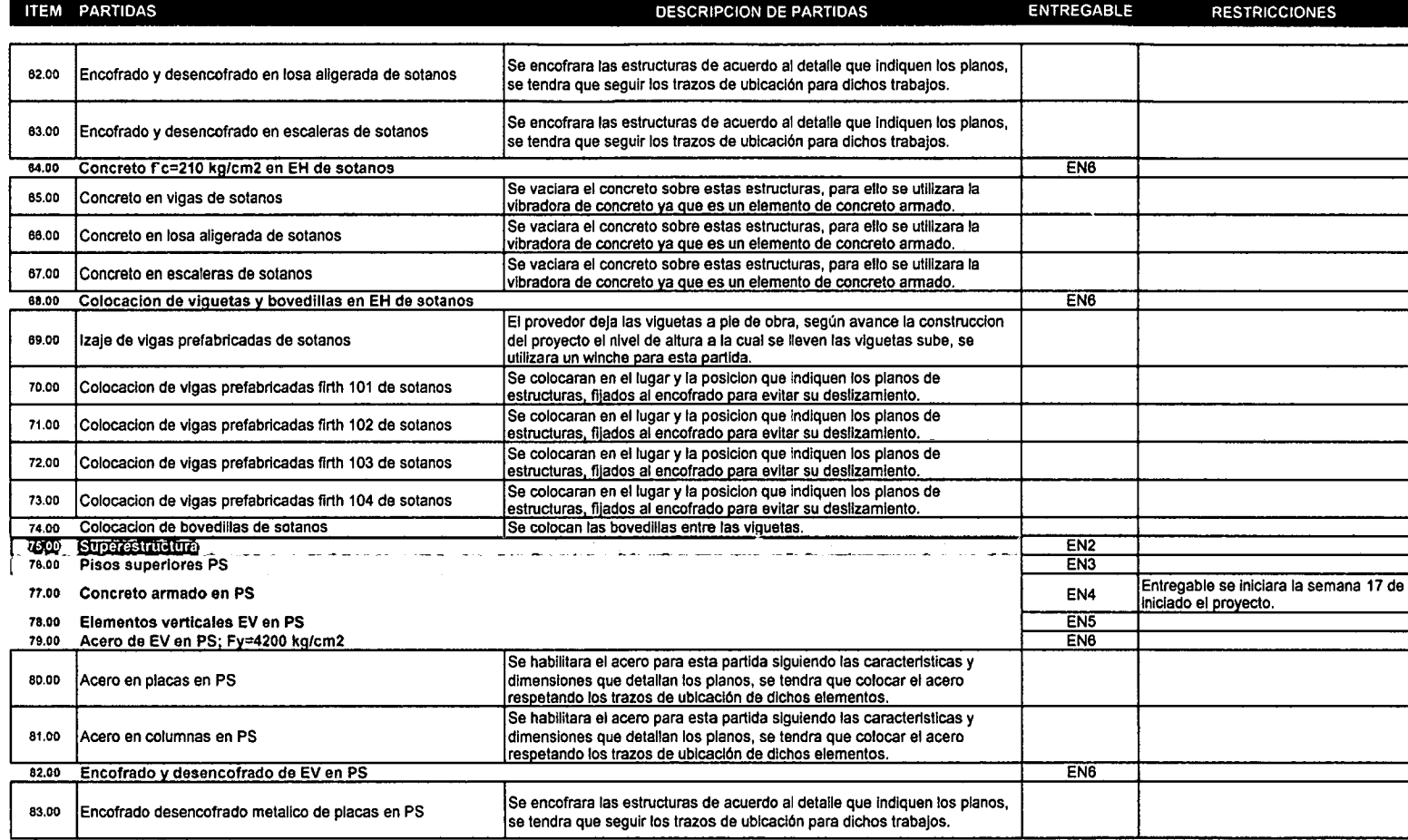

 $\ddot{\phantom{1}}$ 

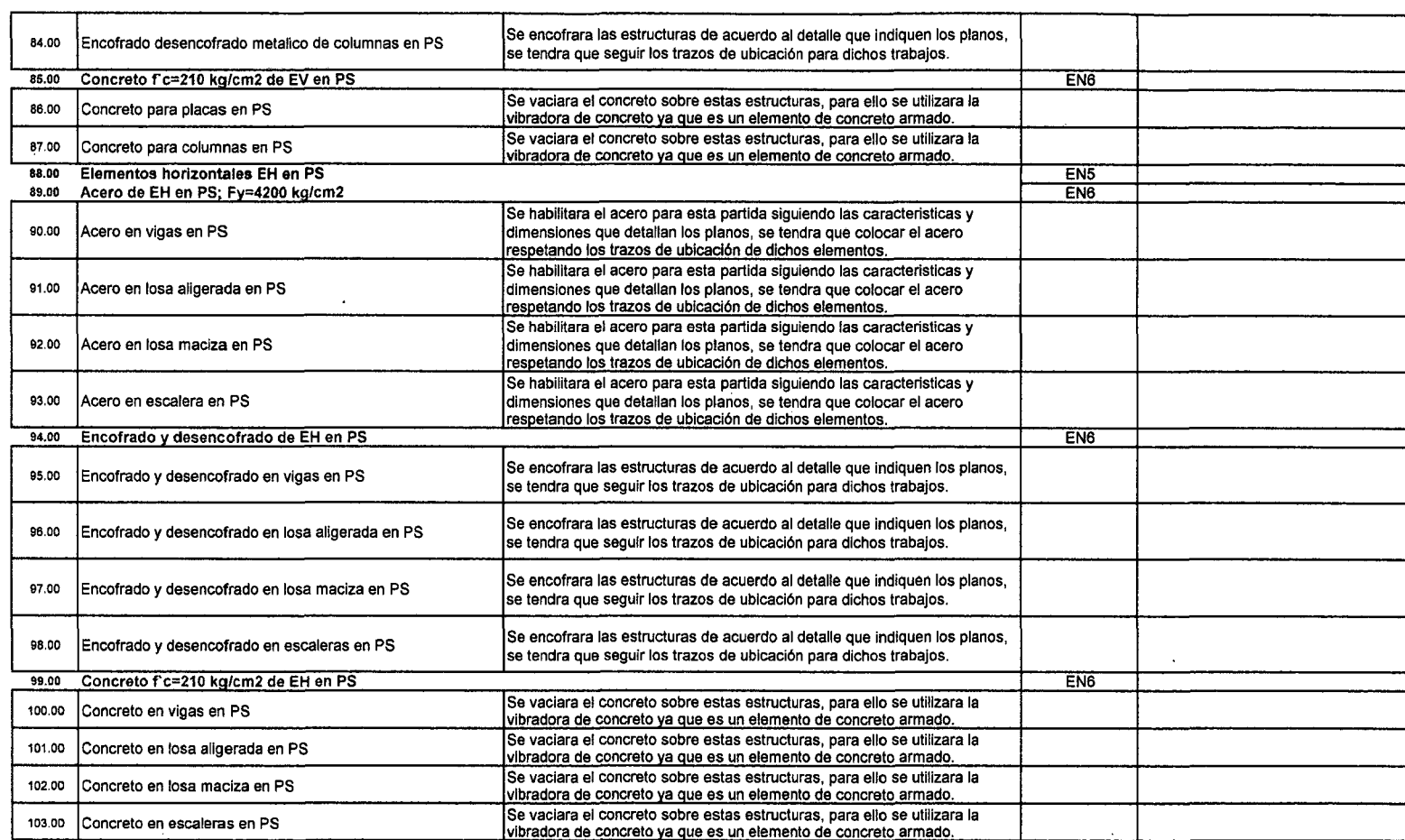

#### ITEM PARTIDAS DESCRIPCION DE PARTIDAS

 $\sim$ 

 $\sim$  $\sim 10^{-1}$ 

 $\sim$ 

# "Aplicación de un sistema de control para el mejoramiento de la productividad en edificaciones" Bach. Osear Ramón Quispe Soto  $\mathcal{A} \subset \mathcal{A}$

 $\sim 10^{-1}$ 

79

 $\sim 10^7$ 

 $\alpha$ 

ENTREGABLE RESTRICCIONES

 $\alpha$ 

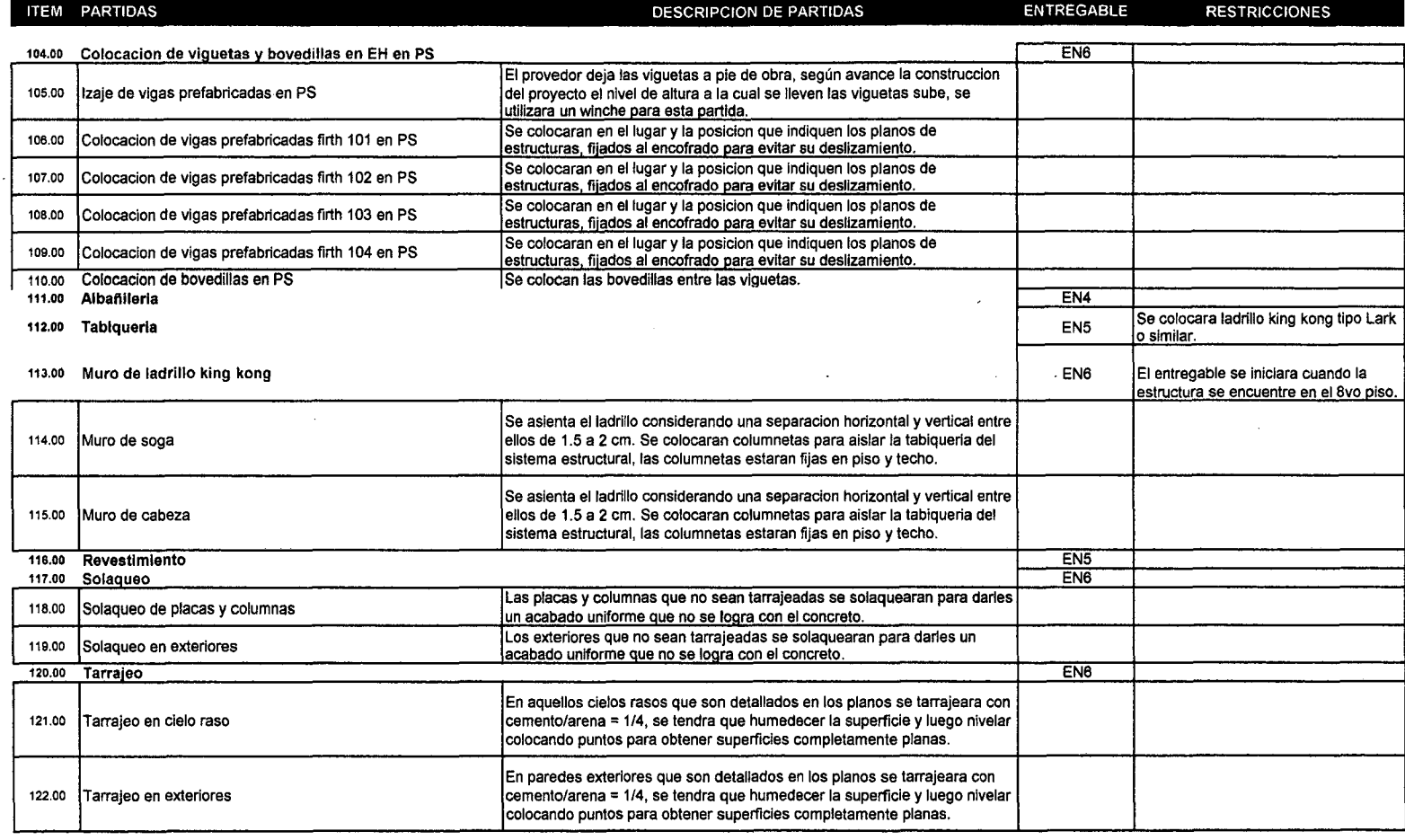

 $\sim$ 

 $\ddot{\phantom{1}}$ 

 $\mathbf{r}$ 

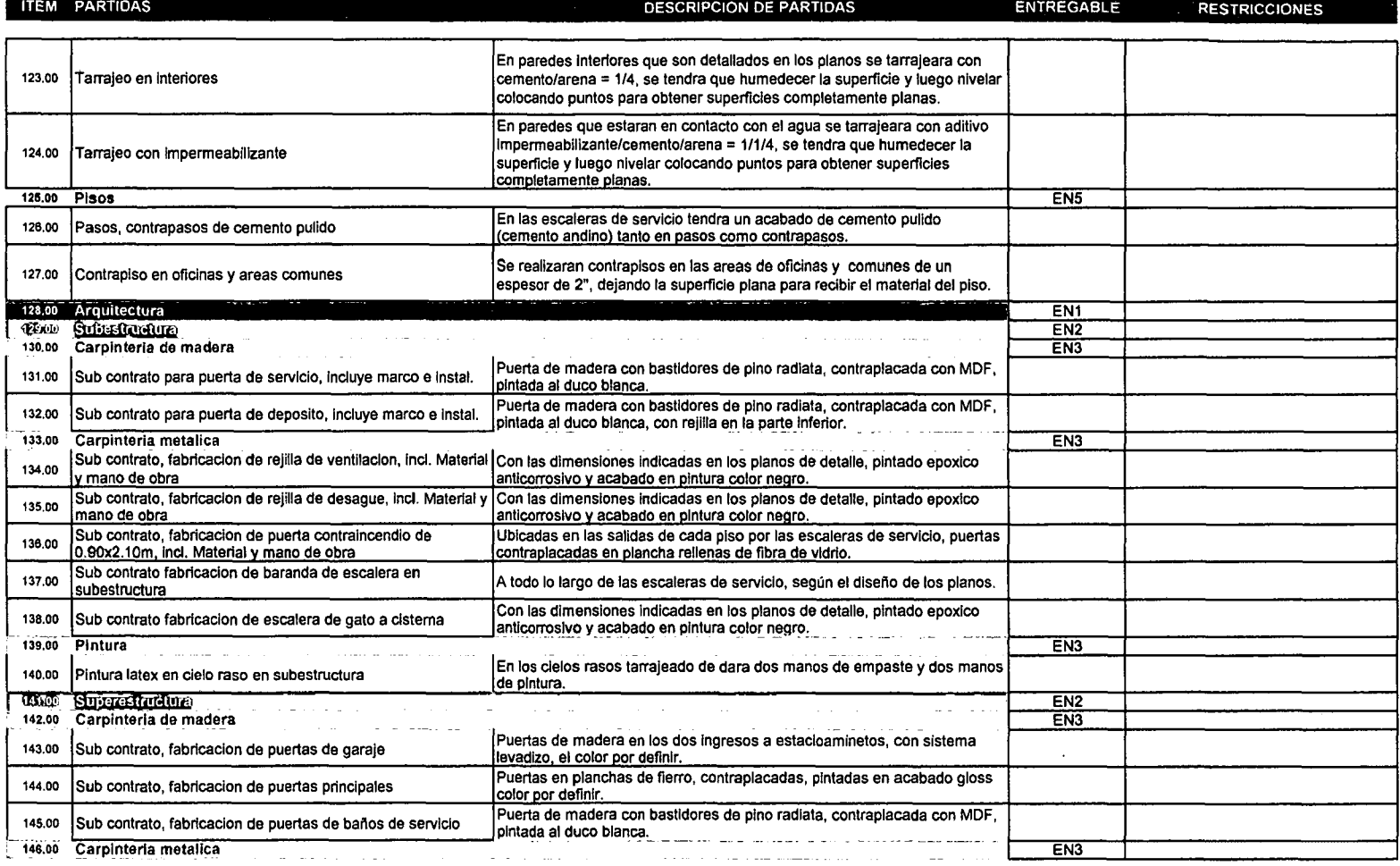

 $\mathbf{r}$ 

 $\mathcal{L}^{\text{max}}_{\text{max}}$  and  $\mathcal{L}^{\text{max}}_{\text{max}}$ 

 $\sim 10^{-1}$ 

 $\sim$ 

 $\sim 10^{-1}$ 

 $\sim$ 

 $\ddot{\phantom{a}}$ 

 $\mathcal{A}$ 

 $\mathcal{L}$ 

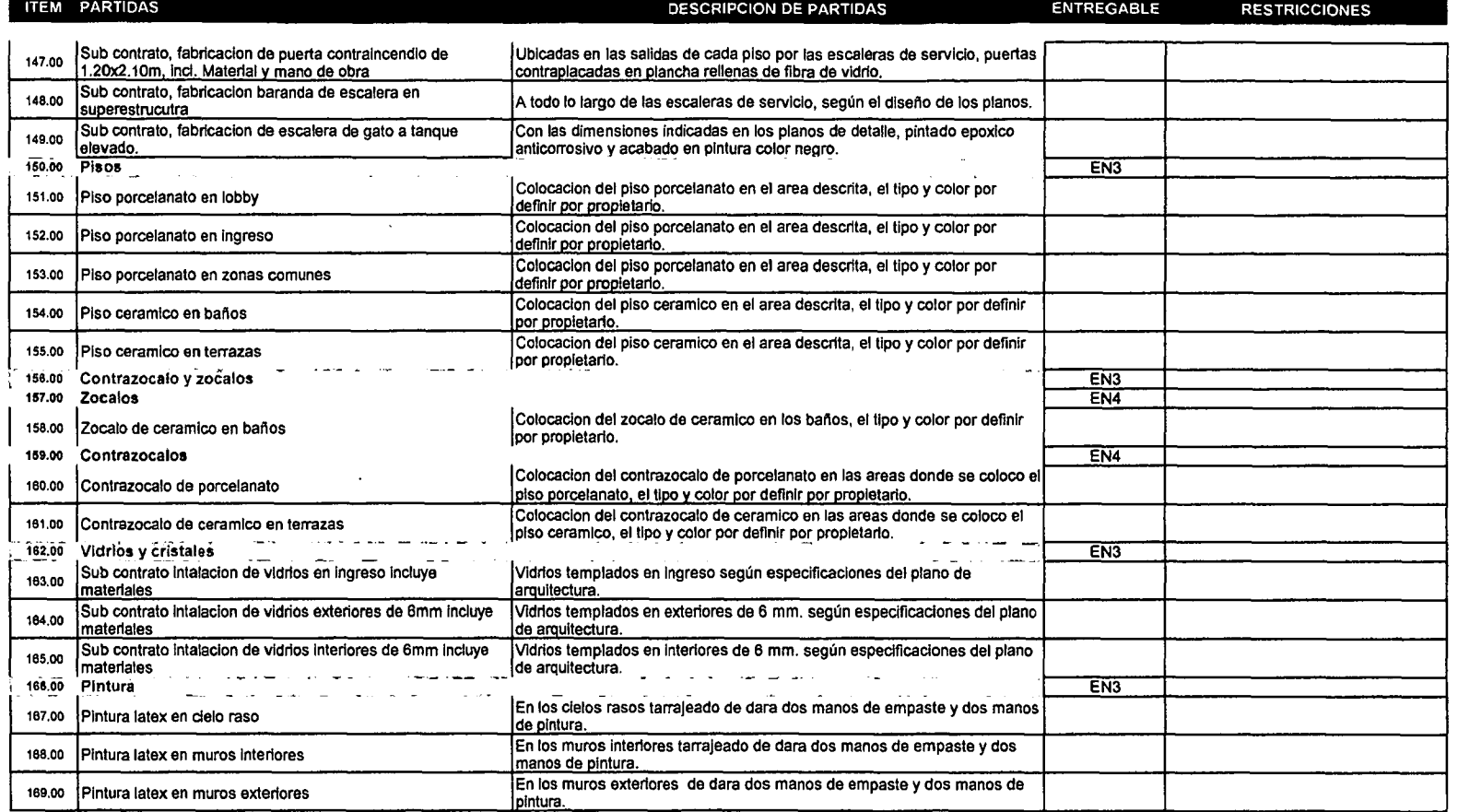

 $\sim 100$ 

 $\sim 10^6$ 

 $\sim$ 

 $\sim$ 

 $\sim$ 

 $\sim 100$   $\mu$ 

# ESTRATEGIAS DE GESTION DE CALIDAD EDIFICIO DE OFICINAS BUENA VISTA

El objetivo de la estrategia de gestión de calidad para el "Edificios de oficinas Buenavista" es alcanzar altos estándares de calidad para satisfacer a los clientes y evitar costos de no calidad; no generar desperdicios en recursos por procesos rehechos.

## Control de calidad en obra:

El control y aseguramiento de la calidad de un producto, solo pueden ser realizados por personal competente, deben ser regidos por las especificaciones de dichos productos para asegurar el buen funcionamiento de los mismos.

#### Calidad de los sub contratistas, proveedores y materiales:

#### Sub contratistas:

Se solicitaran a los sub contratista que la mano de obra que ingrese sea totalmente calificada, solicitando certificados de trabajos que acrediten su categoría.

En cuanto a sub contratistas que asumirán los materiales, se solicitaran especificaciones técnicas y certificados de los mismos que ingresaran al proyecto.

El equipo de campo serán quienes se encarguen de supervisar los trabajos realizados por la mano de obra de los subcontratistas, desde el inicio hasta la culminación de dicho trabajo.

#### Materiales:

El almacenero es el responsable de los materiales que llegan a obra se encuentren en buen estado, que cumplan con los estándares solicitados en las especificaciones; de no ser así se pedirá inmediatamente el cambio del material.

## Proveedor:

A todos los proveedores se les pedirá cartas de garantía, así también el manual de uso o especificaciones técnicas de los productos o ensayos de laboratorio de los materiales que van a ser empleados en obra.

# Instalaciones sanitarias

Todas las instalaciones sanitarias (redes de agua y desagüe) que se ejecuten en el proyecto deben tener: pruebas de presión (redes de agua) y prueba de estanqueidad (red de desagüe); para verificar esto se realizan protocolos de prueba verificada por los responsables de campo y por el responsable del sub contratistas en obra de dichas instalaciones.

Estas pruebas tendrán que realizarse antes del vaciado del concreto en los techos, durante la etapa de albañilería y posterior en la etapa de acabados.

# Instalaciones eléctricas

Las redes de las instalaciones eléctricas y de telecomunicaciones así como las salidas de centro de luz y tomacorrientes, deberán de ser revisadas antes del vaciado del concreto en techos y placas, esto tendrá que ser formalizado en un protocolo de prueba verificada por los responsables de campo y por el responsable del sub contratistas en obra de dichas instalaciones.

# Concreto

Se verificara que el concreto sea el indicado en las especificaciones técnicas del elemento a ser vaciado, tendrá que ser el mismo solicitado por el residente de obra al proveedor.

Se tendrá que verificar la hora de llegada, y la hora de salida de planta para el control del tiempo de fragua del concreto.

Además de:

Consistencia (slump); es aquella propiedad del concreto no endurecida, que define el grado de humedad de la mezcla. Se medirá el slump en obra, debiéndose cumplir con lo solicitado de lo contrario no podrá ser aceptado en obra para el vaciado. Solo se podrá aceptar el concreto con asentamiento diferente a lo indicado siempre que se cuente con autorización escrita de la supervisión.

Resistencia del concreto; se pedirá los ensayos realizados por la empresa proveedora de concreto, se sacaran probetas del concreto utilizado en obra, estas probetas se colocaran en una poza de curación para ser enviados a un LEM (Laboratorio de ensayo de materiales); estos resultados serán comparados con los resultados del proveedor.

Mostramos diferentes formatos de protocolos de calidad utilizados en la obra:

- a. Protocolo de vaciado de concreto para sub estructuras cimentación.
- b. Protocolo de vaciado de concreto para los elementos horizontales.
- c. Protocolo de vaciado de concreto para los elementos verticales.

Como apreciamos en los protocolos, se controla que el elemento a ser vaciado este conforme con los planos en trazo, encofrado, colocación de acero; que tengan las salidas de puntos eléctricos y sanitarios indicados dentro del elemento, además existen puntos donde se controla el alineamiento (horizontal y vertical) de dichos elementos.

Estos protocolos serán completados siguiendo el orden de descripción detallada en cada uno de estos. las revisiones son realizadas por los responsables de campo colocando las debidas observaciones.

 $\overline{a}$ 

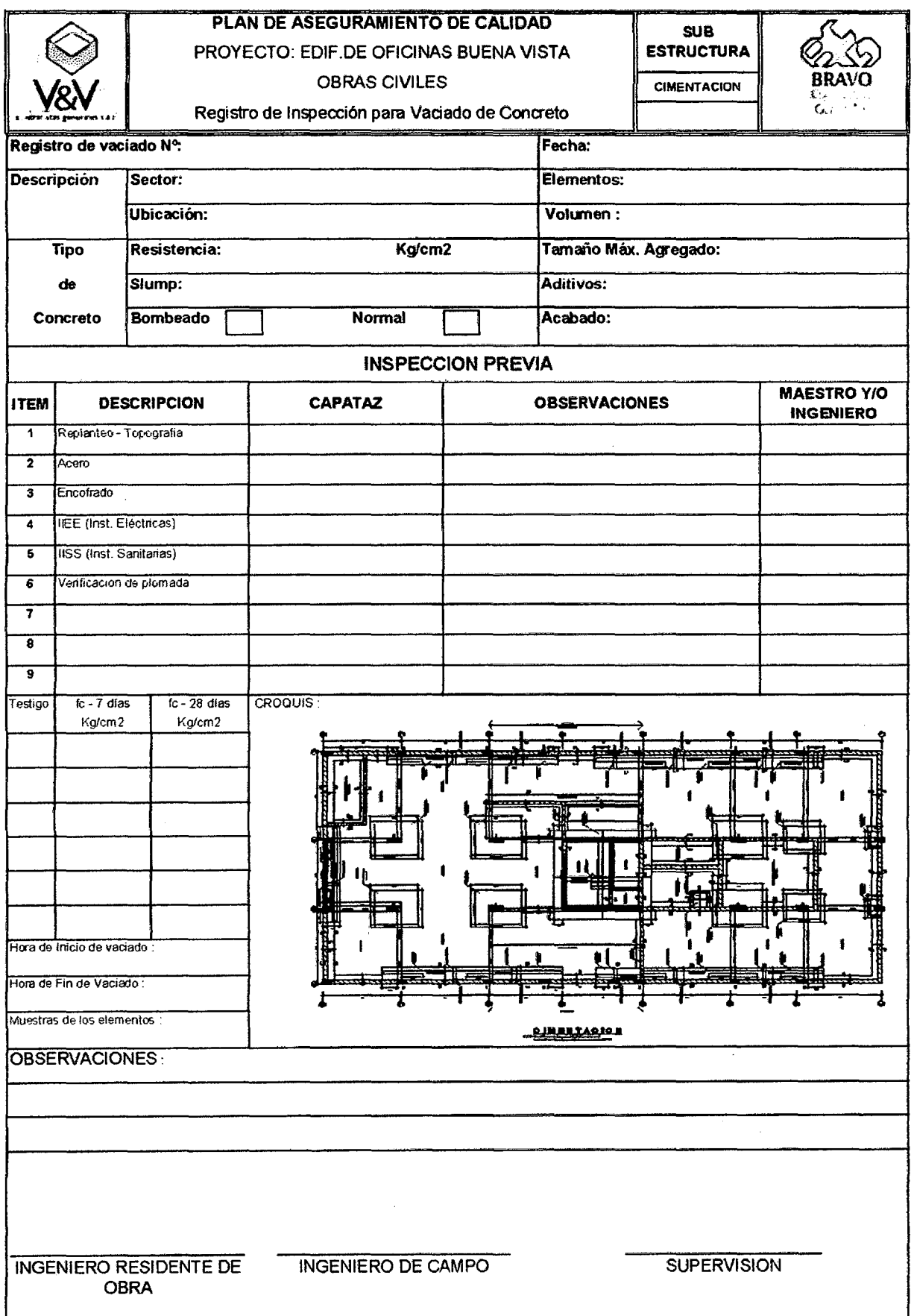

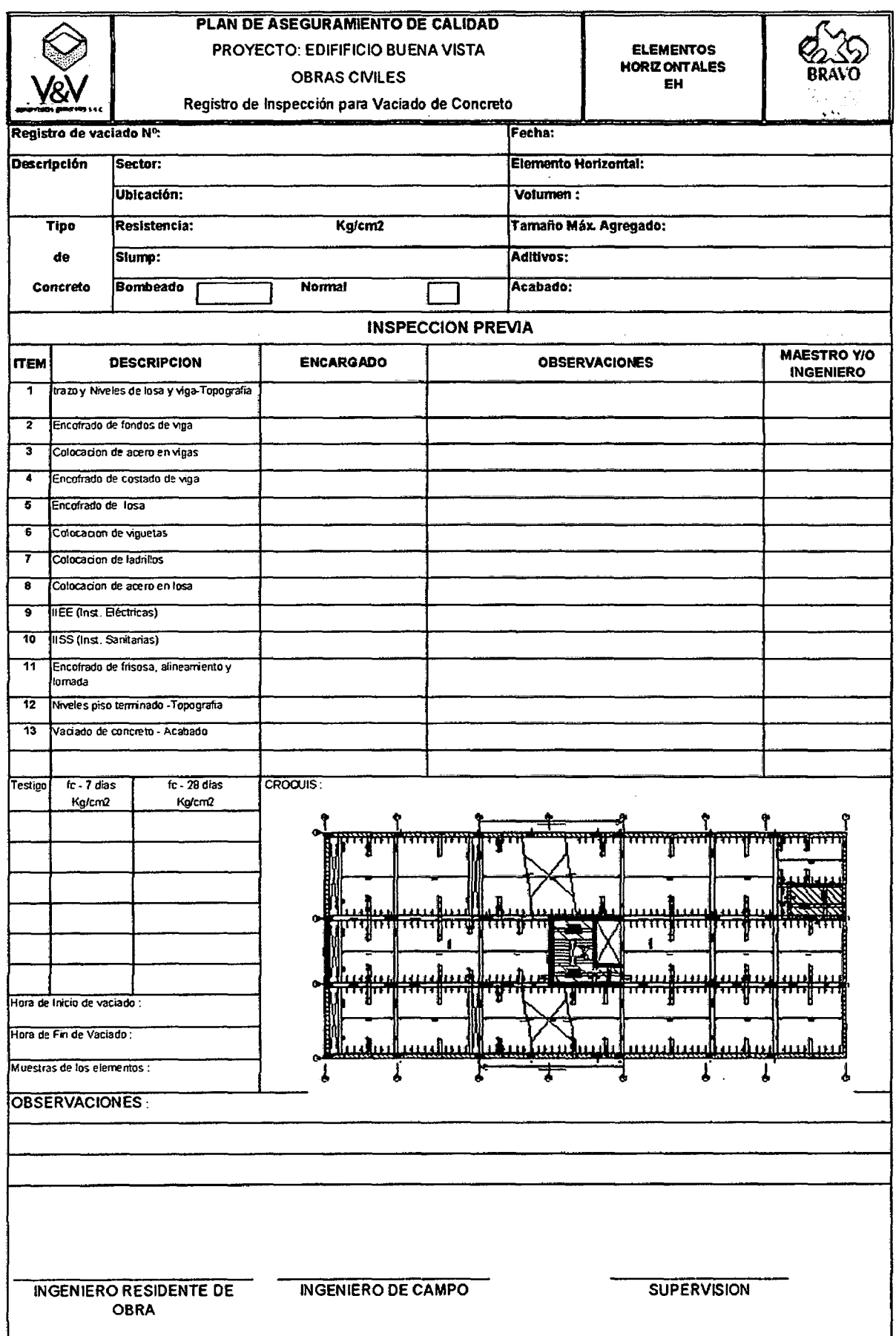

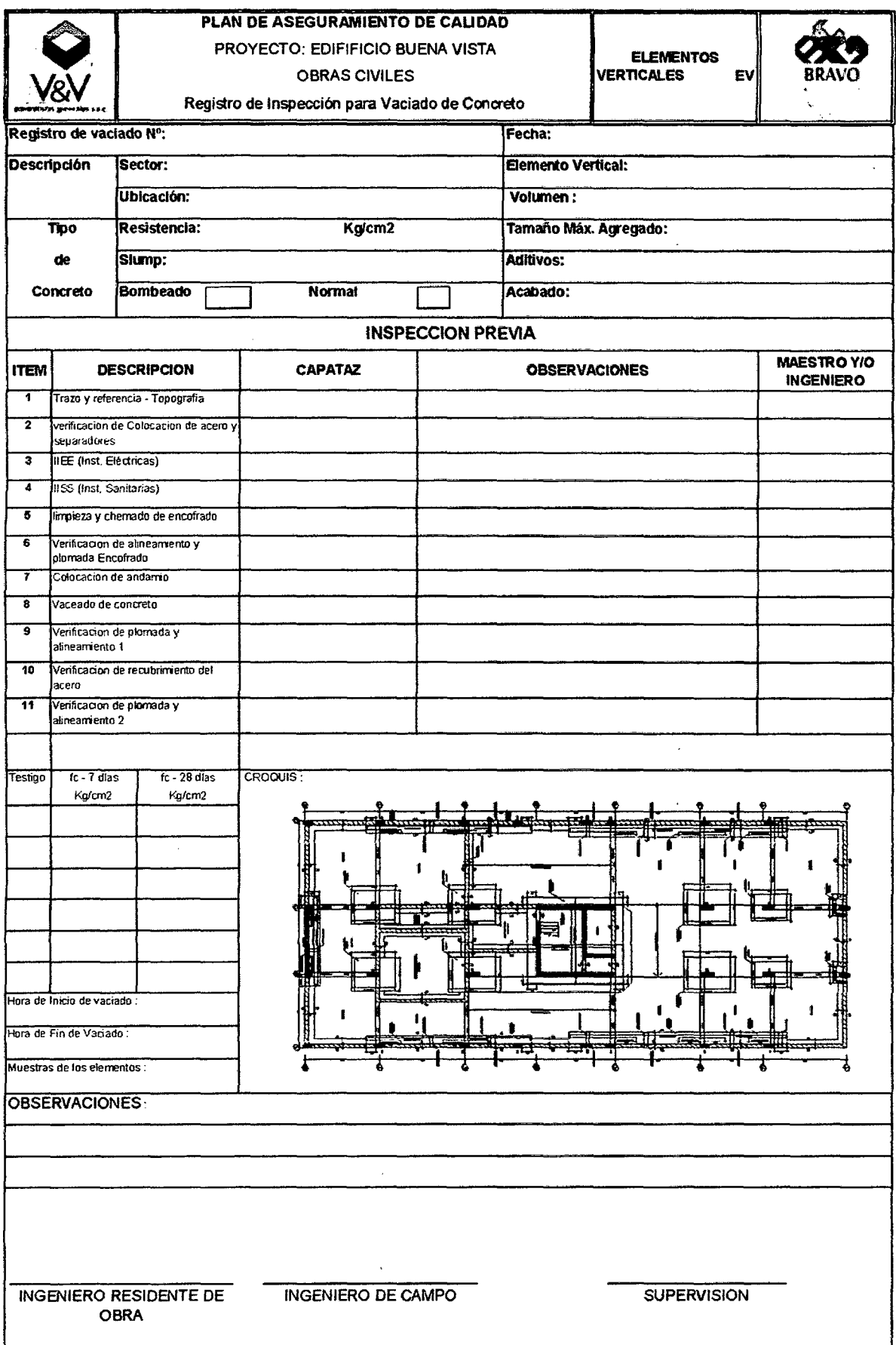

# ESTRATEGIAS DE GESTION DEL TIEMPO EDIFICIO DE OFICINA BUENA VISTA

Esta estrategia tiene como objetivo el cumplimiento del tiempo de duración del proyecto estipulado por el cliente, esta duración es de 240 días calendario.

De estos días calendarios consideramos 192 días útiles para el proyecto.

Considerando una holgura total del proyecto de 10% de días útiles, con esto determinamos los días totales para la ejecución del proyecto.

Tenemos 172 días útiles para la culminación del proyecto.

Con estos datos iníciales calculamos los siguientes cuadros:

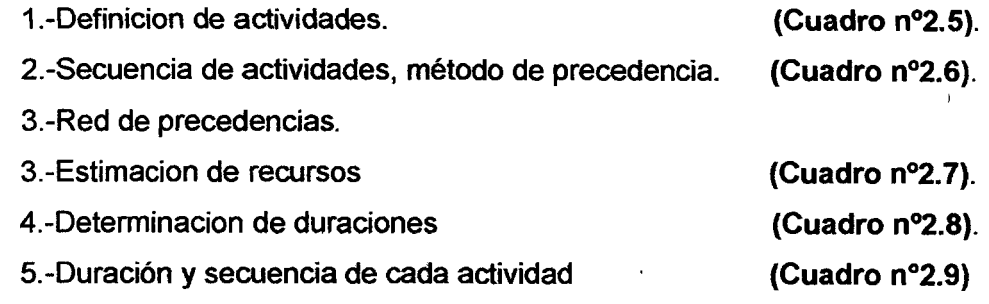

J.

#### Cuadro 2.5: Definición de actividades

#### CODIFICACIÓN ITEM DESCRIPCIÓN DE ENTREGABLES 1 ACTIVIDADES

 $\bar{z}$ 

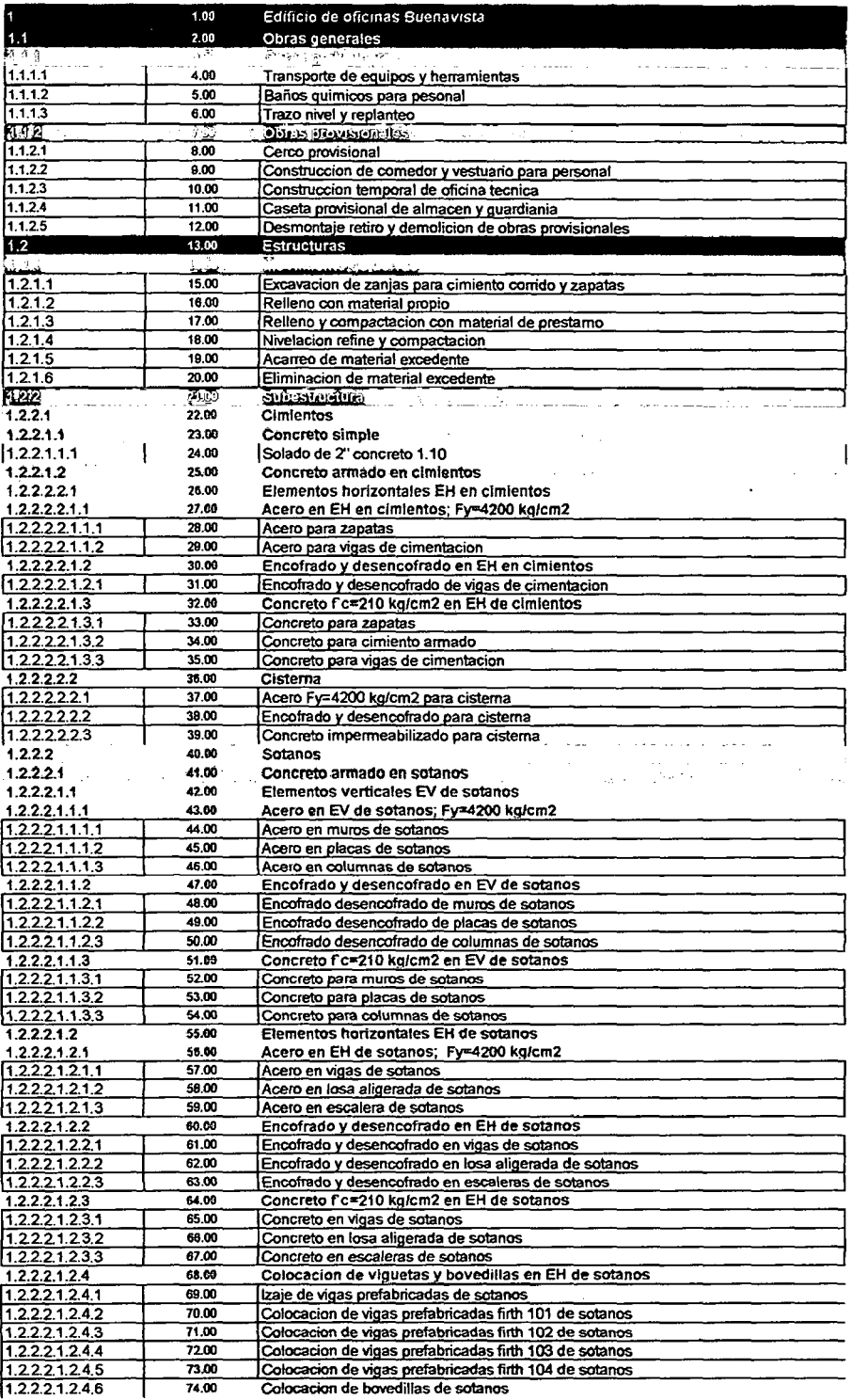

• Aplicación de un sistema de control para el mejoramiento de la productividad en edificaciones" Bach. Osear Ramón Ouispe Soto

 $\lambda$ 

 $\bar{\beta}$ 

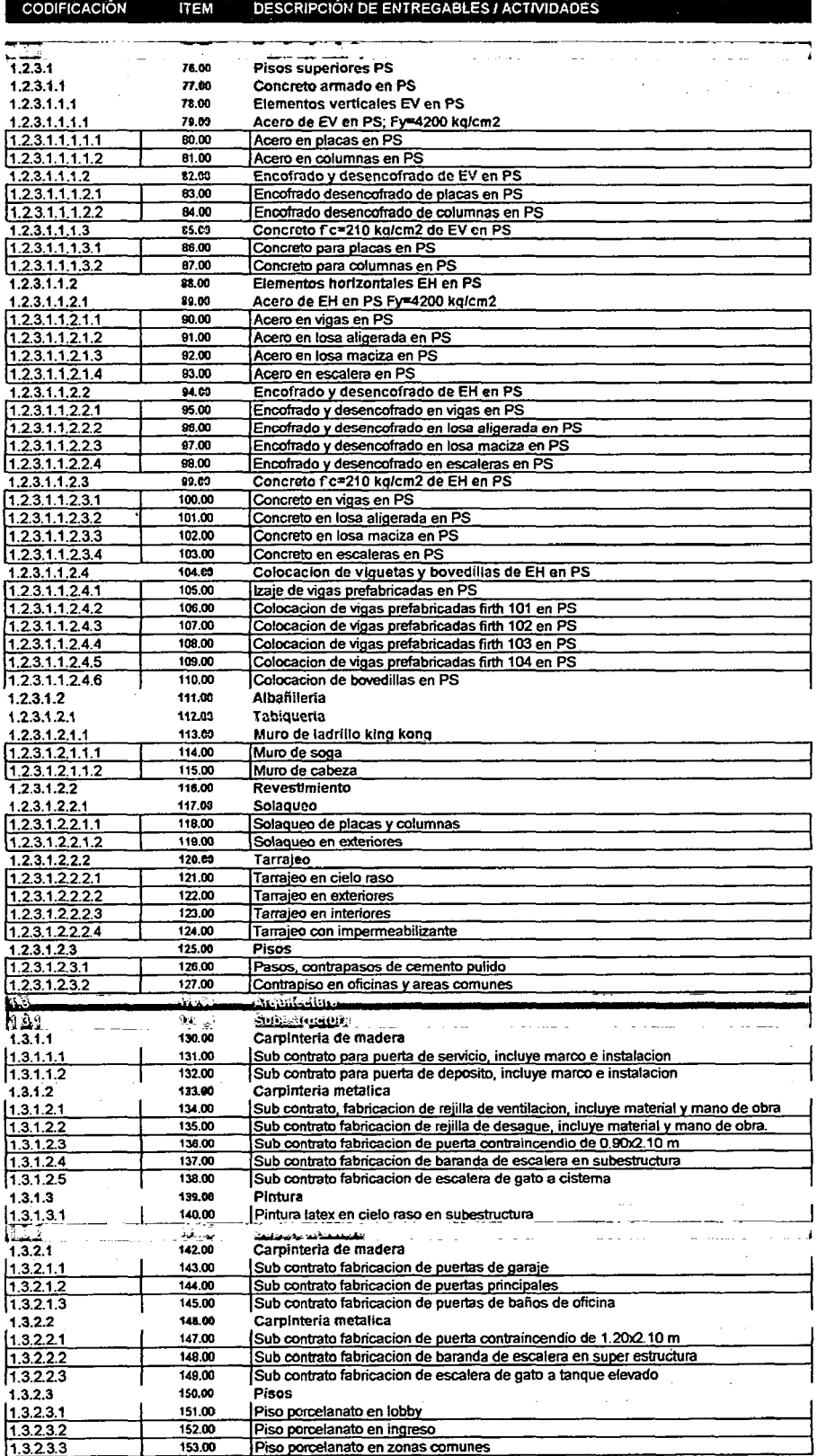

#### CODIFICACIÓN ITEM DESCRIPCIÓN DE ENTREGABLES 1 ACTIVIDADES

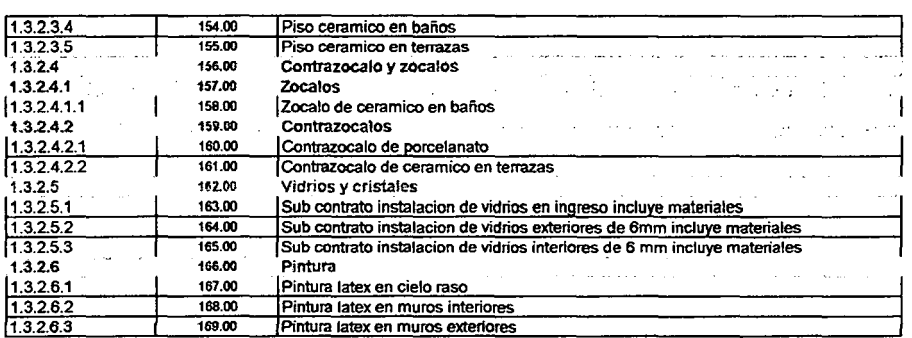

"Aplicación de un sistema de control para el mejoramiento de la productividad en edificaciones• Bach. Osear Ramón Quispe Soto

 $\bar{\mathcal{A}}$ 

 $\overline{a}$ 

 $\overline{\phantom{0}}$ 

 $\cdot$ 

 $\ddot{\phantom{a}}$ 

## Cuadro 2.6: Secuencia de actividades *1* Metodo de precedencias

т,

**CODIFIERED OFSCHROOM OF ENRIFORMER / ACTIVITY OF S**  $\overline{\text{M}}$ 

**FREDEGESORMUPO** 

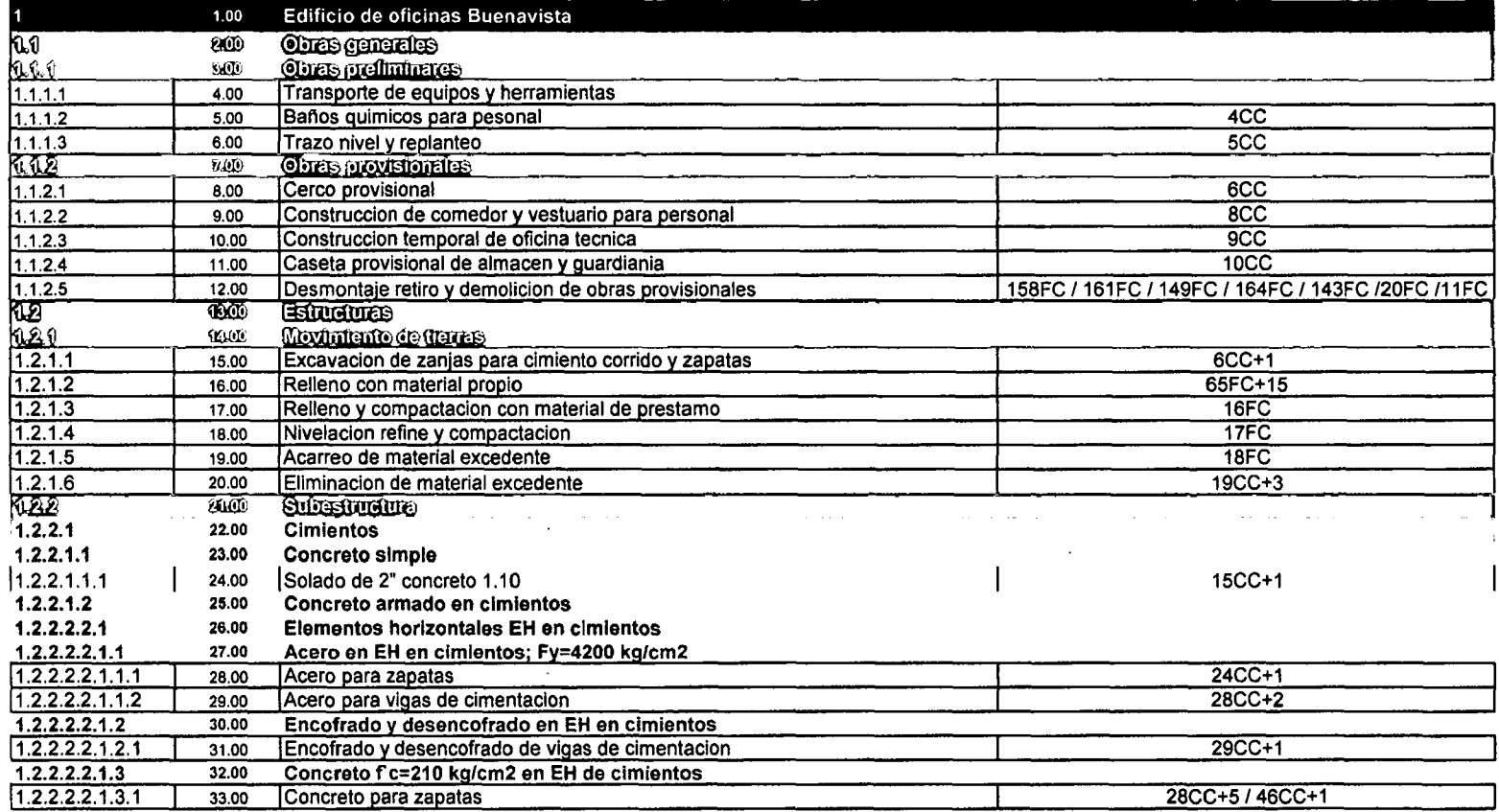

 $\lambda$ 

## CODIFICACION ITEM DESCRIPCION DE ENTREGABLES / ACTIVIDADES PEREDECESORA/TIPO

 $\sim 10^{-1}$ 

 $\sim$ 

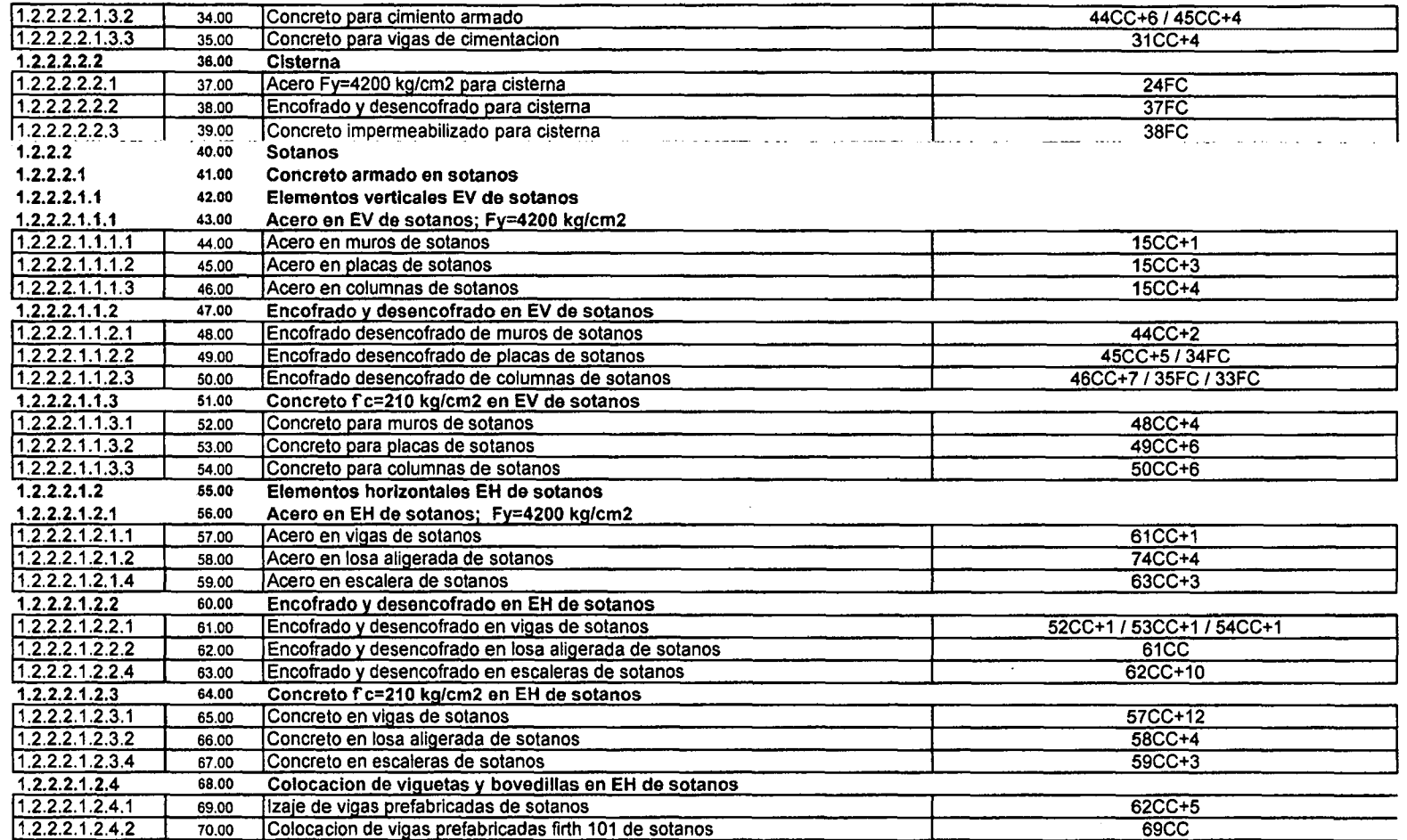

 $\ddot{\phantom{a}}$ 

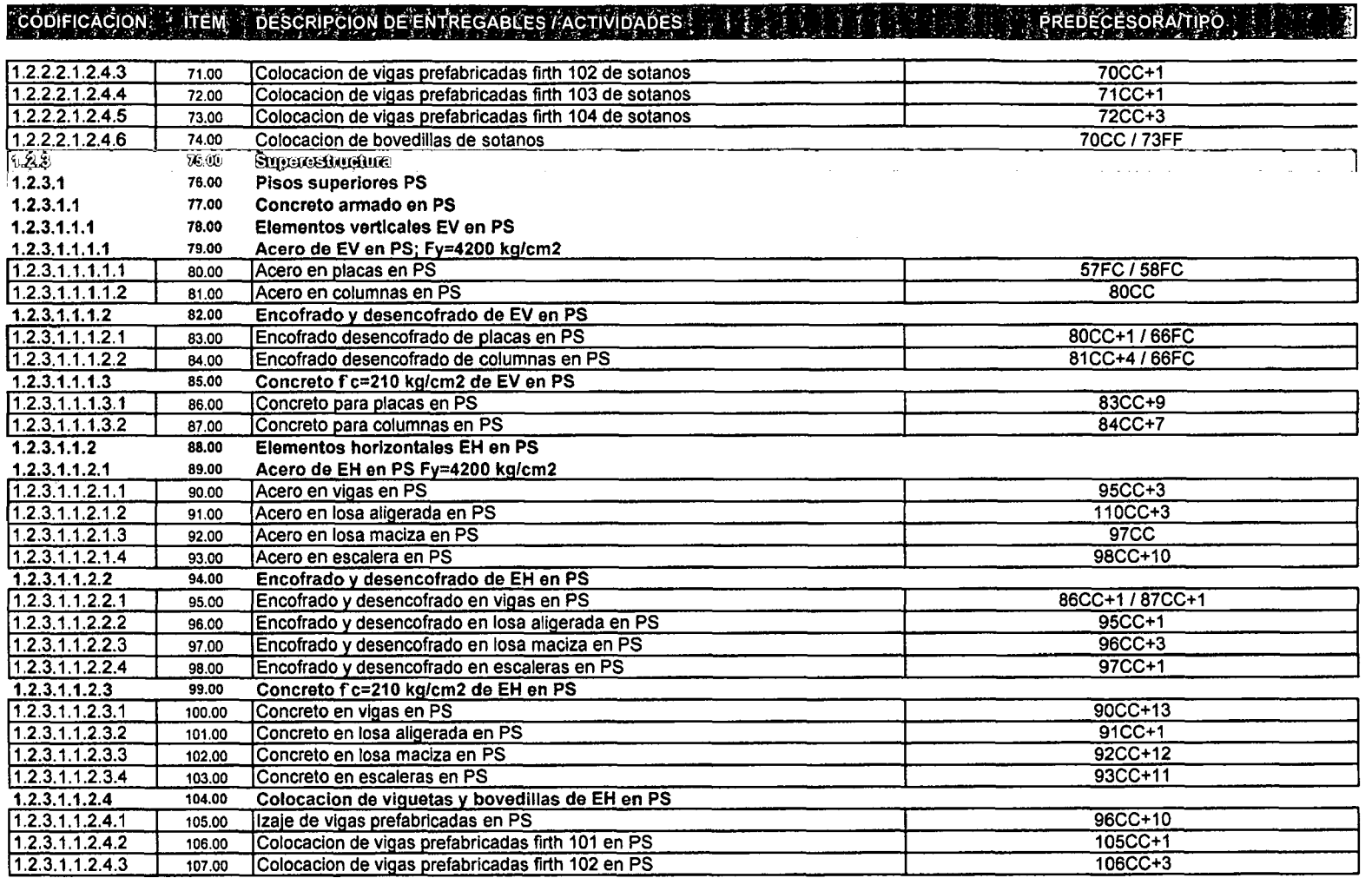

 $\ddot{\phantom{a}}$ 

 $\sim$ 

 $\overline{a}$ 

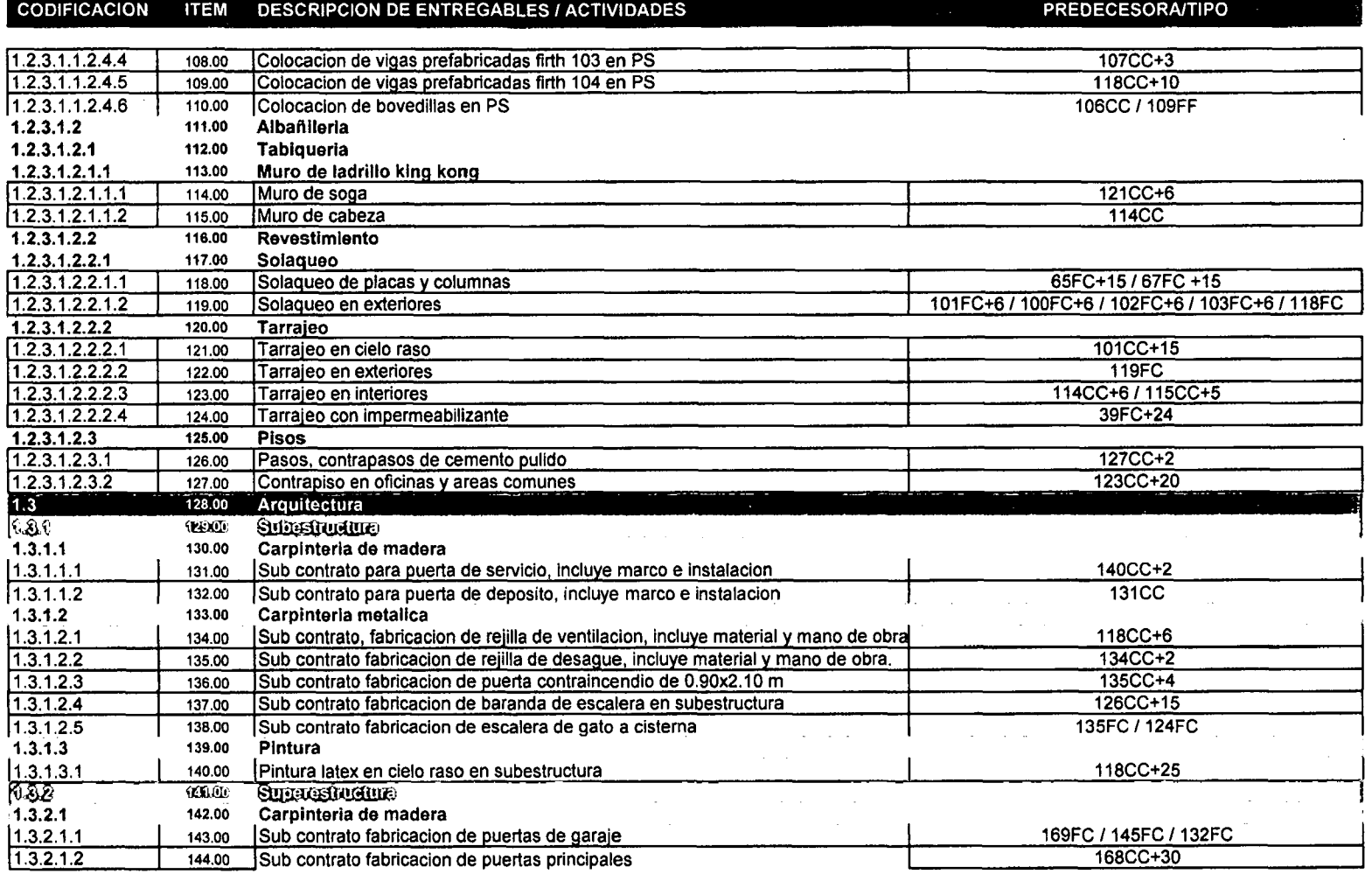

 $\mathcal{L}^{\mathcal{L}}$  and  $\mathcal{L}^{\mathcal{L}}$  and  $\mathcal{L}^{\mathcal{L}}$  and  $\mathcal{L}^{\mathcal{L}}$  and  $\mathcal{L}^{\mathcal{L}}$ 

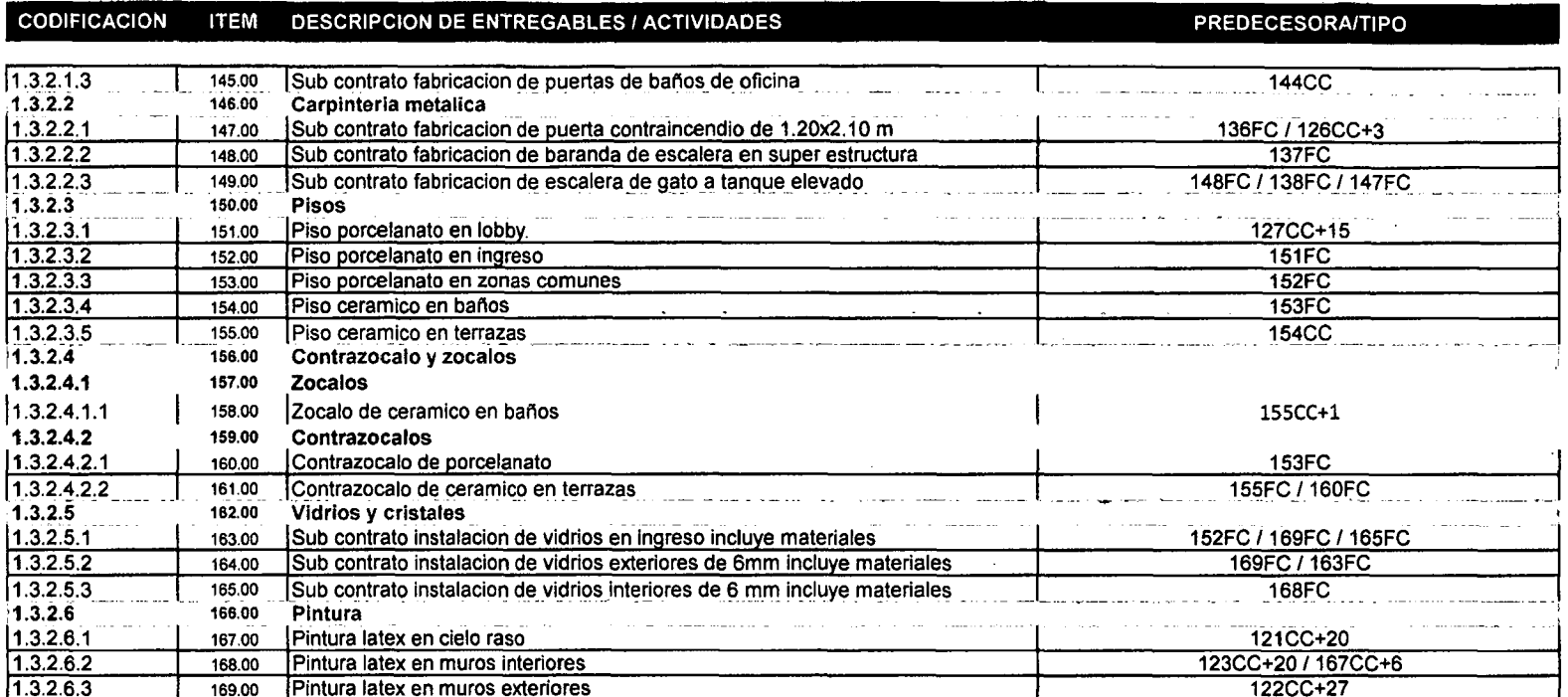

 $\rightarrow$ 

 $\mathcal{L}^{\text{max}}$  and  $\mathcal{L}^{\text{max}}$ 

 $\Delta \phi = 0.01$  and  $\Delta \phi$ 

 $\sim$ 

 $\sim$ 

 $\mathcal{L}_{\mathcal{A}}$ 

 $\bullet$ 

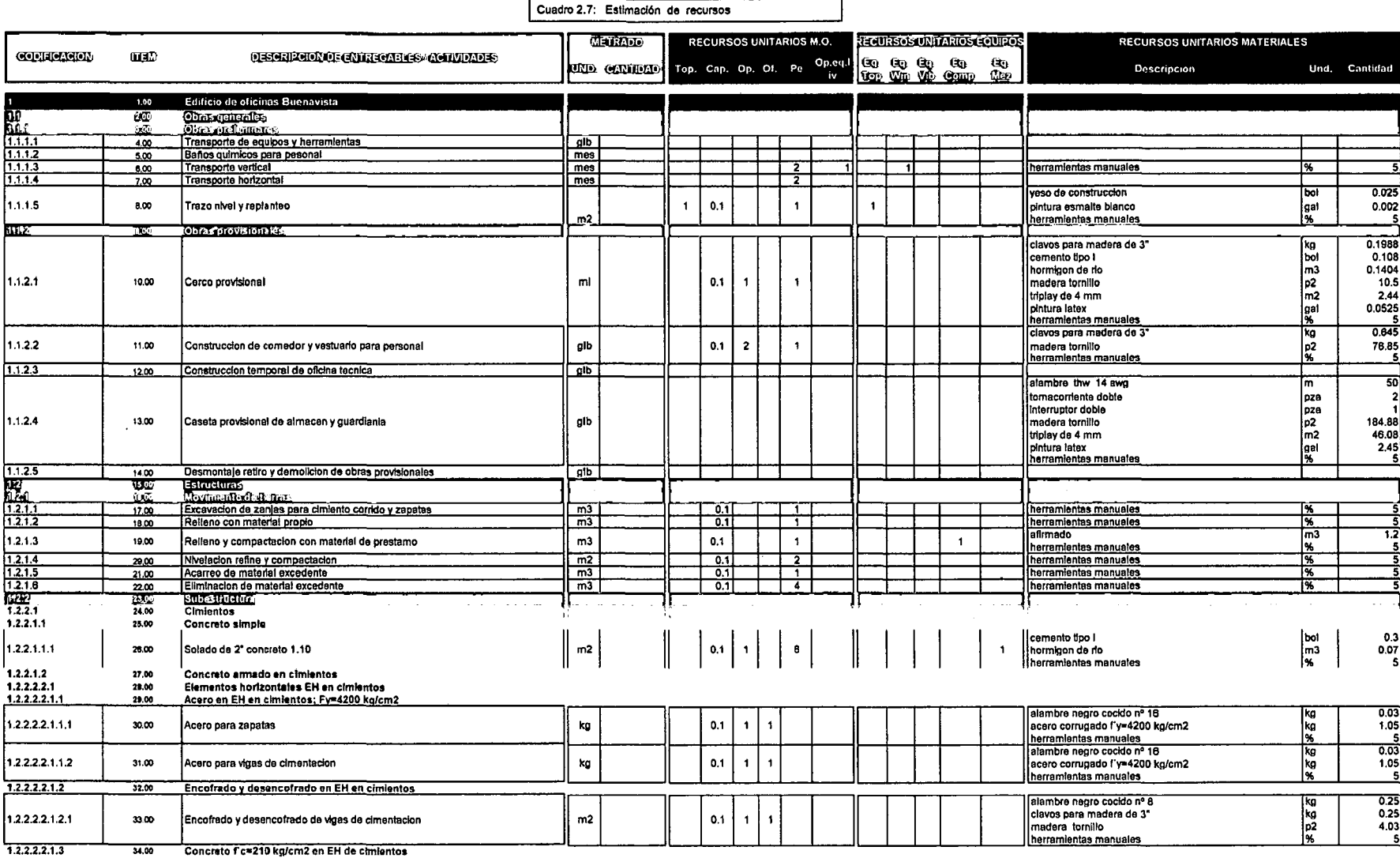

 $\sim$ 

 $\sim 100$  km s

 $\sim$   $\sim$ 

 $\mathcal{L}^{\mathcal{L}}$  and  $\mathcal{L}^{\mathcal{L}}$  are the set of the set of the set of the set of  $\mathcal{L}^{\mathcal{L}}$ 

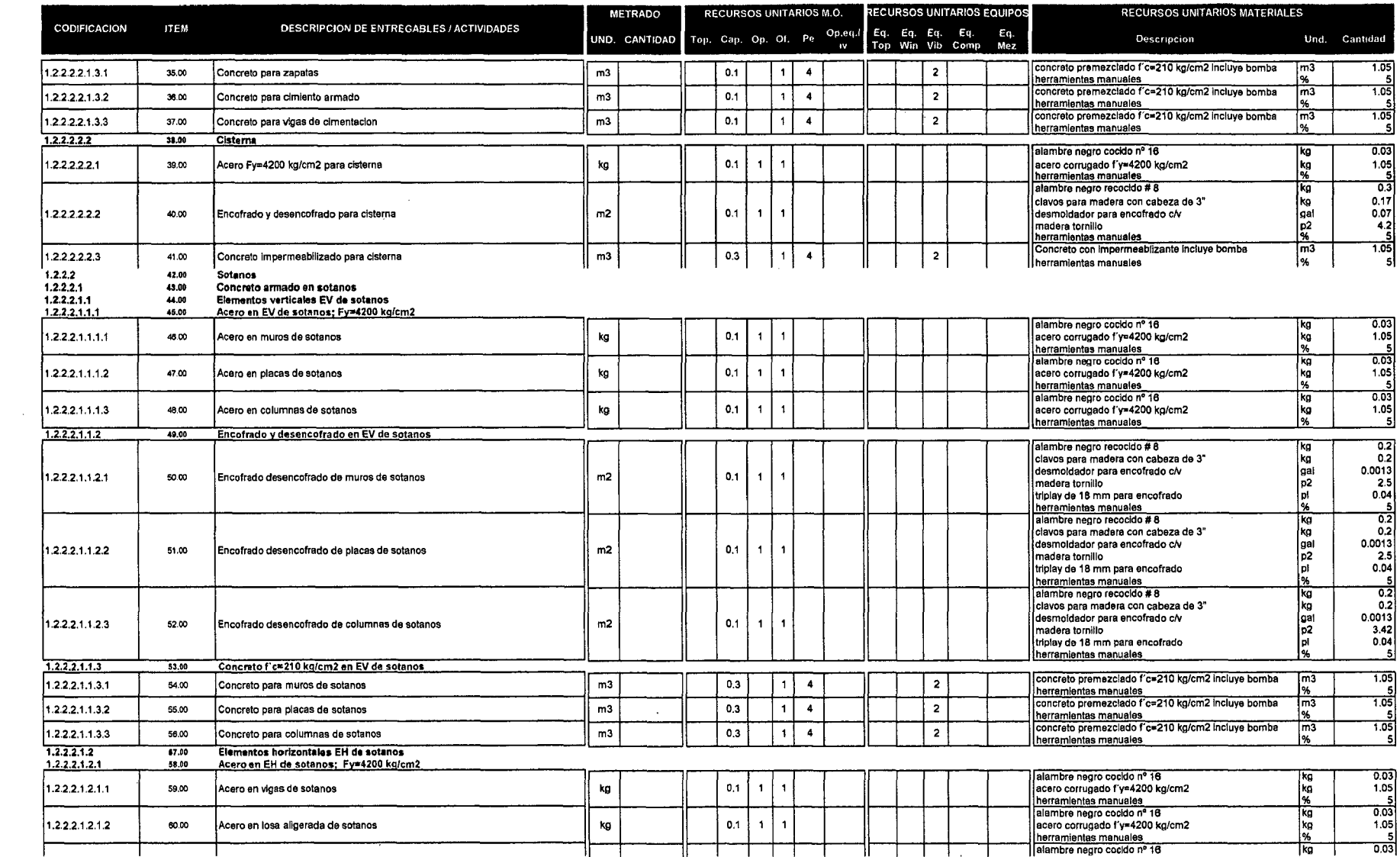

the control of the control of the

 $\sim 10^{-1}$ 

 $\sim 10^{-1}$ 

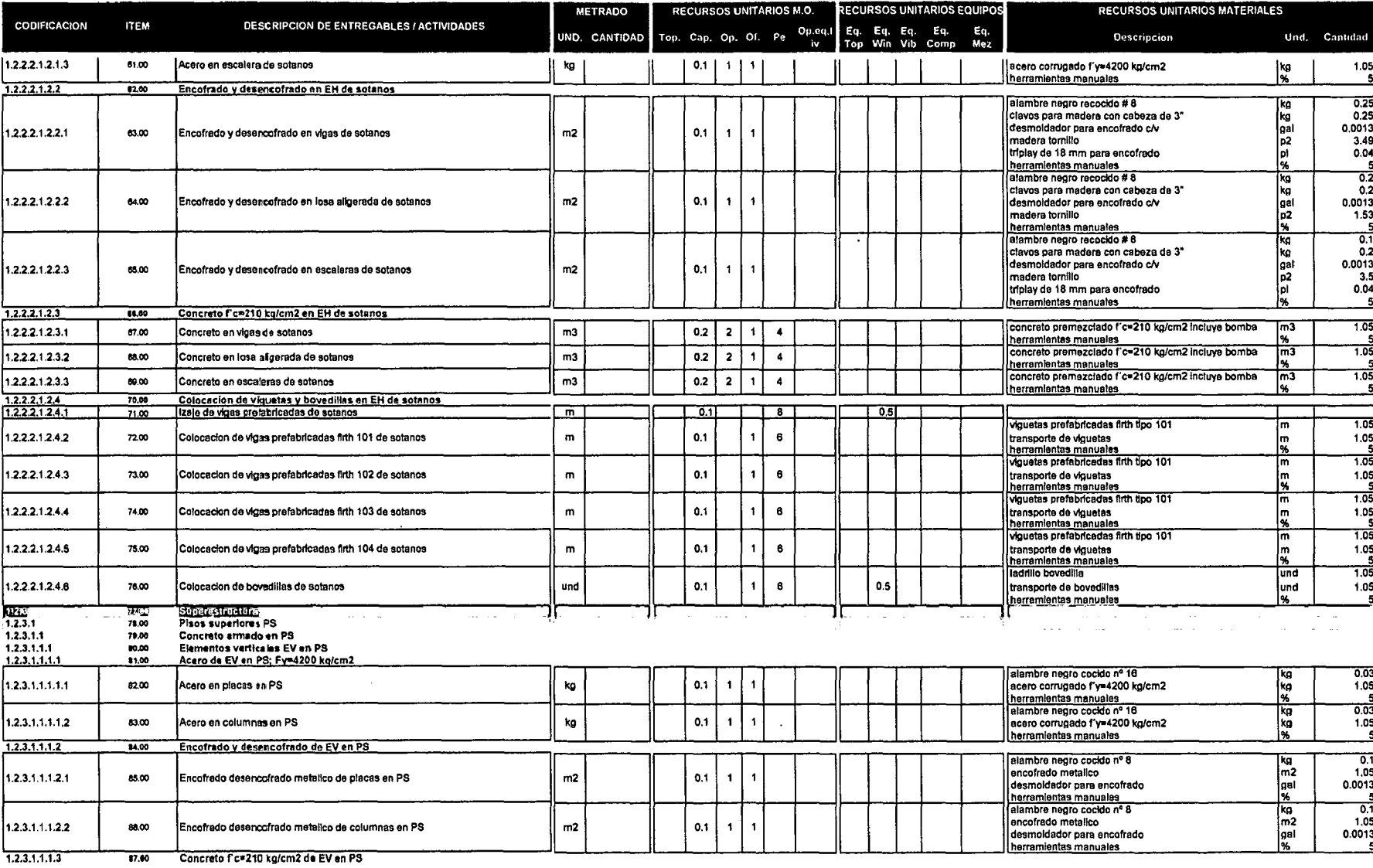

 $\mathcal{L}^{\text{max}}_{\text{max}}$  and  $\mathcal{L}^{\text{max}}_{\text{max}}$ 

 $\sim 10^{-1}$ 

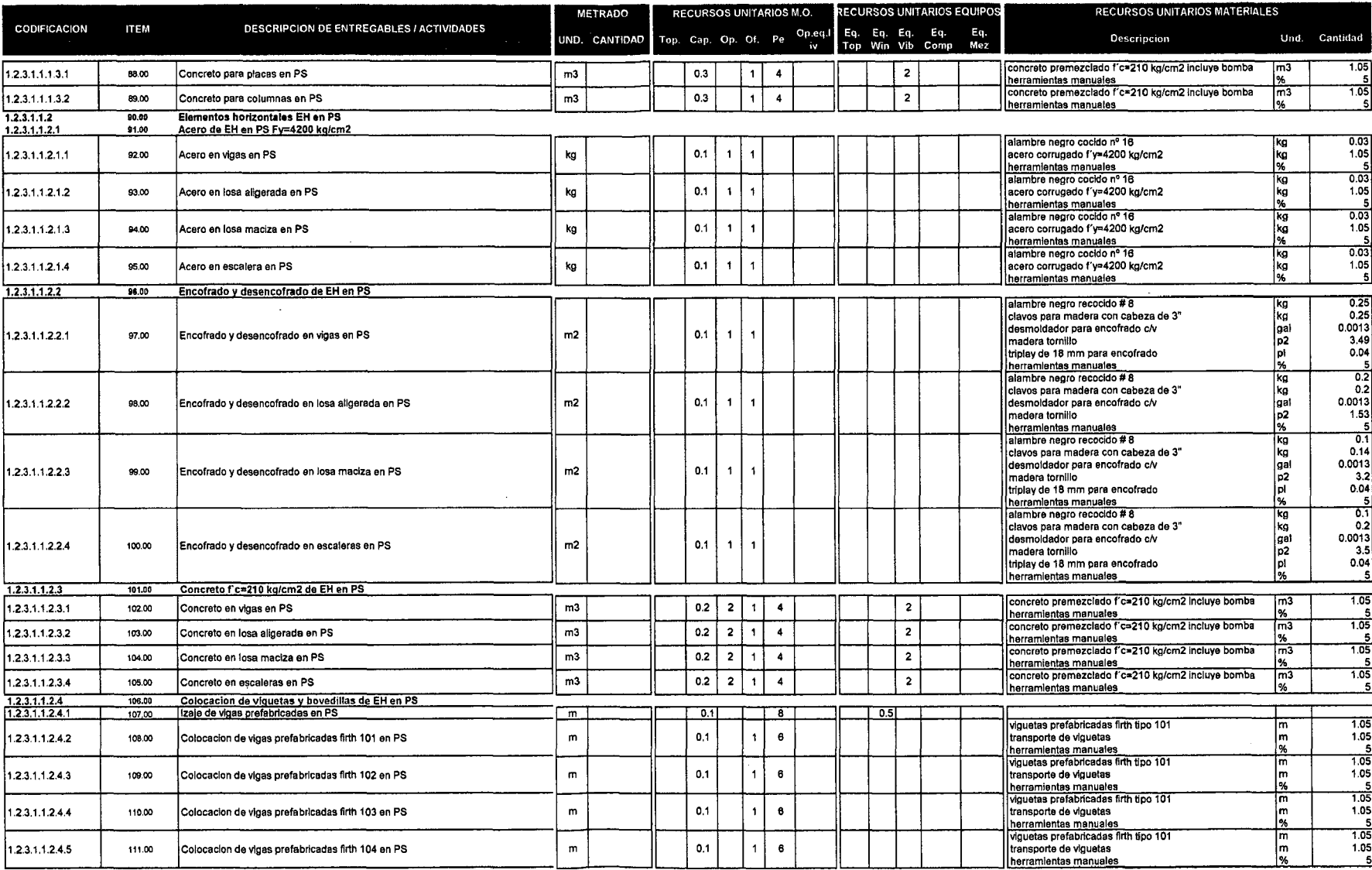

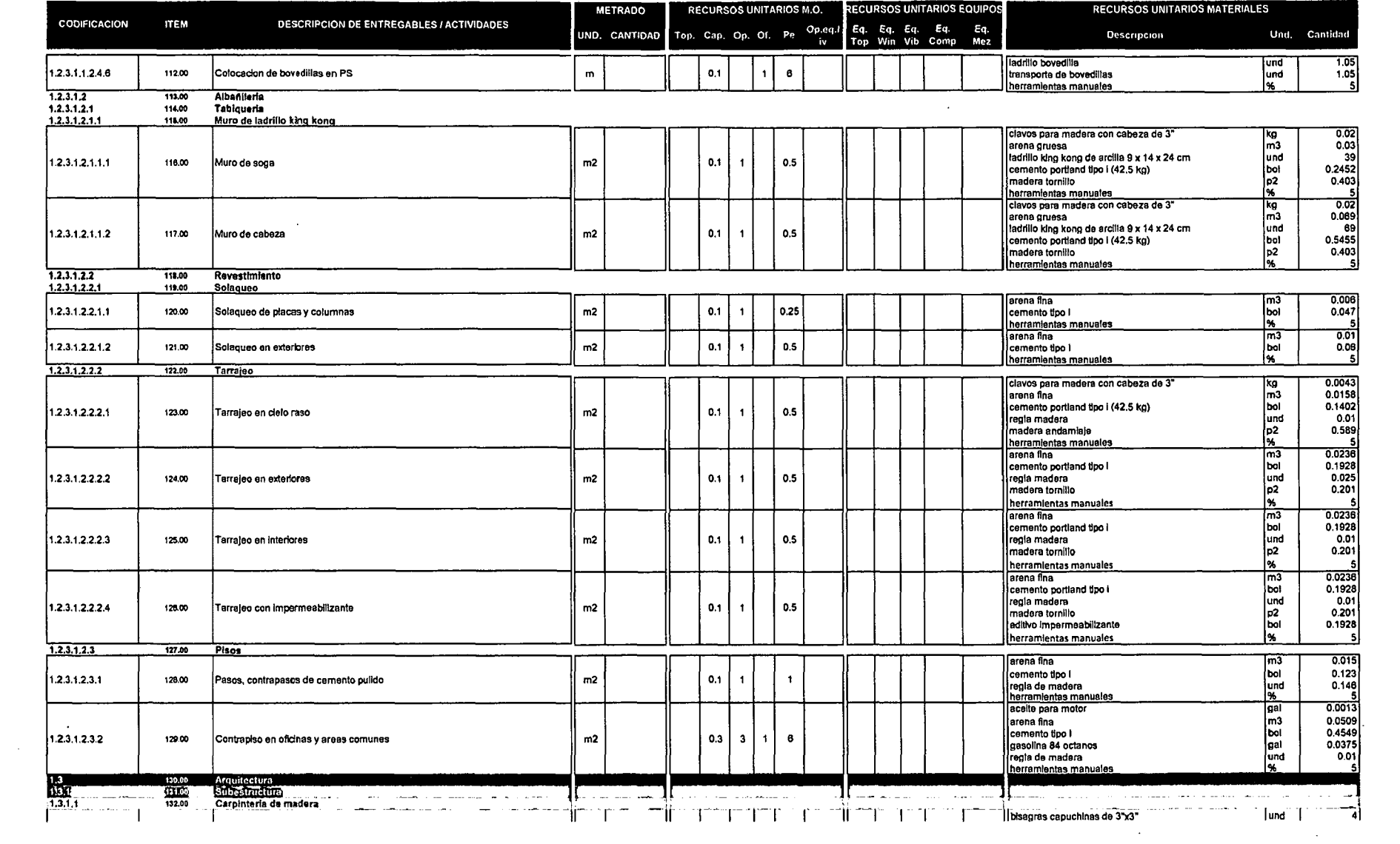

 $\sim 100$  km s  $^{-1}$ 

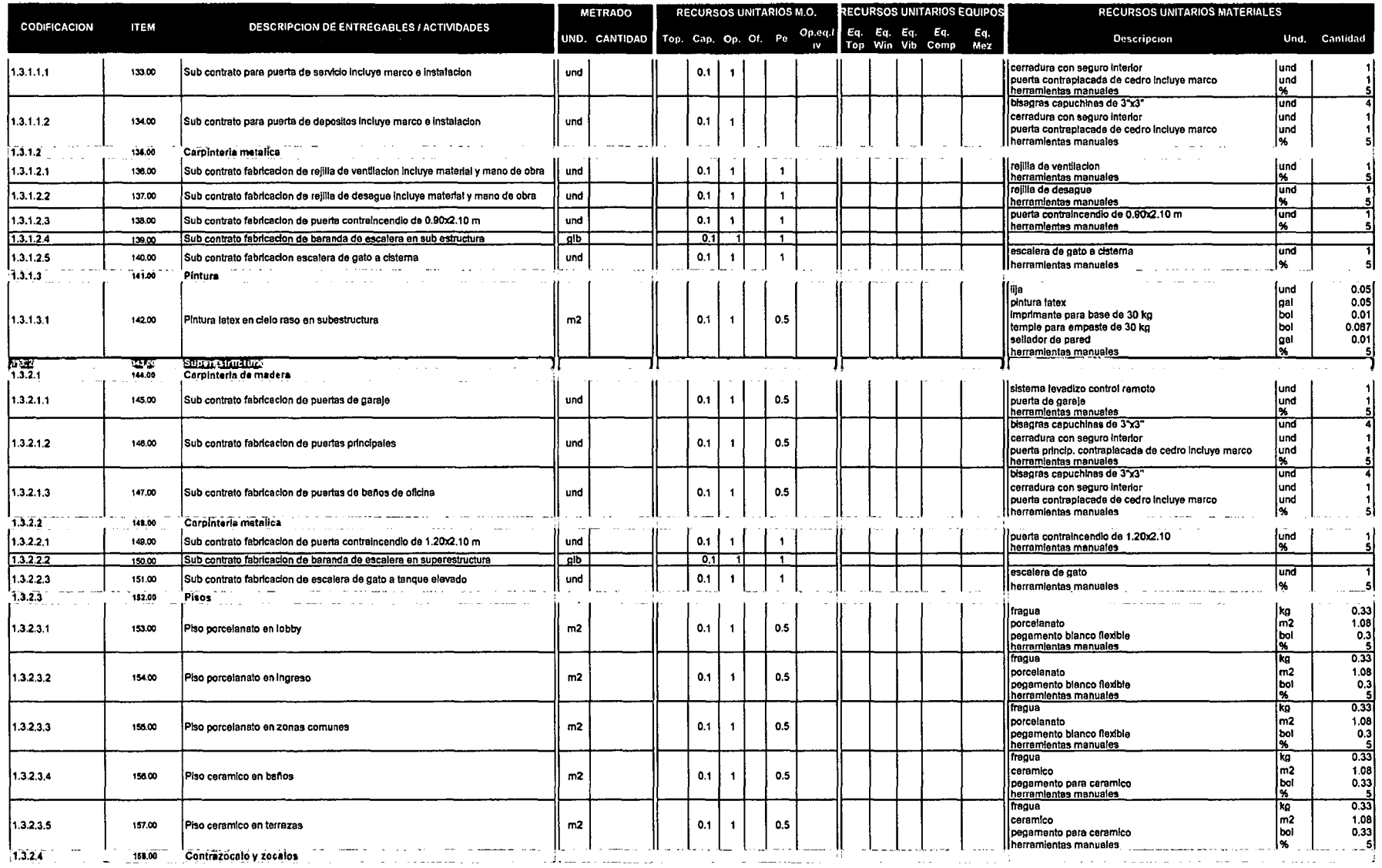

 $\sim$ 

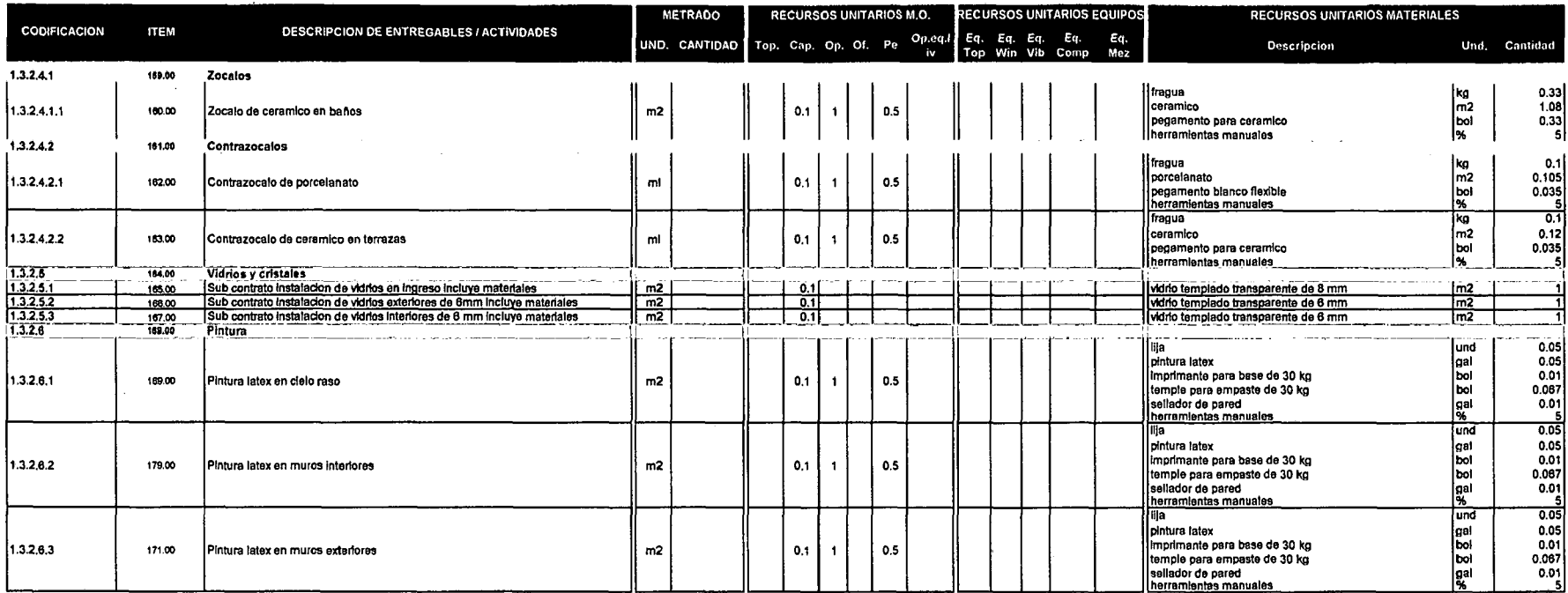

 $\sim$ 

 $\mathbf{r}$ 

 $\bullet$ 

 $\sim$ 

 $\ddot{\phantom{1}}$ 

 $\epsilon$ 

 $\alpha$ 

 $\mathcal{L}$ 

 $\ddot{\phantom{1}}$ 

 $\sim$ 

 $\alpha$ 

 $\sim$ 

 $\ddot{\phantom{a}}$ 

 $\sim$ 

 $\sim$ 

 $\sim$ 

 $\ddot{\phantom{a}}$ 

 $\sim$ 

 $\sim$ 

 $\sim$ 

 $\sim$ 

×

Cuadro 2.8: Determinacionn de duraciones

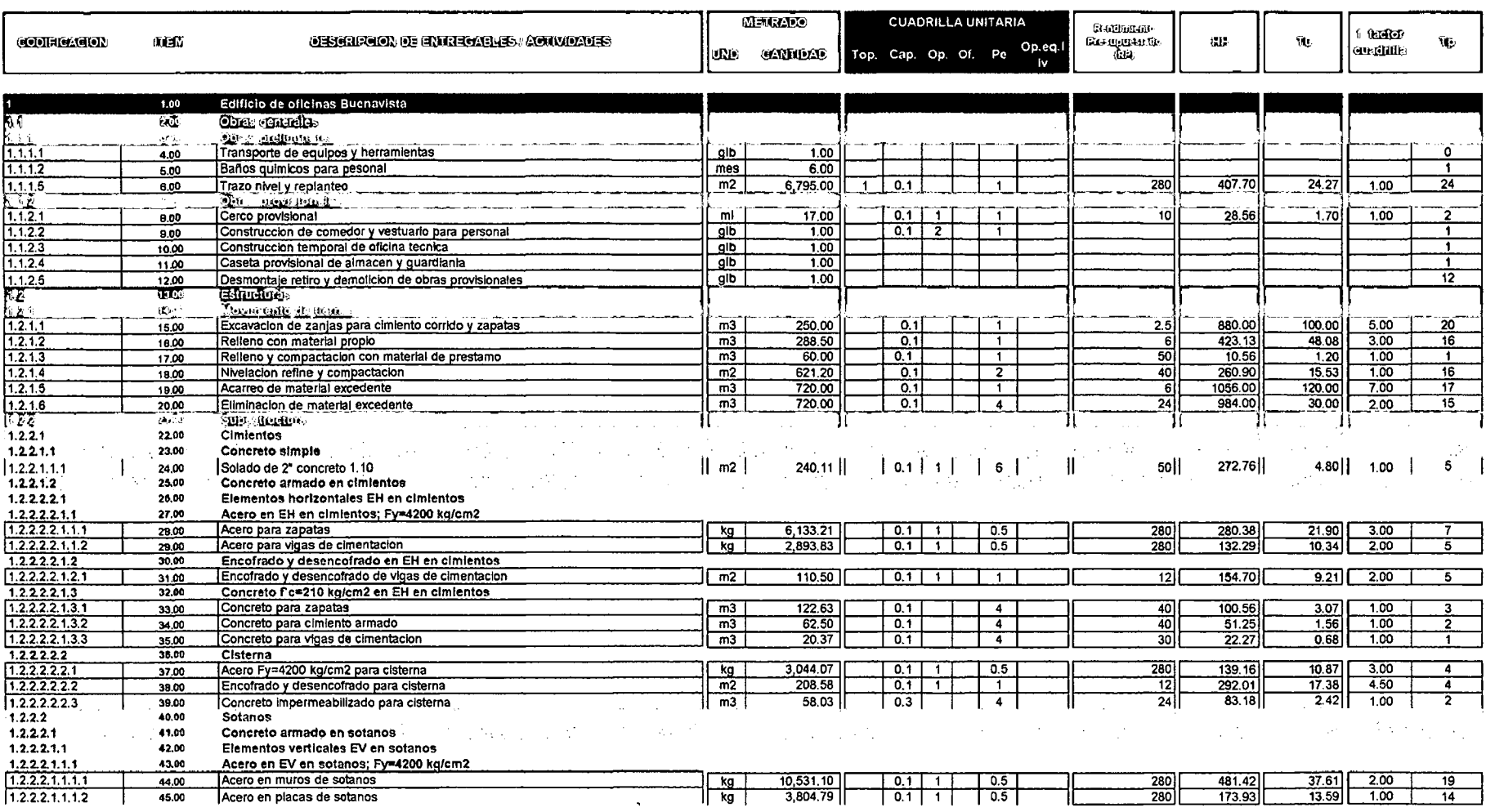

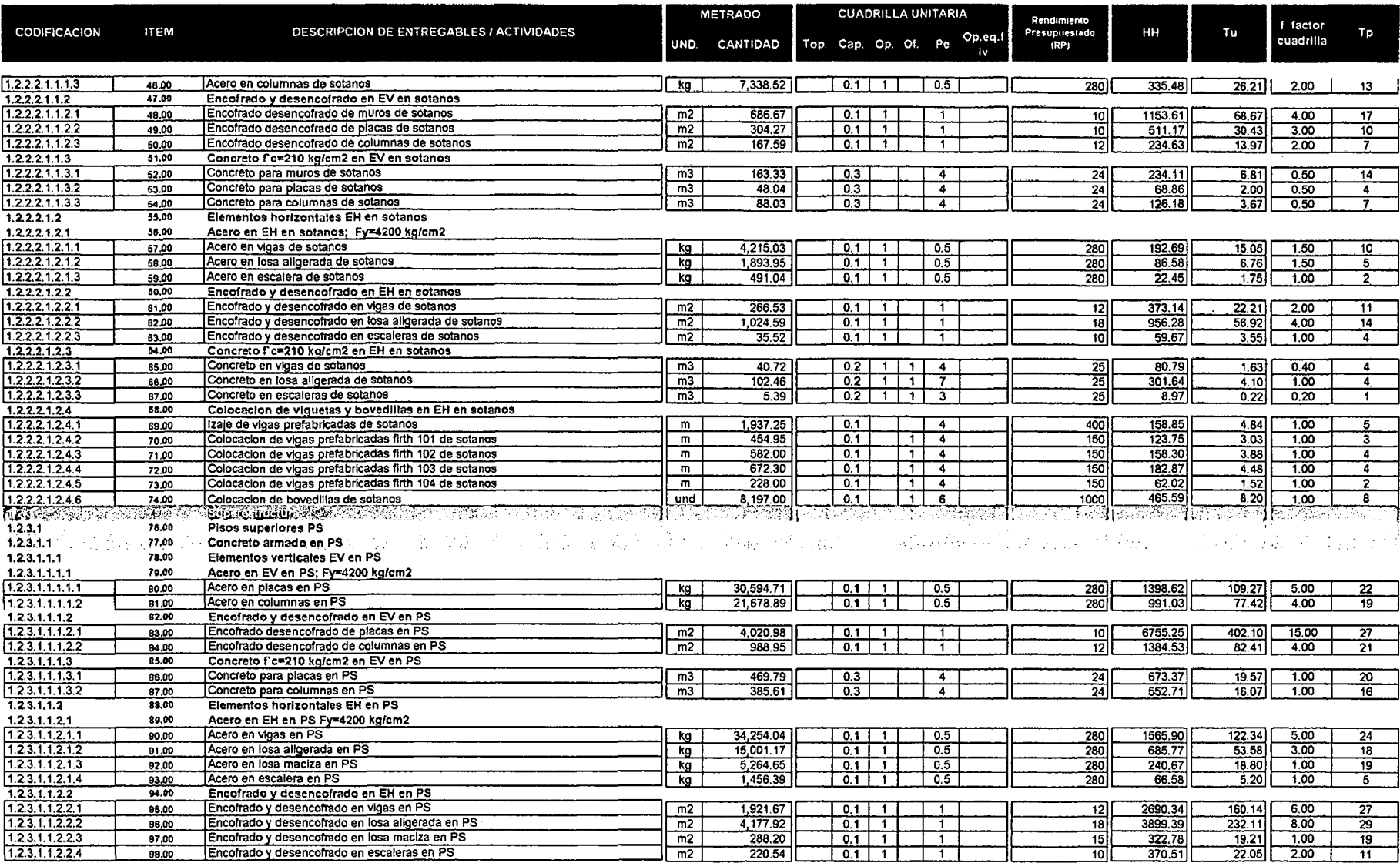

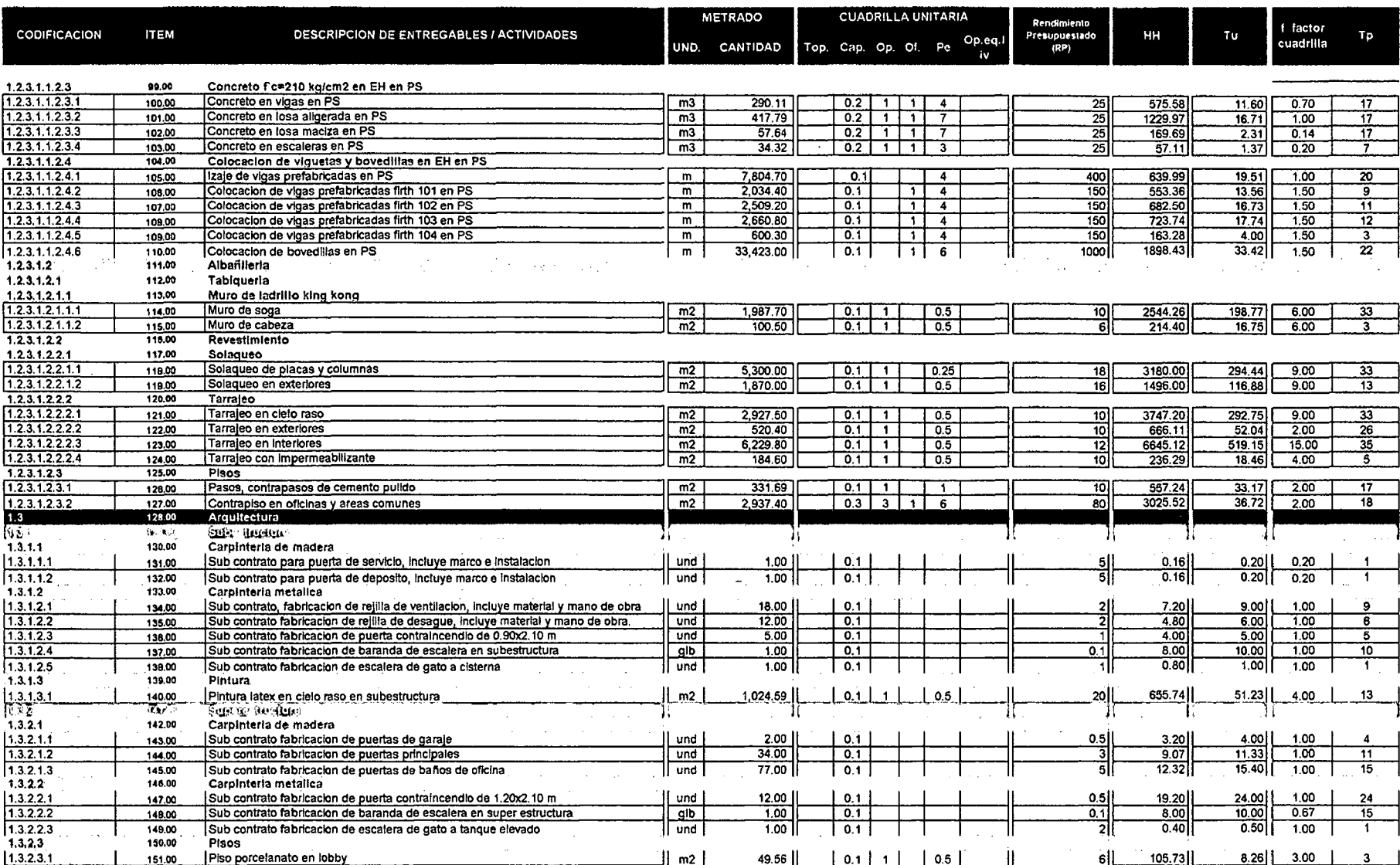

 $\mathcal{L}^{\text{max}}_{\text{max}}$  and  $\mathcal{L}^{\text{max}}_{\text{max}}$ 

 $\sim 10^4$
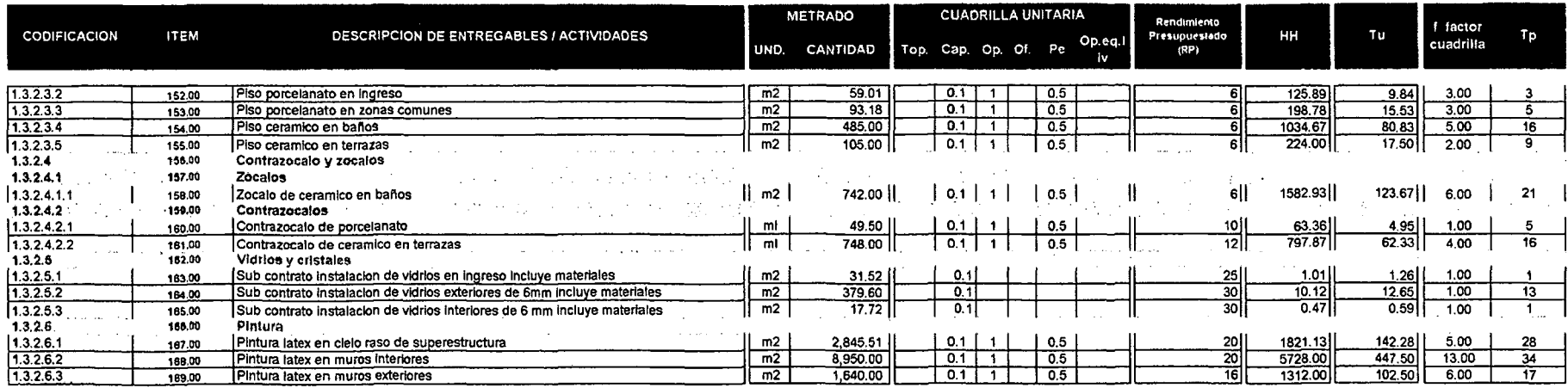

 $\sim 100$ 

 $\sim 100$  km s  $^{-1}$ 

 $\sim 100$ 

 $\sim 10^7$ 

#### Cuadro 2.9: Duración y secuencia de cada actividad

 $\ddot{\phantom{a}}$ 

 $\sim$ 

 $\sim$ 

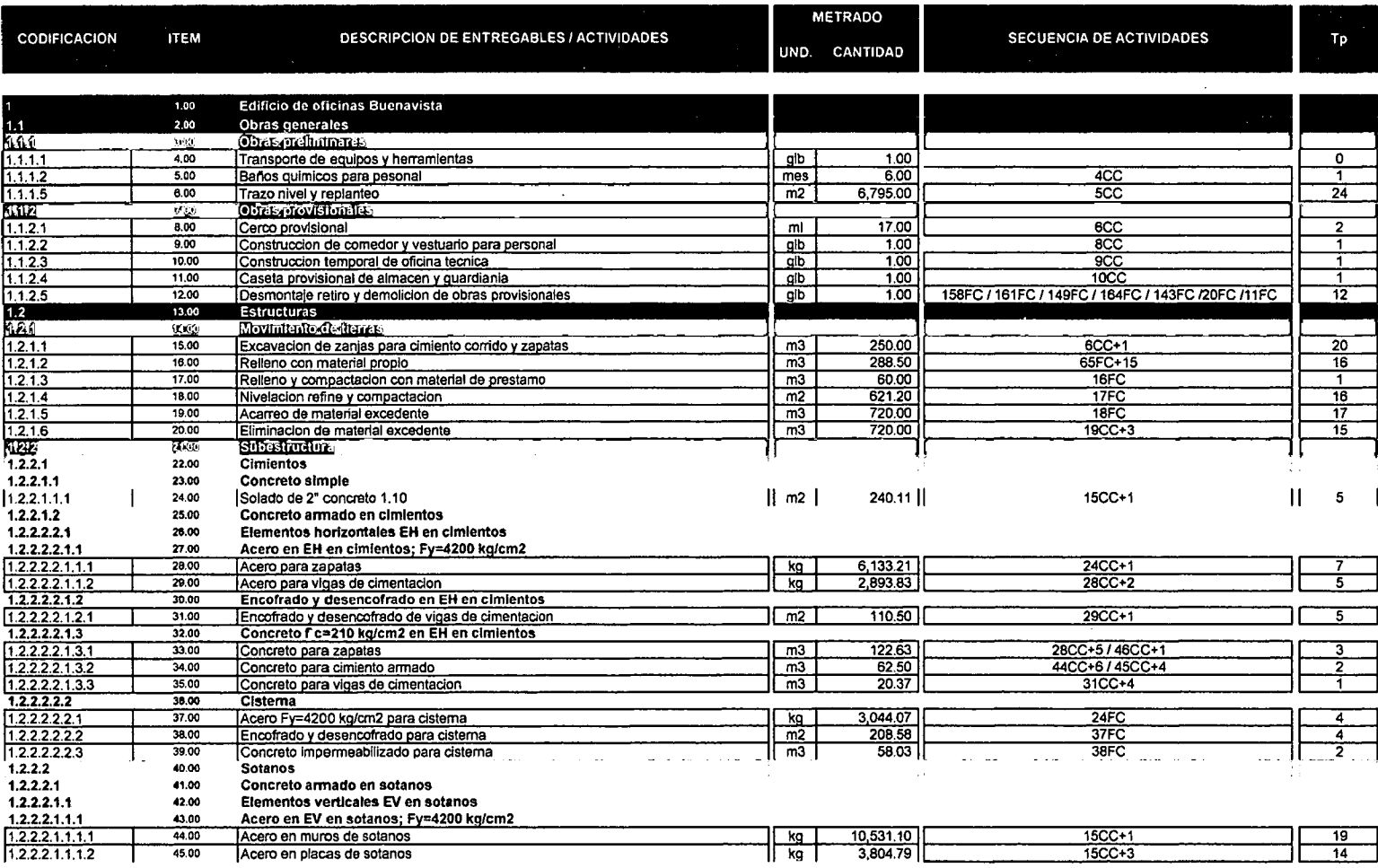

 $\sim$ 

 $\mathcal{L}^{\text{max}}_{\text{max}}$  and  $\mathcal{L}^{\text{max}}_{\text{max}}$ 

 $\sim 100$ 

 $\sim$ 

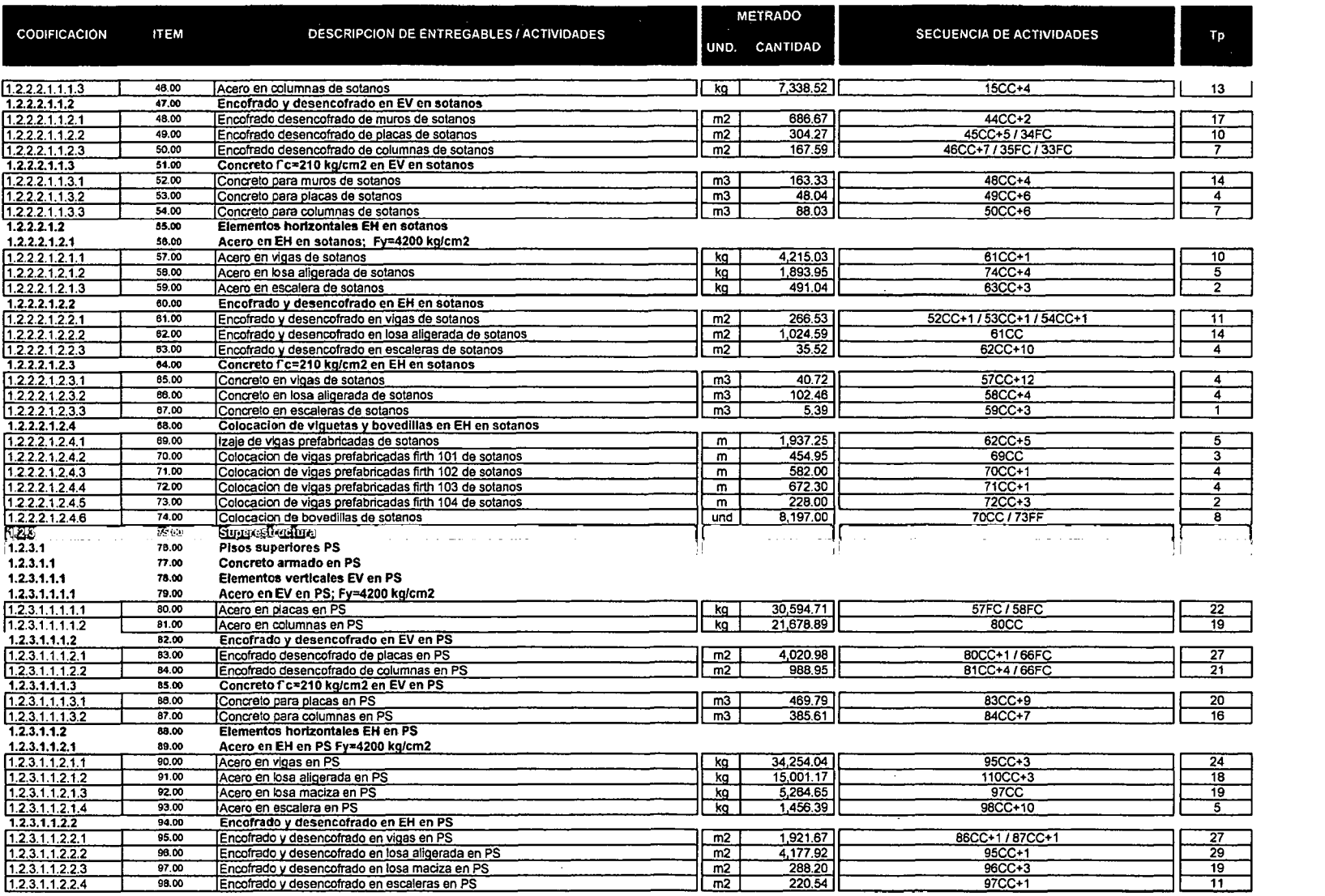

 $\sim$ 

 $\sim$   $\sim$ 

 $\sim 10^{-1}$ 

 $\overline{\phantom{a}}$ 

 $\mathcal{L}$ 

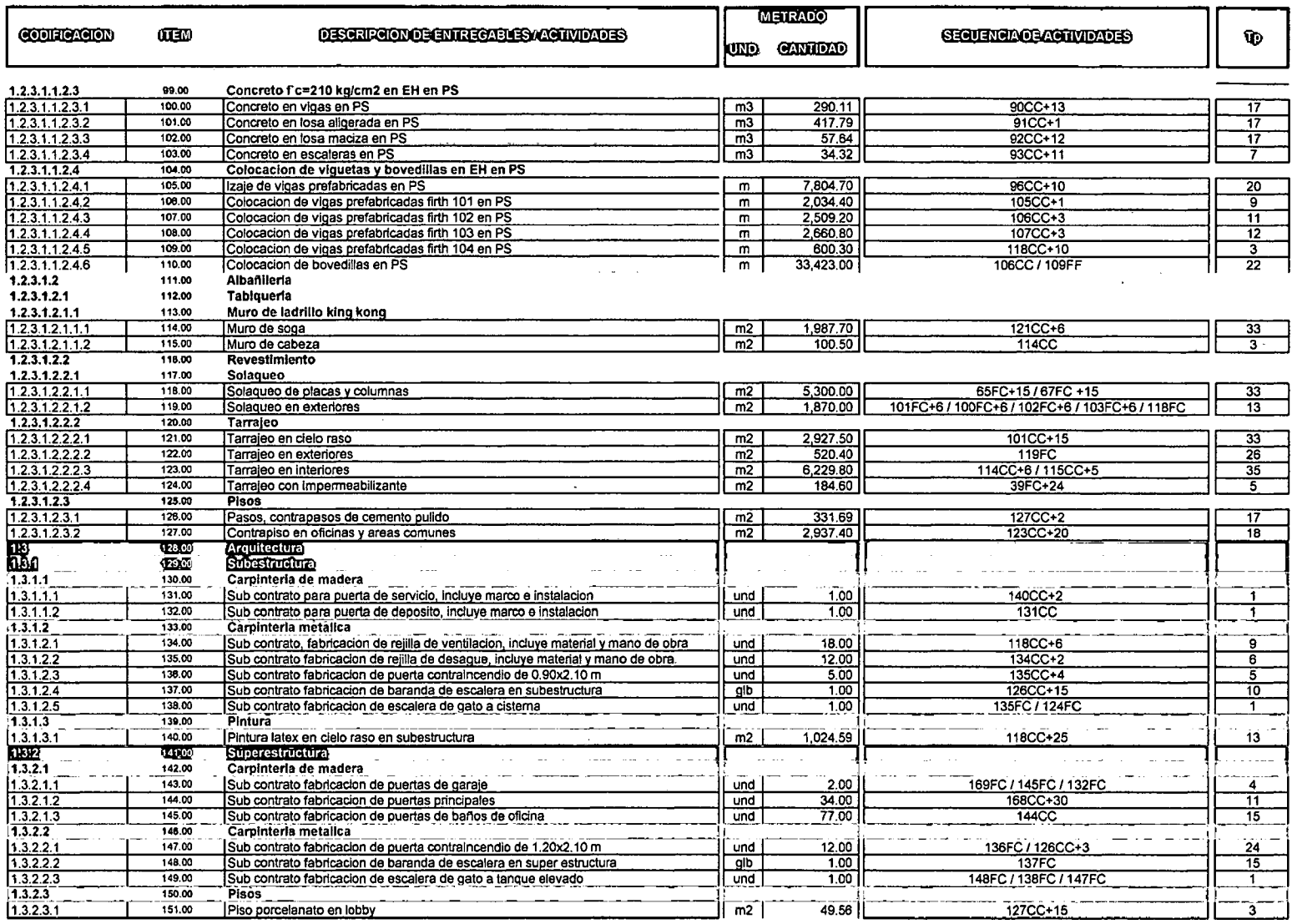

 $\sim$ 

 $\sim 10^7$ 

 $\ddot{\phantom{a}}$ 

 $\sim 10^{-1}$ 

 $\Delta \sim 100$ 

 $\sim 10^7$ 

 $\sim 10^7$ 

 $\bullet$ 

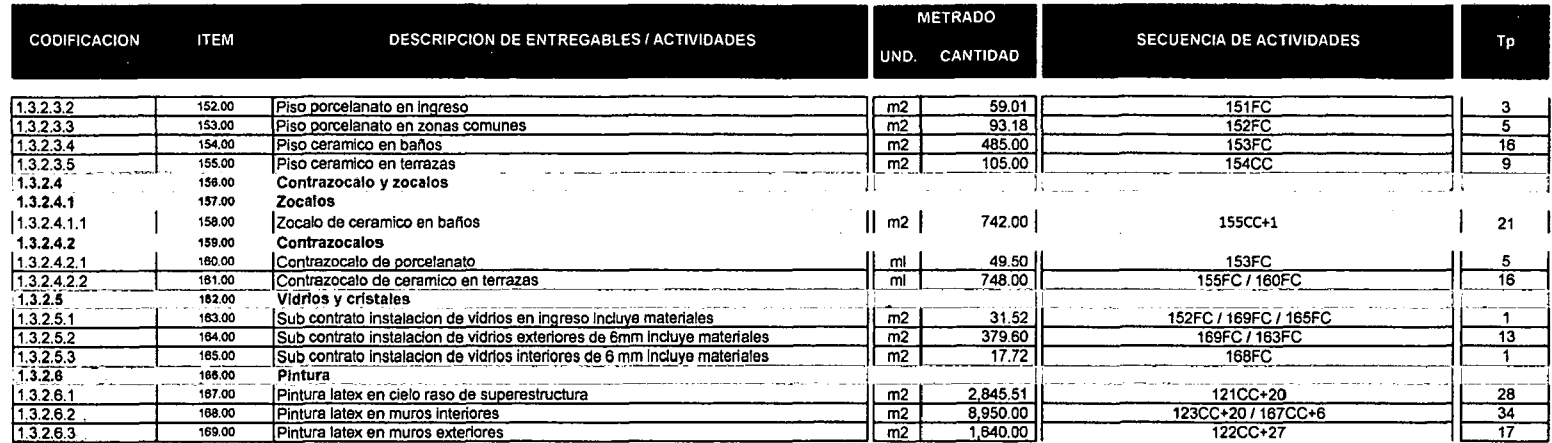

# **ESTRATEGIAS DE GESTION DE COSTOS EDIFICIO DE OFICINAS BUENA VISTA**

El objetivo de la estrategia de costo del proyecto "Edificios de oficinas Buenavista", es determinar el costo total considerando los insumas y procesos necesarios para satisfacer al cliente; se detalla en el **cuadro n° 2.1 O.** 

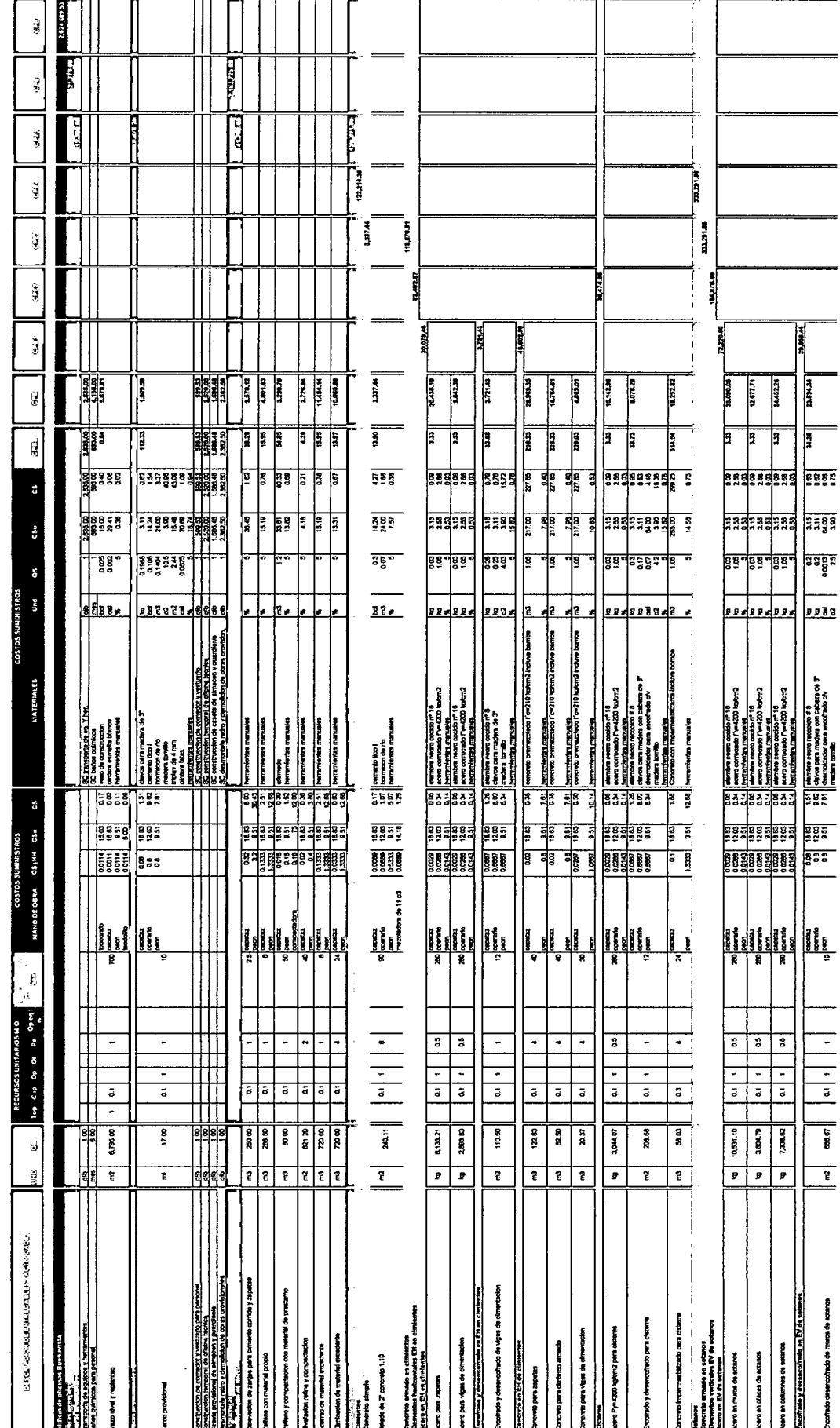

Custro 2:10: Estratado de gestion de costos del proyecto "EGI do ob Obriena Burerelas"

"Adjustion de un einterne de control para el melpramiento de la productividad en edificaciones"

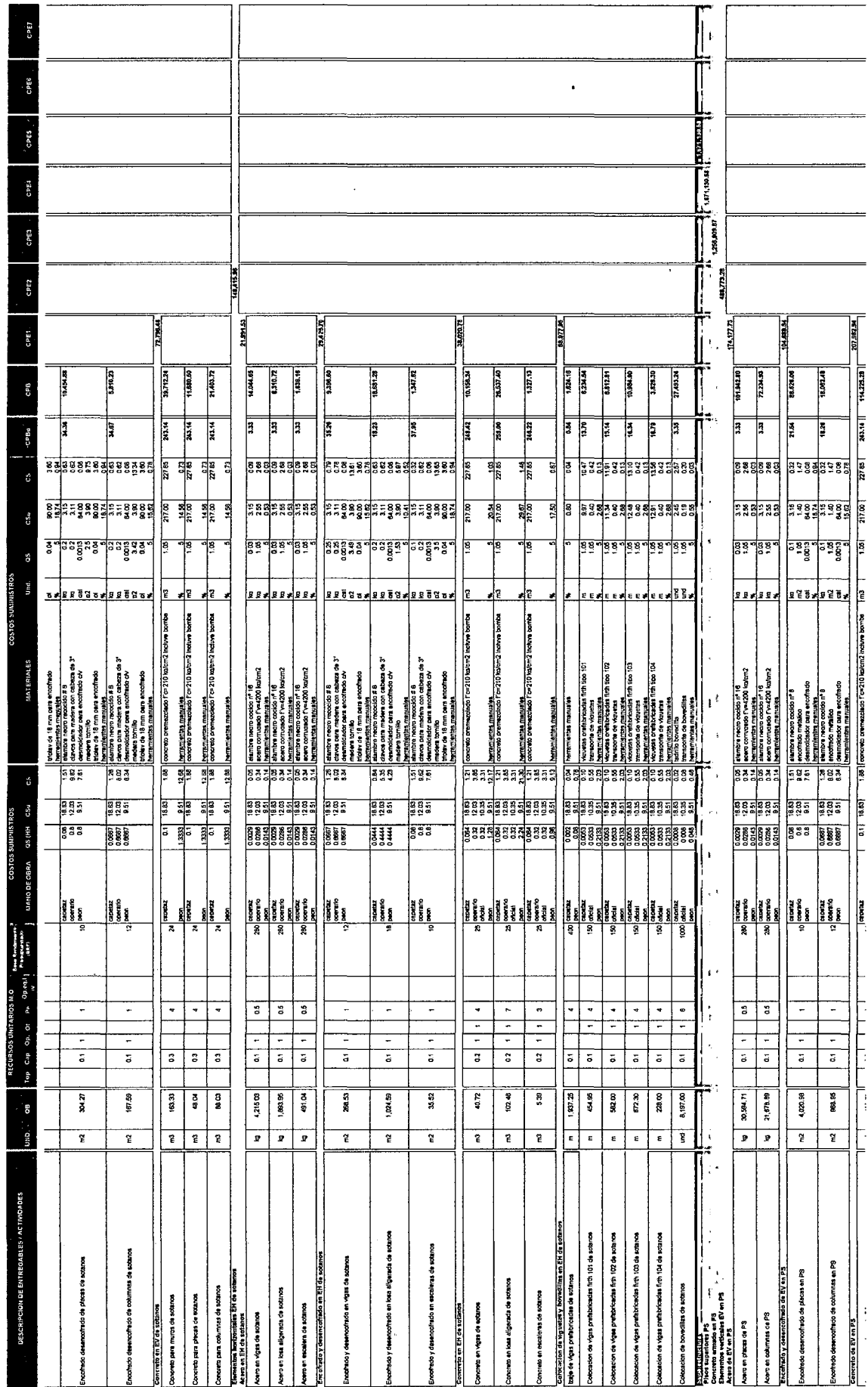

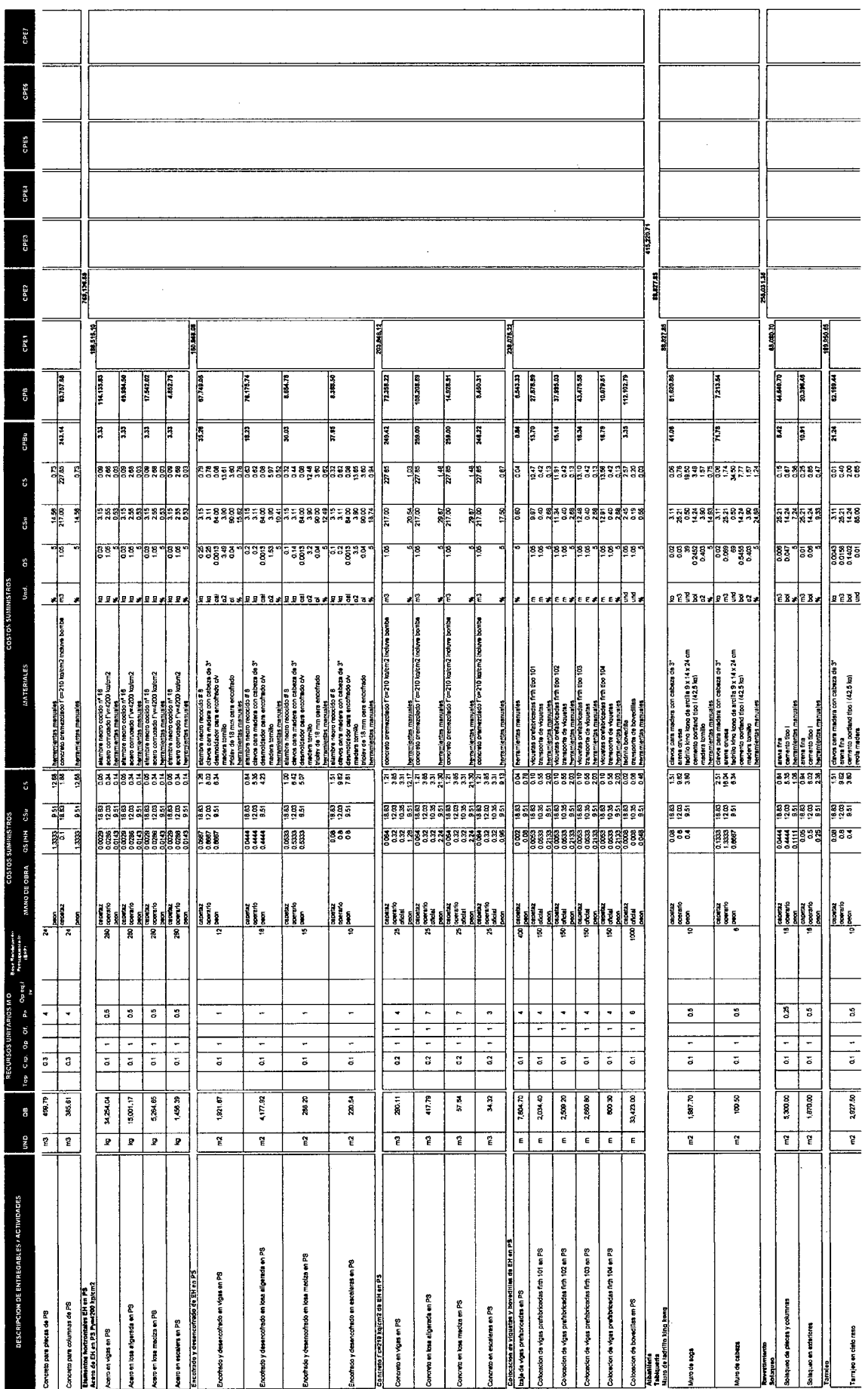

÷

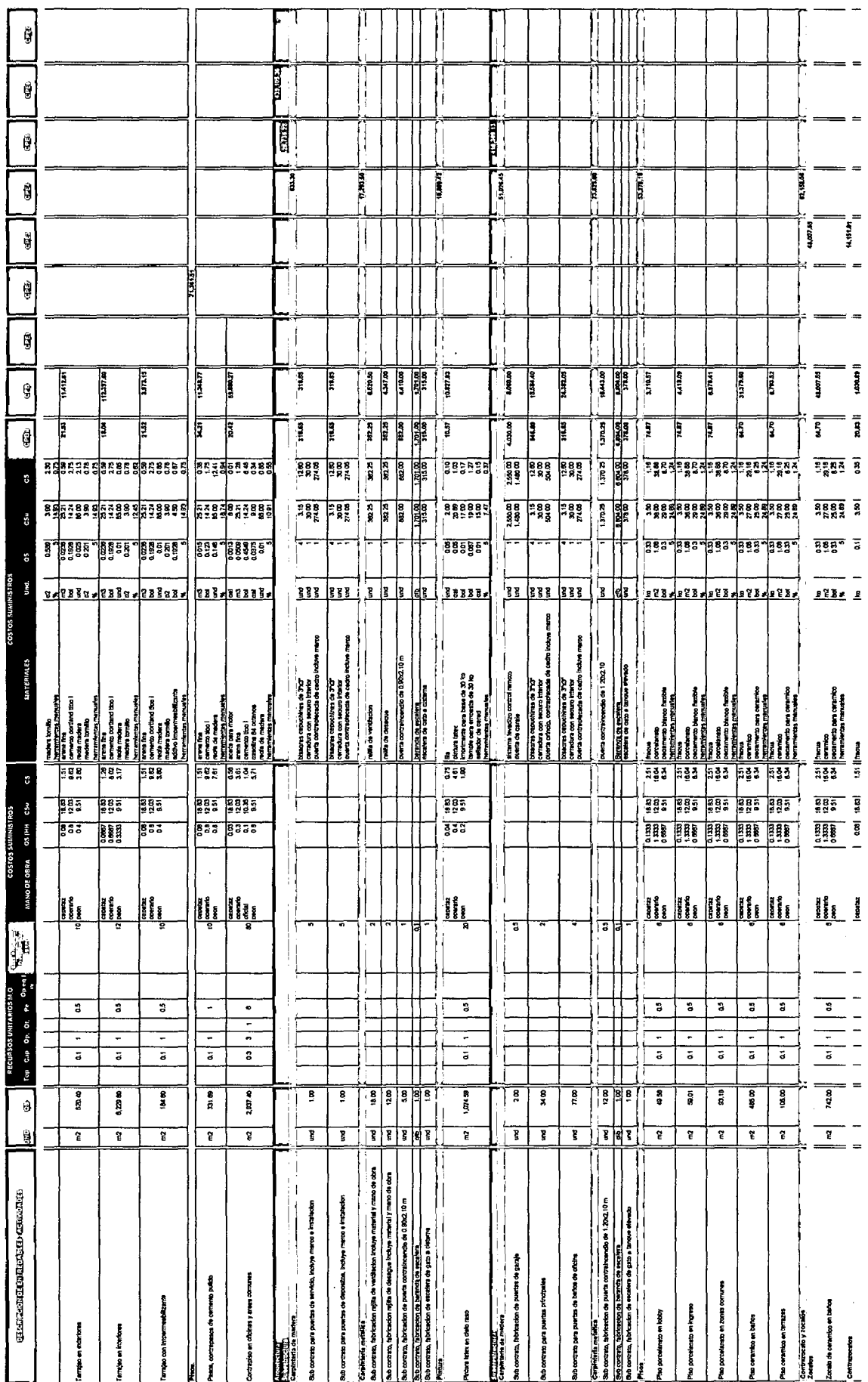

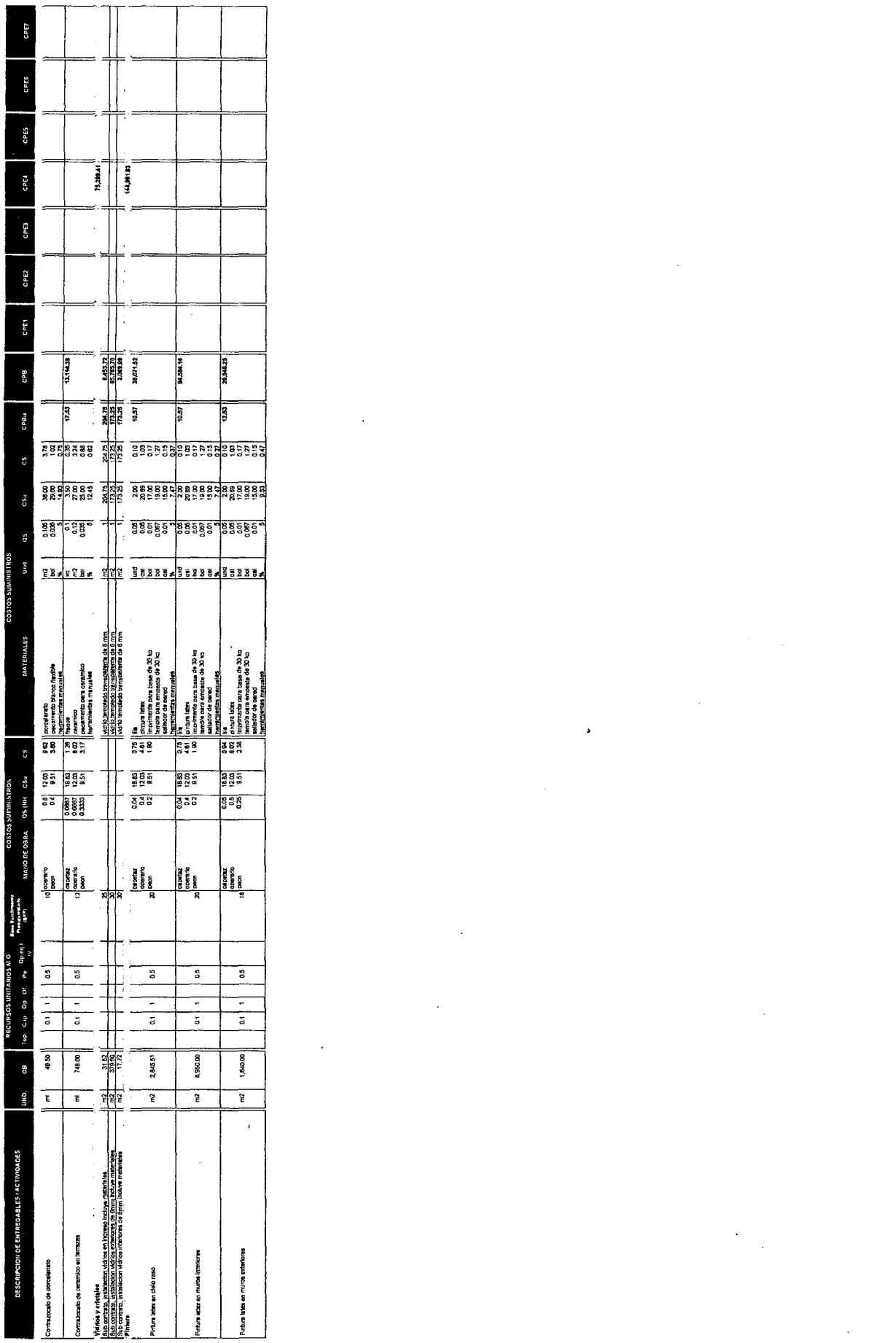

 $\label{eq:2.1} \frac{1}{\sqrt{2}}\int_{0}^{\infty}\frac{1}{\sqrt{2\pi}}\left(\frac{1}{\sqrt{2\pi}}\right)^{2\alpha} \frac{1}{\sqrt{2\pi}}\int_{0}^{\infty}\frac{1}{\sqrt{2\pi}}\left(\frac{1}{\sqrt{2\pi}}\right)^{\alpha} \frac{1}{\sqrt{2\pi}}\frac{1}{\sqrt{2\pi}}\int_{0}^{\infty}\frac{1}{\sqrt{2\pi}}\frac{1}{\sqrt{2\pi}}\frac{1}{\sqrt{2\pi}}\frac{1}{\sqrt{2\pi}}\frac{1}{\sqrt{2\pi}}\frac{1}{\sqrt{2\pi}}$ 

-<br>-<br>Materio de al sistema de control pera el mejoranismico la succionativa en estacional.<br>Belo Tour Rainto Caliga doc

# **ESTRATEGIAS DE GESTION DE SEGUIMIENTO Y CONTROL EDIFICIO DE OFICINAS BUENA VISTA**

Para gestionar el seguimiento y control del proyecto Edificio de oficinas Buenavista utilizaremos dos tipos de criterios:

- Tiempo
- **Costo**

## **Tiempo**

Tomamos las actividades críticas determinadas en la estrategia de gestión de tiempo; les asignamos objetivos que se aprecian en el **cuadro n°2.11**.

Determinamos para cada actividad critica su indicador, con sus respectivas variables, estado, umbral y rango, como veremos en el **Cuadro n°2.12**.

Asignamos los responsables de la medición de los indicadores así como la frecuencia de estas, se detalla en el **Cuadro n°2.13**.

La presentación de estos indicadores será mediante graficas de dispersión **tiempo vs valor del indicador** teniendo como línea media el umbral del indicador.

Se detalla mediante los siguientes cuadros:

ł

Cuadro 2.11: Descripción de procesos claves y objetivos; criterio tiempo.

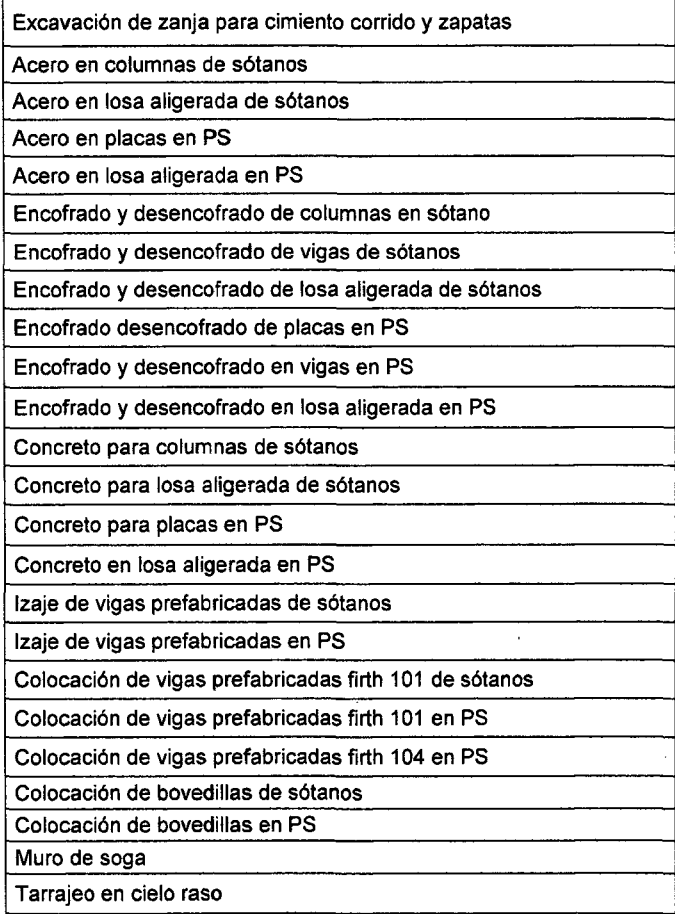

#### PROCESOS CLAVES **OBJETIVOS DEL SEGUIMIENTO Y CONTROL PROCESOS CLAVES**

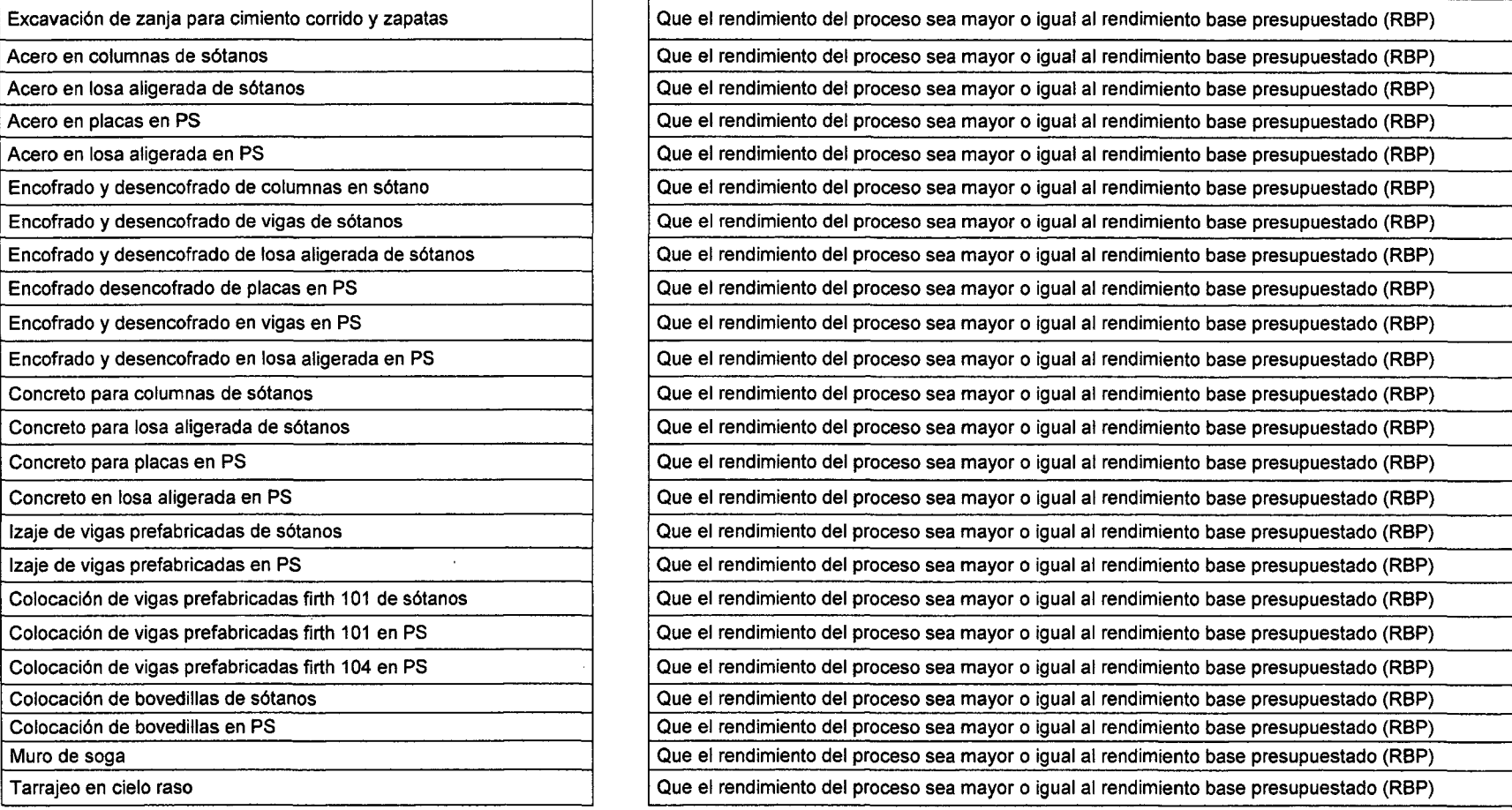

"Aplicación de un sistema de control para el mejoramiento de la productividad en edificaciones" Bach. Osear Ramón Qulspe Soto 121

#### Tarrajeo en interiores

Contra piso en oficinas y áreas comunes

Piso cerámico en baños

Piso cerámico en terrazas

Contra zócalo de cerámico en terrazas

Que el rendimiento del proceso sea mayor o igual al rendimiento base presupuestado (RBP) Que el rendimiento del proceso sea mayor o igual al rendimiento base presupuestado (RBP) Que el rendimiento del proceso sea mayor o igual al rendimiento base presupuestado (RBP)

Que el rendimiento del proceso sea mayor o igual al rendimiento base presupuestado (RBP)

Que el rendimiento del proceso sea mayor o igual al rendimiento base presupuestado (RBP)

"Aplicación de un sistema de control para el mejoramiento de la productividad en edificaciones" Bach. Osear Ramón Qulspe Soto 122

## Cuadro 2.12: Descripción de indicadores, estado, variables, umbral y rango; criterio tiempo.

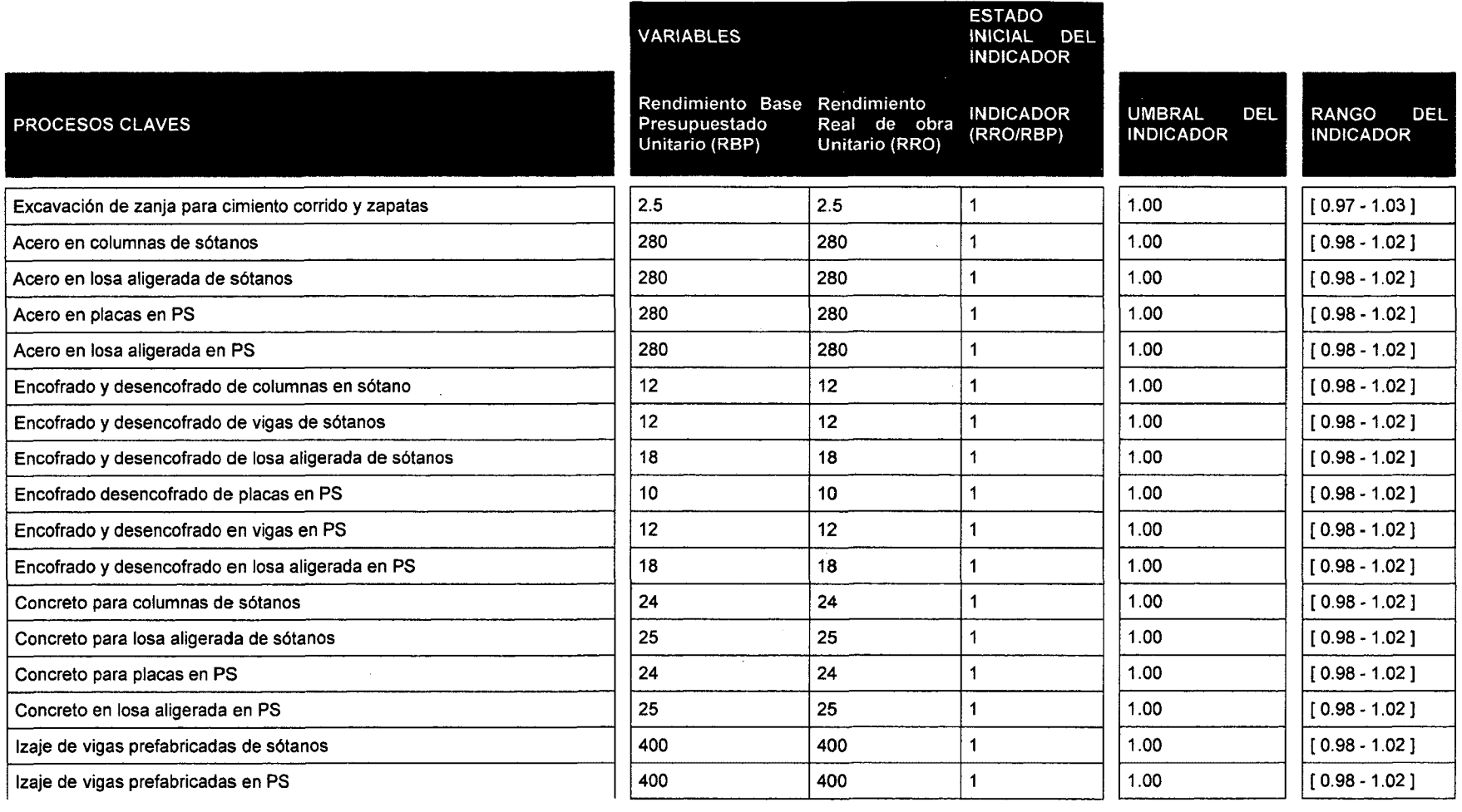

# "Aplicación de un sistema de control para el mejoramiento de la productividad en edificaciones" Bach. Osear Ramón Quispe Soto 123

 $\sim$ 

 $\Delta$ 

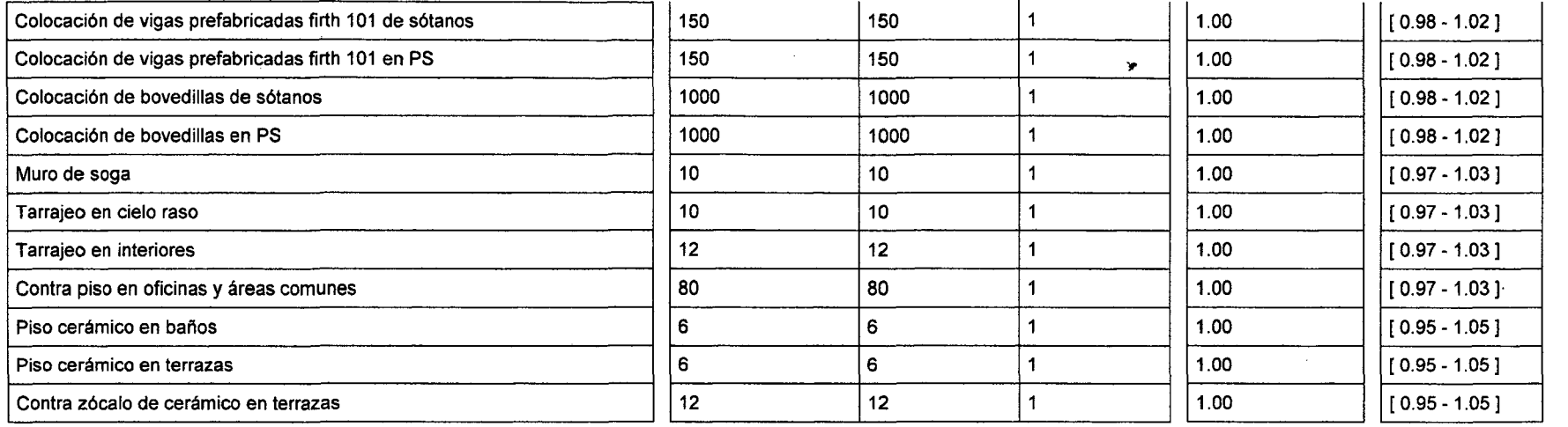

 $\cdot$ 

Cuadro 2.13: Responsables de medición y frecuencia; criterio tiempo.

### PROCESOS CLAVES **RESPONSABLE DE MEDICION**

#### FRECUENCIA DE MEDICION

 $\sim$ 

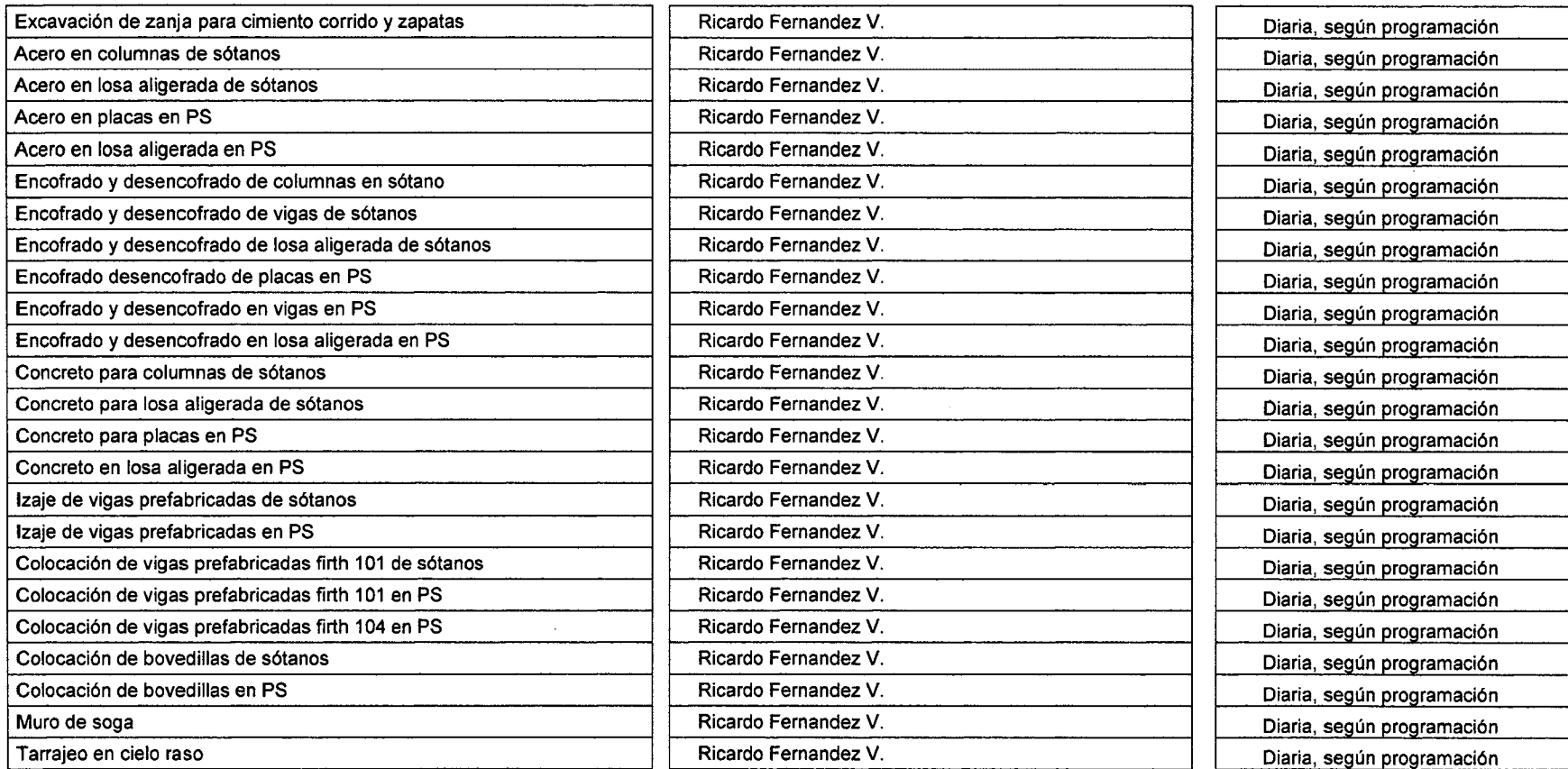

#### "Aplicación de un sistema de control para el mejoramiento de la productividad en edificaciones" Bach. Osear Ramón Quispe Soto 125

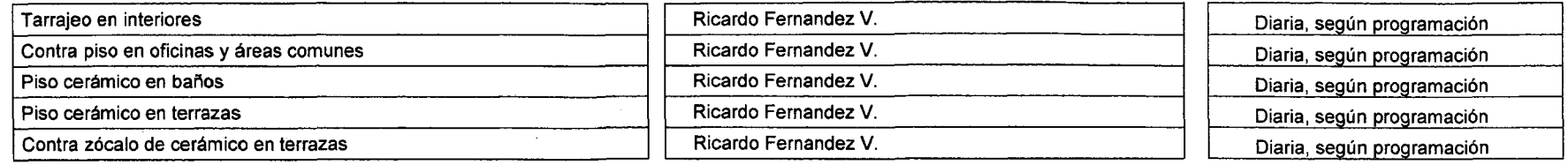

### **Costo:**

Para este criterio utilizaremos "La ley de Pareto" para determinar las actividades críticas utilizando como variable los costos de cada actividad, fijamos los objetivos, estos se detallan en el **cuadro n°2.14.** 

Determinamos para cada actividad critica su indicador, con sus respectivas variables, su estado, umbral y rango, como vemos en el **Cuadro n°2.15.** 

Asignamos los responsables de la medición de cada uno de los indicadores, la frecuencia de estas mediciones detallado en el **Cuadro n°2.16.** 

Se detalla mediante los siguientes cuadros:

Cuadro 2.14: Descripción de procesos claves y objetivos; criterio

#### PROCESOS CLAVES

#### OBJETIVOS DEL SEGUIMIENTO Y CONTROL DE PROCESOS CLAVES

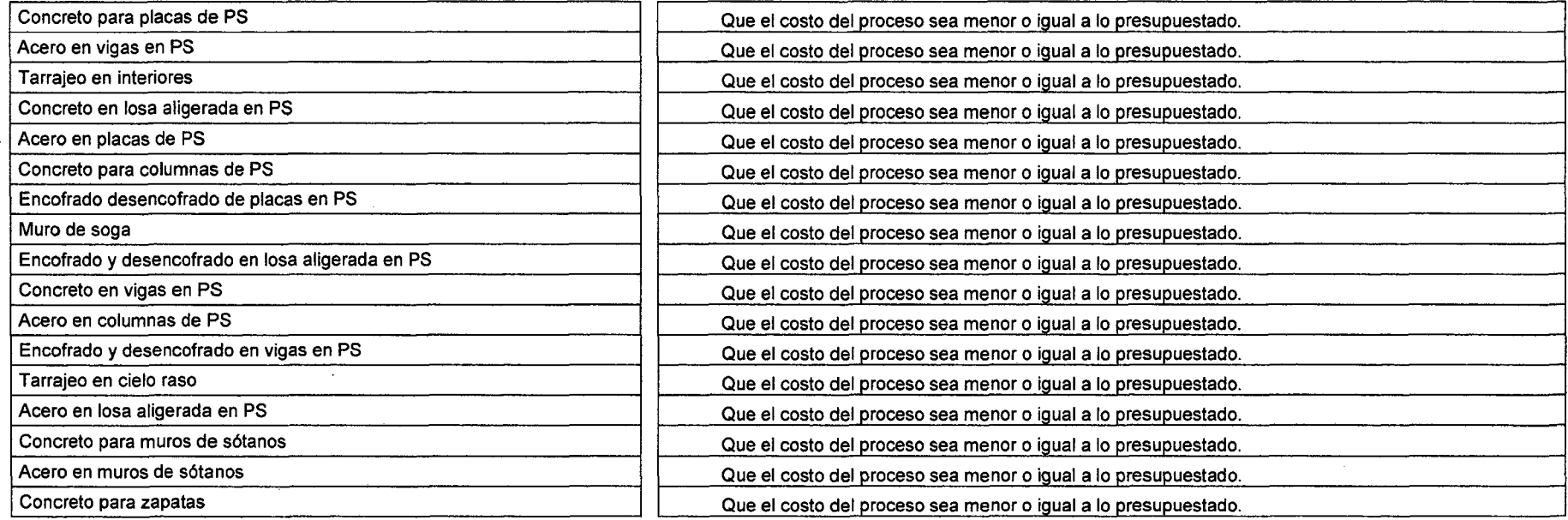

 $\sim$ 

Cuadro 2.15: Descripción de indicadores, estado, variable, umbral y rango; criterio costo.

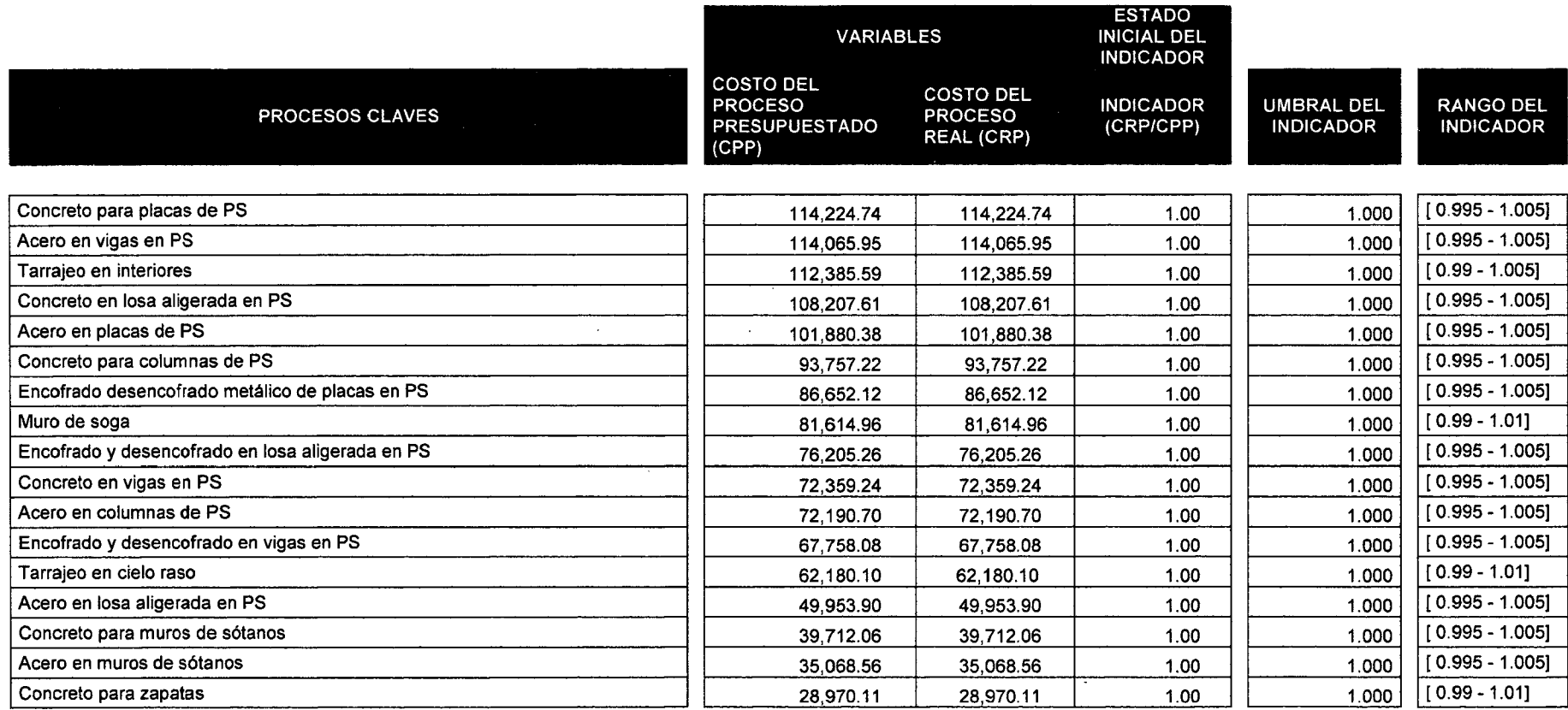

#### "Aplicación de un sistema de control para el mejoramiento de la productividad en edificaciones" Bach. Osear Ramón Quispe Soto

 $\sim$ 

 $\sim$ 

 $\sim$ 

 $\mathcal{L}$ 

 $\Box$ 

Cuadro 2.16: Responsable de medición y frecuencia; criterio tiempo.

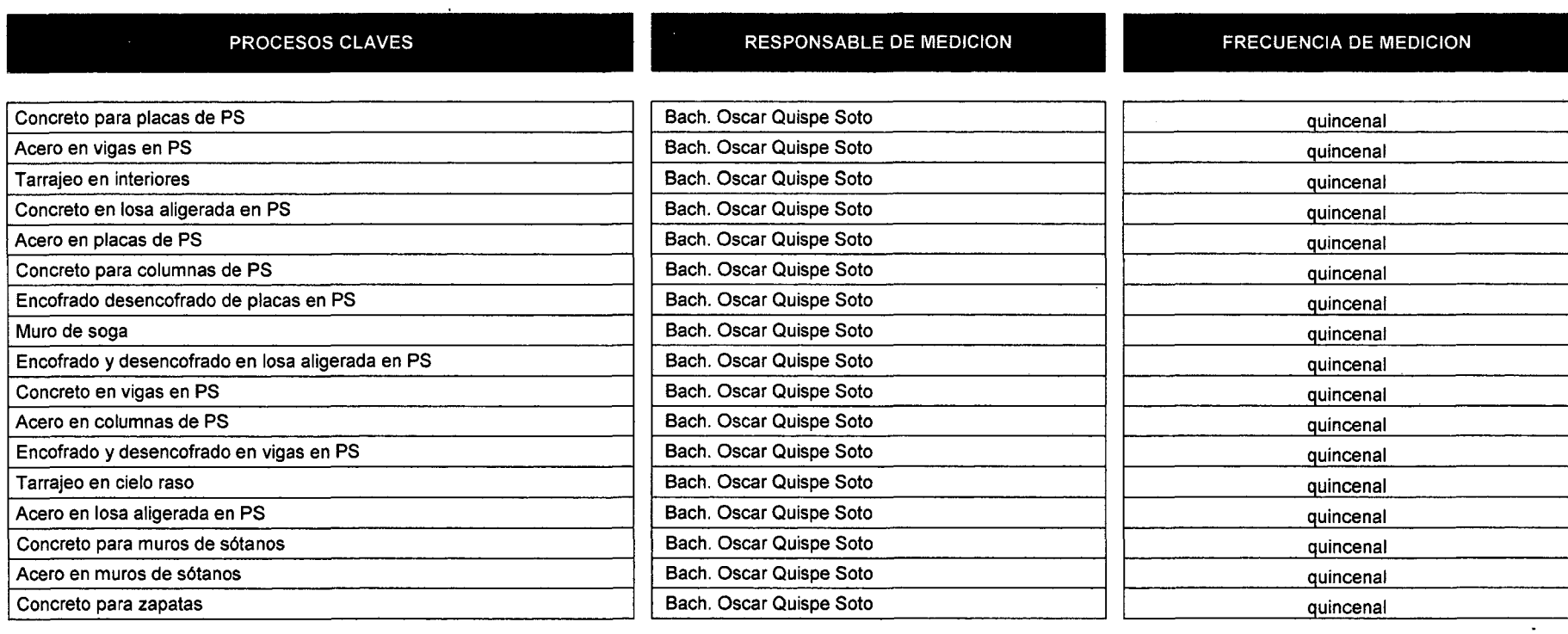

 $\sim 10^7$ 

 $\overline{\phantom{a}}$ 

### 2.2 **Programación de obra**

De la estrategia de gestión de tiempo tenemos la duración total del proyecto: es 240 días calendarios según requerimientos del cliente.

Por lo tanto:

24(]) *días calendario* x Z4 *días uti les* · :x *,di.as util.es* = 30 d ,. alenttar.  $30$  *dias calendario* 

:x *días utile•s* = 192

Tenemos 192 días útiles.

Para este proyecto se tendrá un margen u holgura total del 1 O% del tiempo total (días útiles) del proyecto.

 $H$ olgura total =  $192 \times 10\%$ 

#### $H$ olg $ur$ a total = 19.2 = 20 dias utiles

Tomando en cuenta la holgura total; para programar el proyecto se tendrá una duración 172 días útiles.

Tomaremos los siguientes cuadros de la estrategia de gestión del tiempo:

1.-Definición de actividades. **(Del Cuadro n°2.5).** 

- 2.-Secuencia de actividades, método de precedencia.(Del **Cuadro n°2.6).**
- 3.-Estimación de recursos. **(Del Cuadro n°2.7).**

Calculamos las duraciones de cada actividad de la siguiente manera:

1. Aplicaremos la ley de Pareto como análisis para determinar las partidas más restrictivas de acuerdo al total de HH de cada actividad.

De las 112 actividades dentro de los entregables descritos; según Pareto tenemos que analizar solo las primeras 21 actividades de mayor HH (las cuales son el 20% del total de actividades).

En el cuadro n°2.17 están las 21 actividades:

Cuadro 2.17: Actividades de mayor HH.

## DESCRIPCION DE ENTREGABLES 1 ACTIVIDADES

Encofrado desencofrado de placas en PS 6755.25 Tarrajeo en interiores 6645.12 Pintura látex en muros interiores **5728.00** Encofrado y desencofrado en losa aligerada en PS 3899.39 Tarrajeo en cielo raso 3747.20 Solaqueo de placas y columnas 3180.00 Contra piso en oficinas y áreas comunes 3025.52 Encofrado y desencofrado en vigas en PS 2690.34 Muro de soga 2544.26 Colocación de bovedillas en PS 1898.43 Pintura látex en cielo raso 1821.13 Zócalo de cerámico en baños 1582.93 Acero en vigas en PS 1565.90 Solaqueo en exteriores **1496.00** Solaqueo en exteriores **1496.00** Acero en placas en PS 1398.62 Encofrado desencofrado de columnas en PS 1384.53 Pintura látex en muros exteriores 1312.00 Concreto en losa aligerada en PS 1229.97 Encofrado desencofrado de muros de sótanos 1153.61 Acarreo de material excedente 1056.00 Piso cerámico en baños 1034.67

2. Del cuadro observamos que la partida más restrictiva es Encofrado y desencofrado de placas en PS la cual tiene 6755.25 HH y tarrajeo de interiores con 6645.12 HH; ahora según estadísticas y juicio de expertos obtenemos el tiempo total de ejecución de estas partidas.

A este tiempo lo denominaremos tiempo para programar (Tp).

El tiempo para programar equivale a:

## $Tp$  (tiempo para programar) = 35 dias utiles

HH

El tiempo de duración de otras partidas no puede ser mayor al Tp.

3. Con el rendimiento base presupuestado (RBP) y la cantidad de trabajo a realizar obtenemos los tiempos unitarios de ejecución de las actividades del proyecto, (estos son los tiempos que una sola cuadrilla necesita para terminar la actividad).

Cantidad de trabajo  $Tu=\frac{2 \times 1000 \times 1000}{p}$ 

Para disminuir las duraciones para que ninguna de ellas sea mayor al Tp, calculamos el factor cuadrilla (fe) de cada actividad; el factor cuadrilla es la cantidad de cuadrillas unitarias necesarias para terminar la actividad en un tiempo determinado; y se calcula de la siguiente manera:

$$
fc = \frac{Tu}{Tp}
$$

Donde:

fc=factor cuadrilla. Tp=Tiempo para programar. Tu=Tiempo unitario

4. La duración de cada actividad se calcula:

$$
Duraci\'on = \frac{Cantidad de trabajo}{RBP \times fc}
$$

Este es el proceso para desarrollar el cuadro **determinación de duraciones**  presentado en la estrategia de gestión del tiempo **(cuadro n°2.8).** 

Con el cuadro de secuencia de actividades, el cuadro determinación de duraciones y aplicando el método de Precedencias obtenemos la **Red de precedencias del proyecto.** 

De esta red de precedencia tenemos el siguiente **cuadro n° 2.18** donde se detalla:

> **Comienzo más temprano (CT) Fin más temprano (FT) Comienzo más tardío (CTA) Fin más tardío (FTA) Holgura total de cada actividad (HT) Actividades criticas (actividades de rojo y con HT igual a cero)**

Del cuadro n° 2.18 las actividades marcadas en rojo son las actividades correspondientes a la ruta crítica, las cuales tienen como holgura total (HT) igual a cero.

De la red de precedencias podemos observar que esta tiene una sola ruta crítica y la duración de todo el proyecto es 172 días útiles; iguales a los días calculados.

**Como la red de precedencias tiene una duración total de 172 días útiles igual al cálculo inicial se decidió trabajar sin la necesidad de realizar ninguna compresión de redes.** 

Con la red de precedencia queda determinado el **Cronograma Aprobado del Proyecto CAP.** 

cuadro 2.18: Red de precedencias (CT, FT, CTA, FTA, HT)

 $\sim 10^{-1}$ 

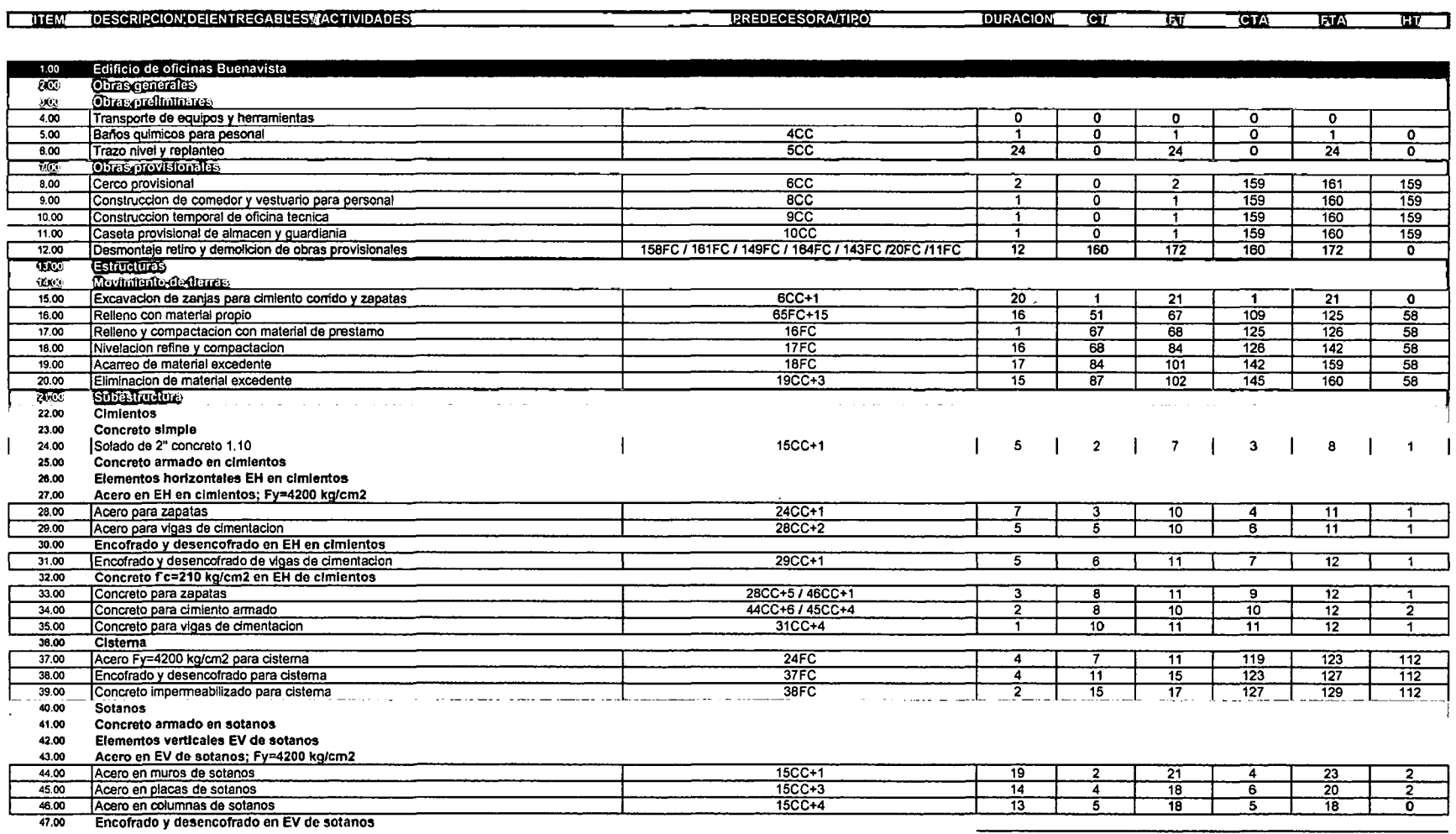

 $\sim 10^{-1}$ 

 $\sim 10^{-1}$ 

"Aplicación de un sistema de control para el mejoramiento de la productividad en edificaciones" Bach. Oscar Ramón Quispe Soto

 $\lambda$ 

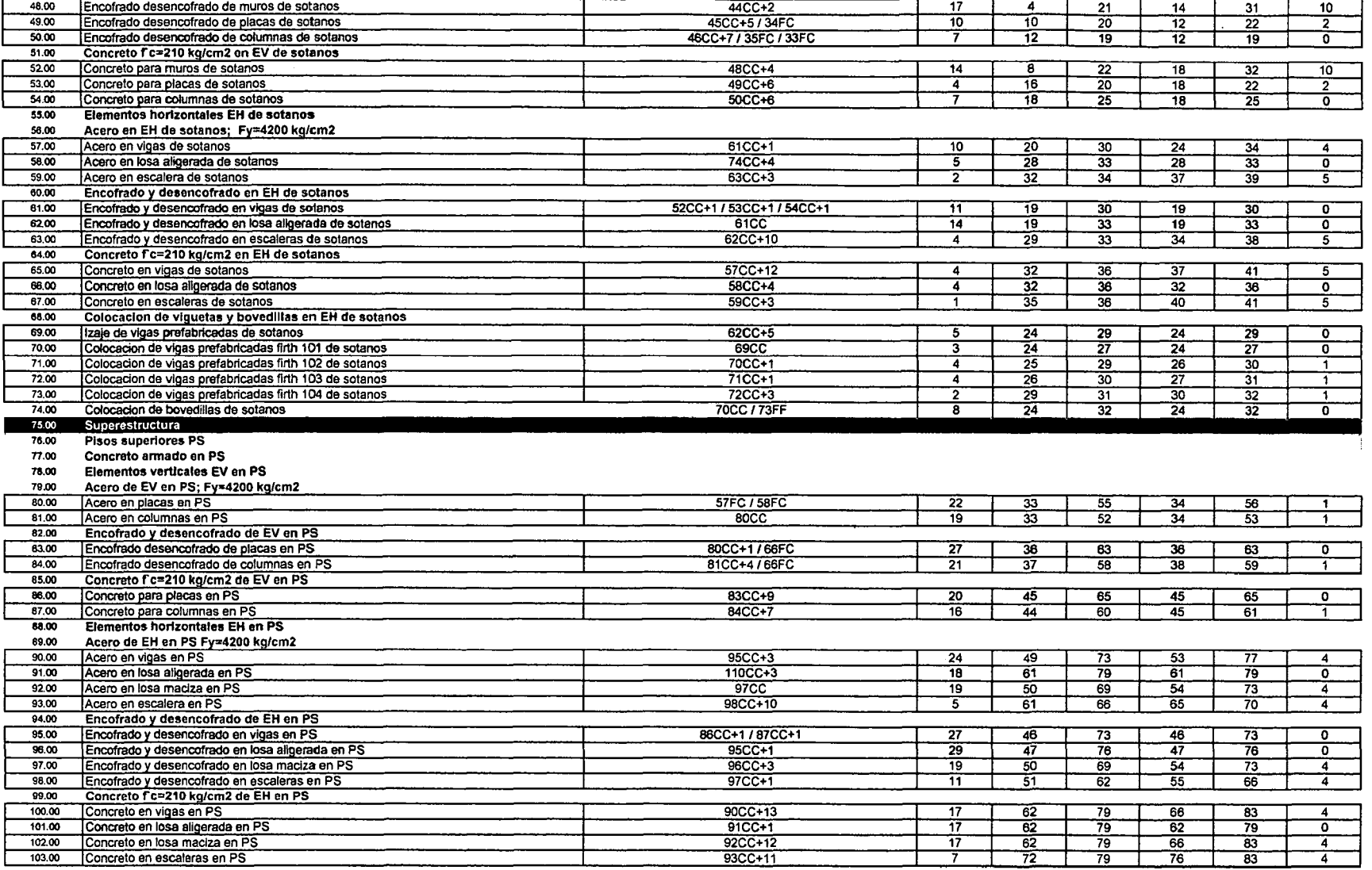

 $\ddot{\phantom{1}}$ 

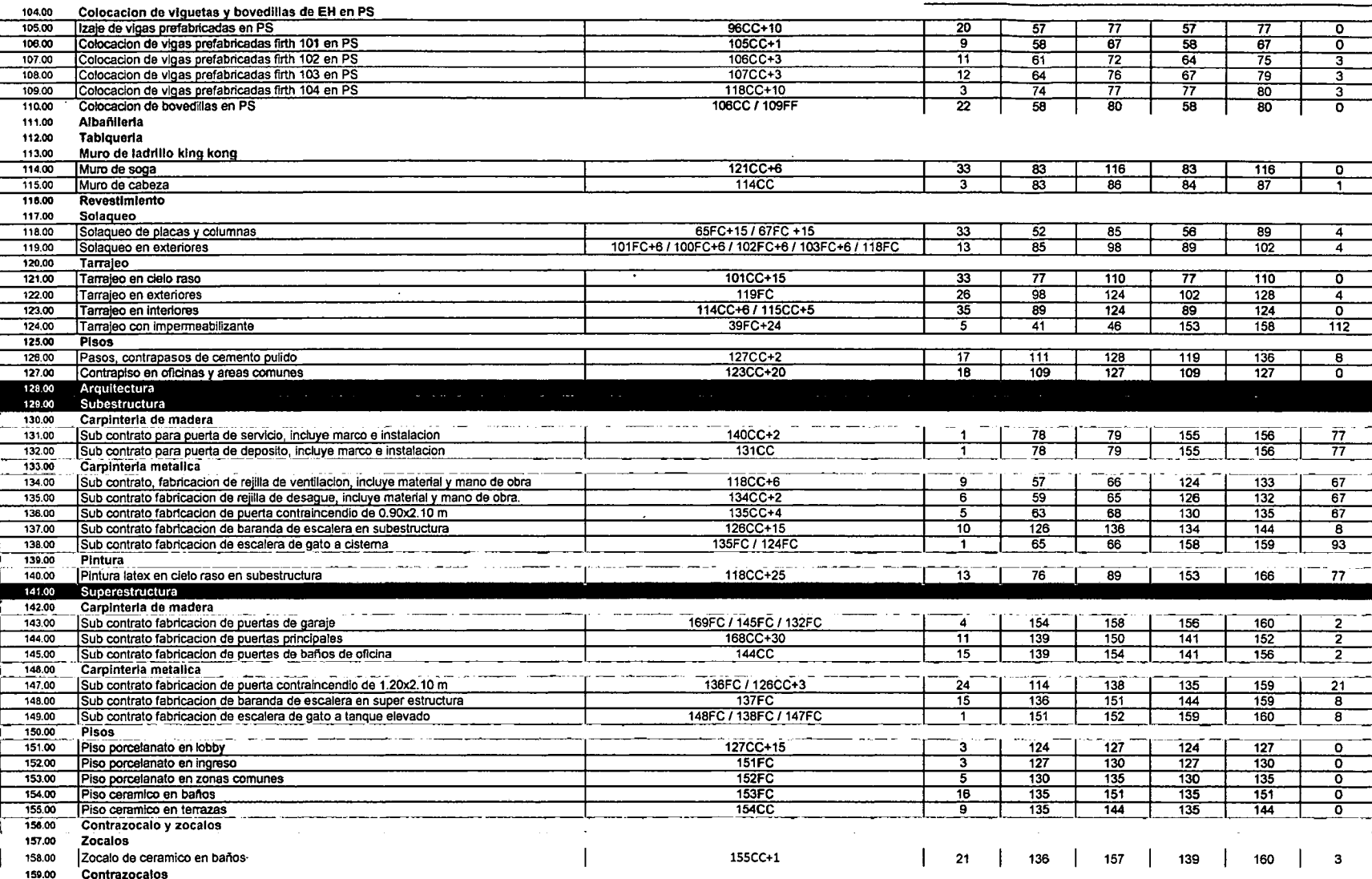

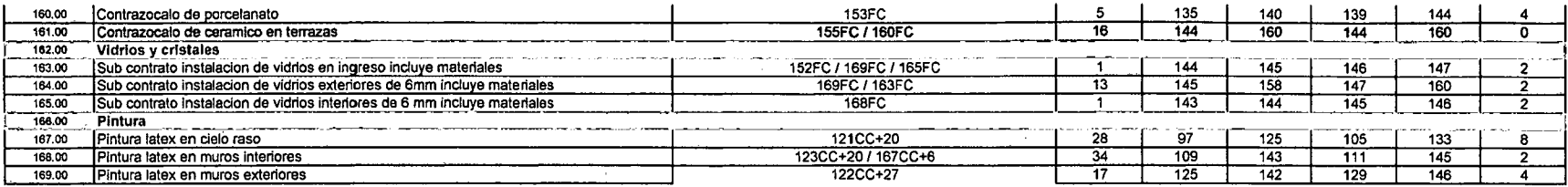

"Aplicación de un sistema de control para el mejoramiento de la productividad en edificaciones"<br>Bach. Oscar Ramón Quispe Soto

 $\alpha$ 

## **2.3 Gestión de procesos**

Para gestionar los procesos del proyecto se utiliza las definiciones de la EFQM (Fundación Europea de Gestión de Calidad); define a la gestión de procesos como un esquema general de procesos y procedimientos que se emplean para garantizar la realización de todas las tareas necesarias para alcanzar los objetivos.

Se tendrán procesos de costos y procesos de construcción donde la variable para dichos procesos es el tiempo; serán agrupados y gestionaran según los cuadros siguientes:

> **Cuadro n°2.19: Gestión de procesos de construcción. Cuadro n°2.20: Gestión de procesos de costos**

#### Cuadro 2.19: Gestión de procesos de construcción

 $\sim$ 

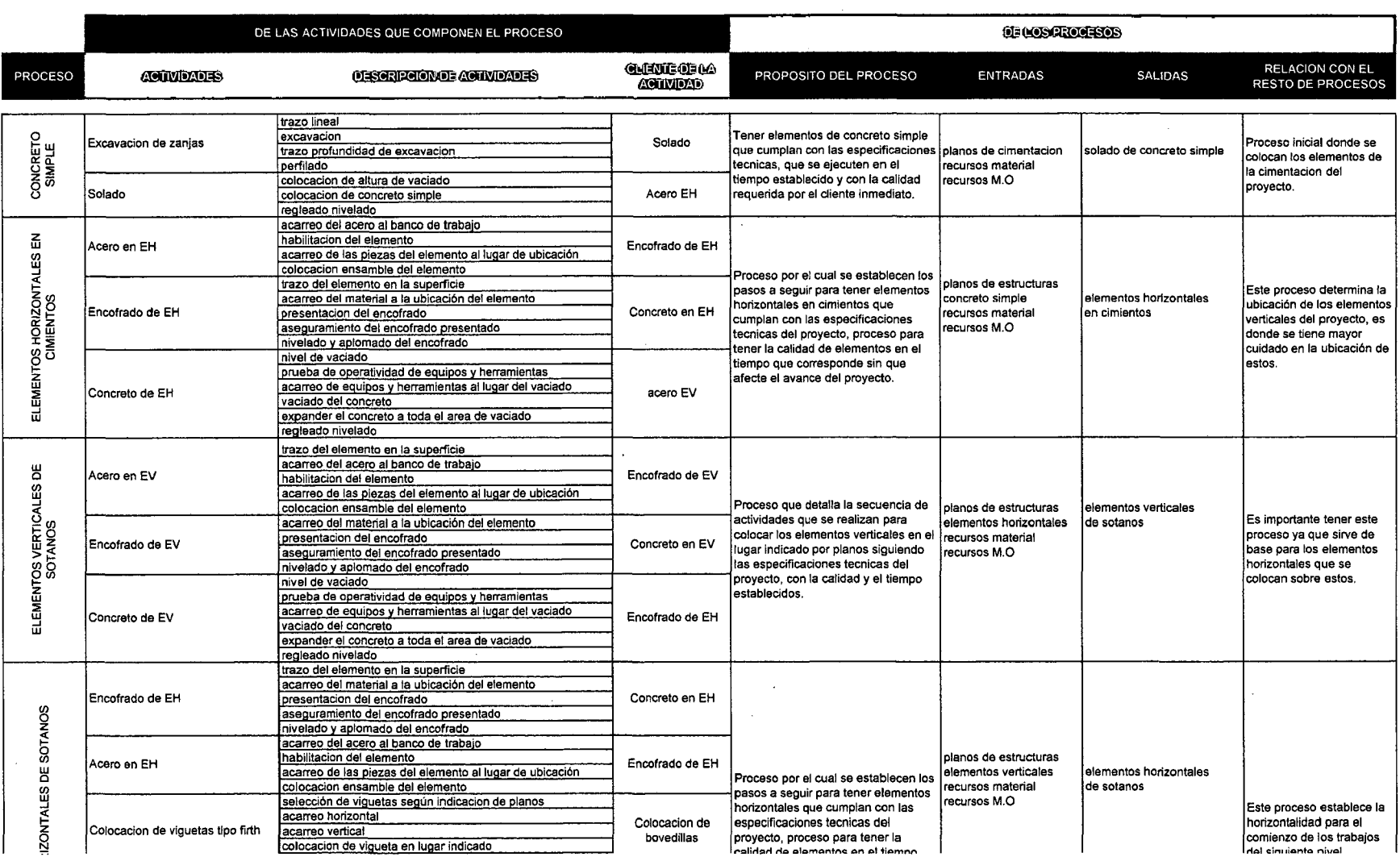

 $\sim$ 

 $\bullet$ 

 $\sim$ 

 $\sim$ 

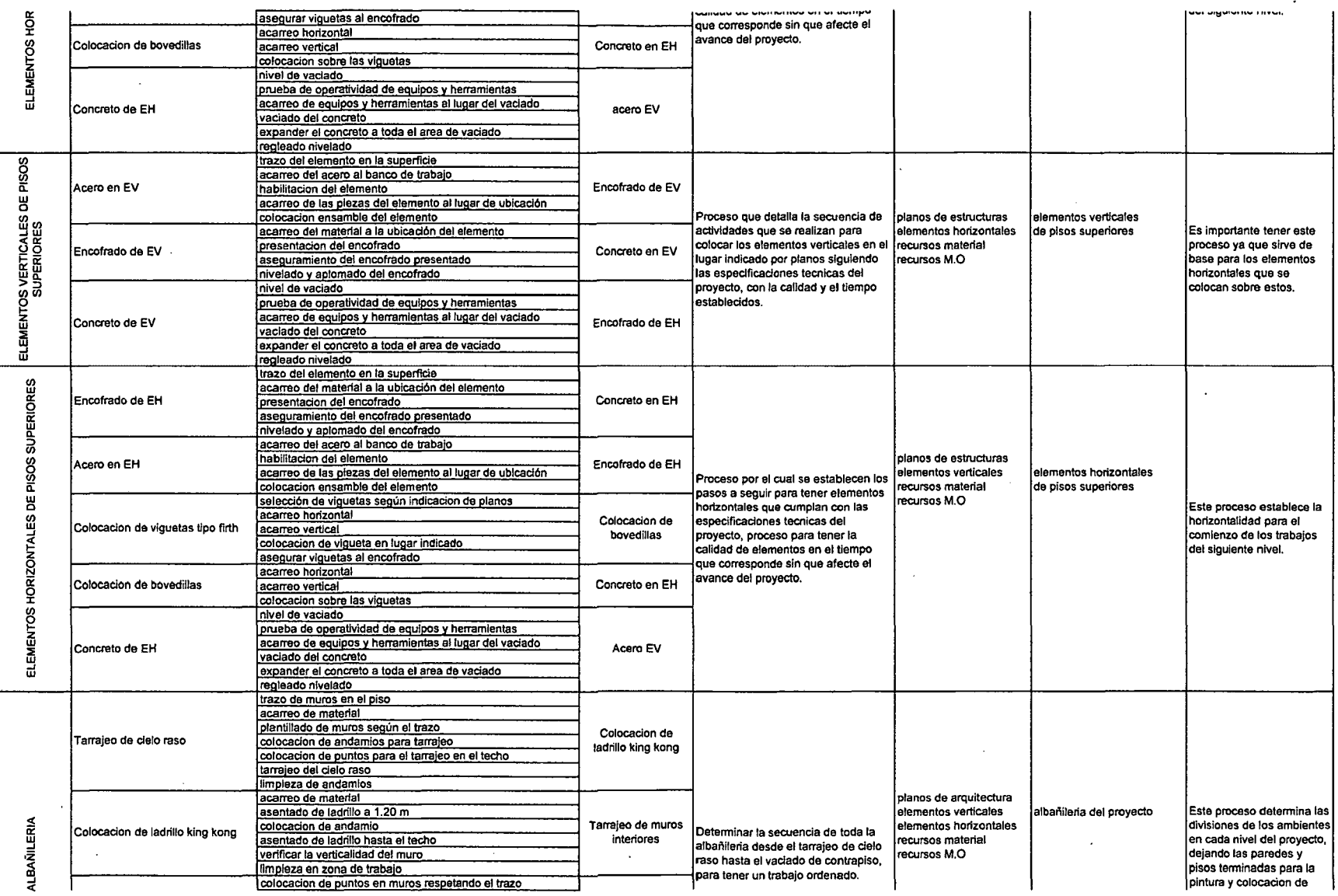

 $\mathcal{A}=\mathcal{A}$ 

 $\sim 100$ 

 $\sim$ 

 $\sim$ 

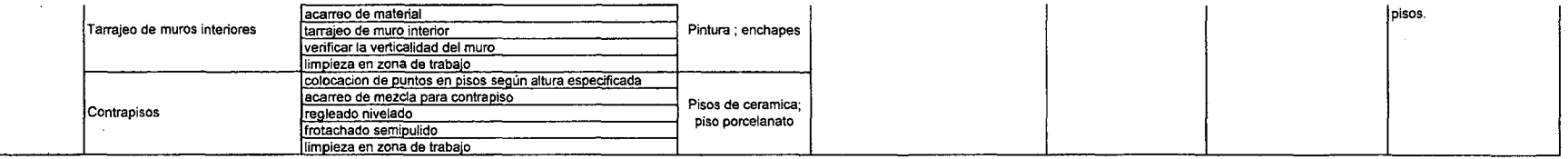

Cuadro 2.20: Gestión de procesos de costos

y

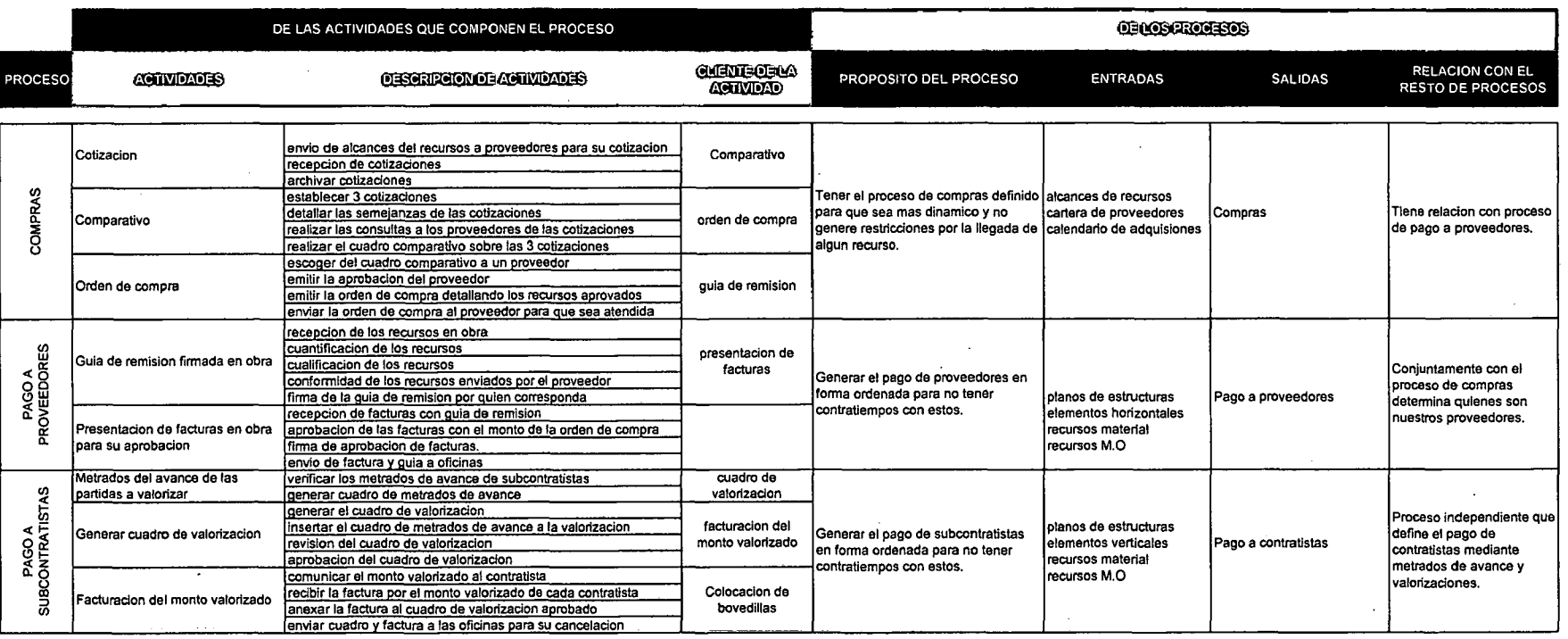

 $\sim$ 

 $\ddot{\phantom{0}}$ 

 $\ddot{\phantom{a}}$ 

# **CAPITULO 111: TECNOLOGIA DE LA INFORMACION: APLICACIONES DE SOTFWARE**

Debido a la competencia globalizada, la gerencia de proyectos ha cambiado actualmente, es influenciada por la tecnología de la información, estas tecnologías juegan un papel importante dentro de esta evolución y presentan nuevas herramientas e iniciativas que apoyan la ejecución del proyecto, las cuales se pueden adoptar considerando las características propias de cada proyecto.

#### 3.1 **Presupuestos en S1 0: Base de datos**

Este programa se utiliza para elaborar presupuestos de todo tipo de obras, partiendo de metrados y realizando un análisis de precios unitarios para cada una de las partidas ingresada en el presupuesto. Un presupuesto bien elaborado garantiza una gestión de costos adecuada.

Este programa incluye una relación de partidas y recursos que permiten su uso inmediato, es una base para poder efectuar nuevos registros. Con esto logramos dentro del sistema de control elaborar presupuestos con facilidad y rapidez.

Con este software la base de datos del presupuesto podrá ser modificada más fácilmente, es decir alcanzamos el dinamismo requerido por el sistema de control.

Dentro del programa, como primer paso es identificar al proyecto, esto se realiza dentro de **Datos Generales,** aquí se describe el proyecto, se identifica al cliente, su ubicación, la moneda con que se realizará el presupuesto y los títulos del presupuesto. (Figura n°3.1 ).
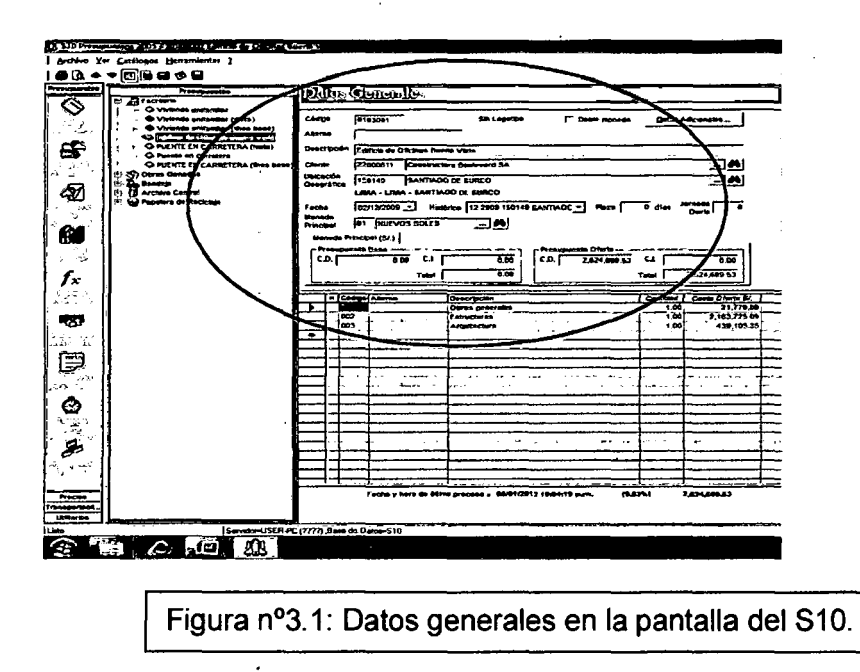

Una vez identificado el proyecto, dentro de la **Hoja del Presupuesto** ingresamos las partidas del presupuesto divididos en títulos y subtítulos.

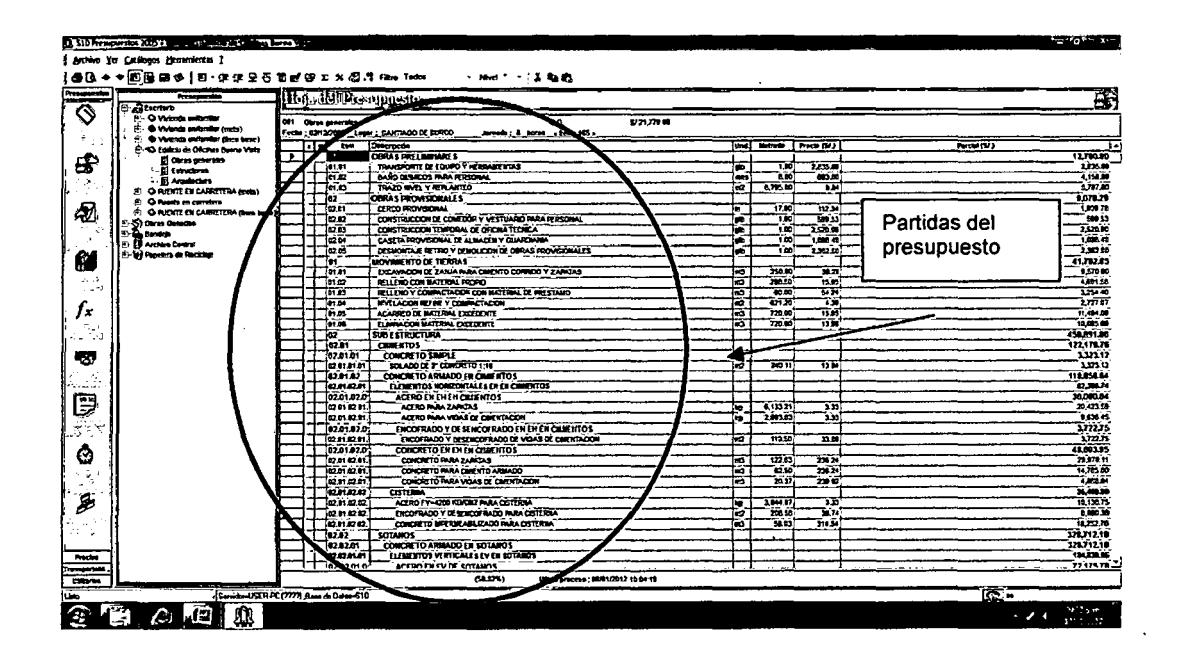

Figura n°3.2: Partidas ingresada dentro del presupuesto, divididos en títulos y subtítulos.

"Aplicación de un sistema de control para el mejoramiento de la productividad en edificaciones" Bach. Osear Ramón Qulspe Soto 145

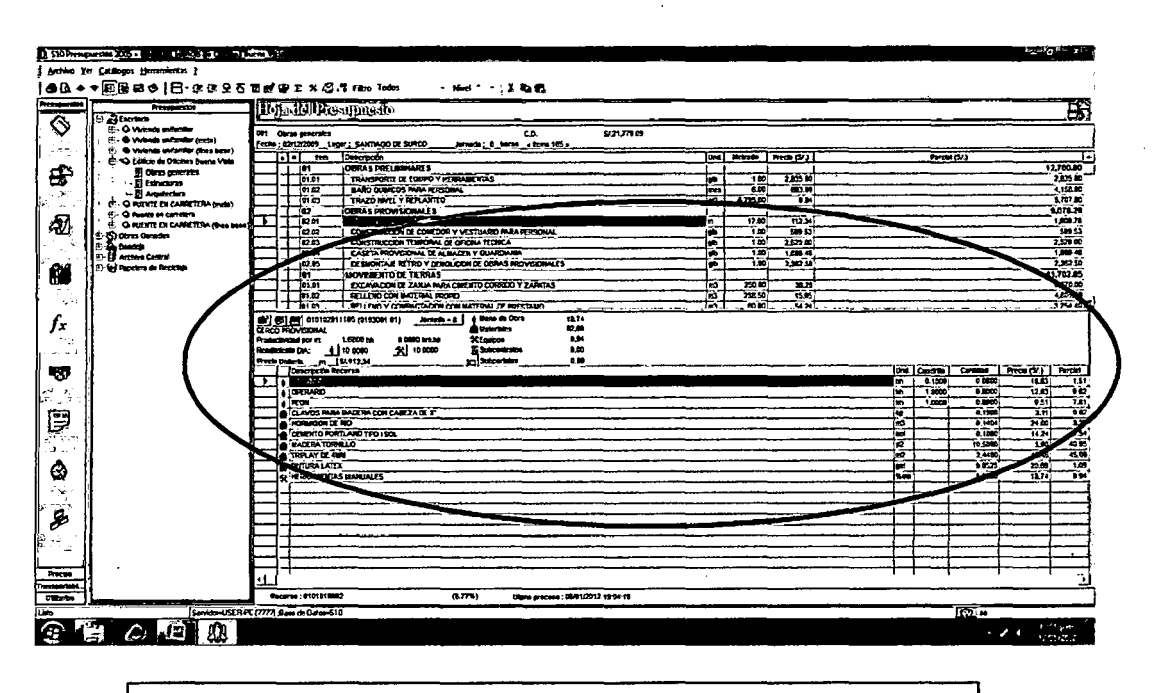

Fiaura n°3.3: Análisis de orecios unitarios de las oartidas.

Dentro de cada partida en este programa realiza el análisis de precios unitarios, es la suma de todos los recursos, se utiliza para poder desarrollar la partida de forma unitaria.

Se realiza para cada una de las partidas, con lo cual obtenemos el costo unitario de ellas ingresando el costo de cada recurso; para completar el presupuesto se ingresa la cantidad, determinada mediante los planos y las especificaciones técnicas del proyecto; con ello se logra el costo necesario para realizar toda la partida.

La suma de los costos de cada partida es el presupuesto del proyecto.

Este presupuesto exportado al Excel lo podemos ver en uno de los anexos.

## 3.2 **MS PROJECT: planificación, programación y control**

El MS Project es un software de administración de proyectos, dentro de este se desarrollan planes; también podemos asignar recursos a las tareas, dar seguimiento al progreso, administrar el presupuesto y analizar cargas de trabajo.

En el capítulo 11, específicamente en la estrategia de gestión del tiempo se encuentra todo lo referente a la programación del proyecto, los datos de esa programación serán asignados al MS Project.

Este software será utilizado como herramienta. del proyecto en la etapa de programación, podemos modificar los datos asignados con mayor rapidez ante cualquier cambio que nos obligue a realizarlo. También con esta herramienta tendremos el control de las HH del proyecto, además de utilizar todos estos datos para la presentación de reportes y tomar las medidas correctivas si es necesario, logramos la mejora continua a implantar con el sistema de control.

En la figura 3.4 podemos ver las partidas del capítulo 11 incorporadas en el MS Project, además de su duración y las fechas de inicio y fin programadas.

En el lado derecho tenemos las barras Gant, las cuales se desplazan a través del calendario y de acuerdo a la duración de cada tarea, siendo estas de color azul y rojo, el color rojo representa las tareas críticas del proyecto las cuales no pueden retrasarse y las cuales tendrán mayor control.

El MS Project lo utilizaremos como una herramienta del proyecto para la gestión del tiempo ya que para el control de costos se utilizara otra herramienta, el programa S10 descrito anteriormente.

En los anexos tenemos la programación inicial y el control que nos proporciona el programa MS Project.

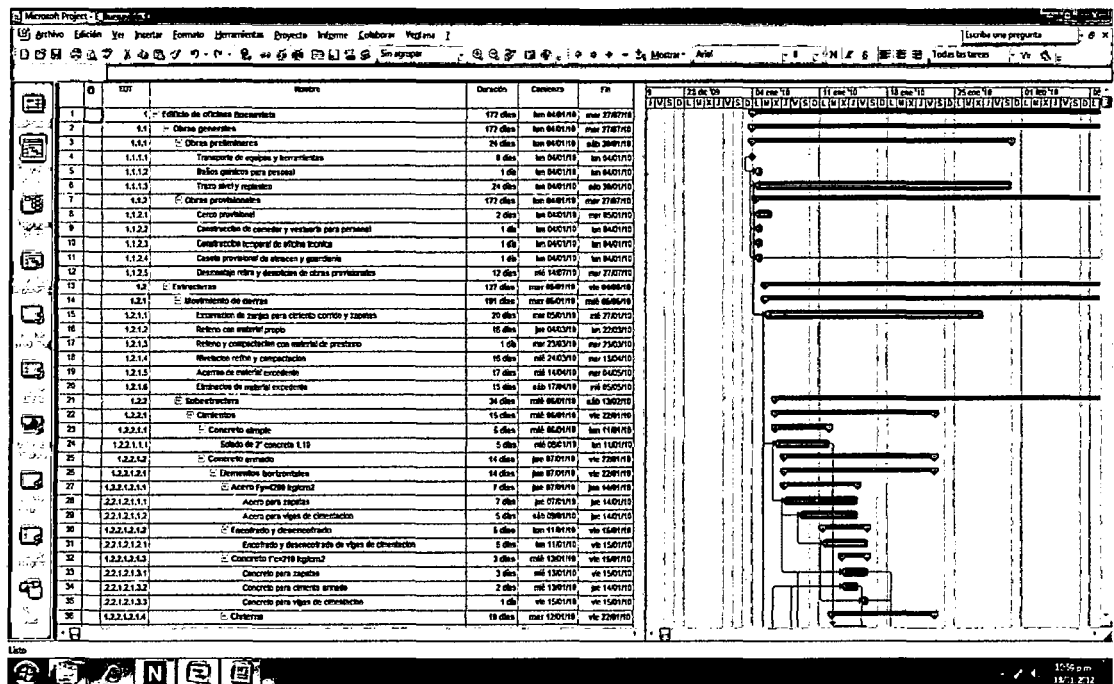

Figura nº3.4: Parte de la programación de Edificio Buenavista dentro del software MS Project

#### $3.3$ **MS Excel: Herramientas estadísticas**

La herramienta estadística que se desarrollara para la visualización de los datos recolectados del proyecto es "la gráfica de comportamiento", para ello utilizaremos el software MS Excel.

Una gráfica de comportamiento se utiliza para estudiar los datos recolectados en cuanto a su tendencia o patrones a lo largo del tiempo. Al registrar los puntos de los datos en el orden en el cual ocurren, estas graficas de comportamiento ofrecen información visual de los cambios en los proceso.

La media de todos los puntos es calculada y exhibida como una línea horizontal sólida en la gráfica. En esta grafica de comportamiento es de esperar que los datos varíen aleatoriamente hacia abajo y arriba de la línea media

#### Esta grafica la utilizamos para:

- Establecer una línea base, que nos permite comparar el desempeño histórico con el desempeño mejorado.
- Observar que está pasando con el proceso a lo largo del tiempo, se logra realizando el seguimiento de las mediciones consecutivas, obtenemos una fotografía de cómo estos resultados varían en el tiempo.
- Enfocar los cambios importantes en un proceso, cuando es analizado algunas veces se debe ignorar el comportamiento de algunos datos y enfocarse únicamente en los cambios que alteran significativamente el proceso.
- Rastrear rápidamente los datos anormales.

Para realizar esta grafica de comportamiento se requiere:

- Definir que se va a medir.
- Establecer un intervalo de tiempo para la medición, también el periodo de tiempo a medir.
- En el eje vertical a la izquierda, representa el valor medido, indica el número de ocurrencias esperadas.
- En el eje horizontal en la base, representa el tiempo o la secuencia.
- Se establecen cada punto en la gráfica según su ocurrencia.
- Conectar cada punto de la gráfica a lo largo del tiempo.
- Se calcula el promedio aritmético o la media.
- Se analiza los resultados.

Estos requerimientos son llevados al software para obtener las gráficas y poder analizarlas, sacando conclusiones de la evolución de las partidas a través de los datos obtenidos.

En el capítulo IV se presenta el resultado de las gráficas de las partidas críticas y algunas partidas necesarias de controlar para el cumplimiento de los objetivos.

# CAPITULO IV: PROCEDIMIENTOS PARA LA UTILIZACION DEL SISTEMA DE **CONTROL**

## 4.1 Procedimientos actuales

En la actualidad pocas empresas constructoras dedicadas a obras de edificaciones ejecutan la etapa de planificación además del control del mismo, también son pocas las que tienen un procedimiento estandarizado de esto para el inicio de obra.

Estas empresas sin una planificación inicial empiezan sus proyectos guiados por la experiencia de los gerentes, los ingenieros residentes, inclusive de los maestros de obras, se basan en su capacidad, sus experiencias, conocimientos y datos de obras similares de la misma constructora para la solución de problemas que pueden presentarse en el inicio y en el transcurso del proyecto.

Las empresas constructoras al no tener un sistema de control no son capaces de generar una base de datos adecuada como referencia hacia otros proyectos similares, en lo que respecta a tiempo y costo de ejecución.

#### Con respecto a los costos:

Los costos de proyectos de estas empresas son ejecutados por ratios, obtenidos de obras similares de la misma empresa o de otras empresas de iguales características, es decir, empresas dedicadas a la construcción de edificios; estos ratios son usados para dar un costo estimado del proyecto; sin tener un estudio previo del proyecto, el costo total no cuenta con un sustento ni cuantitativo ni cualitativo generando de esta manera una gran variación entre el costo real y costo inicial; además de generar dudas en las cantidades de recursos que se tienen que utilizar y en la calidad de los mismos.

Por ejemplo en la partida de pintura; si generamos un costo mediante ratios, con relación al área construida del proyecto tendremos una cantidad estimada de pintura, pero desconoceremos cuantos m2 de pintura en paredes y en techo se

tendrían que ejecutar; también se desconoce los alcances de la partida, que tipo de pintura y acabado.

En el mejor de los casos estas empresas mediante una oficina técnica generan el presupuesto de obra; donde se detallan las partidas, las cantidades, los precios unitarios, el monto parcial por cada partida y el monto total del proyecto.

Este presupuesto es generado al inicio del proyecto, utilizando los datos cuantitativos que se obtienen del metrado de los planos del proyecto de todas las especialidades (arquitectura, estructura, instalaciones eléctricas, instalaciones sanitarias y mecánicas).

Para completar el presupuesto tenemos, los datos cualitativos del proyecto, estos datos se obtienen de las memorias descriptivas y de los alcances definidos en el contrato con los clientes.

Con ambos datos queda definido el presupuesto de obra, este presupuesto queda determinado y es utilizado durante todo el tiempo de ejecución, es decir **es estático en el tiempo de duración del proyecto.** 

#### **Con respecto al tiempo:**

Estas empresas fijan plazos para culminar el proyecto, estos plazos son dados por el cliente como fecha de entrega del mismo.

Al no tener la planificación del tiempo del proyecto, las constructoras tratan de empezar en forma inmediata con los trabajos, sin realizar una programación de trabajos; ellos solo se concentran en hitos, como por ejemplo la finalización de niveles (el primer hito, el techado del sótano más bajo), para cumplir estos gastan recursos sin control ni medición alguna.

El no tener una programación adecuada genera que el avance de los trabajos sea en forma desordenada; como consecuencia los recursos mano de obra tienen días con producción baja y otros con producción alta o normal. También se generan varias restricciones de materiales y/o mano de obra debido a terminar procesos aleatorios.

# 4.2 Procedimientos propuestos y aplicaciones

Los procedimientos propuestos son los que se detallan en el capítulo I y II: Marco teórico y Planificación; programación y gestión de procesos respectivamente; en uno se describe toda la información teórica del sistema de control propuesto y en el otro se describe la aplicación del sistema de control.

En la actualidad la industria de la construcción esta en continuo cambio, la construcción se convierte en una industria dinámica como la mayoría de ellas, debemos aprovechar esta fuerza dinámica para conseguir una mejora continua en todos los procesos que se utilicen, se propone un sistema de control que utilice indicadores de procesos claves; del tiempo y del costo determinados al inicio del proyecto.

En los procedimientos descritos en anteriores capítulos podemos notar que la diferencia con los procesos actuales es la importancia a la planificación del proyecto; esta etapa se tiene que realizar al inicio del mismo. Aquí tenemos la descripción de los objetivos y los medios que podemos utilizar para alcanzarla, estos son las estrategias de: alcance, calidad, tiempo, costo y seguimiento y control (esto se describe en el capítulo 11).

Con respecto a la programación (gestión del tiempo del capítulo 11), detallamos los procedimientos que ayudan a determinar las duraciones, las cuadrillas, la red del cronograma, etc. esto nos permiten tener una obra mas ordenada con las cantidades de recursos utilizados en el transcurso del proyecto.

A estos procedimientos actuales adicionamos la gestión de procesos; acá se agrupan conjuntos de procesos que se relacionan mutuamente, para que sean gestionadas eficientemente; de forma ordenada y generen resultados más rápidamente.

# Aplicaciones

De la teoría de lean construction utilizaremos sus herramientas de control: el last planner (ultimo planificador) y el look ahead planning (planificación de 3 a 5 semanas) para poder administrar los tiempos; estas herramientas ayudaran a determinar cuándo se medirán estos indicadores, siguiendo siempre la programación maestra del inicio de la planificación.

# Lean Construction

Para la aplicación del lean construction partimos de la programación maestra descrita en el capitulo 11. Definimos el intervalo de tiempo para el look ahead; para este proyecto será de 3 semanas.

En la figura 4.1 se muestra el look ahead planning de las tres primeras semanas tomadas de la programación maestra, en ella se detalla las actividades que serán ejecutadas o empezaran en las semanas indicadas.

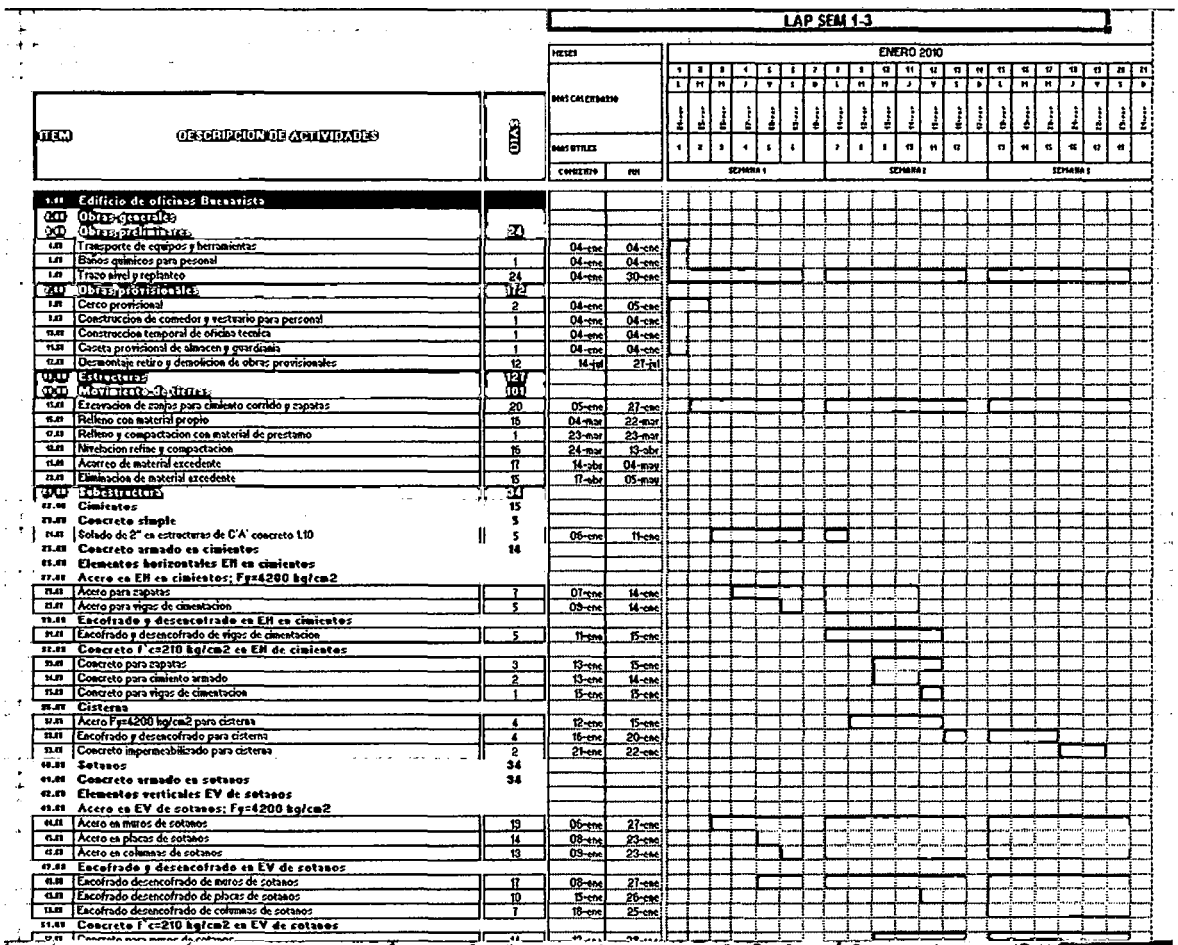

#### Figura 4.1; Look Ahead Planning de las primeras 3 semanas.

"Aplicación de un sistema de control para el mejoramiento de la productividad en edificaciones" Bach. Osear Ramón Qufspe Soto

La presentación del LAP se realiza con el software MS Excel, es de fácil entendimiento y los todos involucrados deben saberlo. Los tiempos de ejecución son mostrados con los diagramas Gantt, en el encabezado del diagrama tenemos el mes donde se realizan las actividades, los días calendarios. y los días útiles del proyecto. También nos muestra la duración de cada actividad y la fecha de inicio y fin de ellas.

Así como el LAP de las primeras tres semanas, se realizan de las siguientes semanas, todas las actividades tomadas de la programación maestra.

Con el LAP, de tres semanas podemos planificar cada una de los procesos que se inicien en estas semanas, se refiere a levantar todas las restricciones que afecten el inicio de estas en la fecha programada, como aparece en la figura 4.2. Esto es importante para garantizar que todos y cada uno de los procesos cuenten con lo necesario para su inicio, que no tengan restricciones como: detalles de ejecución, especificaciones técnicas, recursos materiales, mano de obra y equipos, etc.

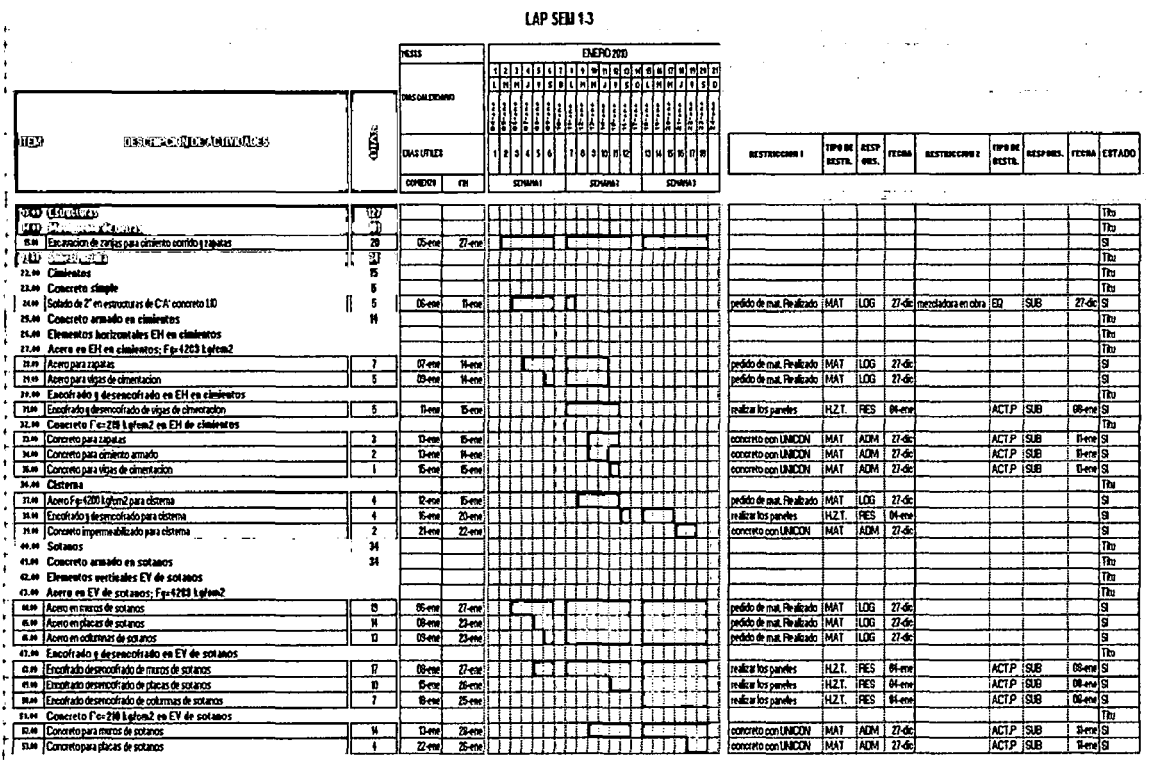

Figura 4.2; LAP de tres semanas con restricciones de actividades.

"Aplicación de un sistema de control para el mejoramiento de la productividad en edificaciones" Bach. Osear Ramón Qulspe Soto

En la figura 4.2 observamos las restricciones mencionadas para los procesos de esas 3 semanas, detallamos el tipo de restricción, el responsable de levantarla, la fecha ultima para esto y su estado (en esta columna se detalla si la restricción fue levantada para poder dar paso al inicio del proceso).

Si la restricción del proceso no ha sido levantada entonces dicho proceso no podrá programarse en la fecha indicada, por eso es importante saber anticipadamente cada una de estas para poder levantarlas y no afecten el inicio de los procesos ni la duración de todo el proyecto.

Los procesos que se programen en la semana son ejecutados y controlados por el last planner.

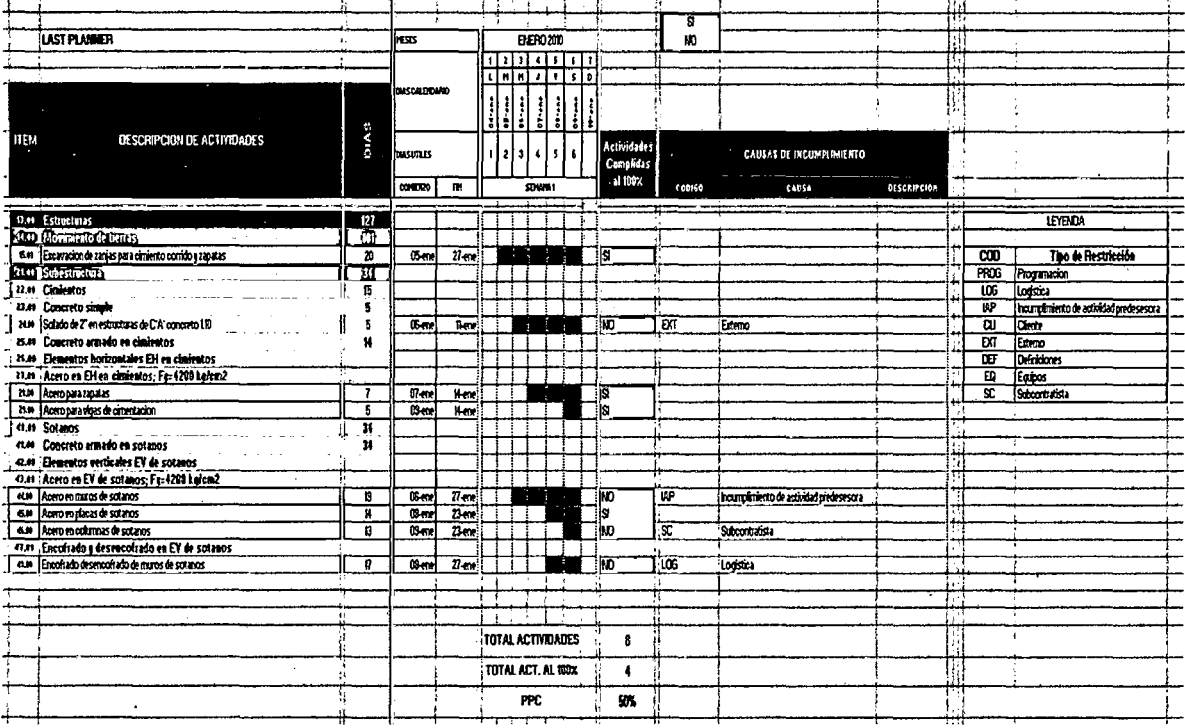

Figura 4.3; Last Planner de la primera semana.

"Aplicación de un sistema de control para el mejoramiento de la productividad en edificaciones" Bach. Oscar Ramón Quispe Soto

155

En la figura 4.3 se muestra la programación semanal de los procesos a ejecutar (aquellos que ya no tienen restricciones), estos procesos son controlados para saber si se ejecutan al 100%; podemos ver que en la semana 1 tenemos 8 procesos de los cuales solo se terminaron 4 al 100%, calculamos el PPC (porcentaje de plan cumplido) y da como resultado 50%.

También identificamos cuales fueron las causas del incumplimiento de estos procesos, codificamos las más comunes y lo presentamos en el cuadro 4.1.

Cuadro 4.1; Leyenda con los códigos de restricciones.

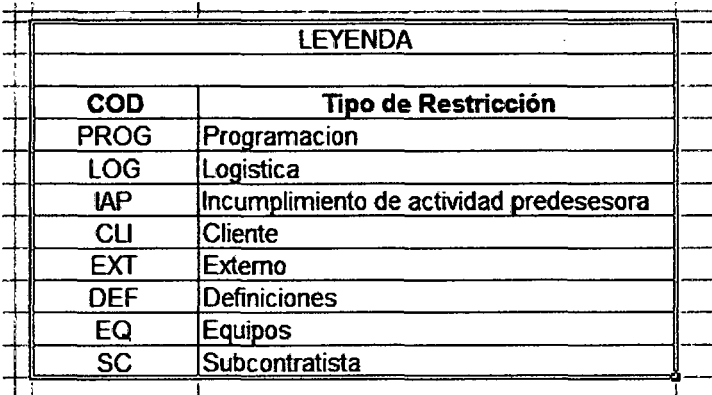

La utilización de las herramientas del lean construction se realizan durante todo el proyecto semana a semana, es importante por el control requerido para corregir anticipadamente cualquier inconveniente.

#### Sistema de control, criterio tiempo:

De acuerdo a lo detallado en la definición del sistema de control, se presenta el cuadro 4.2 con los datos recopilados durante el proyecto; tenemos descritos todos los procesos claves, el umbral y el rango de cada uno.

El cuadro también nos muestra el cálculo de los indicadores.

Presenta las gráficas de distribución del cálculo de los indicadores de los procesos claves en el transcurso de su duración, utilizaremos el MS Excel:

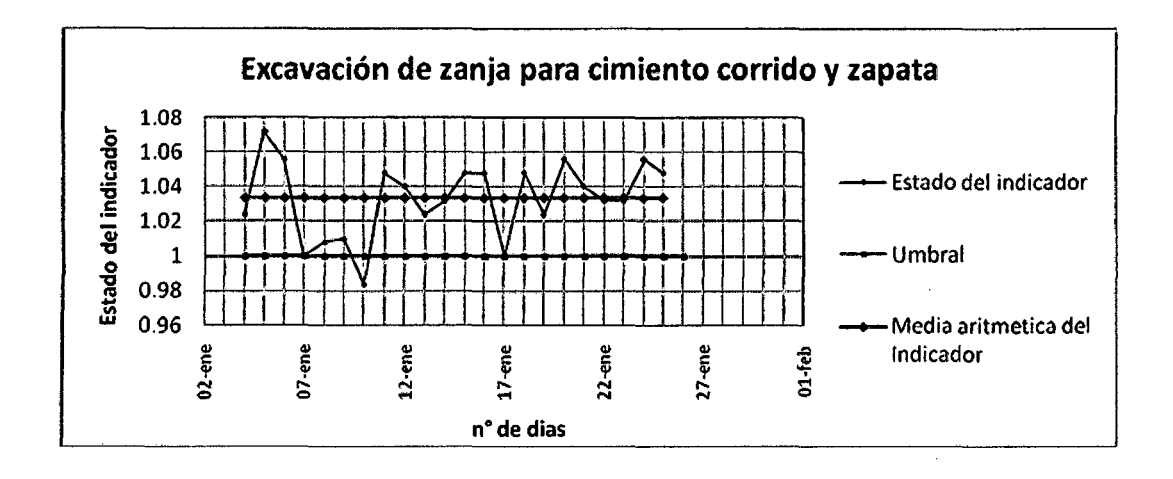

Figura 4.4; distribución del estado del indicador de "excavación de zania para cimiento corrido y zapata".

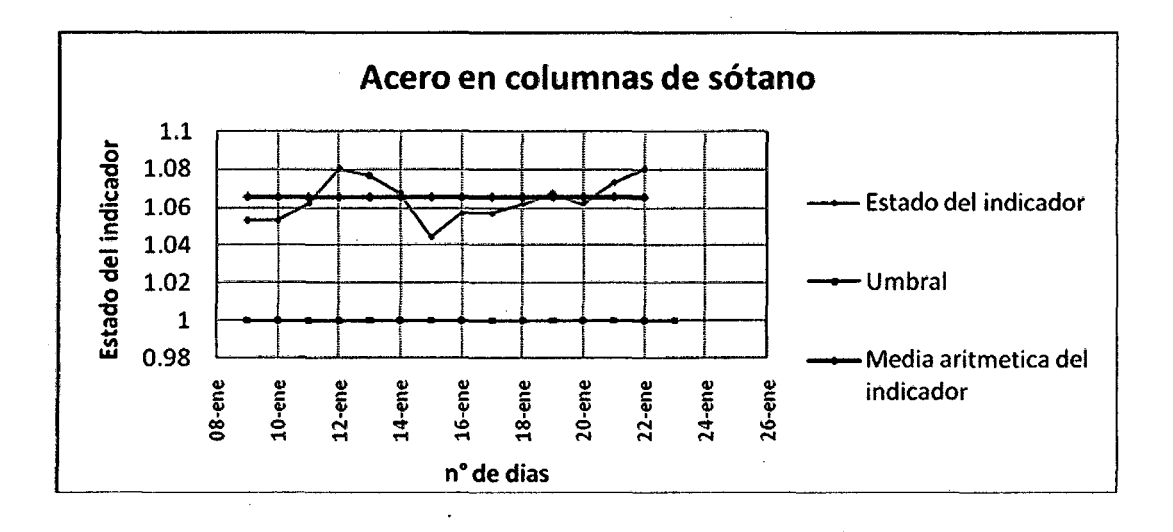

Figura 4.5; distribución del estado del indicador de "acero en columnas de sótano".

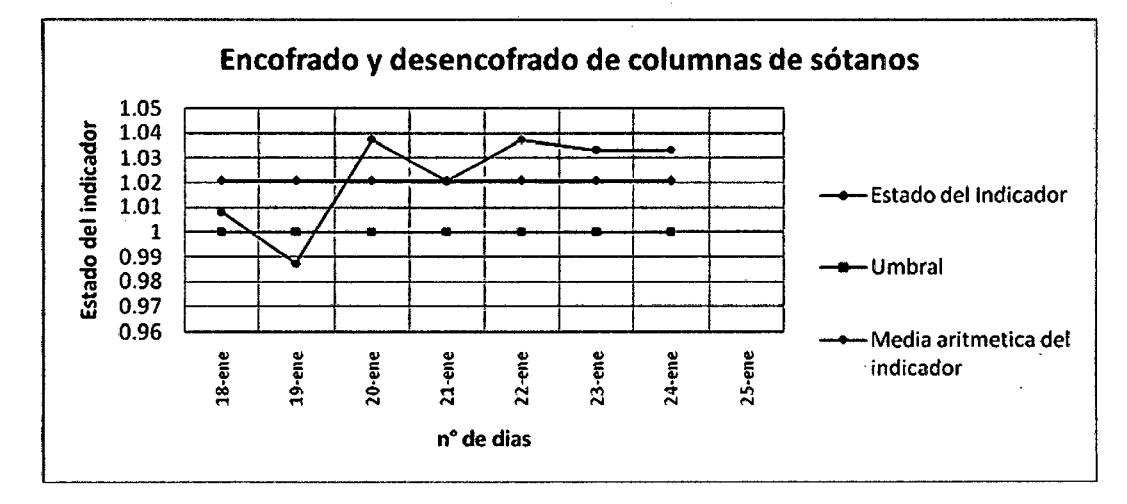

Figura 4.6; distribución del estado del indicador de "encofrado y desencofrado de columnas de sótano".

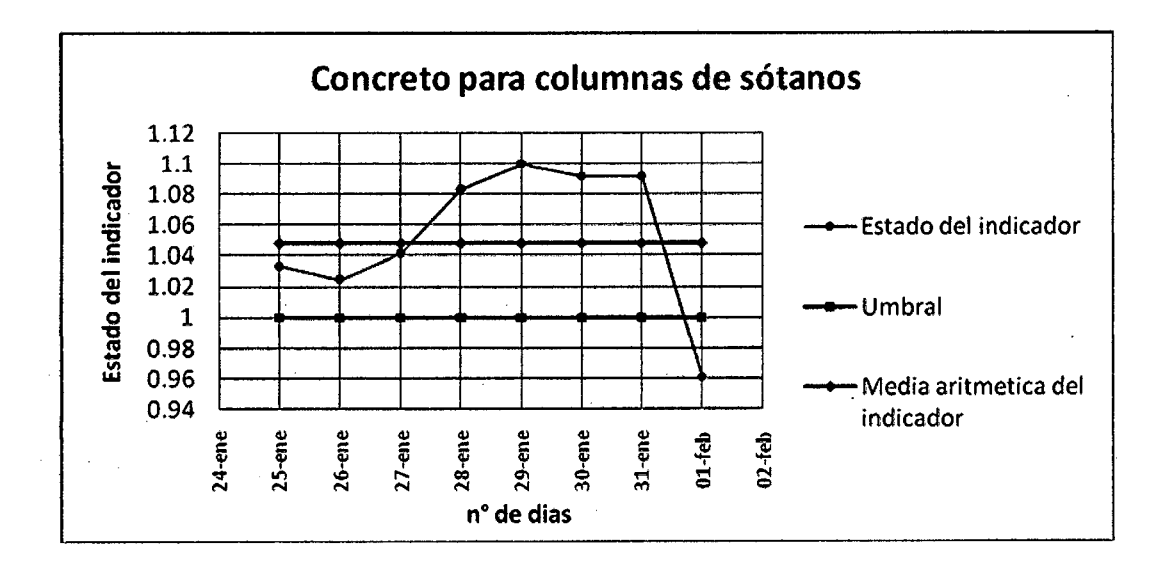

Figura 4. 7; distribución del estado del indicador de "concreto para columnas de sótano".

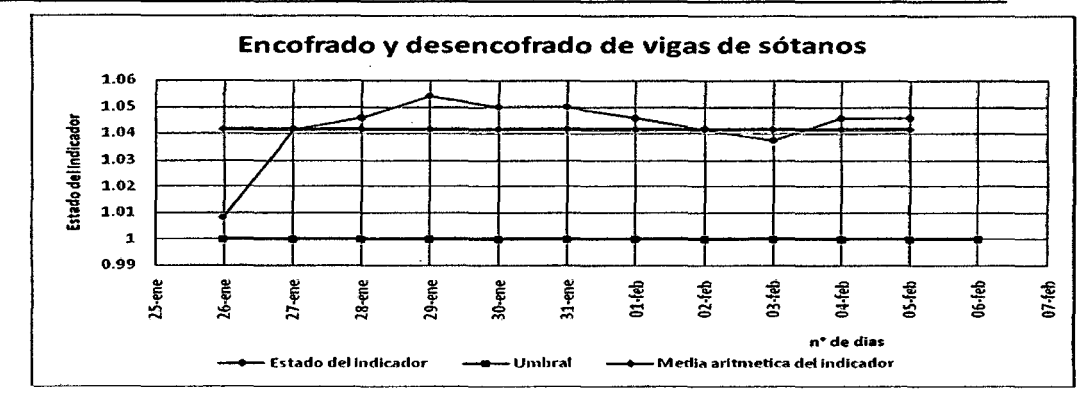

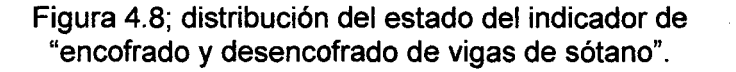

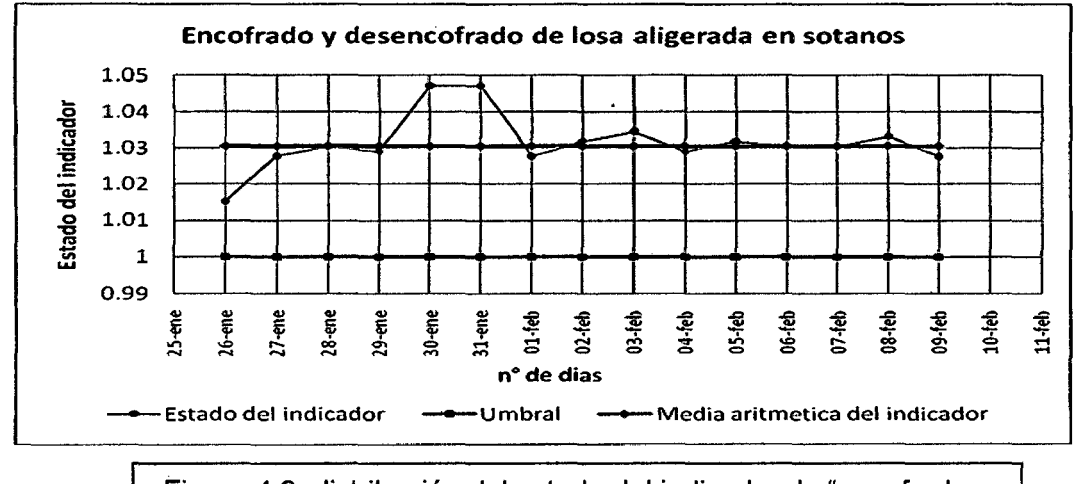

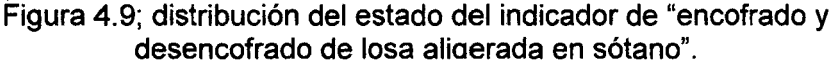

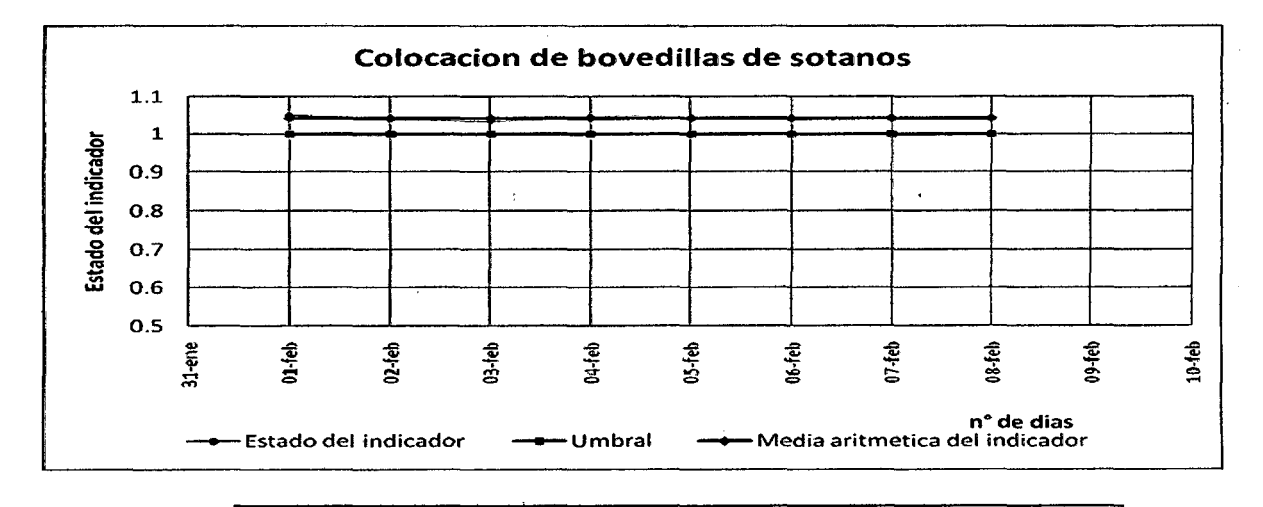

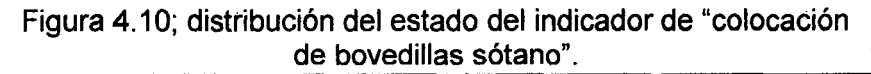

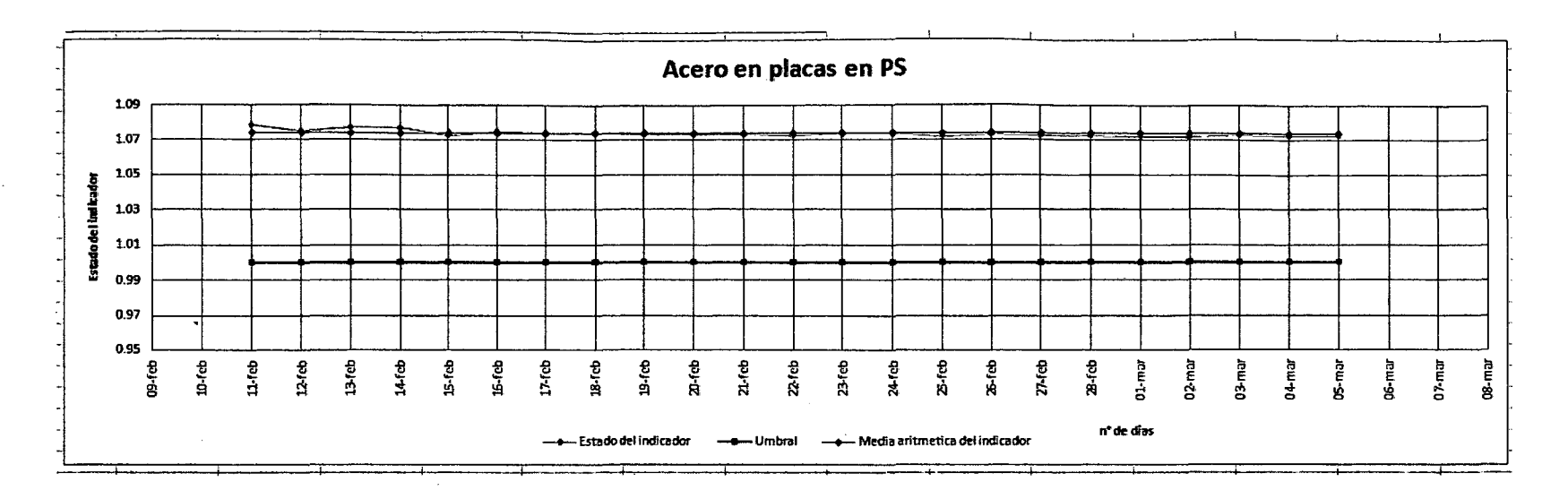

Figura 4.11: distribución del estado del indicador de "acero en placas en PS".

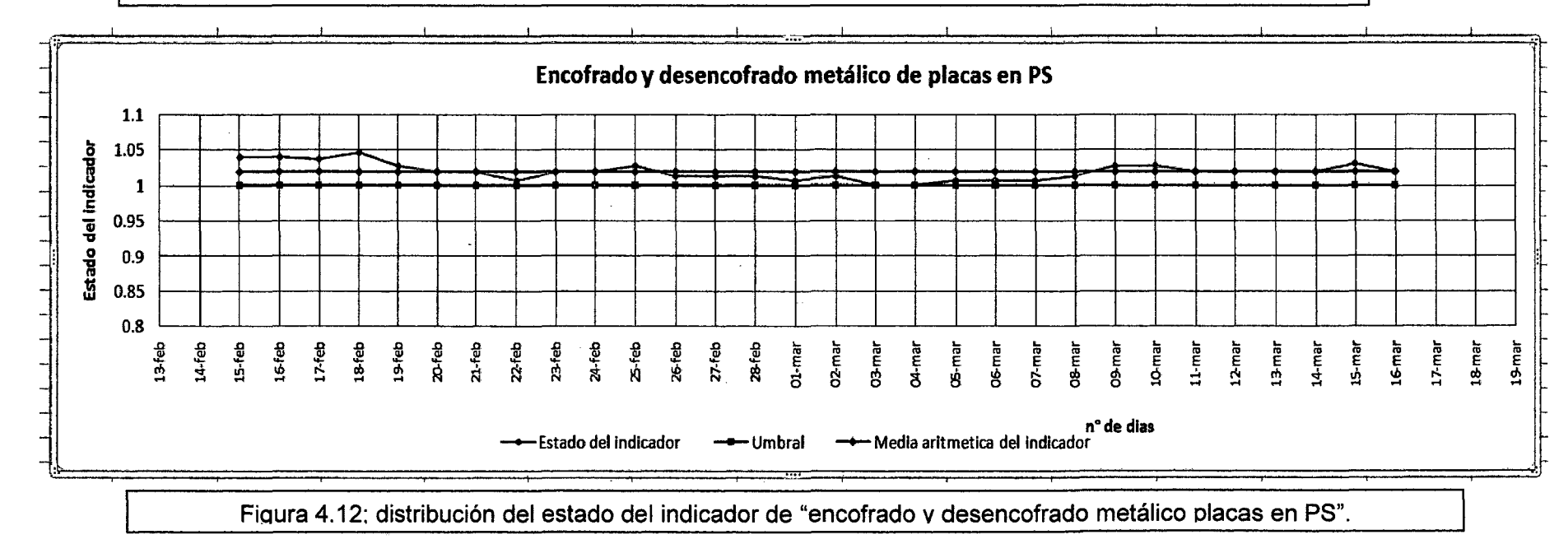

"Aplicación de un sistema de control para el mejoramiento de la productividad en edificaciones" Bach. Oscar Ramón Quispe Soto

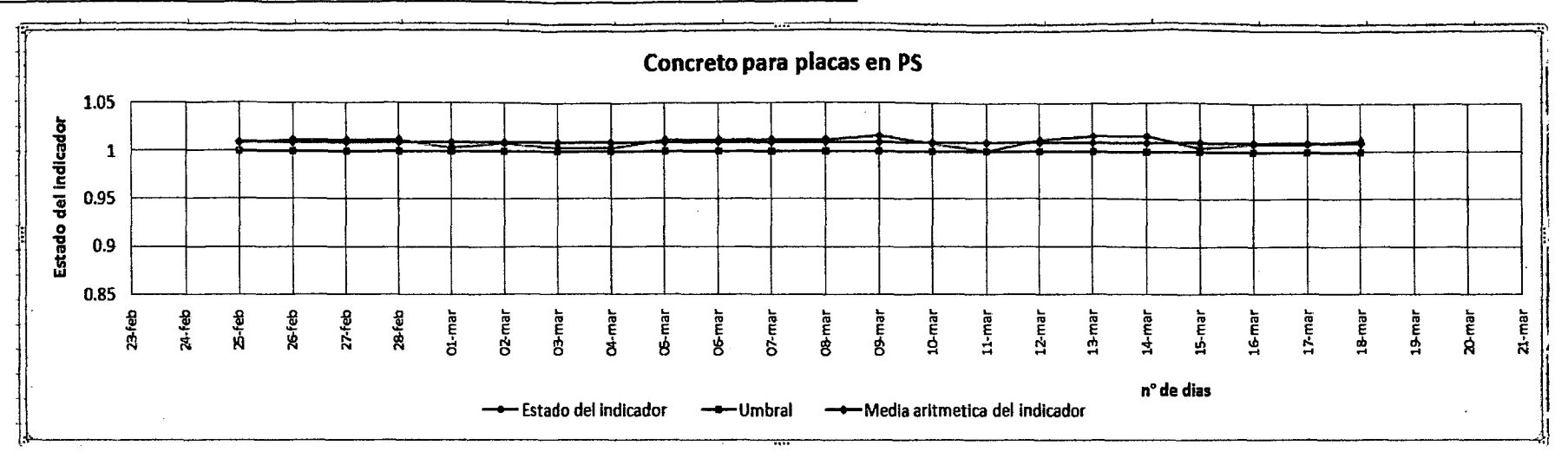

Figura 4.13: distribución del estado del indicador de "concreto para placas en PS".

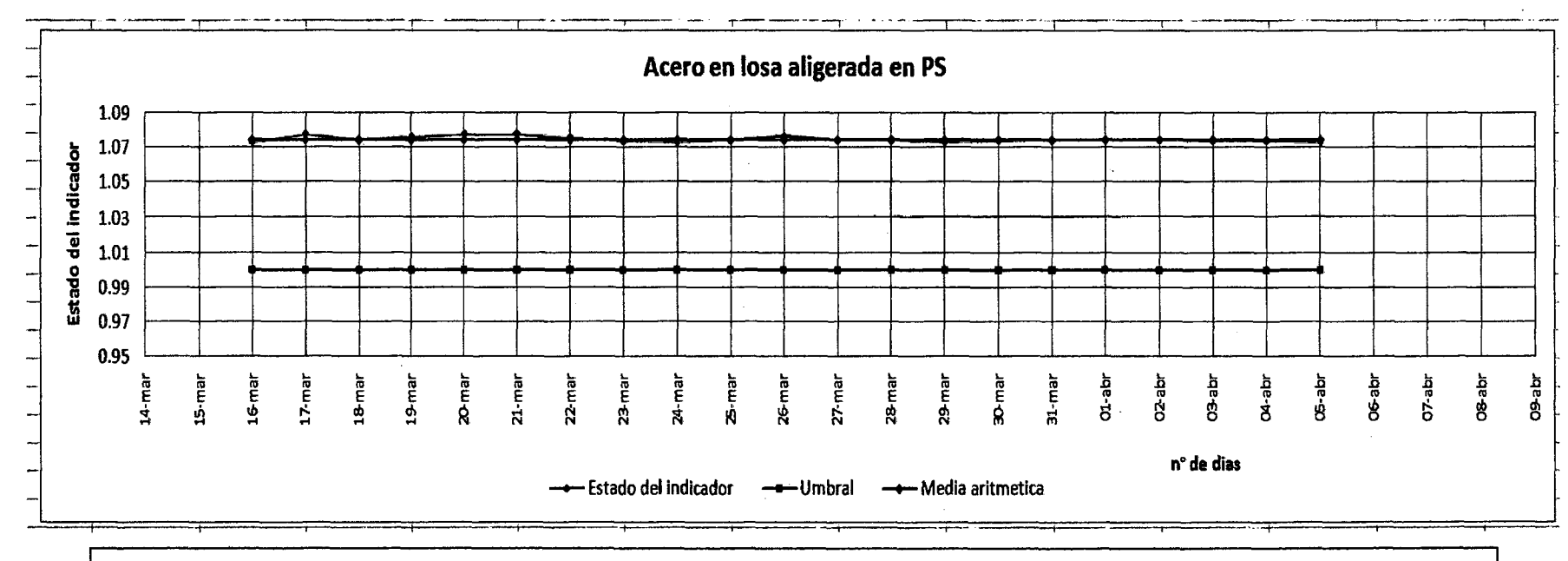

Figura 4.14; distribución del estado del indicador de "acero en losa aligerada en PS".

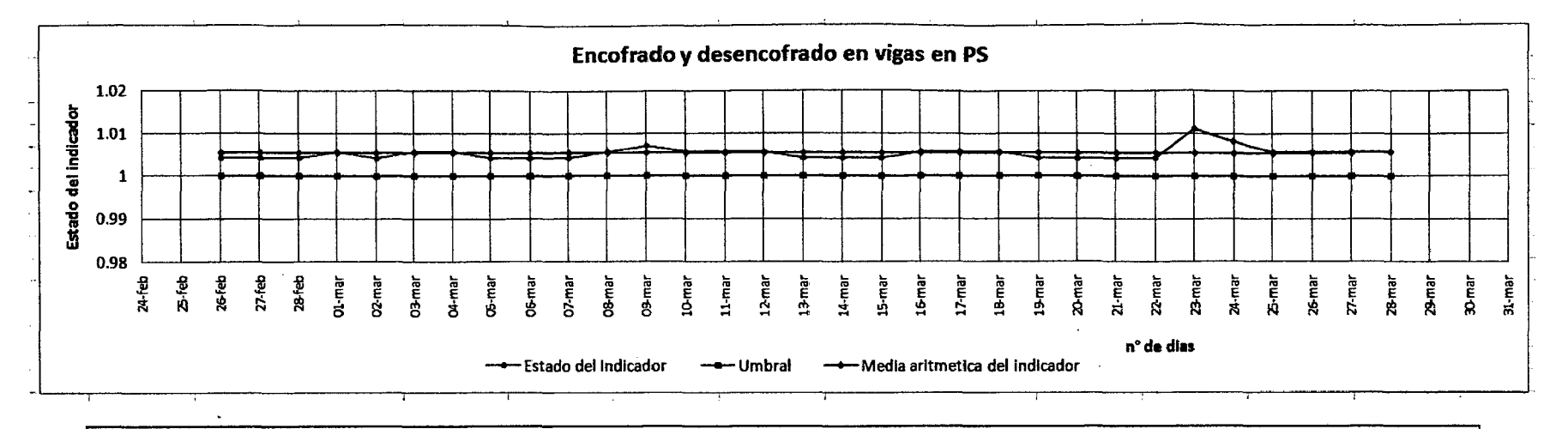

Figura 4.15; distribución del estado del indicador de "encofrado y desencofrado en vigas en PS".

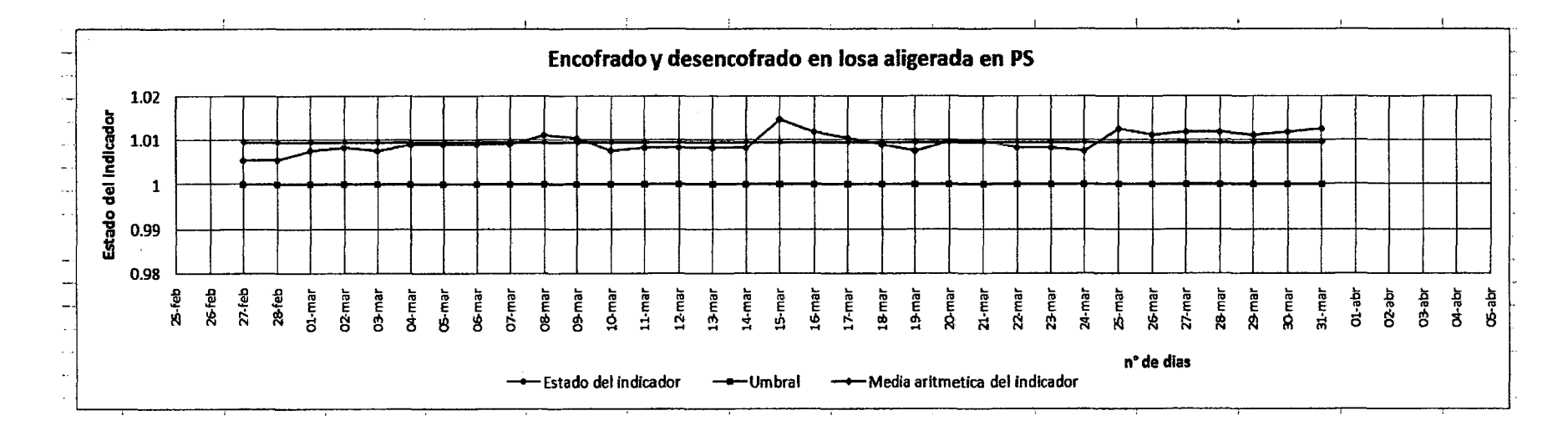

Figura 4.16; distribución del estado del indicador de "encofrado y desencofrado en losa aligerada en PS".

163

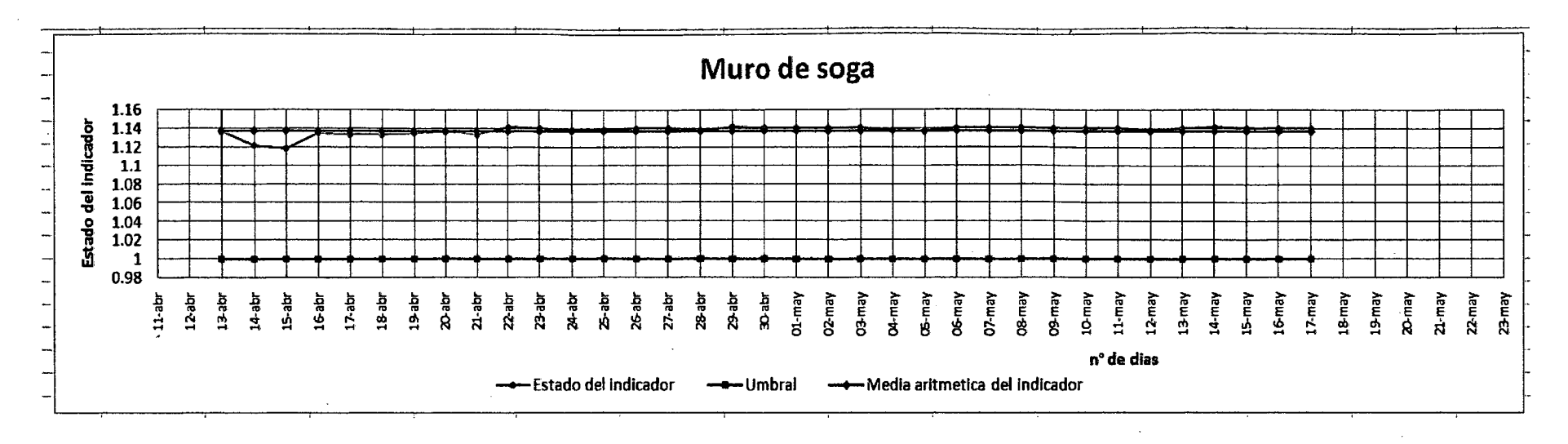

Figura 4.17; distribución del estado del indicador de "muro de soga".

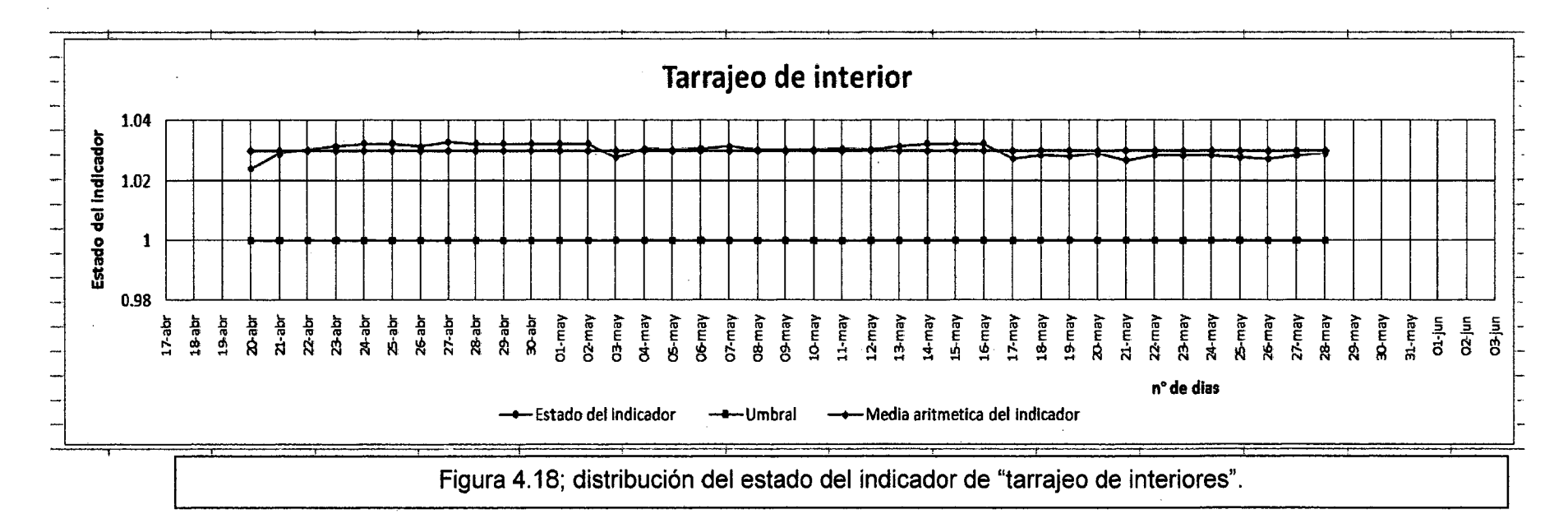

# Sistema de control, criterio costo:

De la estrategia de gestión de costos del capitulo 11, obtenemos el Presupuesto Base del Proyecto (PBP).

Los datos del presupuesto base del proyecto (PBP) en el capítulo 111 fueron trasladados al software 810, para generar una base de datos más fácil de actualizar.

Del cuadro n° 2.15 observamos los procesos claves determinados para el control de costos, podemos ver en el cuadro 4.4 el análisis de precios unitarios de los procesos críticos determinados.

Comparamos los procesos claves de los criterios tiempo y costo; en el cuadro 4.3 mostramos los procesos comunes.

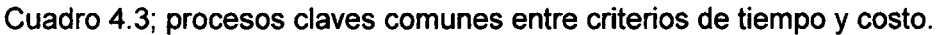

#### PROCESOS CLAVES COMUNES

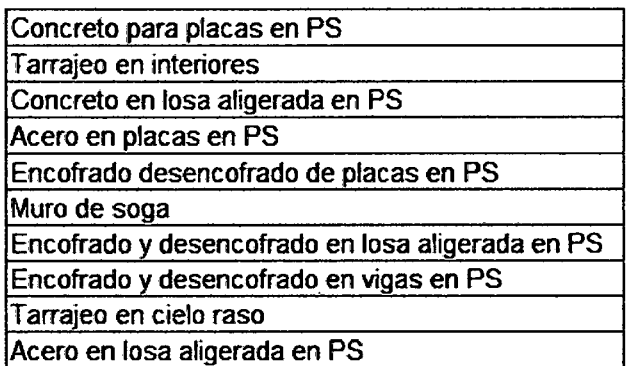

Controlamos los costos de estos procesos claves comunes, es necesario controlar el costo de sus recursos (suministros) utilizados, sobretodo de los más incidentes.

Utilizando el software S10 tenemos la información de los recursos más incidentes de estas partidas, lo vemos en el cuadro 4.5 ordenado de acuerdo al porcentaje de incidencia y en el cuadro 4.6 lo vemos separado, mano de obra y materiales.

# Cuadro 4.4; análisis de precios unitarios de los procesos claves del sistema de control.

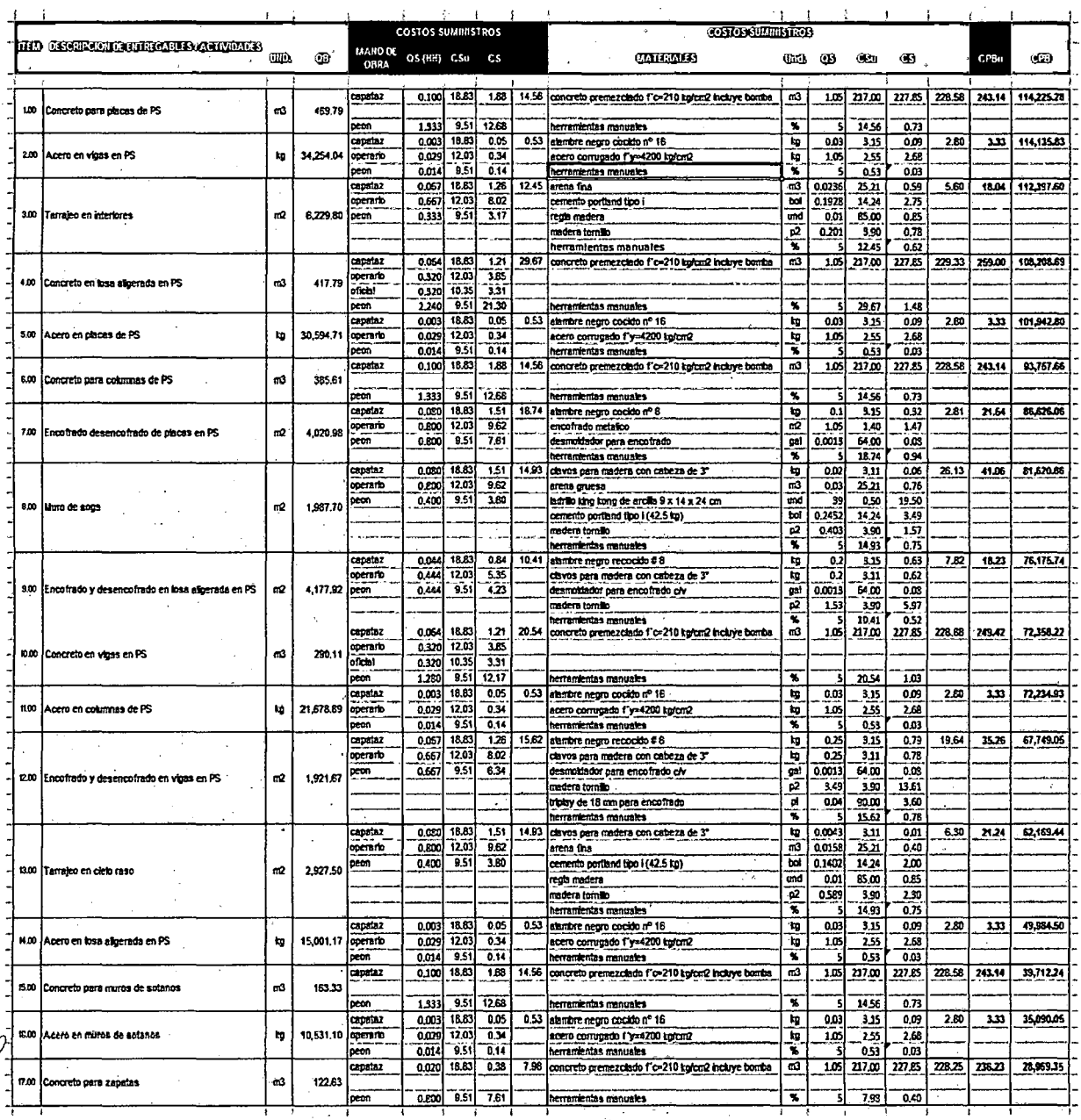

# Cuadro 4.5; relación de recursos utilizados ordenados de acuerdo a su incidencia.

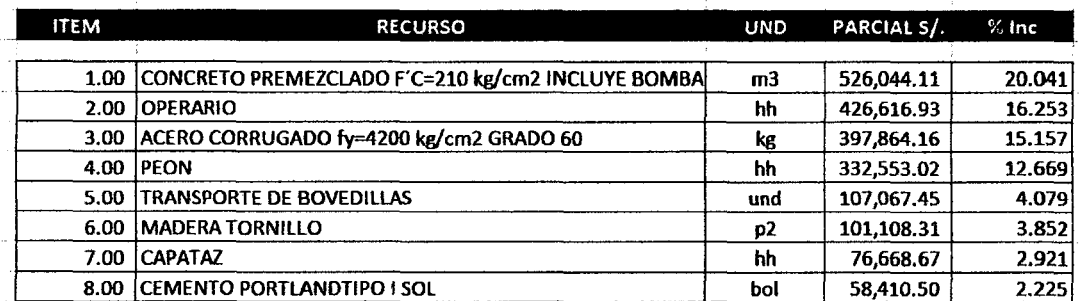

# Cuadro 4.6; relación de recursos más incidentes separadas en tipo de recursos.

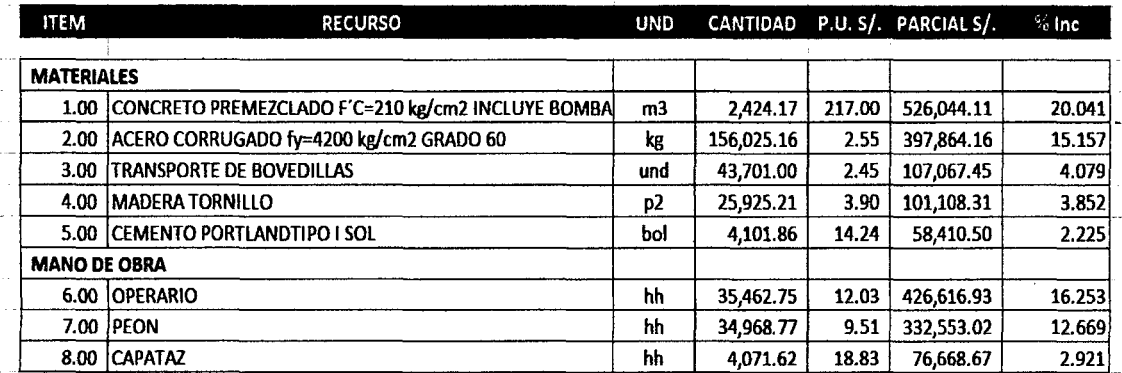

De los cuadros anteriores podemos notar que el recurso con mayor incidencia de las partidas mostradas en el cuadro 4.5 es el "concreto premezclado f'c=210 kg/cm2 incluye la bomba"; para poder controlar este recursos con respecto al costo y no tenga variaciones en el transcurso de la duración del proyecto, se tuvieron reuniones con la gerencia de la concretera UNICON para poder determinar el precio venta y poder definir la forma de pago para el despacho.

Estas reuniones tuvieron frutos ya que se llego a un acuerdo comercial de costo, crédito y despacho del concreto necesario durante toda la duración de la obra.

Del mismo modo se pactó reuniones con los proveedores de los otros recursos más incidentes para poder tener acuerdos comerciales. Estos fueron los resultados:

- 1. Transporte de bovedillas: acuerdo comercial con la empresa "Firth Industrias".
- 2. Madera tornillo: acuerdo comercial con la empresa "Maderera Nueva Era".
- 3. Cemento Portland tipo 1 marca SOL; acuerdo comercial con la empresa "La Viga".

Todos los recursos antes mencionados conservaron los precios del presupuesto inicial.

El único recurso que no se pudo llegar a un acuerdo comercial fue el **"acero corrugado f'y=4200 kg/cm2 grado 60",** ya que en este periodo su precio era muy variable y ninguna empresa quiso negociar un único precio por todo el volumen.

Lo que se determinó dentro de las reuniones de obra para este recurso fue la compra de un porcentaje considerable de la cantidad total del acero, este porcentaje fue el 90%, se realizaron los comparativos de costos y. se eligió al proveedor ACEROS AREQUIPA, el despacho a obra fue coordinado, las entregas parciales eran considerables para poder afrontar el avance diario programado.

El restante de la cantidad de acero se compró en el transcurso del tiempo del proyecto a diferentes proveedores, se detalla en el cuadro 4.7. Estos proveedores aceptaron las negociaciones para conservar el precio pactado con el proveedor principal.

# Cuadro 4.7; Control de ingreso del recurso "acero" por proveedor.

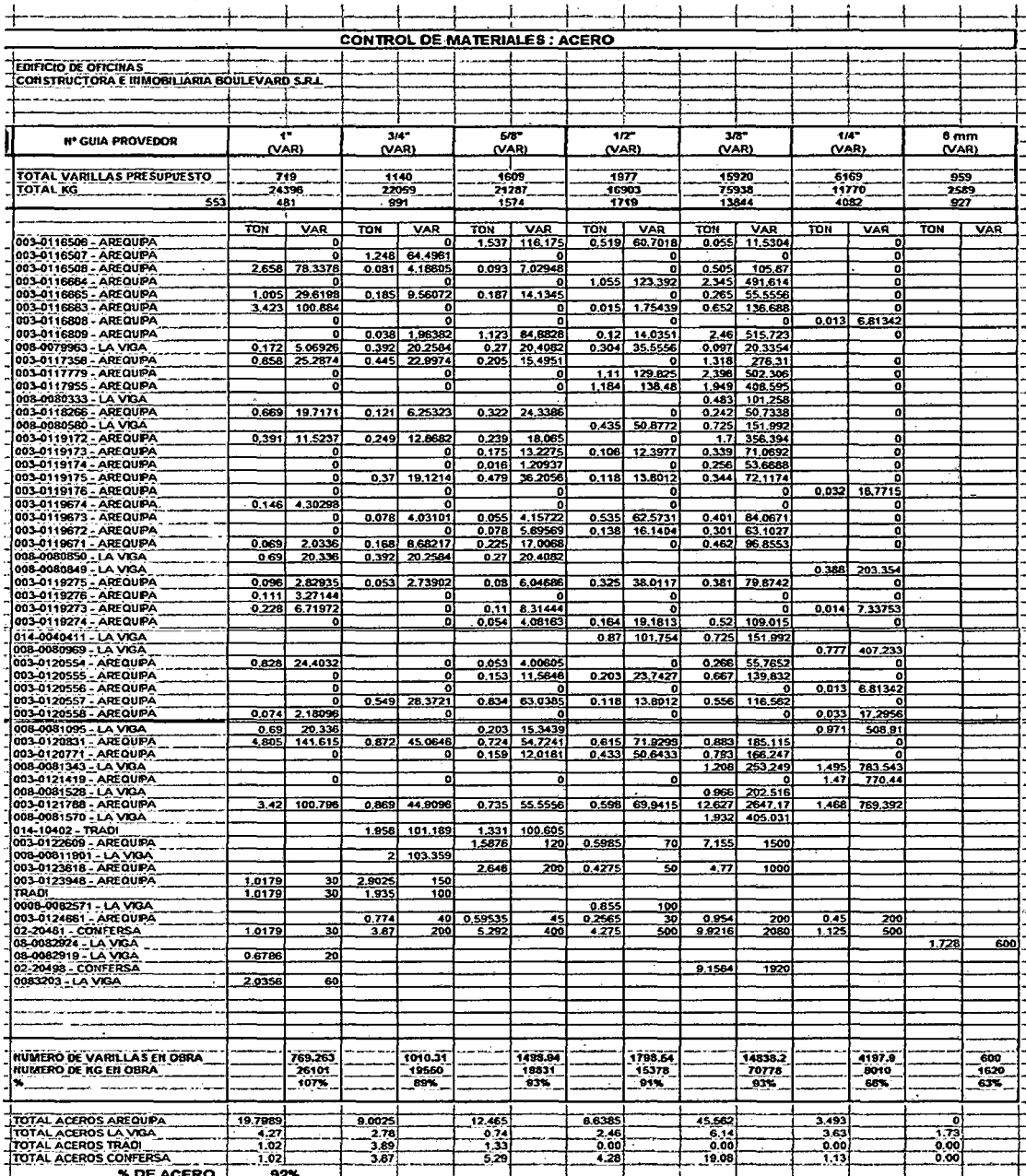

Podemos ver en la figura 4.19 el control que se realizaba al consumo de acero; con esto podíamos saber cuánto de acero es lo que ingreso a obra y cuanto nos falta por pedir, si fuera el caso que cantidad y tipo de acero excedió a lo presupuestado.

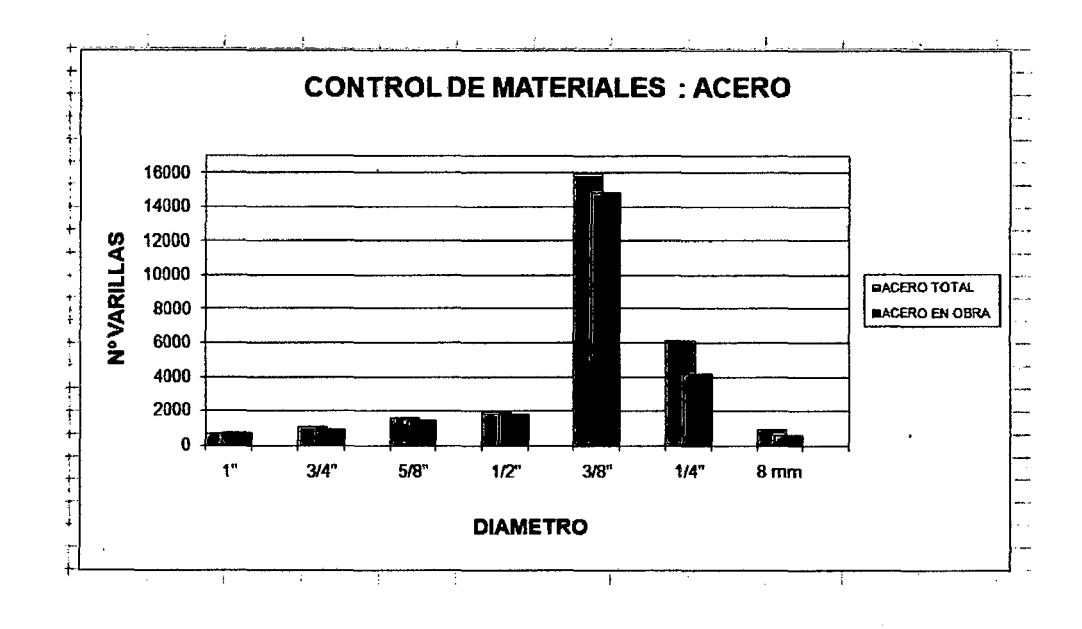

Figura 4.19; Grafica de control de almacén del recurso "acero".

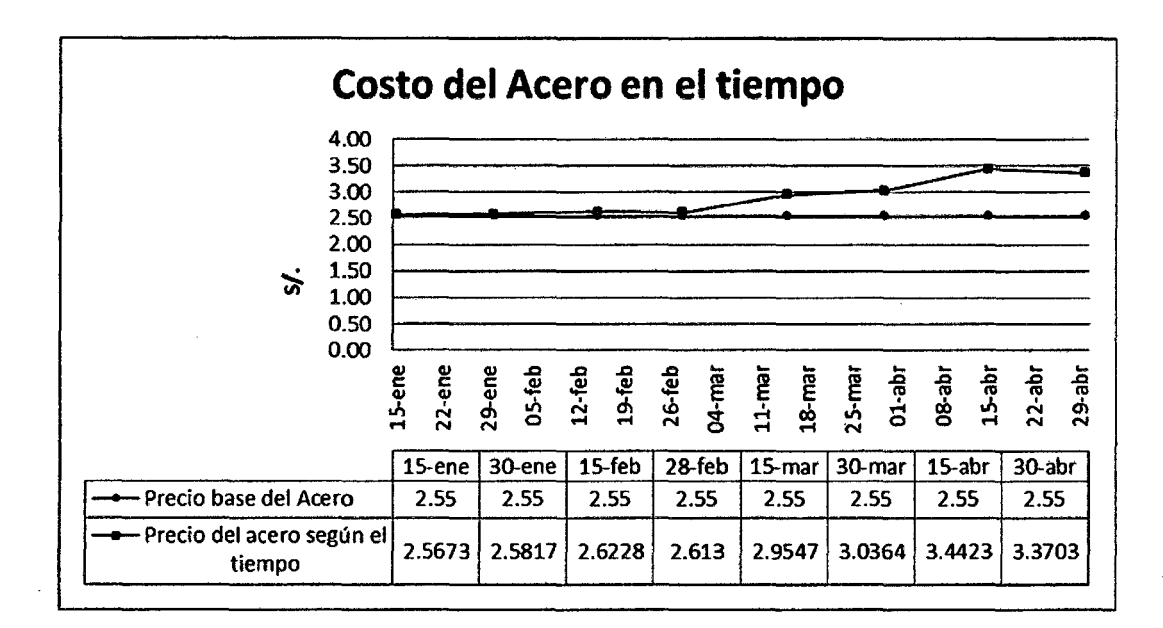

Figura 4.20; Costo del acero en el tiempo.

En la figura 4.20; observamos el histórico de costo del acero, notamos que el precio del acero sube en los últimos 2 meses del proyecto, esto hubiera afectado el precio final de las partidas si no hubiéramos negociados estos precios inicialmente.

Con respecto a los recursos mano de obra, se decidió que la mano de obra de las partidas llamadas procesos críticos sean sub contratadas, de esta manera tendríamos precios unitarios constantes en el transcurso de la duración de dichas partidas.

# **CAPITULO V: RESULTADOS DE PROCEDIMIENTOS PROPUESTOS**

#### **5.1 Análisis de costos**

Para los procedimientos propuestos utilizamos el cuadro 1.1 del capítulo 1 de la presente tesis, en el observamos que para llegar al costo total del proyecto se tendrá que conocer el costo de los suministros de cada partida. Entonces analizamos los costos más incisivos de suministros de los procesos claves comunes.

De este análisis y de los cálculos del capítulo IV, notamos que los CBu (costos básicos unitarios) de los procesos claves no tuvieron variación. Esto debido a las negociaciones previas con cada proveedor de dichos suministros, asegurando que los costos sean constante durante el proyecto.

Al tener costos de recursos materiales constantes y controlados, solo se tendrá que controlar los tiempos de ejecución de estos procesos.

## **5.2 Análisis de tiempo**

De los resultados del last planner y PPC tenemos los siguientes datos :

La figura 5.1, detalla los datos del PPC promedio y semanal; observamos que el promedio varía entre 80% y 85%, solo se pudo obtener un PPe del 100% en la semana 18.

En la figura 5.2 y 5.3; tenemos el historial de las causas de incumplimiento y graficas de barras de estas, observamos que una de las causas mayores son: las IAP (incumplimiento de actividad predecesora) y SC (subcontratista); ambas muy relacionadas y dependientes porque los SC son encargados de gran parte de las actividades predecesoras; es muy importante para una base de datos esto nos ayuda a la calificación de los SC ya estos fueron escogidos en la etapa de la planificación.

Capítulo V: Resultados de procedimientos propuestos.

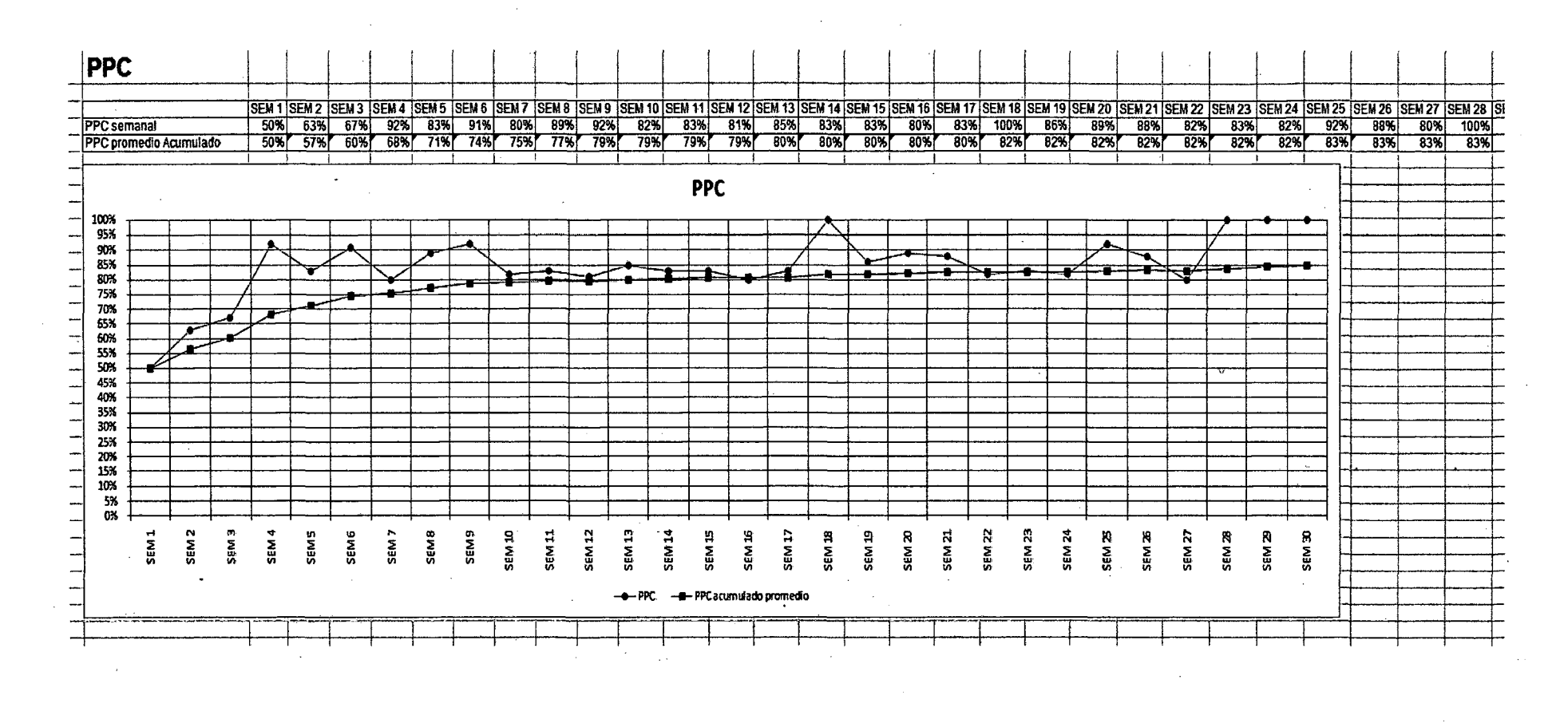

Figura 5.1; PPC promedio y semanal

"Aplicación de un sistema de control para el mejoramiento de la productividad en edificaciones" Bach. Oscar Ramón Quispe Soto

173

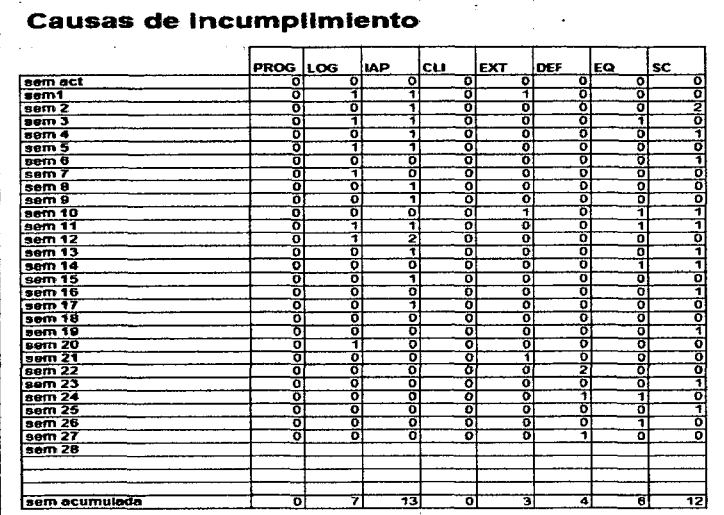

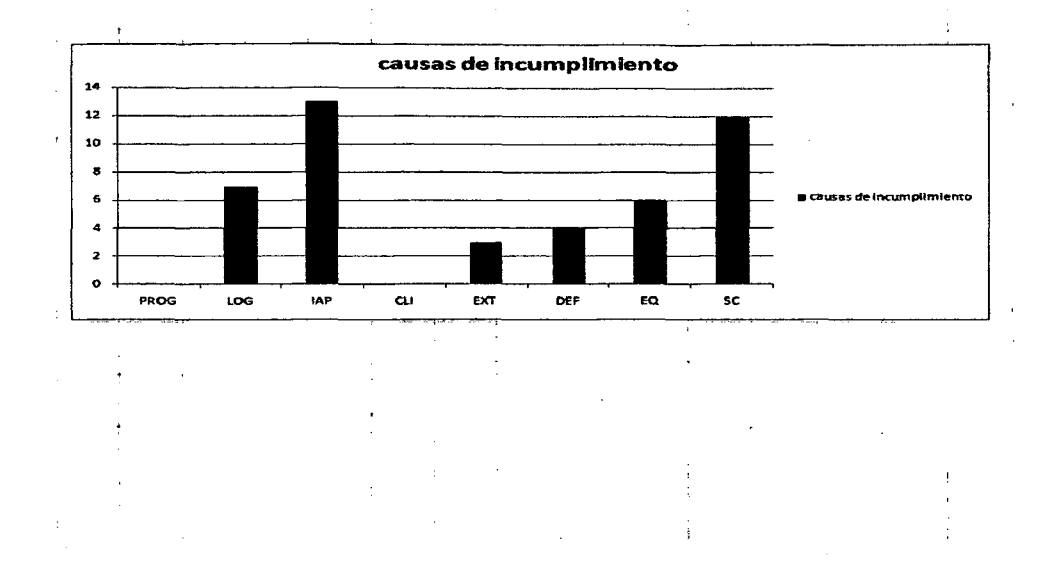

Figura 5.2; historial de las causas de incumplimiento

Figura 5.3; grafica de barras de las causas de incumplimiento

"Aplicación de un sistema de control para el mejoramiento de la productividad en edificaciones"<br>Bach. Oscar Ramón Quispe Soto

Del cuadro 5.1, análisis de los procesos claves o críticos:

Podemos observar en las tres primeras columnas los datos de cantidad, duración y rendimiento total de los procesos de control al inicio del proyecto. Estos fueron establecidos en la etapa de planificación.

También el umbral y el rango de cada indicador; con el umbral del indicador en "1" tenemos como objetivo mejorar el rendimiento inicial o en el mejor de los casos mantener dicho rendimiento.

Del diagrama Gant visto en el cuadro 4.2 obtenemos el promedio aritmético del indicador, los resultados los observamos en la columna siete del cuadro 5.1. Como podemos ver ninguno de ios promedios se encuentran por debajo del umbral; ninguno de los procesos críticos resultaron con tiempos mayores a los establecidos en la programación, y ninguno de ellos dejo de estar dentro de los objetivos previstos en la planificación.

Para determinar las nuevas duraciones y rendimientos de estos procesos claves tenemos que realizar lo siguiente:

Del producto entre los datos de la columna [Ru x Fe] y el promedio del indicador determinamos la columna  $[Ru_{(1)} \times Fc]$ ; donde Ru y Ru<sub>(1)</sub> son los rendimientos unitarios iniciales y unitario uno respectivamente, además Fe es el factor cuadrilla.

Los resultados de esta multiplicación lo dividimos con Fe que es constante y obtenemos el  $Ru_{(1)}$  (está en función de la duración); utilizamos este resultado para obtener las nuevas duraciones.

De estos resultados apreciamos que 6 de los 28 procesos claves resultaron con una disminución en el tiempo de ejecución, cuadro 5.2; es decir el 21% del total de procesos claves controlados resultaron con menor tiempo de ejecución y el 1 00% de los procesos completaron los objetivos establecidos.

 $\sim$ 

# Cuadro 5.1; análisis de los procesos claves o críticos

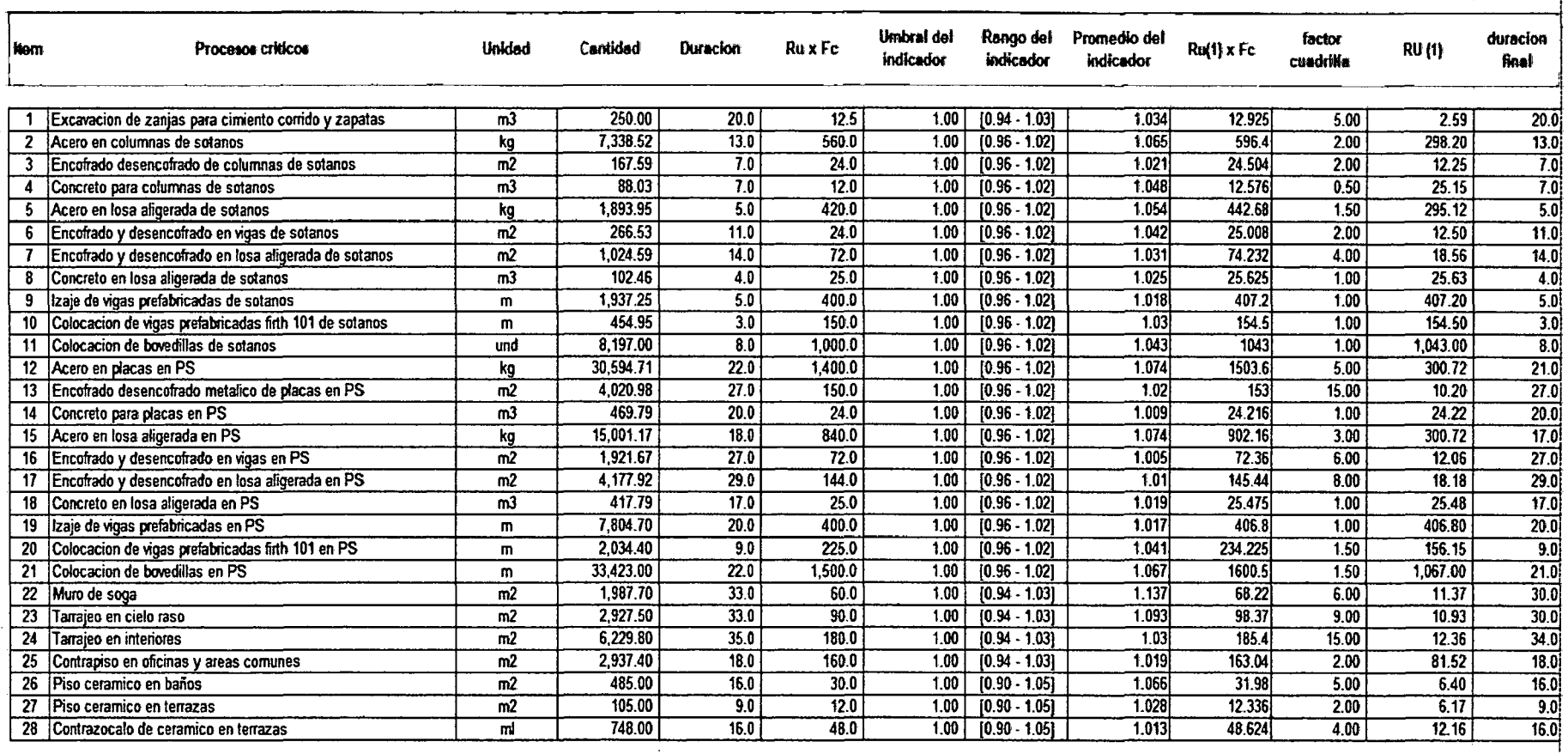

 $\mathcal{L}$ 

 $\sim$ 

Cuadro 5.2; Procesos con duraciones reducidas.

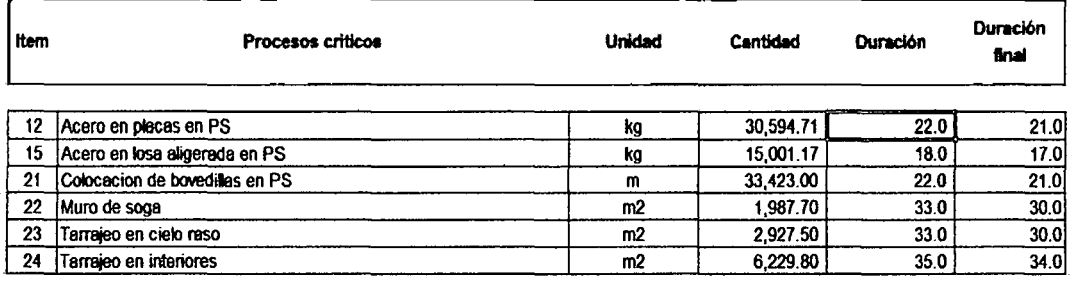

Cuadro 5.3; Procesos claves, reducción de HH.

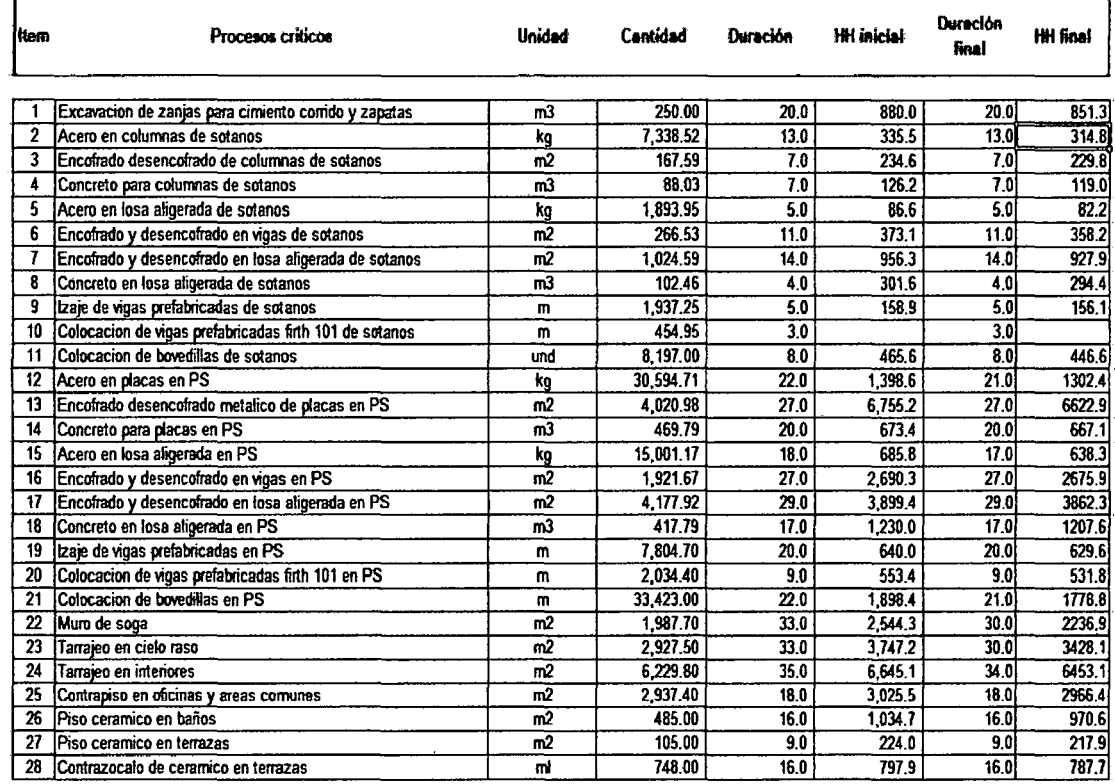

En el cuadro 5.3 observamos la disminución de las HH de las partidas claves, como consecuencia la disminución de su duración.

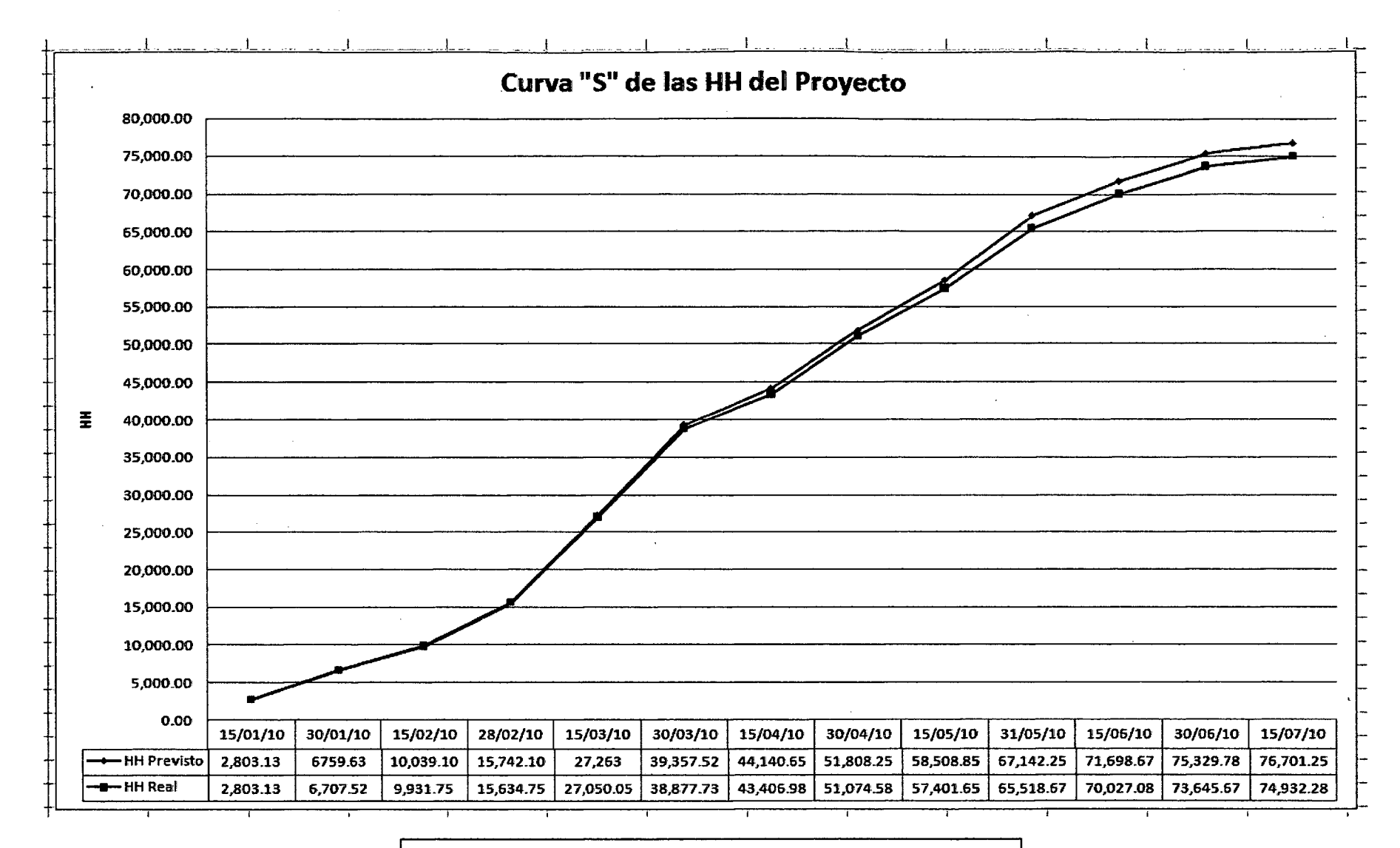

Figura 5.4; curva "S" de las HH del proyecto.

"Aplicación de un sistema de control para el mejoramiento de la productividad en edificaciones" Bach. Oscar Ramón Quispe Soto

Utilizando los software MS Project y MS Excel determinamos la curva "S" de las HH utilizadas en el transcurso del proyecto, en la figura 5.4 podemos apreciar que las HH reales utilizadas son menores que las HH previstas, podemos afirmar que el proyecto cumplió con los objetivos trazados en la etapa de la planificación en lo que respecta a la duración del mismo.

La culminación del proyecto está dentro de lo planificado y programado en tiempo y costo; pudimos controlar los procesos claves determinados por el sistema de control; la variación del PPC que en promedio y en acumulado no obtuvo el 100%, indica que existieron otros procesos no claves que tuvieron sus retrasos y fueron controlados sin afectar el tiempo y el costo del proyecto.

# **CONCLUSIONES**

- 1. La utilización de las estrategias mencionadas para el proyecto permite conocer a este antes de su puesta en marcha, incorporándolas dentro de la planificación son importantes; nos permiten tener el control del proyecto: conociendo al detalle el mismo para tener un producto de calidad, saber su costo, su tiempo; los indicadores de la estrategia de seguimiento y control deben reflejar el estado real del proyecto durante el transcurso del mismo, de esta manera se puede tomar acciones a cualquier eventualidad que se presente.
- 2. Para obtener un producto final con calidad debemos de buscar la satisfacción del cliente; entendiendo por cliente a todo proceso del proyecto que recibe un proceso predecesor; el proceso cliente debe dar los alcances necesarios para satisfacerlo y el proceso predecesor deberá cumplir con todos los requisitos que solicite el proceso cliente.
- 3. Las herramientas del lean construction aplicados al proyecto permitieron obtener en forma ordenada las mediciones de los indicadores propuestos del sistema de control; siempre partiendo de la planificación inicial, la programación maestra, y finalmente los procesos dentro del look ahead planning y el last planner, el encargado de indicar el inicio de los procesos, con ello el inicio de la medición.
- 4. Para el funcionamiento del look ahead planning, es necesario que se indique los procesos que pueden empezar en ese tiempo, esto lo trasmite el last planner, para ello se levantan todas las restricciones sobre todo de los procesos claves.
- 5. Es necesario cumplir con el levantamiento de las restricciones determinadas, de ello depende que los procesos puedan programarse, la oficina técnica en el momento necesario deberá de tomar las medidas necesarias para eliminarlas; en reuniones de obra, los encargados de campo y oficina técnica evaluaran las características de estas para destinar los recursos necesarios para levantarlas.
- 6. En la figura 4.4 podemos ver tos PPC en el transcurso del tiempo, los datos recopilados semana tras semana, también el acumulado de los mismos; observamos el rango del PPC promedio que varía entre 80% y 85%. La culminación del proyecto está dentro de lo planificado y programado; esto se debe al control de los procesos claves determinados y detallados en el sistema de control. La variación del PPC refleja que existieron otros procesos que tuvieron algunos retrasos en su ejecución y fueron controlados en su momento sin afectar el fin del proyecto.
- 7. Las figuras 5.2 y 5.3 indican las causas de incumplimiento; observamos en mayor número al IAP (incumplimiento de actividad predecesora) con un porcentaje de incidencia del 29%, seguido por SC (subcontratista) con 27%; evaluamos a los subcontratistas elegidos para el proyecto, resulto que algunos de tos subcontratistas no se adecuaban al sistema propuesto además su disposición para el mejoramiento no era el esperado, esto comprometía el levantamiento de las restricciones donde estaban involucrados; para disminuir estos acontecimientos la oficina técnica decidió tener reuniones seguidas se programaron reuniones inter diarias con sub contratistas y capataces encargados, para explicarles la importancia del buen funcionamiento del sistema y lo importante que eran ellos para lograr los objetivos.
- 8. Realizar una comparación de los procesos claves de los criterios tiempo y costo nos permite interrelacionarlos, lo utilizamos en el costo debido a que parte de los suministros son recursos mano de obra y estos son controlados con los indicadores de tiempo.
- 9. Para no tener variabilidad en los precios de los recursos materiales, sobre todo de los más incidentes, como el concreto premezclado con 20% de incidencia con respecto a todo el presupuesto, es conveniente negociar para poder establecer acuerdos comerciales por el 1 00% de los mismos, esto asegura la disponibilidad de los materiales durante todo el proyecto y la estabilidad en sus precios.
- 10. La utilización del MS Project y S10 en la construcción, es conveniente, nos ahorran tiempo en el procesamiento de los datos recopilados. Para
utilizarlos debemos de ser cuidadosos en los datos que se introducen en cada uno de ellos, si son datos errados el resultado no reflejara las condiciones del proyecto.

- 11. De las figuras de estado del indicador del capítulo IV, observamos que los datos recopilados de cada proceso clave están por encima del umbral establecido; se genera una nueva y mejor base de datos resultado de la mejora continua de los procesos. Algunos procesos claves no están considerados como procesos críticos del proyecto.
- 12. Con el seguimiento y control de los procesos claves tenemos que 6 de los 28 procesos analizados durante el proyecto resultaron con disminución del tiempo de ejecución dando esto el 21% de partidas con disminución de tiempo y 79% de partidas con el control del tiempo estimado.
- 13. Los rendimientos y la base de datos utilizados en este proyecto eran para otro tipo de proyecto y otras circunstancias, debido a que era la primera obra de este tipo en la empresa, además donde se sub contrataban algunas partidas.
- 14. Los datos recopilados que forman parte de la nueva base de datos debe de tener sus propios alcances, así cuando sean requeridas en otros proyectos se adecuen a él y tengan resultados similares.
- 15. Apreciamos en el cuadro 5.2 y 5.3, las duraciones reducidas tenemos que un 2.1% de los días acumulados de los procesos claves se redujeron, esta reducción del tiempo permitió a la oficina técnica ampliar algunas holguras de procesos no claves para evitar que se conviertan en procesos críticos en algún tramo del proyecto, de esta manera el resultado final no tuvo variación.

#### **RECOMENDACIONES**

- 1. Para establecer un sistema de control es necesario contar con uno o varios objetivos establecidos, a partir de estos se organizan un conjunto de partes o elementos interrelacionados formando una sola idea; es decir todos estos elementos formando un todo, con características que no se encuentran en los elementos de forma aislada.
- 2. Realizar para todo tipo de proyecto una planificación operativa inicial, es donde se establecen los objetivos totales y las estrategias del proyecto, así como las políticas y compromisos de los clientes.
- 3. Es fundamental recopilar toda la información del proyecto como una fuente primaria para: planificarla, ejecutarla adecuadamente con todas sus características, poder controlar la ejecución y realizar el cierre del proyecto.
- 4. Las personas asignadas a la toma de datos deben ser técnicos orientados y capacitados para realizarlas, es muy importante que estos datos sean confiables, son input para la mejora continua.
- 5. La estructura de descomposición del trabajo es la representación del trabajo en forma de una estructura jerárquica orientada a los entregables, esto organiza y define el alcance total del proyecto, por eso es importante utilizarla para definir los procesos, planificar recursos, estimar costos y el control operativo del mismo.
- 6. Para el presupuesto base del proyecto los costos unitarios de suministros materiales, mano de obra como equipos deben ser reales, lo mismo con las cantidades, la sumatoria de dichos productos nos acerca a la realidad del presupuesto base.
- 7. El tiempo para la medición de los procesos claves son importantes, es recomendable asignar estos tiempos de acuerdo: a la importancia de los procesos, seguido por las cantidades ejecutadas dentro del proyecto.

8. Para el cálculo de la duración de los procesos debemos tener una base de datos real, considerando factores de lugar, tiempo y social; la duración está en función de los rendimientos que originan la base de datos de mano de obra.

## **BIBLIOGRAFÍA**

#### 1. **Alarcón** C., **Luís F.**

"Mejorando la productividad de proyectos con planificaciones mas confiables".

Revista BIT- Chile; Pág. 29-31

· Chile - Junio 2002.

## 2. **De Montes Delgado, Victoria**

"Nuevo modelo de presupuestación de obras basados en procesos productivos"

Tesis doctoral de la Universidad de Sevilla-España  $Sevilla - Año 2007$ .

#### 3. **Ghio Castillo, Virgilio**

"PRODUCTIVIDAD EN OBRAS DE CONSTRUCCIÓN: Diagnostico, critica y propuesta".

Fondo Editorial de la Pontificia Universidad Católica del Perú Lima. Año 2001.

#### 4. **Medina Ramón, Francisco Javier**

"Diseño óptimo de redes para la programación de obras de edificación, para la nivelación y distribución de recursos personales constantes" Tesis doctoral de la Universidad Politécnica de Valencia Valencia - Año 2008

#### 5. **Pando Quevedo, José Luís.**

Informe de suficiencia: "Gerencia de proyectos: Caso ampliación de la plataforma de lixiviación de Yanacocha etapa 6". Universidad Nacional de Ingeniería- Facultad de Ingeniería Civil Lima - Perú, 2005

#### 6. **Project Management lnstitute (PMI).**

"Guía de los Fundamentos de la Dirección de Proyectos". Tercera edición 2004

<sup>&</sup>quot;Aplicación de un sistema de control para el mejoramiento de la productividad en edificaciones" Bach. Osear Ramón Quispe Soto 185

## 7. **Vasquez Jara, Ronald Dante.**

Informe de suficiencia: "Mejoramiento continuo en los procesos constructivos: Estudio de la productividad en la recolección de datos de campo".

Universidad Nacional de Ingeniería - Facultad de Ingeniería Civil Lima - Perú, 2005

# **ANEXOS**

PLANO 1: Plano Cimentación- Especificaciones- Detalles PLANO 2: Plano Encofrado 3° y 4° piso- Cortes - Detailes PLANO 3: Plano Planta segundo y tercer nivel PLANO 4: Plano Planta sexto y típica 7° -11° nivel PLANO 5: Plano corte A - A Presupuesto del S10 exportado al MS Excel.

#### Presupuesto **510** exportado al MS Excel

#### uesto **EDIFICIO DE OFICINAS BUENA VISTA**

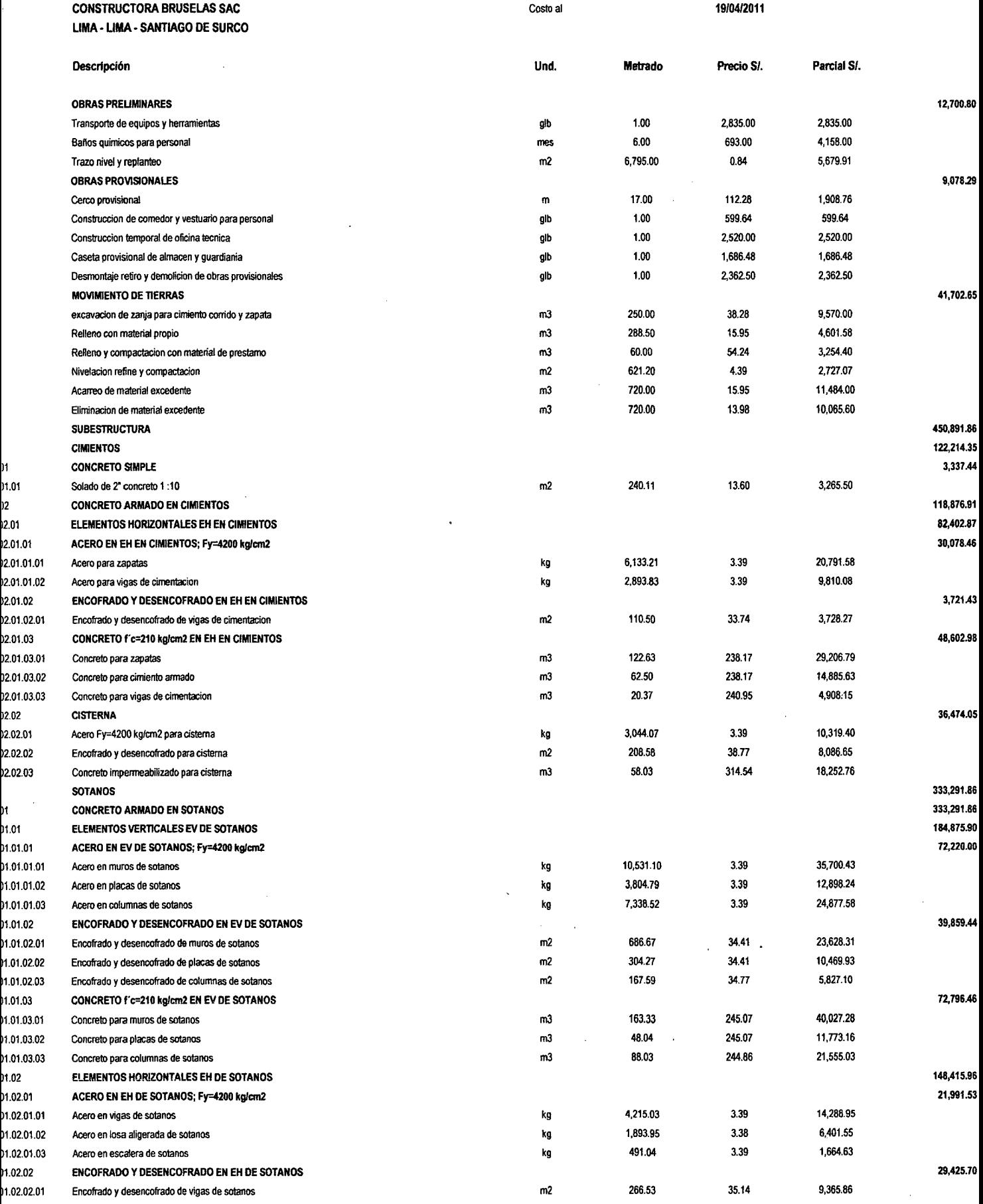

 $\hat{\boldsymbol{\beta}}$ 

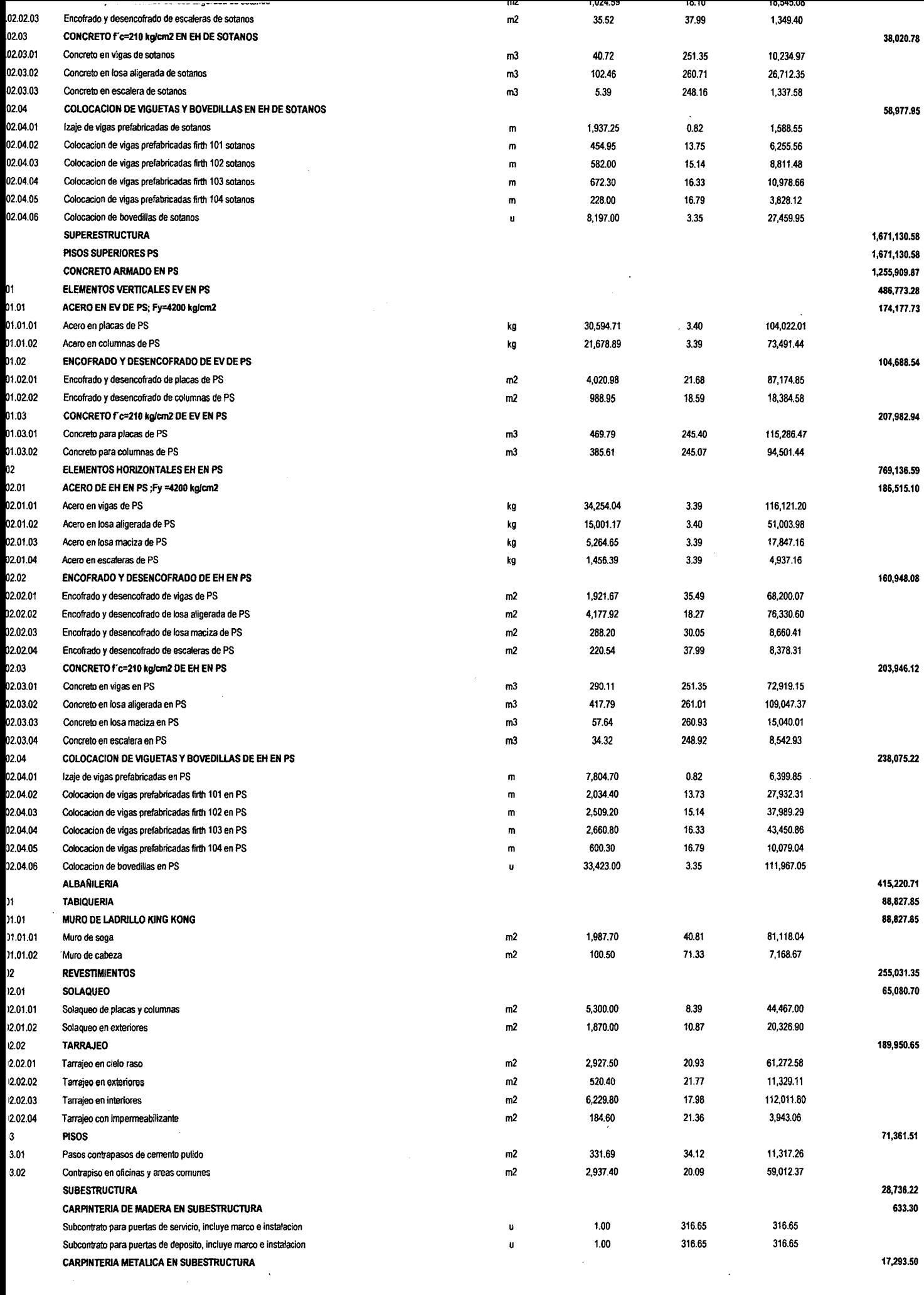

 $\mathcal{L}^{\text{max}}_{\text{max}}$ 

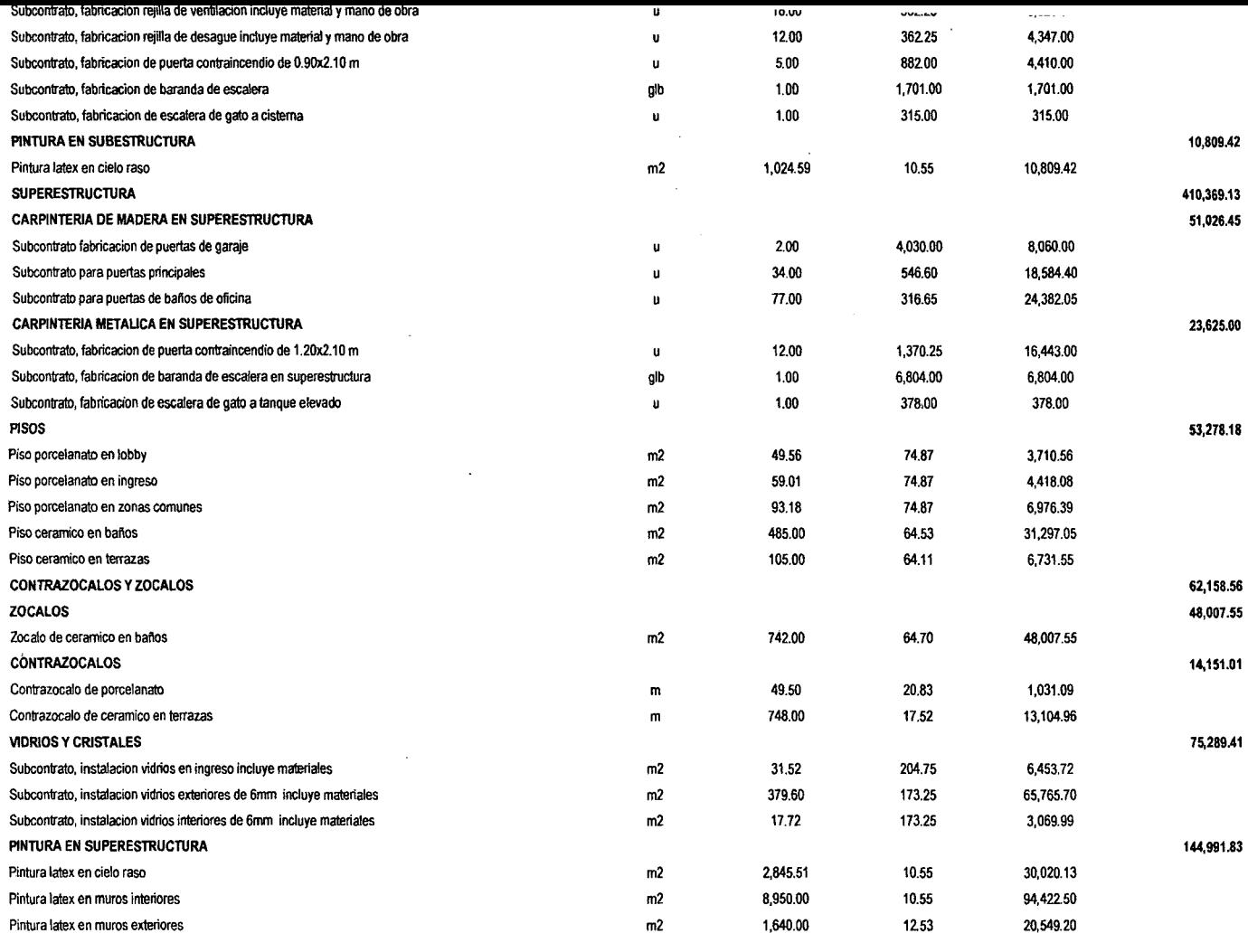

COSTO DIRECTO 2,624,609.53

 $\sim$ 

 $\overline{1}$ 

 $\ddot{\phantom{a}}$ 

 $\sim 10$ 

 $\bar{\beta}$ 

 $\sim$ 

 $\ddot{\phantom{1}}$ 

 $\ddot{\phantom{a}}$ 

 $\sim 4^{\circ}$ 

Fecha: 31/07/2011 02:05:25 p.m.

 $\Delta \phi = 0.01$  and  $\Delta \phi = 0.01$ 

 $\mathcal{L}^{(1)}$ 

 $\ddot{\phantom{a}}$ 

 $\mathcal{A}^{\mathcal{A}}$ 

 $\hat{\boldsymbol{\beta}}$